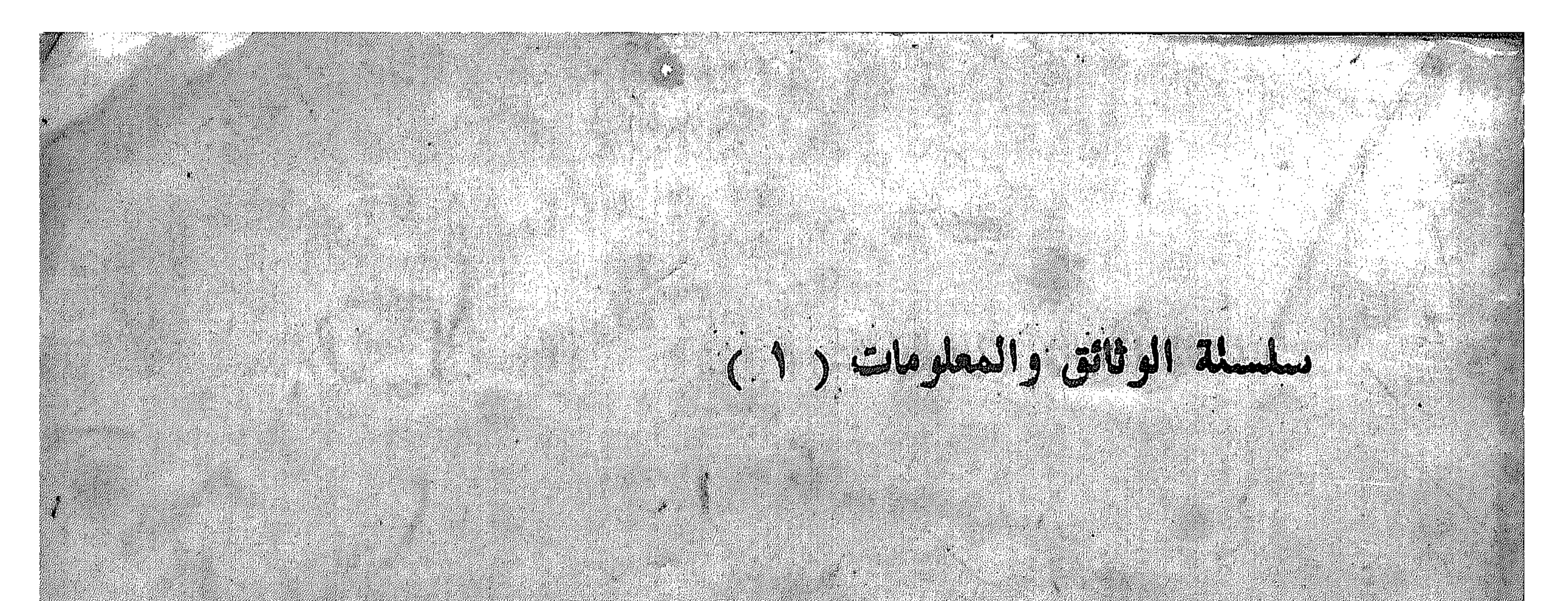

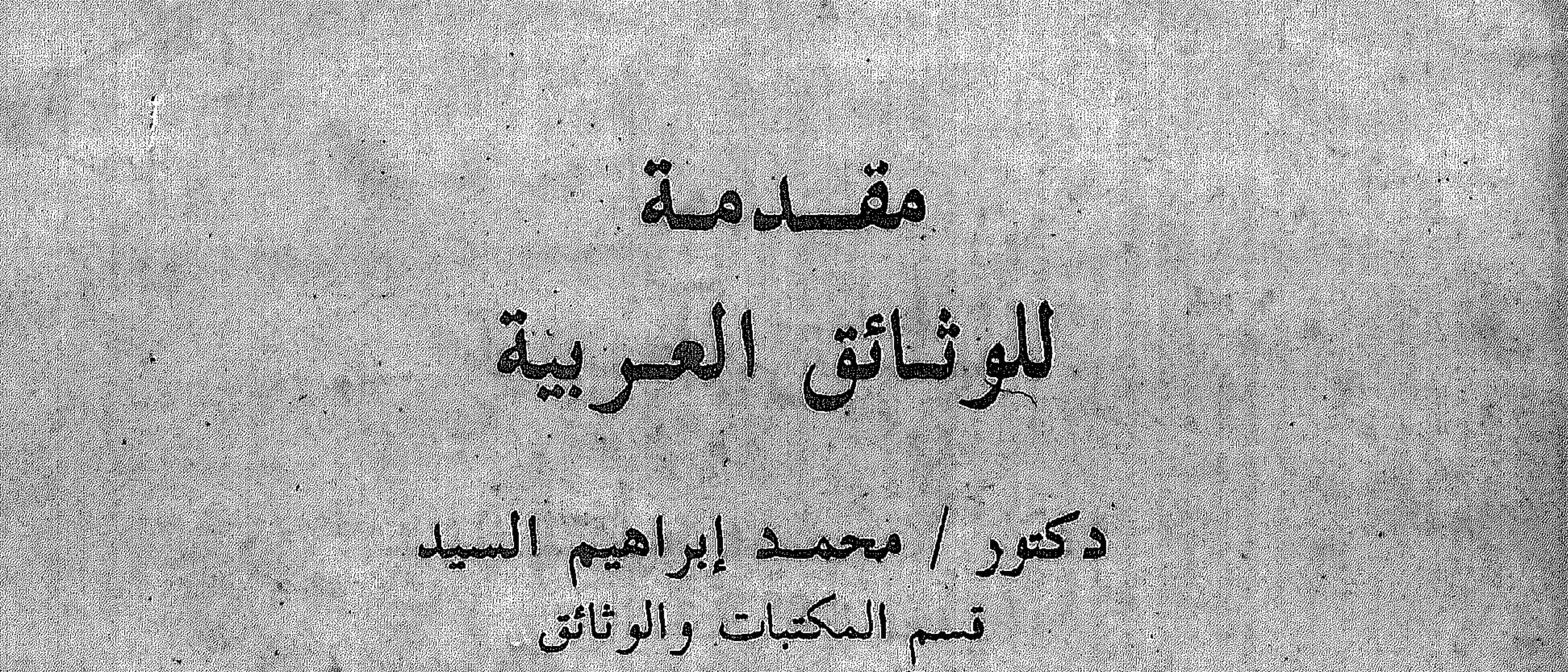

 $\frac{1}{3}$  alill  $\frac{2}{4}$  and  $\frac{1}{2}$  and  $\frac{1}{2}$  also

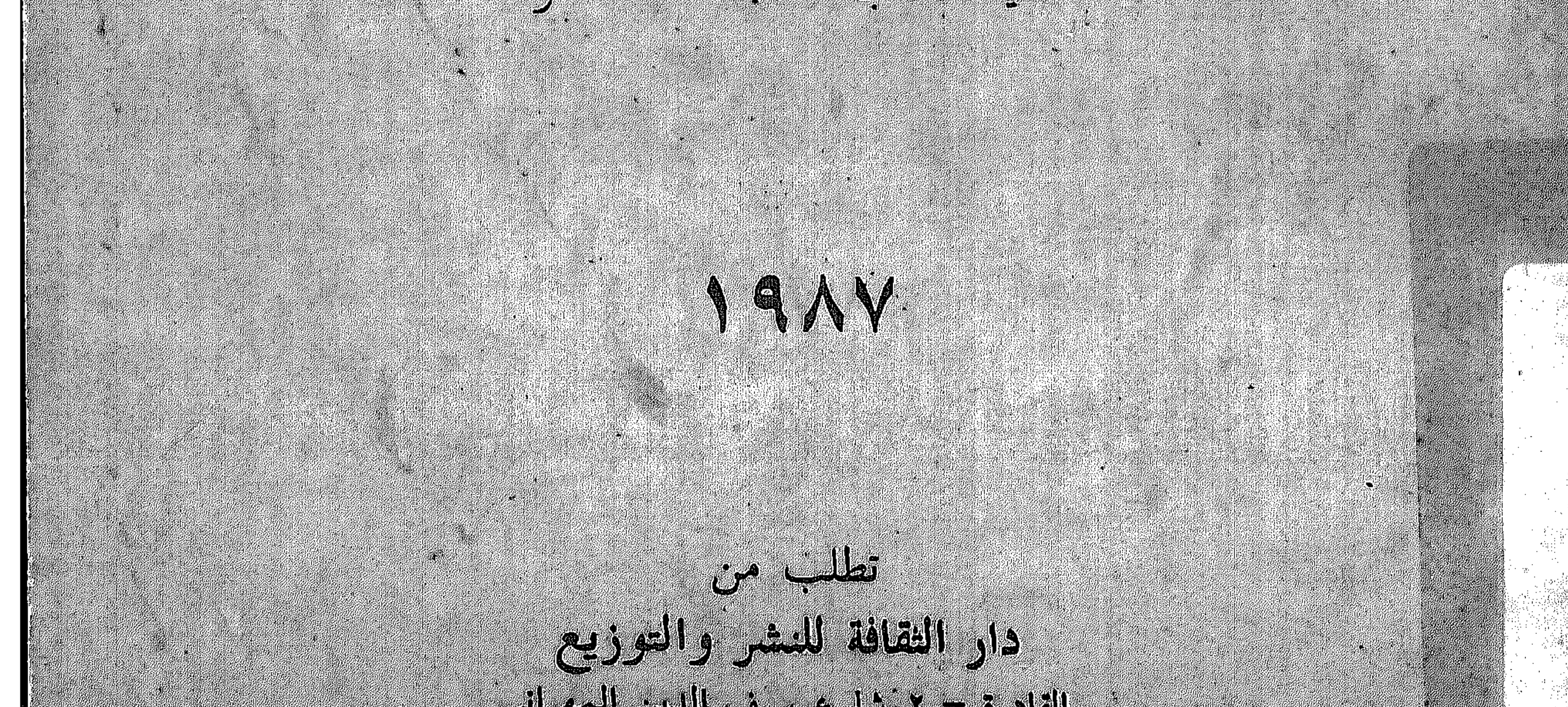

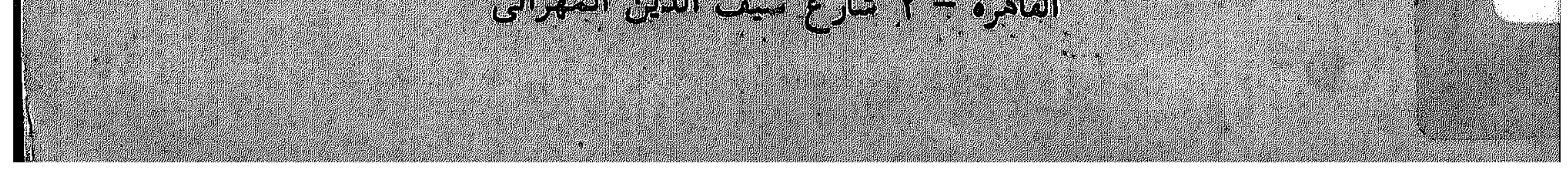

بسم الله الرحمن الرحيم

 $\bullet$ 

 $\mathcal{A}(\mathcal{A})$  and  $\mathcal{A}(\mathcal{A})$ 

سلسلة الوثائق والمعلومات ( ١ )

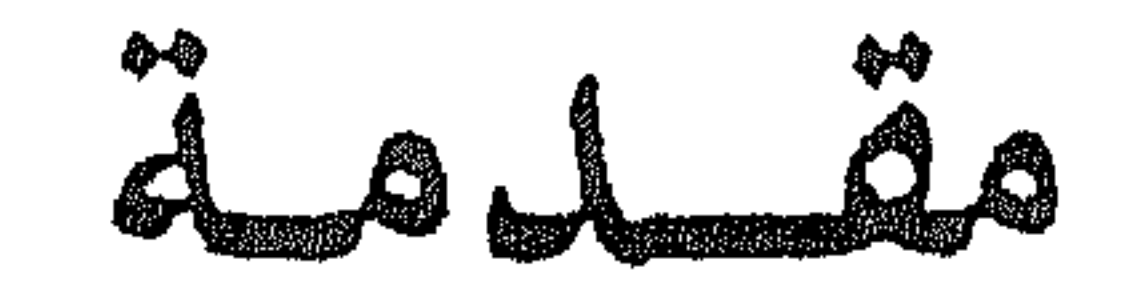

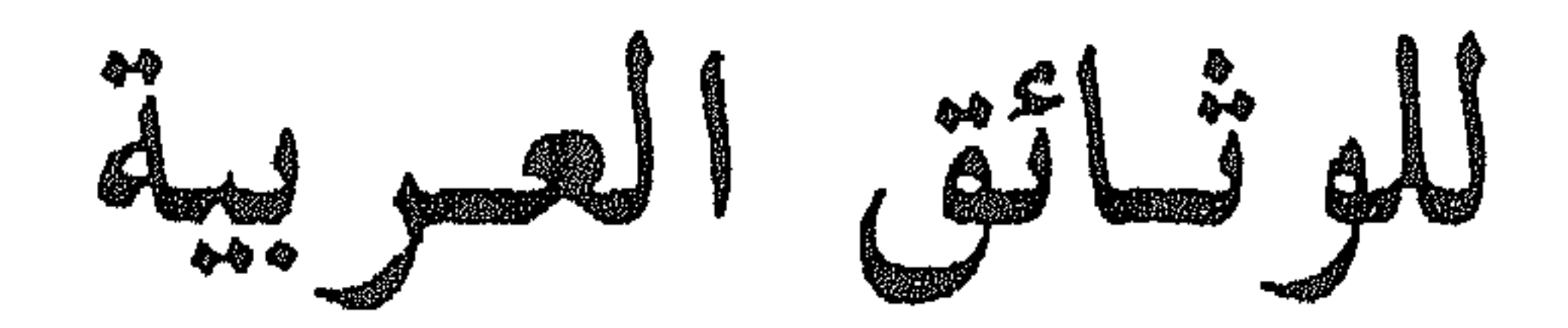

# JAV

حقوق التأليف<br>محفوظـــــة للمؤلف

لا يجوز تصوير أو اقتبساس أي جزء من هذا الكتاب أو السلسلة إلا بتمريح كتابى من المؤلف

 $\mathcal{A}^{\pm}$ 

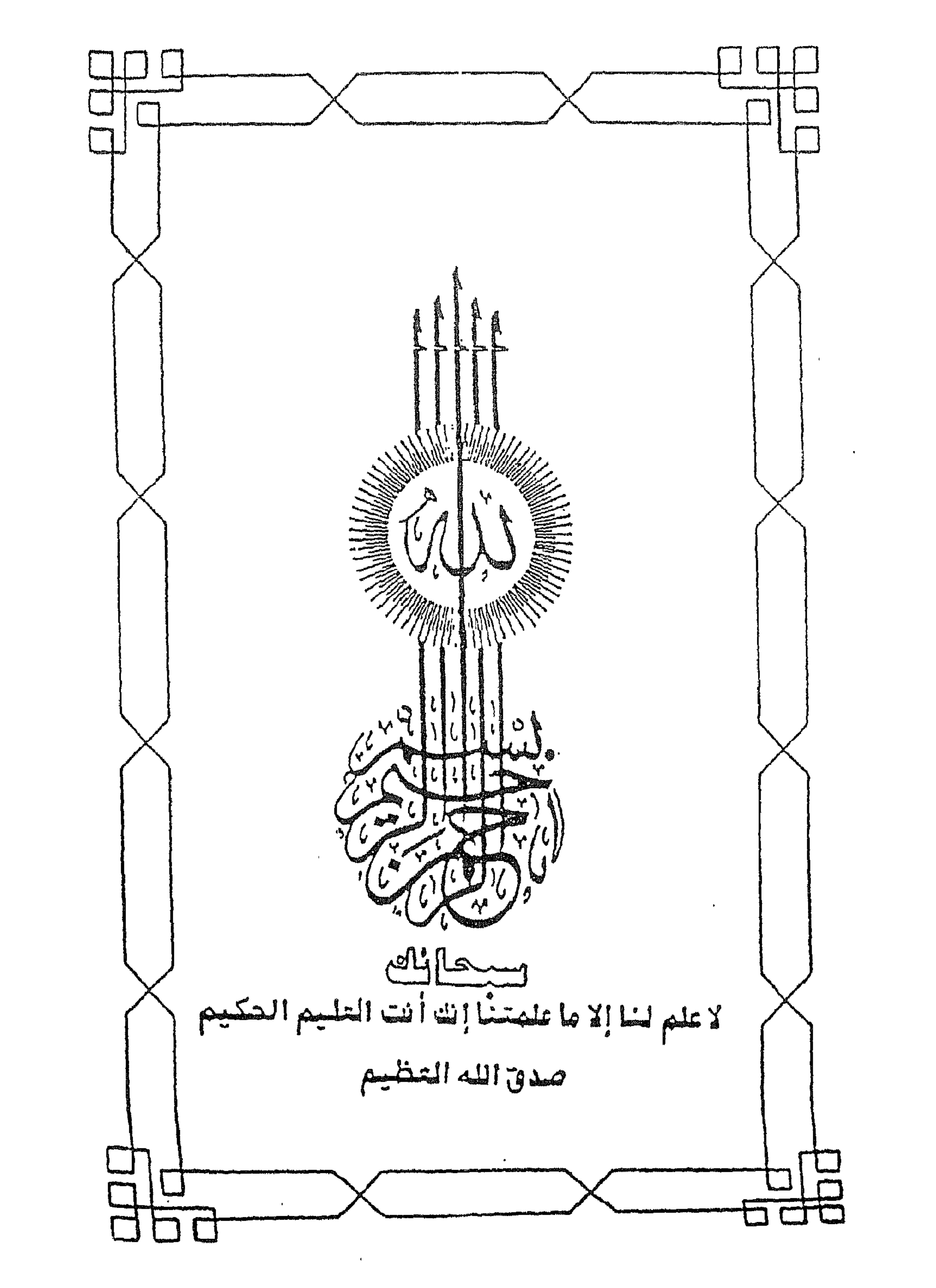

### بسم الله السرحمن الرحيم

لاجدال في أهمية دراسة الوثائق العربية كمصادر لايتطرق الشك الصحص صحتها .وموضوعيتها ، ويقصحصنا الشكل بخصائمه الخارجية والداخلية والتصى كانت عليسه الرثائق العربية أمرا جوهريسسسماء ويمكن ص فريقسسم التحقق من صحة ماتكشف عنه الأيام من وثائق قد تظهر للوجود فيما بمصصحه للتأكد من صحتها وتحديد قيمتها كشواهد تاريخية . وتتوزع الوثائق السربية في القلعة ودير سانت كاترين ووزارة الأوقاف والمحكمة الشرعية ودار الكتب ومتحف الفن الاسلامي والمتحف القبطسسسس ، والبطريركية . وهذه الوثائق يجب حصرها وفهرستها وترميمها والقبام بدراستهصصصحا ونشرها ، بعد أن أصبحت تحت زحمة الزمن .

ولقد وردت الوثائق النبوية ووثائق الخلافة الراشدة في بطـحسحون

المصادر الشانوية ( الروائية ) وأما وثائق الولاة المسلمين على مصصصص

والطولونيون والاخشيديون فهن وشائق بردية ء

وتعتبر الوثائق الفاطعية والأبوبية همزة الوصل بين البرديات الشسي

وصلتنا في الترون الأربعة الأولى في مصر وجين الوثائق الأصلية القيمة التي

ترجع الى المصرين المملوكي السحرى والجركس والواقع أن أقدم الوثائستي

الموجودة هي لا

أ- وثيلة فاطمية بتاريخ 10\$ ه نثرها أدولف جروهمان في مجلة ايطالعكت

٧٥٧ وموجودة في المتحف القبطي صالقاهية .

- ٣ـ وثيقة فاطمية من عصر الخليفة الفائز بتاريخ ٥٥١ هـ / ١٥٦م وموجودة ىيدىيىر مىائىست كاتىربىن بىسىلىك • • ٣ــ وشيقة أيوبيه للوزير الصالح طلائع بن روزيك بتاريخ ٢٠ ربيع الشانصــ ٤٥٥ ه / ١١٥٩ م وهي صورة فقد جزء كبير من أولها وانعص لون الحبسر من بعض أجزائها وهى وثيقة بيع ووقف وموجودة بمحكمة الأحــــــــــ بالقاهرة . ٤- وثيقة أيوبية خاصة بفخر الدين يعقوب بن أيوب بتاريخ ١٢ شــــــــوال سنة ٦٥١ ه وهي صورة من الوثيقة الأصلية وموجودة بمحكمة الأحـــــــوال الشخصية بالقاهرة. د— وثيقة أيوبية خاصة ببدر الدين بن روزيك بتاريخ ١٧ محرم ٢٦٦ه/١٦٦م خاصة بتمادق على استحقاق في وقف وهي صورة فقد كثير من هوامشهــــ وضاعت بعض أجزائها وموجودة سمحكمة الأحوال الشخصية ( وهذه الوثائسق مكتوبة صلى ورق ) .
- 

هذا بالاضافة الى مجموعات الوثائق القيمة الموجودة بدير سانسسست كاترين بسينا والتى حصرت فى فهرس مجموعة الوثائق والمخطوطات الذى قصام

جاعداده عزيز سوريال عطية .

ومن الجدير بالذكر أن صناعة الورق قد دخلت ايطاليا ١٢٧٦م فــــــ فبريانو وأنها دخلت ألمانيا ١٣٢٠م في منيز ، ولقد دخلت الي انجلتـــوا أوائل ق ١٦ م شم في ١٥٨٩ م وبذلك نذهب الى وجود مجموعة ضادرة من الوثائق العربية يجب المحافظة عليها لعدم وجود مثيل لها في العالم . وفي هذا المقام يجب أن أشير الي أنه في عجالة من أمرى وللفسسرورة

القصوى أقدم لطلابي هذا الكتاب " مقدمة للوثائق المربية ".

وبجب أن أشير الى مجهودات سبقت وهي مجهودات أساتذتي الدكتــــــــــور عبداللطيف ابراهيم والدكتور حسن الحلوة والدكتور محمود عباس حصحدة، والى مجهودات الزملاء الدكتورة زينب محفوظ والدكتورة سلوى ميلاد والدكتسور جمالَ النولس والأستاذ محمد خضر ، ولابفوتنى في هذا المقام أن أذكـــــــ تشجيع الأستباذ البدكتور فوزى مكاوى والأستباذ البدكتور محمد فتجي عندالهادى ·

 $\frac{1}{2}$   $\frac{1}{2}$   $\frac{1}{2}$ 

$$
\frac{1}{2}
$$

العمرانية الشرقية في ١٩٨٦/١١/١٤ (بوم المولد النبوى الشريت عسامًا)

Eddings and late

 $\lim_{n \to \infty} \frac{1}{n} \int_{0}^{1} \frac{1}{n} \, d \mu(x) \, dx$ 

المسلم المراكز المسلمات المسلمات المسلمات المراكز المسلمات المسلمات المسلمات المسلمات المسلمات المسلمات المسلم<br>المسلمات المسلمات المسلمات المسلمات المسلمات المسلمات المسلمات المسلمات المسلمات المسلمات المسلمات المسلمات ال

ألمفحسسة

**2월 2월 2일 2월 2일 2월 2일**<br>2월 2일 2일 <del>3</del>월 2월 2일 2일

÷.

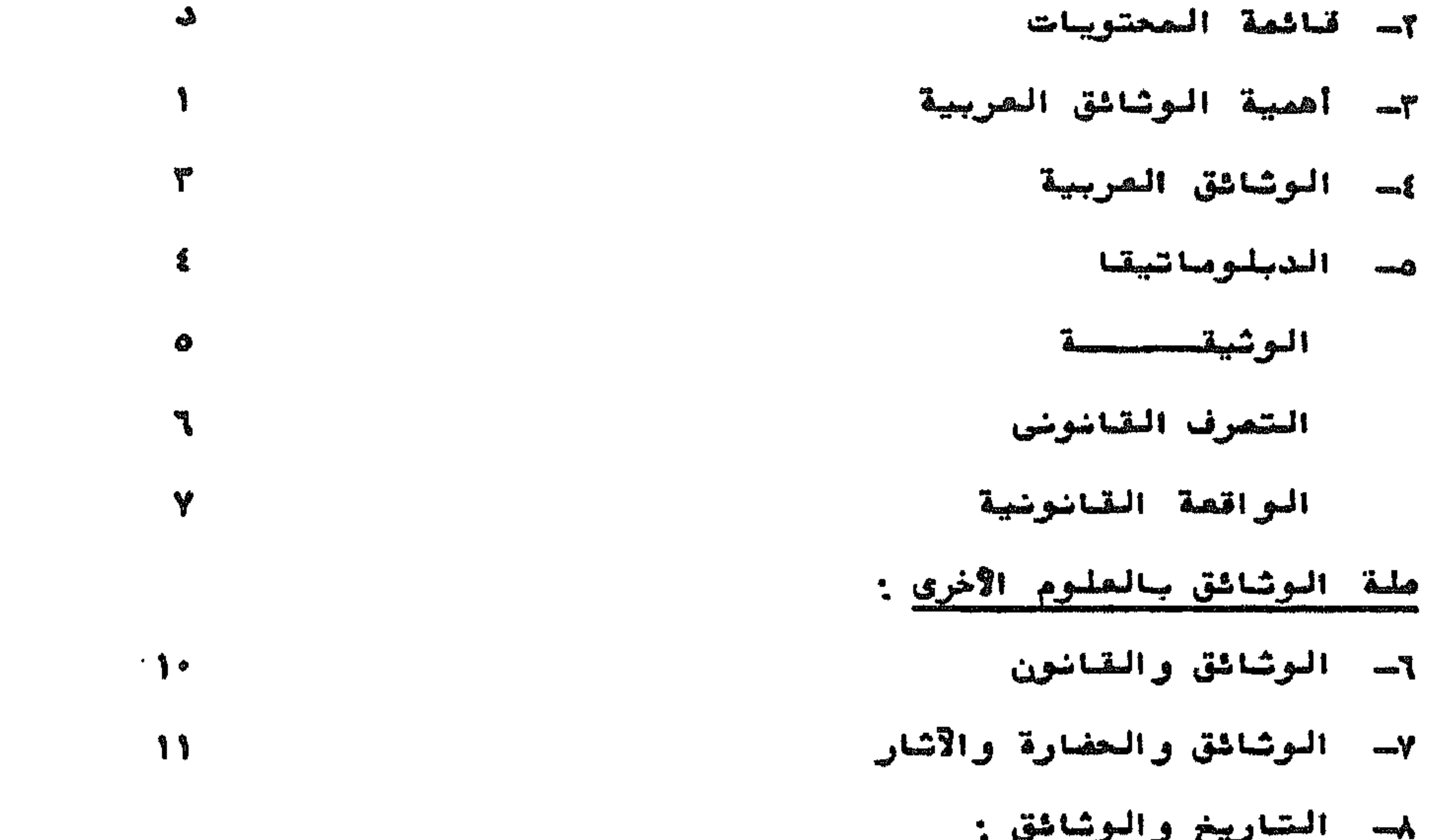

 $\rightarrow$   $-$ 

المصفحسسة الألبانية الموارد الألبانية والإلبانية الألبانية الألبانية الألبانية.<br>الانتشارات الموارد الألبانية الألبانية الألبانية الألبانية الألبانية الموارد الألبانية. الحبسس  $\mathfrak{f}'$  ) الخط والكتابة البدوية<br>علامات المحة  $\mathbf{y}^{\mathbf{a}}$ **F2** 

<u>usa alta usa</u>

 $\mathbf{H}^{\mathbf{A}}\mathbf{A}=\mathbf{H}^{\mathbf{A}}\mathbf{A}=\mathbf{H}^{\mathbf{A}}\mathbf{A}+\mathbf{H}^{\mathbf{A}}\mathbf{A}+\mathbf{H}^{\mathbf{A}}\mathbf{A}+\mathbf{H}^{\mathbf{A}}\mathbf{A}+\mathbf{H}^{\mathbf{A}}\mathbf{A}+\mathbf{H}^{\mathbf{A}}\mathbf{A}+\mathbf{H}^{\mathbf{A}}\mathbf{A}+\mathbf{H}^{\mathbf{A}}\mathbf{A}+\mathbf{H}^{\mathbf{A}}\mathbf{A}+\mathbf{H}^{\mathbf{$ 

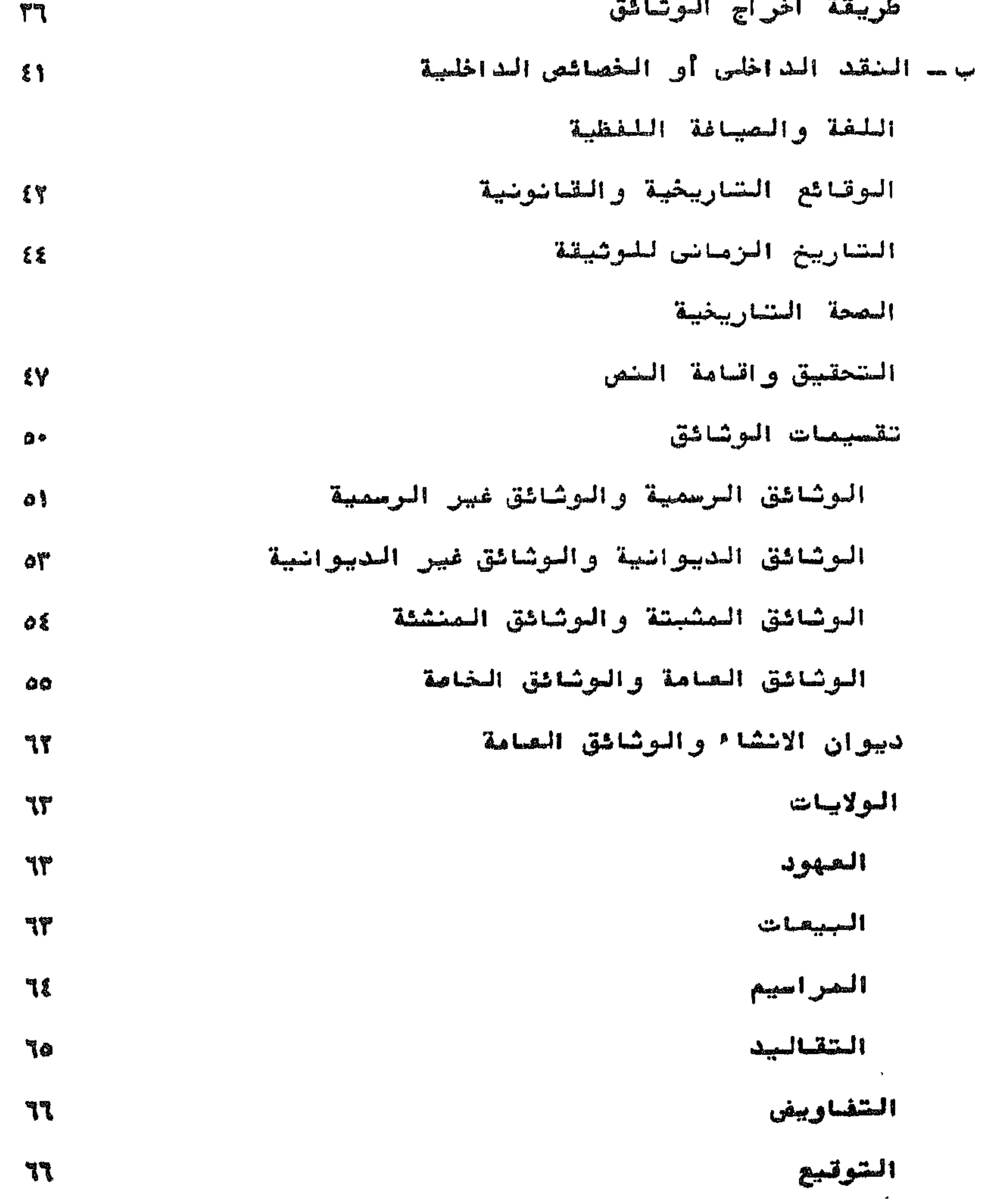

Zummerhall

### 當然並放業業業業務

 $\sim 20$ 

IY المفرامانيات RP مقرد المكع<br>السلان  $\Lambda^{\prime\prime}$ 

 $\begin{array}{c} \hline \textbf{1} & \textbf{1} &$ 

 $\mathcal{A}^{\mathcal{A}}$ 

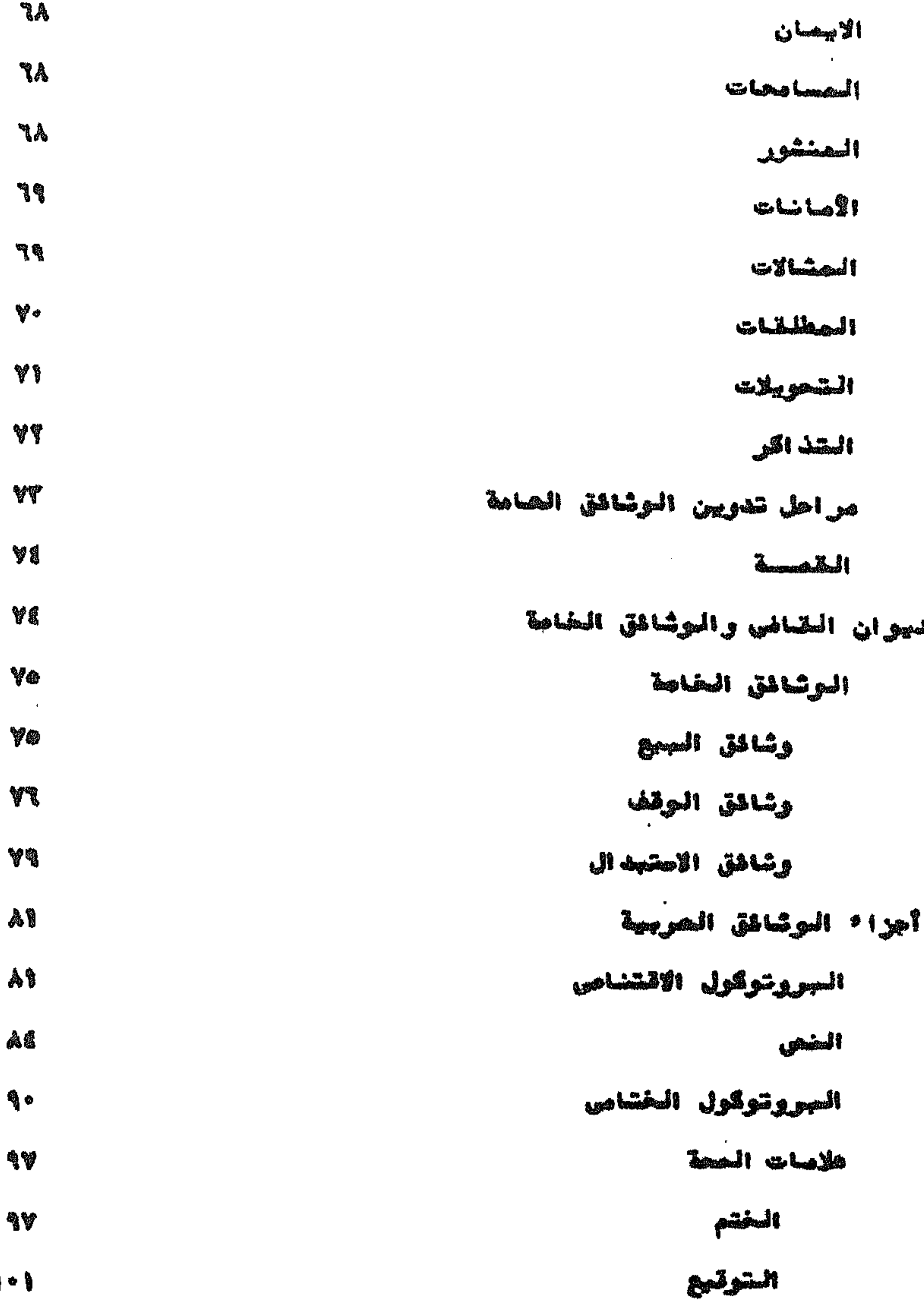

## المعفدسة 1981) - André Killing, anggolang di Killing, anggo anggot 1983.<br>Anggota dalam disebiga ng pagpagalap atawa - Anggota anggota 1984. كتب الممطلح الوشاستى وأهميتها  $1 - \epsilon$ دراسات الوثائق العربية  $\mathbf{M}$

 $\Rightarrow$   $\Rightarrow$   $\Rightarrow$ 

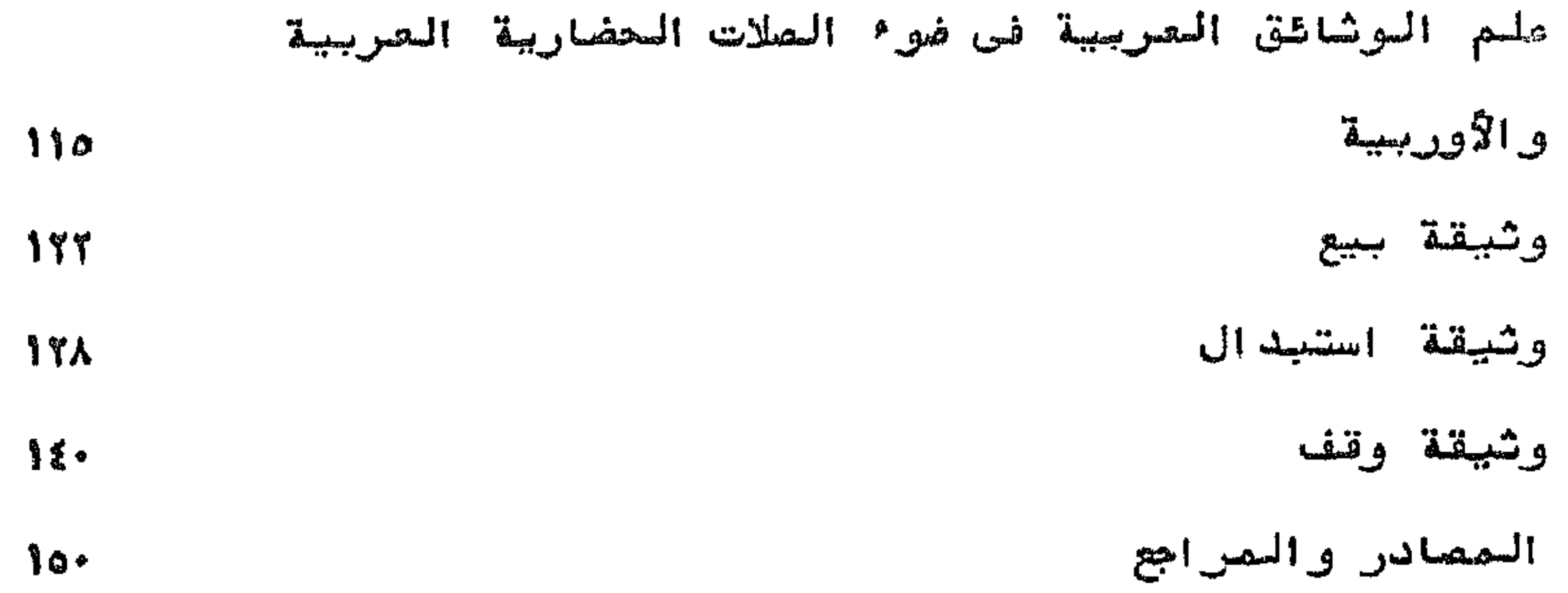

滿 熟 激

تحتاج دراسة الوثائق العربية في العصرينالوسية والوسيط العثماني علي مستوى العالم العربي كله ـ الى كثير من الرعاية والاهتمام من اجل تحقيقها ونشرها نشرا علميا لانه " اذا لم تكن هضاك وشائق فلبس هاك تاريخ" كما ذهب الى ذلك لان<del>يل حساس</del>وا وسينوبوس صاحبا المدخل الى الدراسات التارينية كما يذهب المرحوم الاستستعاذ

اهمية الرشاشق العوشات والمستحصصة

 $-1-$ 

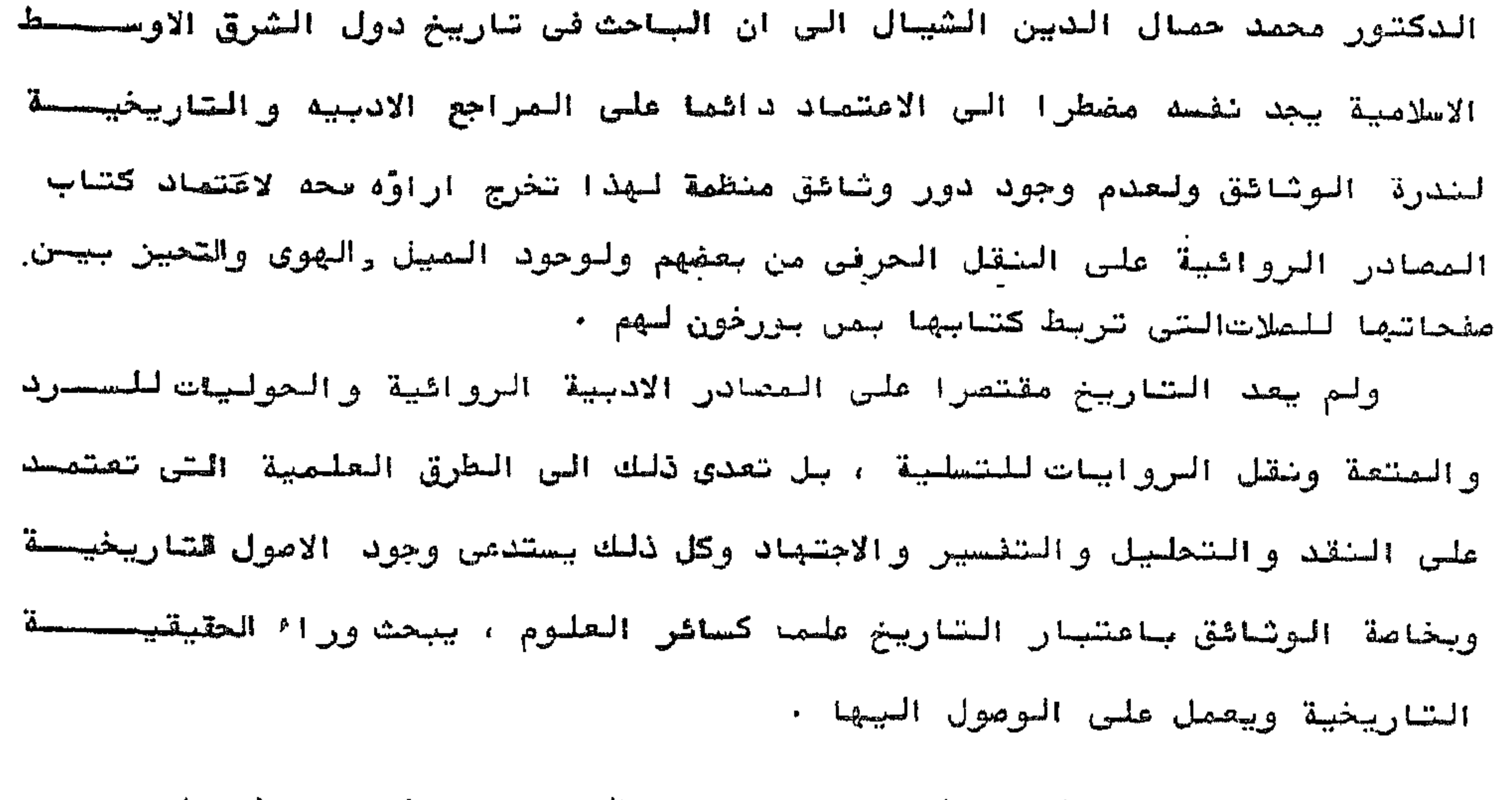

ان الوثائق هي الاصول الخزيهة الخي يجد المصورخ جين ثنايا سطورها مصححان

الحقائق مابسد الثفرات الضاقصة ويستكمل الحلقات المفقحودة .

ومما لاشك فجه ان الدراسات التارينية الصبتكره تعتمد البوم اعتصادا كجيرا على الوثائق ساعتبارها من المصادر التاريخية الاسلةوالاساسية لكل باحث يرفحها في اضافة مادة علميحة جديدة او النروج ستتائج او حقائق علمية لم تكنمعروفحصة للمورخين كلهسم او سعضهم الذين يعتمدون على المراجع الادبية التاريخية المطبوعة وحدها ، وهي في الواقع مصادر ثانوية اذا قيست بالوثائق التاريخية القومية · والمورْرخ الواعي لابد له من الرجوع الى الوثائق باعتبارها منبعا بكرا اصيلا لدراسة شئون العصر الذي بسحث فبه الضواحى الاقتصادية والاجتماعية وهى لــــــــ الدراسات التاريخية في العصر الحاضر فضلا عن الخراسة السياسية والحربية وتاريخ المنظم المالية والادارية والقضائية وغيرها ء

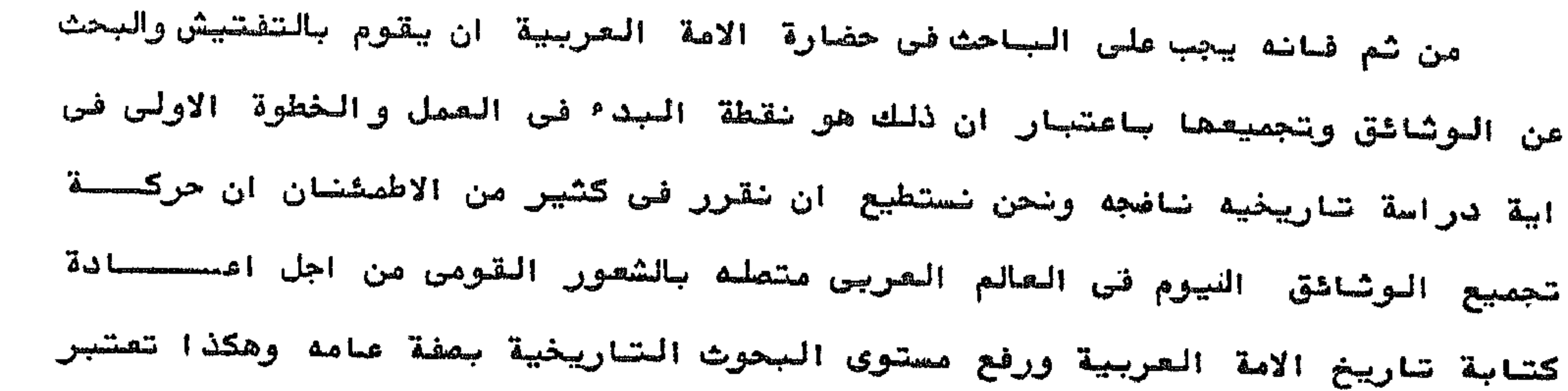

 $= \frac{1}{2}$ 

磁磁翼

المقصود بها الوشائق الخاصة بالطلم العربي والاسلامي العربي في الفتحصصرة المحصورة بين التاريخ القديم والتاريخ الحديث وهي فترة العصور الوسطــــــ Middle Ages الفترة تنحصر سين ق ٤ ، ه او فترة الفسسسزوات السرسارية في اوريا ، وبين عصر النهضة وتقايل عند العرب عصر الحكم العربي او عصر المحكم الاسلامي وهي ابغا وسيطه اي منذ الفتح الصربي لعصر ٢١ هـ ، ٣١٩ م وتبدأ من ق Y م الى الربع الاول من ق ١٦ م ، وهذه هى فترة دراستنا للوثائــق العربية في العصور الوسطى · وقد تستمر حياة العصور الوسطى قرن او قرن ونصحف لانه لايمكننا بالنسبة للحضارة ان نحدد فترة معينة اى ان العصر الوسيط لاينتهسى عند الفتح العثمانى . وتعتبر دراسات الوشائق في البلاد العربيية في مرحلة النشآة والنطور علـــ الرغم من التراث الوثائقي الضخم الصوجود في البلاد العربية فنجد الطريق امحام الساحثين في الوثائق مايزال طويلا وشاقا . ولابد من توافر الباحثين الوثائقييس الذين يتسمون بالصبر والامانة والاناة حتى يصل " علم الوثائق العربية" الى مصحا وصل اليه " علم الوشائق " في البلاد الأوربية ، ومصا لاشك فيه فان المجال واسح والتحديات كثيره ولكن ابواب الطموح العلمى مفتوحه ذلك لان الابحاث العلميـــة في محالات الدراسات الوثائقية على الرغم من اصالة مصادرها وحدة نتائعها فهــ قليلة في عددها ومحدودة في موضوعاتها ، ولابد ان تتناول لدراستنا للوثائق العربية البردى الذى ظل مسبطرا كصادة للكتابه دون منافسة في مصر وغرب العالم الاسلامي كما بقول الكندى حتى منتفف ق٣ ه ذلك ان لغات البردي كانت فوقي كل منافسة كما ذهب ابن الفقيه الجفر افي فقحصت استمر البردى مستعملا طوال العصر الاموى والعباس وابام آل طولون والاخشيمديحت وحتى ايام الفواطم فى القرن ٤ ه. . والمقصود من دراستنا للوشاشق العربية في العصور الوسطى اي الاسلامية سواً أكانت هذه الوثائق عامة او خاصة هو الدراسة الوثائقية فعلا ذلك لان هذه الوثائحق التاريخية تهم الصورنين وغير الممورخين المحتشتفلين بالدراسات القانونية اوالأثرية لصا حوته هذه الرشائق من معلوسات في غاية الاهمية والخطورة لدارس تاريخ القانون وحضارة ذلك العصر وتاريخ الاجتماع والاشار والعماشر والادارة والاقستصاد واللغسة والسمكتبات في تلك الحقبة من المصر السوسط .

الوشاشسق العرببصصصة

**WAA** 

**La La Lui Lui** 

 $-$ 

اشتقاق كلمة الدبلوماتيقا مست

الدبوماتيقا من حيث الاشتقاق هي علم الدبلومات وبيان ذلك انه يوحد في

اللغة البونانيه القديمه الغعل( دبلون) ومعناه يثنى او يضعف ومنه الاستحج اليوناني ( دبلوما ) ومعناه الحرفي الشييء المذدوج وقد انتقل هذا الاسسم الى روماليتتممل في الدلاله على تذاكر الطريق التي يعنجها الـ" سيناتوس "، والامبراطور للبريد بين لتخول لهم حق السفر بالبريد العام وكذلك في الدلالسه على الاجازات التي تمنح للجنود الذبن يتمون الخدمه المسكريه لانها تتالسسف من لوحين متجاورين من البرونز اي من لوح مزدوج تحلر عليه نصوص المراسيسم الامبراطوريه التي تعنح هولاء الجنود حقوق المواطنين الرومانيين ويغلق كمحا بفلق الكتاب . وجاء العصر الوحيط فلم يبطل استعمال الاسم تماما وان كنــا لانجد له اثرا على الاطلاق في لغة الدواوين ، شم اقبل عصر النهضه فحسطلقــه العلماء على وشاشق الملوك والشخصيات الكبيره القديمه واستقوا منه الكلمسه dere Diplomatica ) ( في الدبلوماتيقا ) التي اعطت فسس اللاتسنيد ( اللغات الاوربية الحديثة Diplomatica) La planelomatique Diplomatik ) سالانجليزية ( Diplomatik ) میں لابیطالبیہ ( ) بالالمانيه وان كان يففل علبها اليوم( (Urkundenlehre وقد راينا ان ننقلها الى العربية لنقول " الدبلوماتيقا" كما نقسسسسول " الميشانيزية " . لكن لبس هناك من يعرف الدبوماتيقا من حيث الاشتقاق فيقول انها علسسم الدبلومات ، لان لفظ الدبلوم لم يكن محدد المفهوم تعاما لدى المورخيسسسن والباحثين في التاريخ من مصر النهضه ولان ملهومه الماخوذ به اليوم لايصسدق ءلى جميع الوشائق التي تدرسها الدبلوماتيقا وانما يمدق ملى وثائق معينـــة تحنى بالشكلية عناية خاصه مدرت عن الحكام وبعضيكر الشخصيات من المصر الوسيط

Document الوشيسفة : في الاستعمال العام تقريبا على اى شي بمتوى على بياناتات تارينية ، وهي شبيه مة Urkunde في الالسمانييه . سكلسمة

Deplomatics يجب الا بحوى المصطلح الحوليات ولکن فس علم Epitaphs Chronicles او الخطابات Letters او شواهد القبور ولكنه بجب ان ينحصر نظاقه في البراهين المكتوبه ذات المله بالاجراءات القانونية Deeds صكوك الملكيه ، ولعقود ، والمواثيق Charters،والامتيحازاً وقرارات المحاكم والافعال المماثله التي هي موضوع هذه الدراسسة ، الوثبقة الدبلوماتيقية : ويذهب د ٠ عبد اللطيف ان كلمة وثيقة في العربية كلمة عامة فير محصصددة المعنى ، وتطلق على المستند قانونيا كان او غير قانوني · ولابد لنا ان نستعمل هنا لفظا او تصبيرا دقيقا هو " الوثيقة لاملوماتيقية" نسبة الى علم الدبلوماتيك Diplomatique وهو العلم الذى يدرس- دراسسة تحليلية نقدية ــ المكتوب الذي ميغ في قالب او شكل خاص مناحب للظروف ويتغصـــن

**was Quan** 

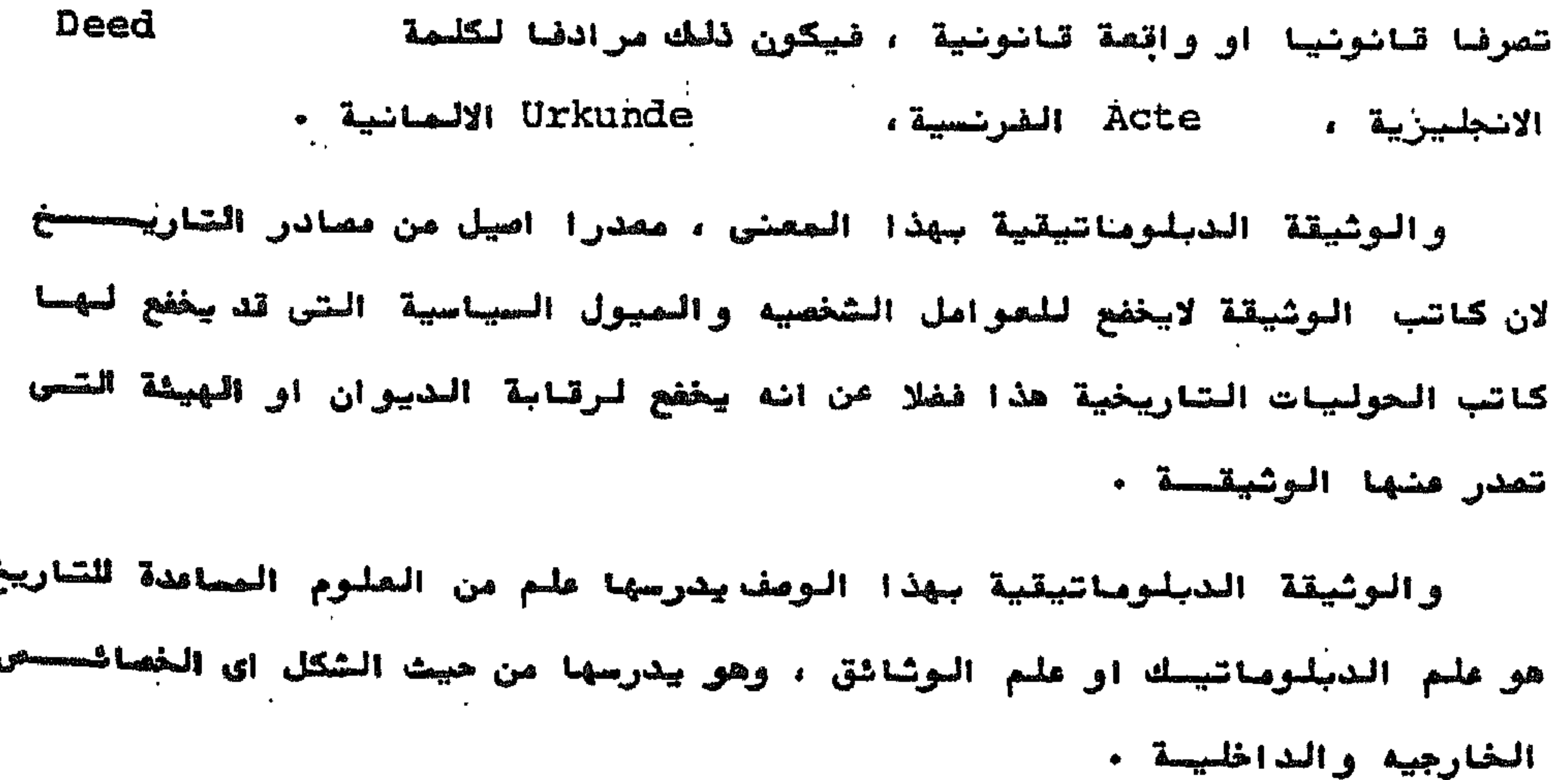

هو تصبير عن ارادة او اكثر يحقق اثار قانونية لان صاحب الارادة قد اراد ذلك • او هو تعبير ارادى عن النية برتب عليه القانون الاثار الى يرى انهـــا لازمة لتحقيق هذه النية على خير وجه في صوره قانونيه . اما التعبير فيمثــصل المحدوث الخازجي ( السواقعة) واما الارادية فهي التي جعلت من هذه الواقعة( عملا) واما النيه فهى التى جعلت هذا العمل تصرفا . كل هذه العناصر الثلاثه (الواقعــه ۔ الارادیه – النیه ) بعتد بهاالقانون ، فاذا لم یکن هناك تعبیرا لما کان هناك واقعه ، واذا لم توجد " الارادية" او وجدت ولم يكن ليا اهمية في نظر القاناون لصا اصبحت الواقعة" عملا" واذا لم توجد " النية " او لم تكن ذات اهمية لصــا اصبح العمل تصرفحا . والآن فما هي" النية" ؟ هي اعداد واقعه ارادية للوصول الي غاية معينـــة ولكنا نعلم ان صفة القانونية لاتلحق الواقعة الا فيما بعد اي عندما يرتب القانون عليها نشائج معينه ، وعلى ذلك فالغاية التى يهدف اليها الشخص تتحقق لابمقتضــــ و

التصرف القانوني :

 $\mathcal{L}_{\text{max}}$  and  $\mathcal{L}_{\text{max}}$  . The  $\mathcal{L}_{\text{max}}$ 

واذا كنا في التعريف قد قلنا ان الوثيقة الدبلوماتيتية هي كل مكتــوب بعتوى على شصرف قانوني او واقعة قانونية فما هو التصرف القانوني ؟ وماهـــو الواقعة القانونية .

 $\sum_{n=1}^{\infty}$ 

التعبير عن النية وانما لان. القانون قد رتب على هذا التعبير تلك الأثار القانونية التى يزاها اصلح مايكون لتحقيق هذه النية في صورة .

وبذلك يكون التصرف القانوني عباره عن فعل ارادي تترتب عليه اثار قانونية من انشا<sup>ء</sup> حق او التزام او تعدیله او تغییره او انهائه .

اقسام التصرف القانوني .

ينقسم التصرف القانوني الي أ) تصرف من جانبيين (ب) تصرف من جانب واحد . أ- التصرف من جانبين ( العقد ):

وهو عباره عن اتفاق الايجاب والقبول او هو مايفيد التزام يتوقف وجوده على اجتماع ارادتین او هو توافق ارادتین علی احداث اثر قانونی سواء کان هذا الاثـر هو انشا<sup>ء</sup> التزام او نقله او تعديله او انهاوًه فانشا<sup>ء</sup> الالتزام قد يقع بين الافراد كالبيع والاجارة والزراج او بين الدول كالاتفاقيات السباسة والاشصتادية والثقافية

$$
M_{\text{intra}} = 1
$$

وابضا المعاهدات الدفاعية وغيرها ، او نقل هذا الالتزام كالحواله او تعديننا الالتزام كتاجيل الدين للمدبن او 'سها٬ الالتزام كالابرا٬ منالدين وفسخ مقحصــ الاجاره قبل الموعد الذي كان محدد ليها .

ب ـ التصرف من جانب واحد ( الارادة المنفردة ):

قد تنشىء الارادة الواحذة الالنزام ، وهو التصرف المتفمن ارادة انشاء حسق من الحقوق او انها ً حق او اسقاطه دون ان بقوقف تعامه على الالستزام او تصــرف من جانب اخر، وبذلك يصبح صاحب الارادة العنفردة حينثذ مدينا او ملتزما لاخر لحير موجود حين انشاء الالتزام والمثل لذلك كثير مثل الجعاله ( من بلتزم بجعل اواجس معين لمن يودي عملا كالتزام مكافاة لاوائل الخريجين) ومن تصرفات الارادة المنفرده الوقف والابراء من الدين والهبة والوصية واليمين والكفالة ( وهي التزام مصصان الكفيل بالدين بادائه للدائن بدلا من المدين) والعتق والاقطاعات والمساعصات والاجازه سالافتاء والطلاق المجرد والعزل من التوكيل . الواقعة القانونية : هي الواقعة التي يرتب طيبها القانون أثرا قانونيا ليجرد وقومها دون أن بابه فيها بالاراديه او بالنية او وجدتا وهذا الاثر القانوني هو انشا<sup>ء</sup> حصدق او التزام او تعديله او ابطاله .

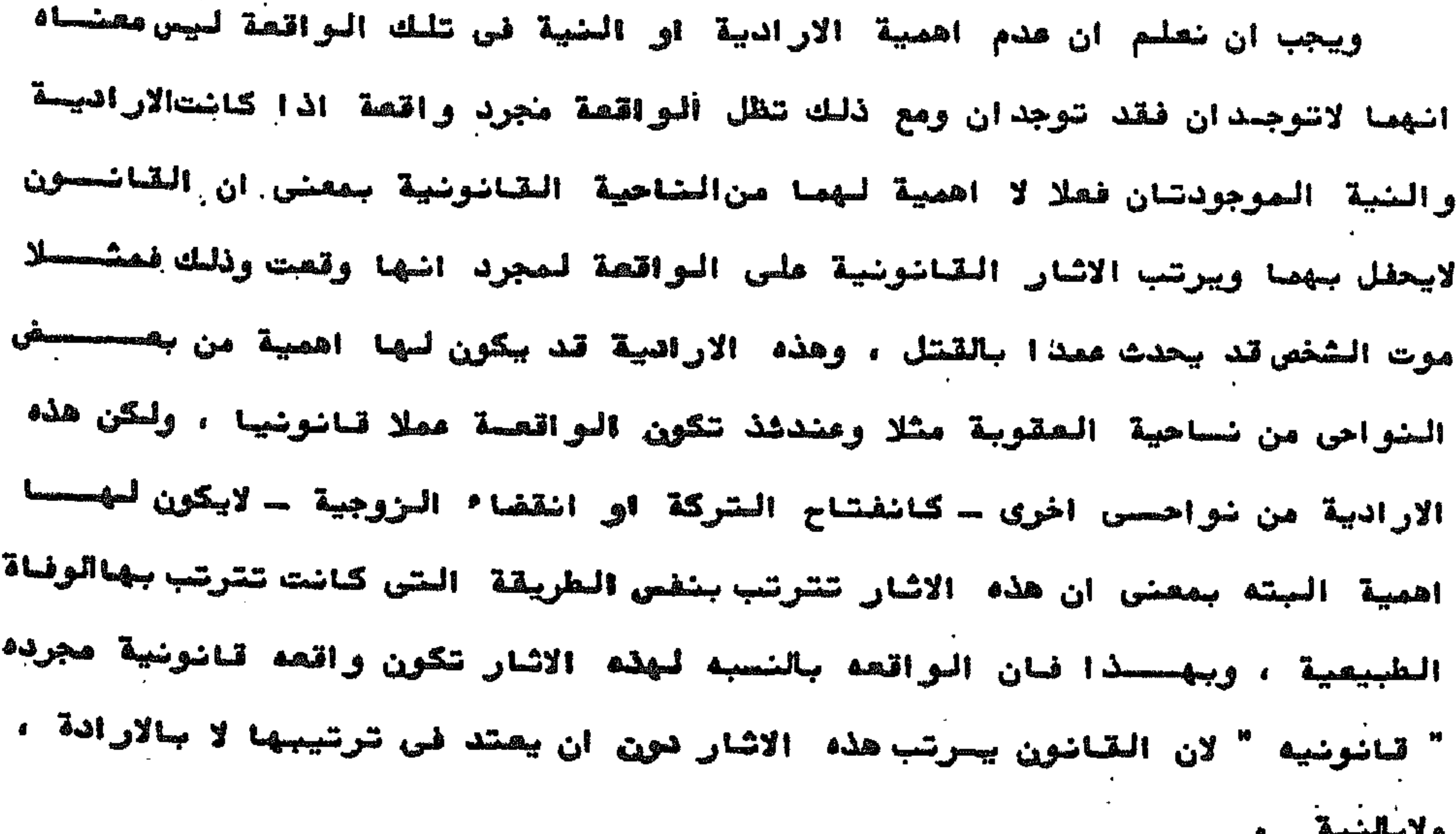

تنقسم الواقعة القانونية الى قسمين احدهما هو الواقعة القانونية المجردة والشاني هو العمل القانونسسي . أـ الواتمة القانونية الصبردة : وهي الىواقعة الطبيعية التي لادخل لارادة الانسان فيها كهبوب العواصححف

انسام الواقعة القانونبة :

والصواعق وانفجار البراكين ودوران الارض والحرائق والفرق والسيل ومرور الزمسن وسقوط وعاء وبلوغ سن الرشد والوفاة والمولادة التى يترتب عليها القرابحة . ويلاحظ ان قانونية الواقعة هي صفة بعدية بمعنى ان الاثار القانونية لاتترتب على الواقعه الا بعد وقوعها ، فليس شمة واقعة تكون قانونية بحسب اصلها، تكـــل واقعة هي ستيجة قوى طبيعية تبدأ معزولة عن كل شيء خارج عن هذه القوى الطبيعيـة ثم تصبح قانونية عندما يجيء القانون ويرتب عليها اثارا قانونية ولولا ذلك لظتت في الحيز الطبيعي البحت لاعلاقة لها بالنظام القانوني .

ب ــ العمل القانوني :

ويتوفر فيه مجرد الوقوع والارادية ،وليس تعبيرا عن بيان الارادة وانما هو بالاحرى مسلك ارادى لشخص سرتب عليه القانون اثارا قانونية لمجرد كونه اراديحا وينقسم العمل القانونى الى اعمال مشروعة واعمال غير مشروعــة .

فساما الاعمال المشروعسم :

مسها الاخبارات وفيها لايعبر الشخص عن ارادته كما يعبر عن ارادته في التصرف القانوني وانما هو يعبر عن واقعة يعلمها ومنها اعمال الخبرة او التبليع عن شيء او في تقرير مقدم الى جهة ما او في اعتراف او في شهادة او قد يكون هذا العمــل المشروع مسلك مادى

اما الاعمال غير المشروعة :

ارادية الاعمال القانونية يعكن ان تكون سلبية ويمكن ان تكون ايجابية وفحى الحالة السلبية يكون العمل اراديا بسبب ترك مسلك كان من الواجب ومن الممكــــن اتساعة ( كالاهمال ــ الرعونة ــ عدم التبصر ) وفي الحالة الابجابية بكون السمحسل

راديا بمفة إيجابية كما في التدليس او الاكراه وكل خطأ عمدى كما في الافعــال لضاره والتى يترتب عليها الزام المخطىء بتعويض الضرر الذى تسبب فيه وايفحا الافعال النافعة وهى الافعال التى يثرى بها شخص على حساب اخر فيترتب عليه ألزام المشرى في حدود ما أثرى به يتعويض المفتقر عما لحقه من خسارة .

 $\sum_{n=0}^{\infty} \frac{1}{n} \sum_{n=0}^{\infty} \frac{1}{n} \sum_{n=0}^{\infty} \frac{1}{n} \sum_{n=0}^{\infty} \frac{1}{n} \sum_{n=0}^{\infty} \frac{1}{n} \sum_{n=0}^{\infty} \frac{1}{n} \sum_{n=0}^{\infty} \frac{1}{n} \sum_{n=0}^{\infty} \frac{1}{n} \sum_{n=0}^{\infty} \frac{1}{n} \sum_{n=0}^{\infty} \frac{1}{n} \sum_{n=0}^{\infty} \frac{1}{n} \sum_{n=0}^{\infty$ 

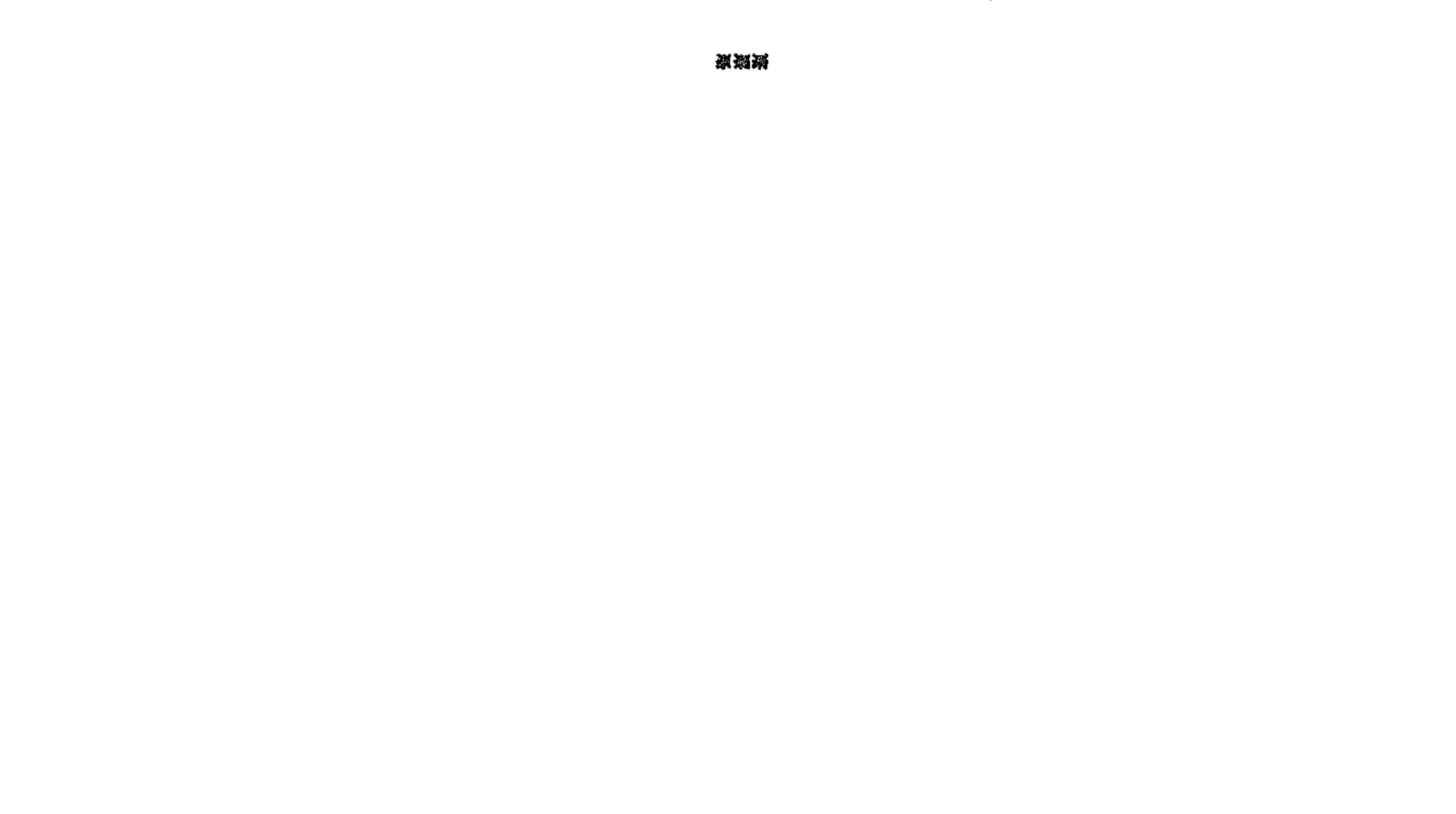

ومن الصبادى الصسلم بها الصلة القوية بين علم الوثائق والقانون صامصة وجين الفقه والشريعة الاسلامية في العصور الوسطى ، والوثائق العربية وذلــك لان معرفة الفقه طريق لمعرفة ماعقد في الوثائق فقد بنيت عليه الوثائق ويه رسمـــت العقود ومعرفة الفقه طريق لمعرفة مايمح من الوثائق ومايبطل منها فليس للتوثيق

الموشاشق والقانون :

 $\cdots$ 

اركان وشروط خارجه عن فقة الشريعة الاسلامية، لان مدار الوثائق كلها على الفقه.

والشريعة الاسلامية هي الشريعة السائدة في العالم العربي بدليل ان جميننع الصواطنين بما فيهم النصارى كانت تصرفاتهم القانونية الخاصة كالبيع والوقسسف تخظرامام مجالس الشرع الشريف او القضا<sup>ء</sup> الاسلامي ·

ان دراسة الوثائق الدبلوماتية ونشرها تخدم رجال القانون لانها تقدم لهصم مادة جديده تفيد في دراسة النظم المالية والادارية فضلا عن دراسة النظم القضائية وتاريخ القانون والشريعة الاسلامية وهي توضح لنا مدى تقدم الثقافة القانونيصـة في العالم العربي ابان الحكم الاسلامي ، هذا الي جانب دراسة نظم التوثيق والتسجيل فضلا عن دراسة طرق الصياغة القانونية الفنية الواجب توافرها في العجــــرات المختلفة سواء في الوثائق العامة او الخاصه ، اضف الي ذلك دراسة تاريخ القضاء والقضاه ، والوظيفة القضائية والولائية للمحاكم من هذه المصادر الاصلية ، ويتضــح

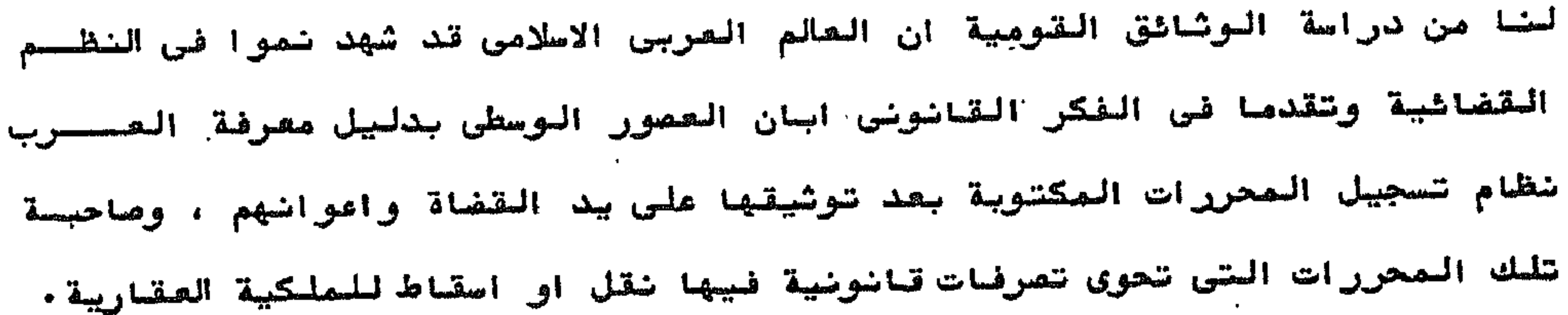

ان بعض هذه الرشاشق توضح لخا حياة الخناص كبيرهم ومفيرهم وتدلخا فلسححو

لانبالغ اذا قلنا ان الوثائق الصربية من انفس الوثائق في العالم كلم رضــم ماحوته من حشر كثير ذلك انها توضح لنا امورا كثيرة مما خفي علينا من حفساوا امتضا المربية واثارها المهارية والحنية الخلدة .

الوشائق والحضاره والأشحصار:

 $=$   $\frac{1}{2}$ 

كثير من القاسهم الفخرية والرسبية والوظائف التي ثفلها سمضهم سواء الخانسسست مدنية ام دينية ام مسكرية وتمدنا بمعلومات وافية عن معاملاتهم والسكة لخجاريسة من دنانير نمبية ودراهم فغية وضلوبن نحاصية وقيمة كل منها وكذلك برد شيها ذكر المقابيس والاوزان المختلفة واسمار الاراض والمقارات والملاقات الشفصة بيسسن الانراد ومن الرثائق تمرف الحياة اليومية لارجاب الرطائف المختلفه المختصصصة والتعليمية والحريبة واضواعا من الاطعمه والاشربة وفهرها . وتذكر لمنا بمغ الوثائق مددا من المناعات التي قامت في بمغ المدن للرحة واماكن وجويها فتتحدث من مصاص القصب والزيت سانوامه والمصاس والمد أبصحته ومصانع الزجاج ، ومطابخ السكر والملوي وتاعات نصبح الاتحشة والقزازه وهمسسل السسط والسجاجيد وضيرها •

كسا تحدثنا بمض هذه الرئائق من الحسة النكرية ونظم التعليم فى للكاتسب

والمدارس او الكليبات الجامعية والنظم والاجراءات المكتسية في المكتبات الاملامية وترجية المملك في الطباق وعن الاعيان والمواجم والاجازات ومظاهر الحياة فسحى شهر رمضان وميدى النطر والنحر وكذلك من التعوف ومياة المولية في الخوانسستق والربط والتكايا والمياة المربية للمجاهين والمرابطين في القلاع والتفسسود والسمواني على سواهل مصر والشام والسعاز ا وتحف لمنا كثير من الوشائق وصفا مفعلا بل ودقسقا عددا من الاثار لمعصارسة الاصلاعية صادئر منها وزال تماما ومابقى جله او گله … ومنها ائار مدنجه منصحا القصور والرجاع والخانات ولقساسر واثار دينية مثل المصاجد والخوانق وللزوابسا والربط والتكاسا وممائر تطسم واجتمامية من مكاتس للابضام ومسسسساوس وسيمارستاننات ومعامات واسبلة ومعافر مرسة من قلاع و ابراج وامو ار وميرها .

ومن بعض الوثائق ندرس تخطيط عدد من المدن وجفرافية البلدان والقسسسرى في الاقاليم واسماء الانهار والاماكن والخطط في العواصم والصدن الكبـرى وغيرذلك.

البناء ومواده المختلفة من حجر ورخام وخشب وجص ومعادن وغيرها .

وتحوى بعض هذه الرشائق مجموعة من الالفاظ الاصطلاحية الفنيه الخاصة بصناعة

 $\mathbb{R}$   $\mathbb{R}$ 

والحقيقة اننا لن نمل عن طريق المطبوعات قديمها وحديثها الى ماتكشف عند الوثائق من وصف دقيق لدقائق الحياة في تلك القصور العربية الزاهره ولذلــــك فان الوثائق العربيا القوميا تعتبر كما سق القول - منبعا اصيلا ومصــدرا صادقا لدراسمه تاريخ الحضاره العربيسه الاسلامية ومن شم فان الباحث المستحدي يكتب التاريخ العربس دون الاعممادعلى الوشائق لايكون لبحثه قيمسة علمية كبيرة مهما كانت كفايته وقدرتـــم .

凝凝器

and the state of the state of

ولقد تطورت الدراسات المتاريخية واصبح اهتمام المورخ هو جمح كل مايعــوي

التاريخ بمعناه الواسع هوكل شي<sup>ء</sup> حدث قي الماضي · والماضي هو موضحهوم الدراسة التارينية ، التى تعنى به اساسا ، ولكن الفرض من دراسة التاريخ هـسو القاء النواء على الحاضر والعسامدة في الاعداد للمستقبل .

التاريخ والوثائق ( الدبلوماتيقا ):

 $\frac{1}{2} \sum_{n=1}^{\infty} \frac{1}{n} \sum_{n=1}^{\infty} \frac{1}{n} \sum_{n=1}^{\infty} \frac{1}{n} \sum_{n=1}^{\infty} \frac{1}{n} \sum_{n=1}^{\infty} \frac{1}{n} \sum_{n=1}^{\infty} \frac{1}{n} \sum_{n=1}^{\infty} \frac{1}{n} \sum_{n=1}^{\infty} \frac{1}{n} \sum_{n=1}^{\infty} \frac{1}{n} \sum_{n=1}^{\infty} \frac{1}{n} \sum_{n=1}^{\infty} \frac{1}{n} \sum_{n$ 

الحياة ويمورها ، واضحة جلية في جميع مظاهرها ونواحيها الاجتماعية والصياسيسة والثقافية والاقتصادية ،لكي يصل الي الحقيقة التامة . ولم يعد التاريخ لتظيد ماشر الملوك والعظماء فحسب بل اصبح سجلا حافلا للشعوب والحكام والافراد والجماعة فالتاريخ الان يتناول بالدراسة المجتمع الانساني بجميع مظاهره واتجاهاته ومايوَّثر فساء ويعرض له . ولقد اصبح التاريخ يجمع العناصر المختلفة التي توثر في الحياه من سياسه ودين واقتصاد واجتماع وثقافة ء وذلك بعد ان كان المورخون متاثرين بروح الصصر الذي بعيثون فيه ويورخون له وبذلك مدر الشاريخ في العصور الوسطى تسوده الروح، الدينية التي سادت انذاك كما حرص مورخوا ق ١٩م علي الجعد عن الشئون الاقتصاديه وانجهوا كلبة الى الشئون السياسية التي اتجه اليها ابغا المفرِّرخون المسلحون فى الصصرر الاسلامية الاولى اما في النصف الاول للقون الصشرين فقد اخذ 'لماركسيسون

بخطربة التفصير الاقتصادي للاحداث الشاربخيسة .

ومما لاشك فمه ان الوشائق بملها بالتاريخ روابط جوهرية وأولى هذه الروابط ان الموشائق مصدر من مصادر الشارسخ · وثانيها انحذه الروابط ان الفاية الاساسية من دراسة الوثائق هو التمهيد للمورخ وثلثهما: ان الوثائق يتمع في دراستها الطريقة التاريخية ، او تضتهج الصنهحج الشاريخي في الدراسة الوثائقيسة .

لابمكننا ان تدرس او نلاحظ التاريخ وكل مايمكن ان فعرفة عن الماضى اذا اردنا ان نبنى ادراكا للتاريخ ياتى عن طريق دراسة البقايا والمنلفات ولمحتلفات ولوثائق التى هى مصادر الناريخ ، ولاشك ان مصادر التاريخ كثيرة وعديده في جملتها وهى فى اشكال شتى وهذا بجعل الامر صمجا بالنصية لتقسيمها وتبويبها تقسيما وتبويعا

 $-\frac{1}{2}$ 

مطلسقيها

إولا: الموثيقة القانونية مصدرا من مصادر التاريحخ :

- وتنتقسم ممادر التاريخ الى صحفين رئبسيين :
- ١-- مصادر اوليه اصليه لا ارادية غير مقصودة .
	- ٢ــ مصادر شانويه مشتقة ارادية مقصودة .
- ١- المصادر الاوليه الاصلية اللاارادية الفير مقصودة :

وهي كل البقايا او المخلفات Remains والوثائق القانونيه التـــــ استطاعت ان تقاوم الزمن وابقت عليها المصادفات او بعد نظر الانسان · ولم يقصد منشىء هذه البقايا او المخلفات ان تكون شواهد تاريخية ، ويجب دراسة هسسسنده المصادر الاولية الاصلية قبل استخدامها دراسة تحليليه نقديه يقصد الفهم الصحيح لها وسلامة تاويلها وتقويمها على حقيقتها . ومن هضا نشأت العلوم الصساعـــدة للتاريخ مثل الاثار وعلم اللغات المقارن والدبلوماتيقا .

Edward Maslin Hulme المصادر الاولية الاصليـ ويقسم اللااراديه الغير مقصوده الى : أ … مخلفات او بقايا Remains ب ــ وثائق قانونيــــ أـــ أصا المخلفات او البقايا ضهى : ١- مخلفات جسديه او هيكليه ادمية Bodily or skeletal Remains ٢- المصخلفات المتى يدرسها على الاشار Archaeological Remains ٣- مخلفات النظم والاعراف والسنن Remains of Institutions ٤- المخلفات الشفاهيه او البقايا اللفظيم . Verbal Remains الممخلفات او البقايا الجمدية او الهيكليسة وهذه المخلفات مصادر مادية وتشتمل ملي هياكل مظيمه او اجزا<sup>ء</sup> من هياكسل وتدلنا هذه الهياكل البشريه على ان الانسان عاش على هذا الكوكب الاف كثيسسره

من السنوات قبل الى حضارة من تللك التي حصلتا على وشاشقها المصكتوبة • ١سير المخلفات أو البقايا موضوع علم الاثار وهي مصادر مادية ايضا وتتضمن كل الاشياء التي صنعها الانصان وستخدمها فحس العرب والادوات التى كان يستعملها فى السلام والالات التى استعملها فسسسسس استخداماته وفي الزخرفة ، وعلم الاثار هو الدراسات المعنيه والمخصصه للدراسكة

 $\rightarrow$   $\rightarrow$   $\rightarrow$ 

هذه الأشياء ، وبمعا يجنقهذه الأشياء يمكن ان نعلم من الحياة والشقافة في تلمساك الازمان البعبده وهذه المصادر لنها درجة عالية من للصحة والاصالة ولاتقبل الجسسدل لانتها الشهادات والادلة الصامتة .

(-٣- مخلفات او بقايا النظم والاعراف والسمن Institutions و السطيام التتى وصلتنا من السماضي كالعادات **Customs** Religions Games والاحتفالات Ceremoni والاديان والالتقناب تللك التى مازالت في حياتنا تها دالة على استعرار الحياة . (ـ>\_\_ المخلفات الشناهية او البقايا اللغظية وهي المعلومات التي وصلتنا عن طريقالكلمات الشفهية والمشميزة عن الكلمعة المكتوبة او المطبوعة وهي تتضمن الخرافيات Myths والاساطير Legends والقمص الشعربة أو الاغانى الروائبية Ballads والحواديت( الاساطير الثعبيسة

وهي مصادر روائية انت من الصصور الصاضية عن طلريق الروايسسسسة واعتبرها العامة كتاريخ وتعرض بعضها للتفير نتيجة انتقالها من ذاكرة لافرى او بقصد والمؤرخ العاقل لايتجاهل تلك البقايا او المغلفات الروائيمه . ب ــ الوثائق القانونيـــة : اما الوشائق القانونيه فهى مصادر اوليه اصليه لاارادية وهي مصاصرةللاحداث وقريبة مصا تمف وتقص · وتقد ر قيمة وقوة هذا المصدر الاولى لمقدرته على تحصري المدق والاخباريكسمه

Gaetano Salvemini في كتابه" المورخ والعالم" الى ويبذهب ان الوثائق تمتاز بانها سجلات ضمنت صحتها وكفلت دقتها عن طريق رسميات فاصه : وهي تدخل الموظف المام ، وحضور الشهود ، وتوقيعات الاطراف المتعاقده ذوكالمعلمة

والصيغ الافتتاحية والختامية ، وتذييل الوثيقة بالاختام ، كما ان هذه الوثائسق تخفع لرقابة الجية التي تنشفها او تشارك في انشائها كالموثق اوالقاضحصي او الديوان او الاطراف المتعاقده ، وليس لهم مصلحة في الغش والخداع الا ضادرا كما ان عنصر الحفظ والترتيب الزمني هام بالنسبة لتمييز الوثائق الارشيغية . وهذه المصادر الاصليه الاولية لحير المقصوده اوفر في الحياة لارتباطهـــ بمظاهر الحياة اليومية وهي اضمن واوثق لخلوها من عامل الهوى ويستعاض بالمصادر

 $\mathbb{Z}$  )  $\mathbb{Z}$ 

الاوليه عن المصادر الشانويه عند عدم وجودها ، ويمكن التحقق من محة المصسادر الثانويه المشتقة ان وجدت بواسطة هذه الممادر الاوليه الاصلية ويذهب Hulme الي ان المصصحدر الاصلي الافضل بصفة عامة هو الاسبق زمنا .

٢-- مصادر شانوية مشتقة ارادية مقصودة ( روائية ) :

وتذل هذه المصادر الشانوبة المشتقة على الرغبة المقصودة من جانب الانسان على نقل لمعلومات لكي تكون شواهد تاريخية والممدر الشانوي هو الذي يستعيسس معرفته او المعلومات التى يحتويها من المصادر الاصلية الاخرى ، وقيمة هـــكا المعدر الشانوي تعتمد على المجهود الذي يدل في اعداده والذكاء والموضوعيه في تعد مصادر معلوماته ، ويذهب هنري جونسون في كتابه تدريس التاريخ " الـــو ان المصادر الشانوية المشتقة تكون تمثيلا مبنيا علي المصادر الاولية وقد تكون مسن

الدرجه الثالثه اي عرضا مبنيا علي المهصادر الشانويحة الروائيحة ·

Gaetano Salvemini في كتابه المؤرخ والعالم الى كما يذهب ان هذه المصادر الشانوية المشتقة المقصودة عباره عن التقارير وهي روايات عملت بواسطة شهود الصيان او من طريق الاشغاص الذين حصلوا على معلوماتهم من شهسسود العيان مورخة بتاريخ قريب او بعيد من الاحداث ، ومن ضمن هذه المصادر الثانوية المشتقة التراجم الذاتيه والسير والحوليات والمذكرات والنقوش والمور الشغمية ويشيب الممصادر الشاشوية في بعض الاحيان احتصال : (؎ ، تعرفها للاهوا الشفهية للمؤلف سوا الكانت حيا ام كرها موجها لفسسسرد او

. Temmasi gi Tangka ji Tangang

- او اجتماعي وحمدا الستحيز بسعدنا عن الحقيقة التاريخية . ٣- انعدام هذه المصادر الشانوية في بعض فترات التاريخ ٠ }\_ مدم دقة مصادر المعلومات التي اعتمدت عليها هذه المصادر الشانوبيةالمثقفة وهناك تسمبة لهذه المصادر الثانوية المشتقة وهى المصادر الروائية ويذهم
- ٢ــ تاثرها بالتحيز او الانتما<sup>ء</sup> سوا′ گان لمعنقد سياسى ،و دبعى ا<sub>ف</sub> عنصــــو»

 $-1$   $\sqrt{2}$ 

Edward Maslin Hulme . الى انه من الافغل قراءة المصادر الشانويسسسة

المعظبوعة الاحدث اولا

مصادر الموضوع : د- عبد اللطيف اسراهيم الوثائق القومية .

ثانيا : الفاية الاساسية والمحقصد من دراسة الوثائقي هو التمهيد للمؤرخ و وتتمثل ثمارالعمليات التطيفة النقاسية المنقدية التي يقوم يها الوثائقي - وينتهن بها عمله ـ في المعلومات التي نسمبها شواهد او حقائقي التاريخ التي امدهسسا الوثائقي للمؤرخ الذى بربط بجنها وبين الشواهد التارينية الأنرى التي تصدهصا له العلوم الصساعدة الاخرى مثل الصسكوكات والاثار وغيرها ، وبهذا يصبح الطحريق عصيدا اصام التركيب او الجناء التاريخي ، وهو عطية تكوين قطعة من المصرف ق المنظمة من الحقائق الجزئية ، ويتضمن التركيب او اليخنا ً التاريني اختيسسار الحقائق وتبويبها وخلق سياق عام منها شم تنظيمها وهذا هو الشق الثاني من الصنهج الشاربيخسسس . ومما لاشك فيه ان وظيفة الوشائقي المتى هي العمليات المنقديه التحليليسم تختلف عن وظيفة المورخ والتى تتمثل في العمليات التركيبية البنائين التقائية وقد يجمع الوثائقي بين الوظيفتين بصفتين مختلفتين ، هذا مع العلم بان الجمع بين وظيفتي الوثائقي والمؤرخ لبس بالامر البسير لان ذلك بتطلب الوقت والجهد الذي لم يتوفر yt لنقلبيل من العلما<sup>ء</sup> في العالـم كلــه . ثالثا : ان هذه الوثائق يتبع في دراستها الطريقة المتاريفية او تنتهج المنهسج التارينى في الدراسة الوثائقية وهذا ماسنتناوله .

 $\rightarrow$   $\lambda$   $\rightarrow$ 

الرشائقي في كثير من الاحيان الطريقة التاريخية .

بعتبر المنهج التاريخي اقدم شكل من اشكال الجحث الحقيقي المنتعل بتجميح وتحلبل البيانات والمعلومات ، ولقد سص هذا المنهج بالبحث الوثائقي ولكنصصه نتيجة لاستخدام هذه الطريقة بشكل ثاست لدى علماء التاريخ فلقد اطلق على السحت

المنهسج التاريخي "

 $\mathbb{R}$  /  $\mathbb{R}$ 

ويستخدم البحث الوثائقى او المنهج التاريخي في دراسة المصادر التاريخية ويطبقه الوشائق ى على الوثائق القانونية التى تتميز بان ليها جهة معينة صحيحة عنها وتاريخما صدرت فيه وصعة يعكن التعقق منها . ويحتوى هذا المنهج على نومين من الممليات وهما العمليات التفليات النقديه (التخليليه) والعمليات التركيبية . وبعني الوشائقي بالنوع الاول من العمليات وهي النقدية ( التحليلية) التحسس تصنى بنقد الخصائص الخارحية ( الشكلالمادى) ونقد الخصائض الداخلينسسسسمة ( التفسيري والتأويلي) وهما عمليتان مترابطتان تتمان ولي في نفس الوقت وتعتمدان على نفس العناصر ، وهذا مايسمى بدراسة الشكل .

ويعتبر الشكل جوهر الوثيقة القانونية وسر كيانها فاذا روعى وصحصحارت

الوثيقة في الثكل المعتاد والمألوف او المثفق عليه في الديوان او لدى الشخصص الذي انشأها شحقق للوثبقة كمالها وتعامها ونفوذها ولزومها ، وترتبت عليها الاشار القانونية المرجوة منها واذا اغفل الشكلى فقدت الوثيقة قيمتها القانونية كمستند ودلسل للاشيسات . وتدرس الدبلوماتيقا الوثائق القانونية من حيث الشكل كي تتحقق من صحتيسا لتحديد قيمة هذه الوشائق كثواهد تاريخية وصحة الوثيقة الدبلوماتيقية تتحقــو عندما شمدر الوثبقة الجهة او الديوان الذي تقول الوشيقة انها صدرت منهسا طبقا للنواعد المصرعية للانشاء في هذا الديوان • والتي تغمن للوثيقة قيمتهسسا الشرميسسة .

**Common Y** Support

دراسة وشقصصصد

التزوير الا بفعل محسوس ظاهر كتقليد الخط او الامضا<sup>ء</sup> او الختم او الشطب اواضافة الكلمات وينتج عن ذلك مغايرة الوثيقة للحقيقة بان تكون كلمها مختلفة بواسطـــة تقليد لكتابة الفير او امضائه او ختمه او تكون الوثوه مة صحيحه في اصلها ثحسم

احدث فبها محو او اضافة او بكون المدون بها خلاف الواقع .

على أن وجود بعض الوثائق المزورة يجعل من الفرورى الاحتياط والحسسدر لان الوشائق التاريخية تزور لاسعاب عديدة منها مسا

> ألادعاء الكاذب أو الوظيفـة :

Donation of constantine وهى اشهر مشل على مشل هبه کونستانشین ذلك وكانت تساند الادعاء بان للبابا السيطره في الفرب ولقد أثبت لورنزو فسسالا مفارقات تاريخية فى الاسلوب والتلميح بهذه الوثيقه وعسسن

طريقها مرف تزويرها .

تزور الوثائق لبيسها للحصول على ارساح طائله ومن الامثلة على ذلك خطابـات الملكه ماري انطوانيت وكذلك الرسائل الشفصية لابراهام لنكولن .

٣- الدعابية السبباسيسة.

ومن الامثلة على ذلك بروتوكولات حكماً مهيون وهي وثبقة تدعى الكثف عسسسن هن موَّامرة يهودية لاترحم لسحكم العالم .

مه الخديعة والتغليسل :

ففي بعض الاحيان يقصد بالوثائق الصعيحه الخديعة والتفليل لبعض المعاصريين ومن هضا يجيء تغليلها للمورخين اللاحقين( مزيفات الدواوين ).

 $\mathcal{L}$ 

7- افقاد الوثبقة صفتى اللزوم والنفوذ:

بحاول البعض اقحام او السحاق بعض الكلمات او محو او شطب السعض الأخــــــ

لافقاد الوثيقة قوتها من حيث لزومها ونفوفها .

ولنقد الوثيقة الخارجي لابد من اجرأ أختبارات على الوثيقة الاصليه وليصب على نصفة من الاصل وتقم الافتجارات فبما بتعلق بالصادة المكتوبة عليها والعصادة

المكتوبه بها ، والخط وملامات المحة ( الختم والتوقيعات) وطريقة اخراج للمفحسات

اً) المادة المكتوبة عليها الوثبة تستحدة :

بعمل الوثائقي جاهدا في فحص الصواد المكتوبة عليها الوثيقة ليرى مااذا

كانت منطوبة على مفارقة تاريخية anachronistic فعلى سبيل المشال كسسان الورق نادرا في اوربا قبل ق ه١م ، ولم ياتي الورق الهندي الس اورسا الأ  $\sigma_{\rm{eff}}$ في نهاية قي ۱۵م .

ولقد نسبه الفقهاء الى تأمل الورق خاصة الدمشقي منه ، لانه ببشر بشحصصرا خفيفا ، ونبهوا ايضا الى الاحتياط عند الشهادة في الكاغد والشهادة في ألسسعرتي وذلك لان السفر في الكاغد اخفى من سشر الرق ، والاحتياط كذلك عند الشهادة فحصى ظهر الرق فرجعا لايدرك السشر جسرعة .

ولم يفت الفقها \* التنبيه الى الاحتياط من تمتيق الكتب بجل الكتاب السطرى كانه عتيق ، وهناك عدة طرق لتعتيق الكاغد ذكرها المعز بن باديس(= ٤٥٤ هـ) •

ان اقدم طرق الكتابة المعروفة عباره عن رسوم وصور غير متقنه تركتها بعض القبائل القديمة على جدران الكهوف وعلى الصخور ومع تطور وتقدم الحضاؤ والتاريخ ابتدعت الكتابات التصويرية وتبع ذلك اختراع الحروف الهجائية الابحدية واخصصد الناس بتفننون في نقش الكتابة على الحجر فحفروا كتاباتهم بادوات الحفرالبدائية على جدران الهياكل والتماثيل والنصب وابواب السقبور وشواهدها وعلى المساكحين والمعابد وتحتوى هذه الكتابات على سجل للتاريخ العاضى وقد بلفت هذه الصناعسة في مصر علي اسام الفراعنة شوًا كبيرا وكذلك الحال بالنسبه لاصحاب الخط المستدفي البيمن في جنوب بلاد الحرب ( الحميرين) ولكن كتاباتهم لم تكن بالصور مثل قدمساً " المصريين بل كانت بحروف ابجدية ومهما يكن من امر فقد وصلت الينا اعداد كبيسرة

من الخقوش المحفورة على الواح من الحجر وقد أشار القرآن الكريم الى السحواح موسى في سورة الاعراف ثلاث مرات في الاية 120 ، ْوكتبنا له في الالواح من كل ش<sub>سى</sub>ء موعظة" وفي الاية ١٥٠ ، ١٥٤ ، ومع الزمن ارتقت صناعة النقوش واستخدمت طــرق حديثة في اخراج النقوش .

 $-\sqrt{1-\epsilon}$ 

وفي بابل في بلاد العراق صحوا من الملحال الواحا باعداد كبيرة كانــوا ينقشون عليها مايريدونه من كتابات باقلام خشبية او حديدية وهي على اشكــــال

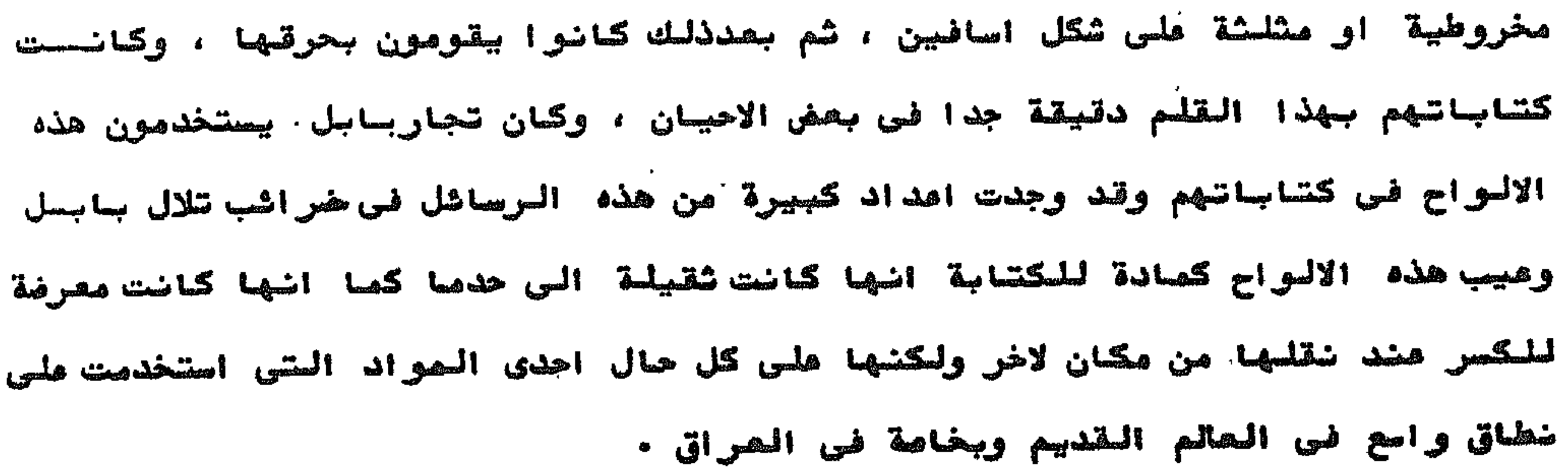

 $\mathcal{L}(\mathcal{L}(\mathcal{$ 

 $\mathcal{L}(\mathcal{L})$  and  $\mathcal{L}(\mathcal{L})$  . The contract of the contract of  $\mathcal{L}(\mathcal{L})$
عليها كان المصريون قد اكتشفوا ورق البردي كمادة للكتابة وصنعوه من نيسسسات البردي ، واستخدموه في تسجيل كتاباتهم وذاع استعمله بكثرة في جميع بلاد حسوض البحر الابيض المتوسط الشرقي سسبب خفة وزشه بل وصل البردي الي بلاد شبه الجزيرة والى العراق واستخدم البردى كمادة من مواد الكتابة حوالي سنة ١٠٠٠ ق م ،وكانت صناعته قاصرة على مصر لان الشبات لم يكن ينمو الا فيها وقد دام استفدام هسسذا النبات فني عالم الدنيا القديمه والوسيطه حوالي ٤٠ قرنا من ق ٣٠ ق م الى ق١٩م تقريبا واستخدم البردى في اوربا وخاصة في عقليه بل ولقد وجدت برديات في مصر الاسلامييه حتى التقرن ١١ م كسادة على نطاق واسع وان وصلت السينا برديات قليلة من السهمر الابوبى والمعلوكى . وقد استخدم المرب ورق البردى في الكتابة واظلقوا عليه مدة اسماً مضها ابردى وبردى وخوصى ، وهفا وقد جا ً ذكره في كتاب الجامع للمفردات لابن البيطحار وكتاب النباتات للاصمعى وكذلك مرفه الصرب باسم ورقي القصب كعا مرفوه باستنتام القرطاس والقرطاس المصرى وقد اشير اليه مرتين في القرآن الكريسم ·

السيسسسردى "

في الوقت الذي كان فيه اهل بابل يستخدمون الواح الطين لتسجيل الكتابـــه

 $\sum_{n=1}^{\infty}$ 

ويذكر لنا ابن النديم ان اهل مصر قد كتبوا في القرطاس ويعمل من قصصحب

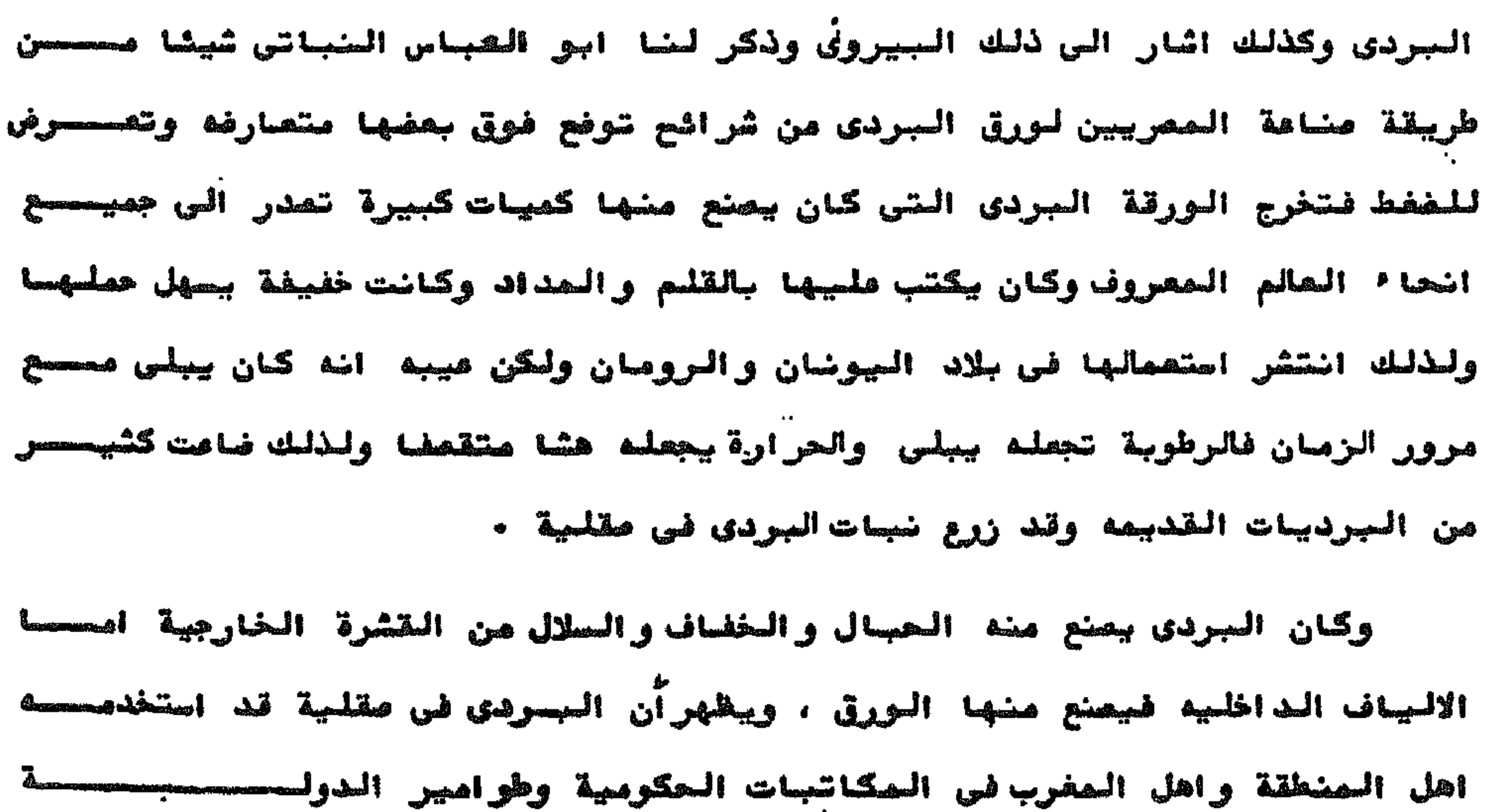

 $\sim$ 

وقد ظل العرب يستخدمون البردى منذ الفتح فى مهد الخلفاء وبنى امية وحتى اواشل العصر العباسى بسبب وجوده فى ديار الاسلام فى مصر احدى البلاد الاسلاميسسة ولكن استخدامه وصناعته بدأ يقل بسبب ظهور الورق ومناعته فى ديار الاسلام وكاد البردی یختفی فی ق ٤ هـ ١٠ م وقد وصلتنا بردیات کثیرة بعضها موجود فی مصرومًام على نشرها الاستاذ الدكتور ادولف جروهمان وبعضها هرب الى الخارج اگبر مجموعـه هن السريبات موجوده في فسفا محمومة 15 "شسته". . ...

 $-T \leq -\frac{1}{2}$ 

 $\sim$   $-$ 

كانت على الجلد ، ونحن لانعرف ماهى الطريقة التي اتبعت في دبافة الجلد وتهيشته للكتابه في أول الامر الا ان ابن النديم يذكر في كتابه الفهرست " ان الدبافــة كانت في اول الامر بالشوره وهي شديدة الحفاف --" كان الشعر ينزع من على الجسلد وكذلك بقايا الشحم واللحم ثم يشد فى اطار ويترك ليجفأ ويعالج بالطباشير والحجسر الخفاف حتى يصبح املس ساعما وهذا النوع من الجلد الخشن والسميك نوعا والسنق عرف بعد ذلك وكان العرب يطلقون عليه الاديم وكان الجلد احيانا بيصغ بلون احصر Pale Rose وتوجد في دور الكتب وفي المتاحف كثير مصحن وردى افاتح جدا الرثائق المكتوبه على الجلد وكانت تلف وتربط برياط من الجلد وتذكر لنا الممادر التاريخيه ان مهندس جامع احمد بن طولون قد قام بتصميم ورسم مسجده على الجلسند ومع تقدم الحضاره استكر مادة جديدة من المجلد ارقى وارق هي السرق .

من المعروف ان الانسان مرف جلد الجيوان واستعمله كمادة للكتابه منحذ القدم فقد كان بقتات بلحم مايصيده من الحيوانات ويتخذ من جلودها بيوتا ولباسا ثــم استخدم الجلود كمادة للكتابة بعد دبافتها ، استغدم العرب في فجر الاملام الجلود في الكتابة والراجح ان الرسائل التي بعث بها الرسول محمد - صلى الله عليه وسلم -

₩ **Consciousne and Consciousness** 

መቸል<sub>መ</sub>

منع اولا في مدينة برجامه في اسيا الصغرى في النمف الاول من القرن الثانصي قبل الميلاد وكانت الضرورة والحاجه هي الباعث على قيام هذه المناعة بسبسسب التنافس بين مكتبة برجامه ومكتبة الاسكندرية فقد كانت برجامه تحتاج الى كميات كبيره من البردى ورفض البطالمه السماح بتصديره فلجأت برجامه الى صناعة السرق علىغطاق واسع وابتكروا الرق بدلا من قراطيي البردى وكانت الرقوق تصلح للكتابة

 $\frac{10}{10}$   $\frac{10}{10}$ 

 $\mathbb{Z}$ 

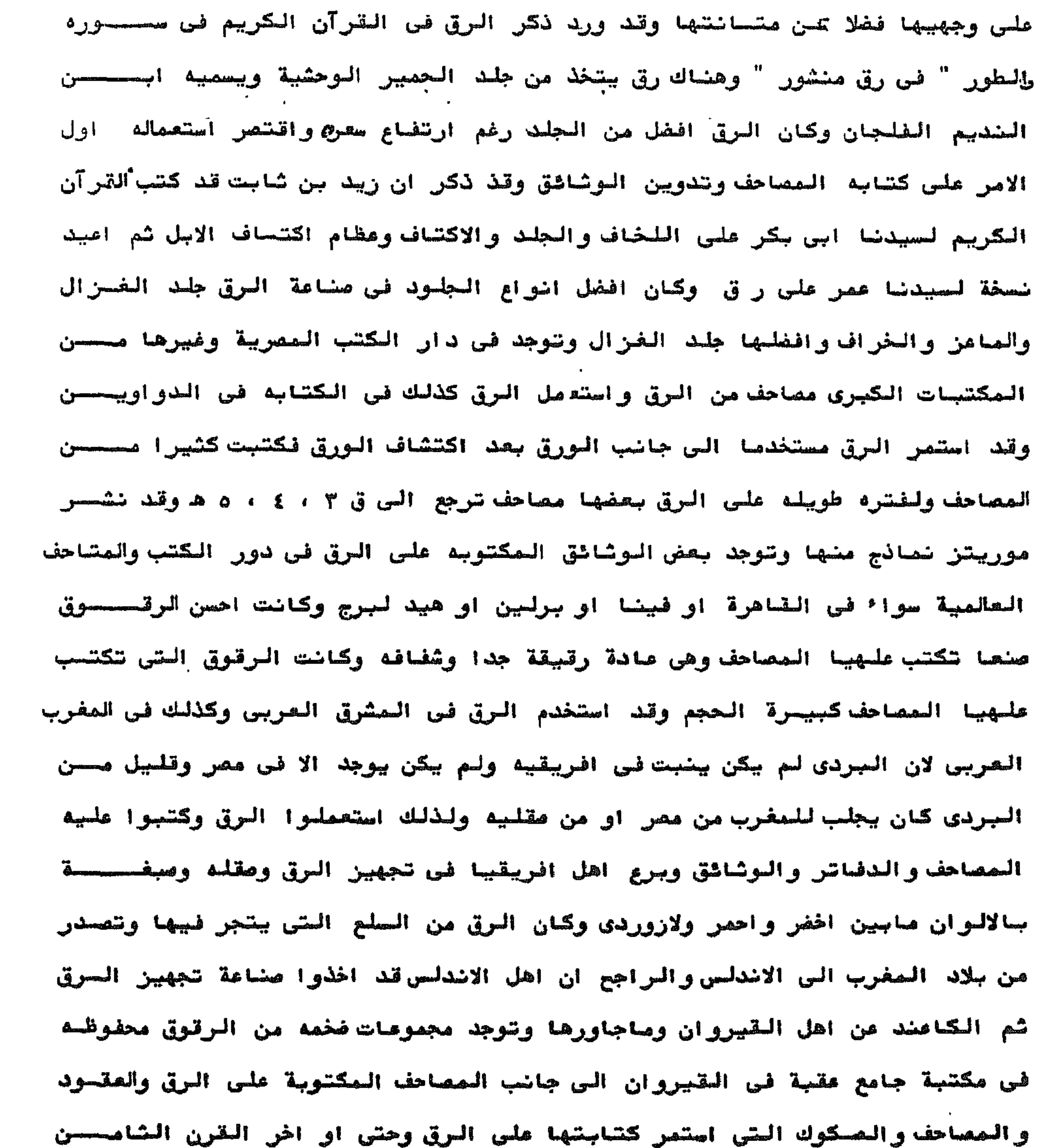

 $\mathcal{F}_{\rm{max}}$ 

السهجرى في حين ان استعماله قد قل اواخس المقرن السرابع السهجري ولكن هذا لــــم بيمنع أهل المغرب من انخاذ الرق مادة للكتابه الى جانب الورق . ومع الزمن قلت الرقوق وارتفعت اشمانها جسجا كثصرة الطلب عليها ونصحدوة وجودها ولهذا كان الرق يفسل احيانا لازالة ماعليه من الكشابه اما بالفعيل الو الدلك او الكشط لازالة ماعليه من الكتابة وهذا هو الطرس وهو الحفحه من الجلسد

me JYun

التي محبت الكتابة من عليها ثم اعيد كتابتها وقد يحدث هذا اكثر من مرة وكحان هذا يحدث في بعض النصوص القديمة او غير ذات القيمة وبالطرق الكيماوية والفنية بمكن قرائة النصوص القديمة بواسطة الاشعه فوق السنغسجية وتحت الحمراء . وهكذا نرى ان العرب قد كتبوا على المواد التي اتيمت لهمَ سواء اكانحست احجارا اورخام او الواح كما استخدموا السردى علىنطاق ضيق قسل الاصلام كمسسسسا استخدموه على نطاتي اوسع بعد الاملام كما كتبوا على الاديم على الجلد وكذلك كتبوا على الرقي وعند تدوين القرآن الكريم استخدموا مواد اخرى مثل العسيب او سقستف النخل كما كتبوا على عظام الحيوان خاصة الاكتفاف كذلك استعملوا الشقف كمسسا كتبوا على اللخاف وهي الاججار المسطحة الجيضا ً الصنغذه من الحجر الجيري كعصما كتبوا على الألواح الخشبيه كما كتب على الخصيصج .

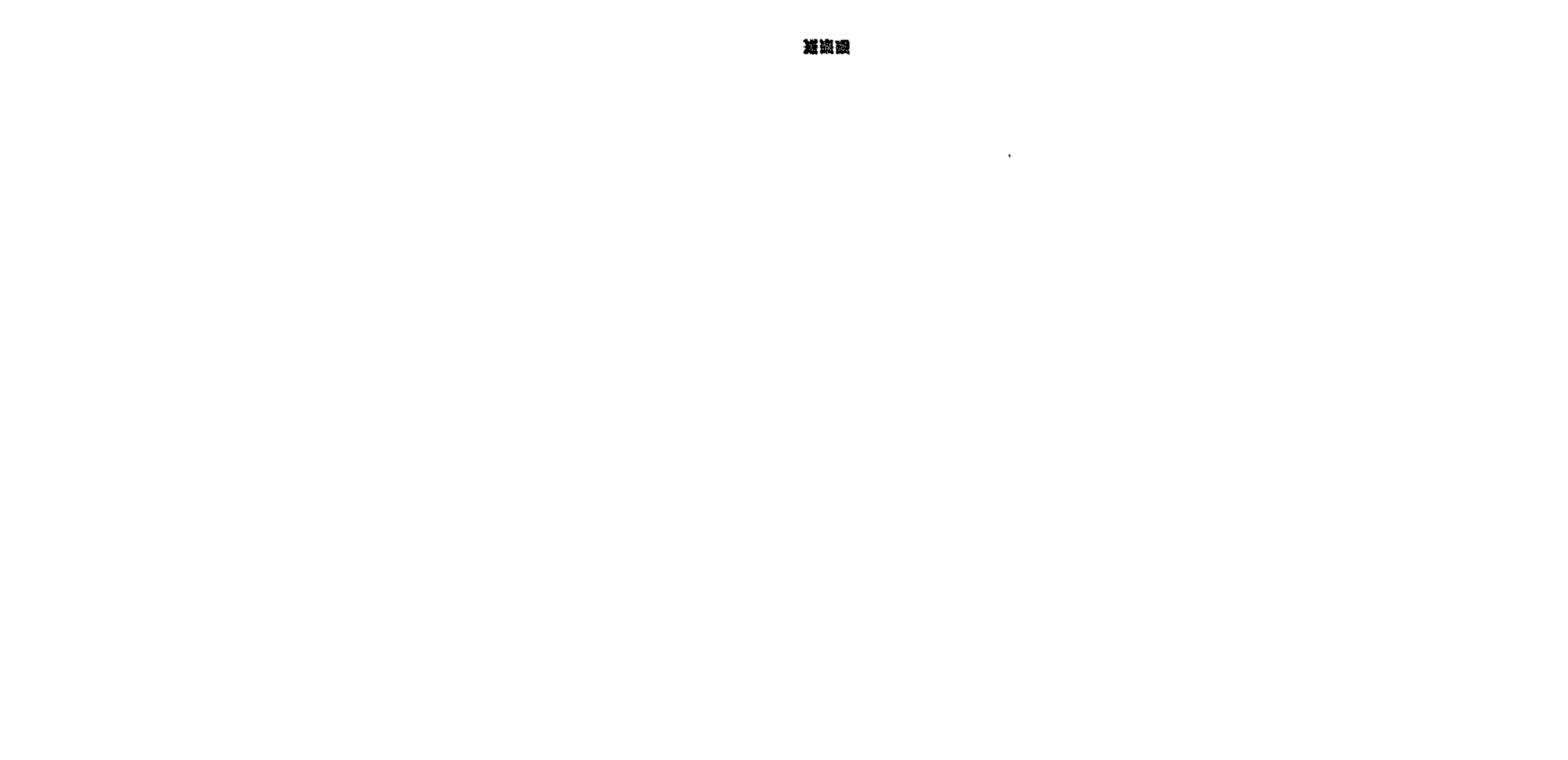

بعتبر اكتشاف الررق خطوه هائله في تاريخ الحضارة السشريه وكان اكتشافسه في بلاد الصين قبل الهجرة بوقت طويل واحتكرت الصين وكوريا صناعته ومهر اهل تلك العناطق في صناعته وقد اتضح مع الزمن ان الورق ماده مفضلة للكتابة لانه اكثحر تحملا وليونة من سائر مواد الكتابه الصابق الاشارة اليها بالاضافة الى ذلك نعومة  $A \Delta B$ ,  $B \Delta B$ ,  $B \Delta B$ ,  $A \Delta B$ ,  $B \Delta B$ ,  $B \Delta B$ the contract of the contract of the contract of the contract of the contract of the contract of the contract of

 $\overline{\mathbf{10}}$ السسورق Ħ

 $\sum_{n=1}^{\infty} \sum_{n=1}^{\infty} \frac{1}{n}$ 

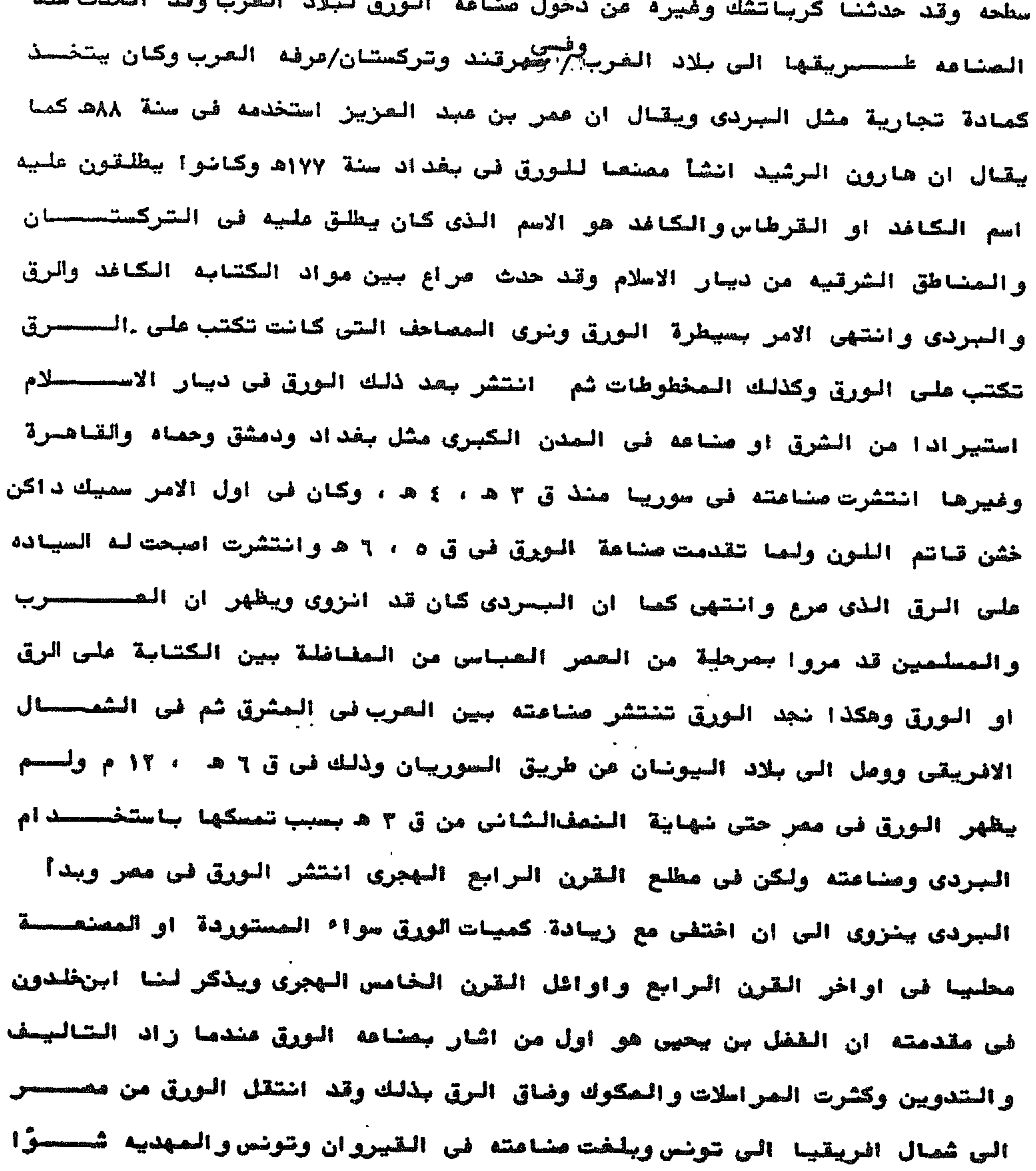

طريق تونس وصقلية وجنوب ايطاليا فشمالها وسط اوربا هذا طريق والشانى انتقصصال الصناعة من تونس الى فاس فى الصغرب وسبته فى اوائل القرن ٦ ه شم مفيق جمعـا طارق الى الاندلس ( اسسانيا ) وجنوب فرنسا . ويذكر لنا ابن النديم في كتابه الفهرست انواعا من الورق في النعف الثاني

 $-14$ 

عظيما وكان يصنع من الكتان والنرق الباليه وانتقلت صناعة الورق الى اوروبا عن

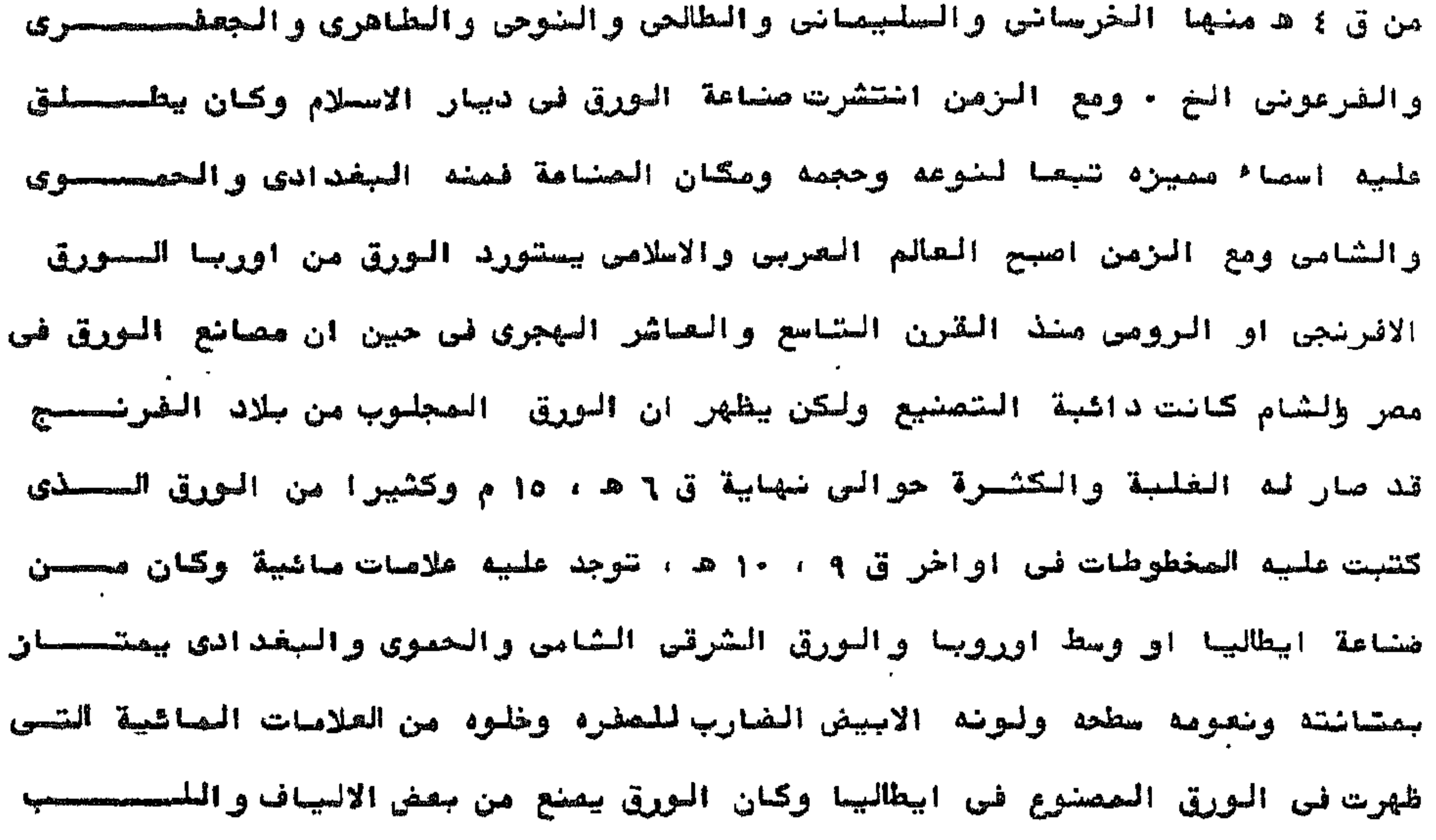

الداخلي لبعض الضباتات ومن القضب والخرق الكتانية والقطنية ويظهر أن عجينته الررق كان بفاف البها قدرا من النشا فنجعل سطحه ناعما براقا احبانا وكانصحصه المخطوطات تكتب على ورق على هيثة ملازم يختلف مدد صفحاتها او مدد اور اقهـــــ ( هي الملزمة او الكراسة ) احيانا كان الورق يلمق كدروج مسلتمقه بھ<del>فھ سسسا</del> بمحفى وتكتب مليه الوشائسسيق

播發科

النوع الثاني : الورق الشامي وقد عرف بذلك لانه كان يجلب من بلاد الشام ومنسسه

النوع الاول : الورق البغدادي سمي بذلك لانه يجلب من بفداد وكان اجود انــواع الورق واكثرها اتساعا وخصص لكتابة المصاحف ومهود الخلفاء وبيعتهم ومكاتبـــة

استعمل العرب ثلاثة انواع من الورق •

الملوك .

**Sold of the Section** 

المحموي الذي بمنع في حماه شم بنقل الى دمشق وهو انضل من الورق الشامي المشهور الذي كان يستعمل في دواوين الانشاء في اليمن والحجاز وبلاد الروم وكان اكثـــر انواعه شيوعا في كتابة الققصيصيصيصود ، ولايقدم كاتب السر على استعمـــال الورق الشامي الا باذن خاص ومن الورق الشامي يوجد ايضا صنف ثالث هو ورق الطيسر او ورق البطائق وكان رقبقا جدا سحيث يمكن وضعه تحت اجنحة حمام الزاجل و النوع الثالث : الورق الممرى على قطعين . القطع الاول : ومنه الورق المنصورى ويعتبر اوني الورق قطعا واعظمه حجمتا القطع العادي : قلما بيصقل واذا صقل وجهاه فانه يسمى في مصطلح الوراقين فـــي ذلك المصر بالورق المعلوح . ولقد استعمل الورق الشامي بكثرة في كتابةوثائق التصرفات الخاصة بينمسا كان الحموي يستخدم في المقود الخاصه بالسلاطين حيث ان قطعة اكبر كما انه اكثـر

او بالبر ويشراوح عدد دروج كل وثيقة شبعا لطول الوثيقة او قصرها وكان الكاتسب بترك جزاا من الرثيقه يصل في بعض الاحيان الى اكثر من درج في بداية الرشيقسية وفي نهايتها لكي يعمى الوثيقة ويحفظها على مر السنين حيث ان التاكل والرطوبسة توثر عادة على الذروج الخارجية المعرضه للموثرات الضارة السابق الأشارة للهحا تحفظ الدروج الملصقه بلغها حول بعض بشكل اصطواني او ملغا ( ويبدأ لف هذه الدروج من اسفل الى اعلى حتى تكون بداية الوثيقة اول مايصــادف القاري ومندما يفتح الوثيقه ( الملف ) ويكون اتجاه الشص للداخل مند اللف وهسذا لحفظ الوشيقة وصونها وهذا بفصر ترك جزء من الفراغ في بداية الوثيقة وفينهايتها

وتتكون الوثائق مزعدد من الدروج المستطيلة الموصوله بعضها الس بعض بالنشا

ليونة وانصع لونا واكثر نصومة ٠

وشنى الورق بودى الى تقصفه كما ان حفظ دروج الورق بدون لصق بودى الى ضيحصاع بعض منها او الى تربيفها وابعاد دروج الورق العرض يتراوح بين ٣٢ - ٣٩ سـصـص والطول بين ٤٢ ، ٥٨ سم ولقد كتب اغلب الوثائق على الورق لرخص ثمنه وقد كــان نباتيا سمبكا لكي بكون متصاسكا على مرور الزمان ، ولقد ظهر به بعض الاصابصات والتلفيات التي من أهم أسبابها تقلبات الجو والرطوبة وسوء الحفظ والاهمــــال طوال هذه الحقبة وتنتشر فيه بقع بنيه بسبب الرطوبه على الوثائق الورقيه وقصد يحدث تاكل في الهامشين مما يودى الى ضياع بعض الكلمات من نهايات الصطور وقصد

ᆓᅤ

اثرت ابضا دودة الورق في اتلاف البعض .

واذا كانت مصروالشام تمشل بلدا واحذا في العصر المملوكي فقد كان السورقي الشامي صناعه دمشق والحموي كان برد الى مصر والوثائق تختلف في لونهــــــــ فبعضها ابيض ومنها مايضرب الى الاصفرار ومنها الحشن الداكن اللون وهذا يرجحع الى عاملين السادة المستعمله في الصناعة تجعله بيفرب الي الاصفراراما الصقسسل والخشونه فترجع الى المشاعسسة .

بطلق عليه كذلك المداد لانه يمد القلم ويعينه بالاستمرار كما سهى الزينية مدادا لانه بمد الصراج وقد ذكر هذا الاسم في القرآن الكريم في قوله تطلــــــ " قل لو کان البحر مدادا لگلمات ربـــــ ".

وقد اهتم كتاب الوثائق بالمداد اذ انه كان يعتبر من العوامل الموتَّـــــوة في تجويد الخط وقد تفنن العرب في صنع المداد على مختلف الوانه وانواعه فاحيانا كانوا يصنعونه من مواد لاتحتاج الى علاج كبير كالعفص والزاج والصمغ . ويعمل الوشائقي على فحص المواد التي كتبت الوشائق بها مثل الاهبــــــــ وموافقتها لعلامات العصر المستعملة فيه او لاجل التركيبات الكيماوية المنظويتة Anachronistic ويستخدم التحليل الكيميائسسي على مفارقة شاريخية فيه ابيضا وك, تعرف الطباعة في ق ه١م ، ولم توجد الاقلام الرصاص قبل ق ١٦ م ولم بيخترع الكتابة على الالة الكاتبه حتى ق ١٩م ـ • ولقد نبة الفقهاء الى الاحتياط من الحبر الذى ينفض فذكروا ان بحسسستين القراطيس بمحى ماكتب فيها بسرعه ويجفل فيه فير مامحى .

ولقد اختلف الحبر باختلاف الممادة الممكتوبة عليها فالورق بكتب علبه بحبسر الدخان وهو داكن شديد الصواد لذلك احتفظ بلونه حتى البوم وقد كان يعالج بعصنى المعواد الاخرى كالممغ وبزر الفجل وما\* الاس والعسل والكافور وفي بعض الاحيان كان يبهت ليون الحبر وربعا ذلك لنقص ساده الدخان او مادة شثبيته في الحبر وفي هلذه الحاله بمبح لون الحبسربنسي .

أمما . الرق فيكتب عليه بصداد الرأس وهو مداد اسود مائل الى الحمرة الداكنة

 $-\gamma$ 

او البنى الفاتح وهو بفسد الورق لو كتب به عليه لان به قدرا من اكسيد الديسـد

وقد أدى استخدام هذا المداد الى شاكل مكان بعض الحروف أو الكلمات التى كتيت

به في الوثائق وخاصة الكلمات المكتوبة بقلم الجليل كعلامات القضاة.

وهذا الحبر لادخان فيه لذلك شجده علىالورق براقا نامعا يفر بالبمر عنصصد اطالة النظر اليسه من شدة بريقـــه .

الخط والكتابة البدويـــة :

ويستطيع الوشائقي المتحقق من محة الخط او الكتابة اليدوية عن طريسستــق معرفة الاساليب والانواع في بصض الاقاليم في فشرات معينة وحتى مندما تصبح الكتابسة اليدوية فير مالونة فيمكن مقارنتها مع الصينات المعيحينات ،

وقد وفع فقهاء الشريعة الاصلاميحة في هصور اجتهادهم الوسيلة والطريقـــع

لتعرى صحه الخط وسلامته من كل مايغصد ٥ ٪ واكتشاف المزور منه ، وذلك فيبمسسا تحدثوا فنيه غشد تناولهم لموضوع تحقيق الخطوط بشطريه وهما : الشهادة على الخط ومضاهساة الخطوط ، ووضعوا له من الشروط مابيضمن الاطمئنان عند الاعتماد عليججم كحجة ومستند .

ولقد عنى المسلمون منذ بداية تاريخهم بفن الخط الجميل في الكتابة وللغط المحربي اسلوبان رئيسيان الاسلوب الجاف وحروفه مقوسه والاسلوب الاول يعرف بالغسط الكوفى شسبة الى مدرسة الكوفة بأهراق كما يقال والاسلوب الشاني هو فط النسحخ المذي كان بستخدم في التدويسن بدواوين الدوله والمزيلات وكتبت به الكتب

وقد عرف المسلمون هذين الخوفين من الخط في القرن الساجع المبلادي وهو

وكان هناك اجماع من الكتاب على ان الخط النحيخ بساعد الكاتب على الكتابة بسرعة اكثر من الخط الثلث وذلك لصغر حروفه وتلاصق مداتها مع المحافظة طلينا

خط الطومار نوع غليظ من خط النسخ والخط الرقعة والخط الثلث .

النسنى ، الذى ظل متداولا فى صدر الاسلام ثم اخذ يرتقى سلم الكمال واستخدم كذلك

مبدأ التاريخ الاسلامي وقد استخدم الخط الكوفي قي مصر مُم حل محله تدريجيا الخط

 $-\frac{1}{2}$ 

والخط من العلامات البارزه التي تحدد شخصية الوثبقة والعصر الذي كتبت فيه وقد كتبت الوثائق الصربية في العصور الوسطىبالمخطوط الديوانيه او الوثائقيــة وهي خوع من الخط بمتاز بالاستداره لانه تالي للخط النسخي في الشطور;,النحفينس يتبع خط الثلث واستنبط منه وهو بمتاز باللين والاستداره وان كان الخط النسخسي وبصفة خاصمه المفطوط الدبرانية اكثر ميلا الى التدوير وهو خط مقروا لان كتابتك محسنه ومكتوبة بتاني والكتابة في باطن الوثيقه وفي ظاهرها بخط واحد . والنطوط الدبوانية او الوثائقية مناصبة لقطع الررق الشامي بنوميه بالاضافة الي انه الخط الصناسب للوثائق الشرصيسة .

تناسق الحروف وجمال الرونق .

وقد كان المقد يكتب في وجه الوثبقه أصا الاشهاد فكان يكتب في ظهر الوثيقسة وقد كانتالكتابة في وجه الوثيقة اكثر وضوها وتحصيضا.

وتكتب مبارة المرض باملي هامش الوثيقة الايمن ومبارة التعيين بغط قسسساض القضاة وصبارة التعين في وشائق الاستبدال اصا التحجيل باطي هامش الوثيقسسسة الأبيعن وكذلك علامة الاداء اسفل شهادة الشهود في وجه الوثيقة والحمد له والمتاريخ والحسبلة في ظهر الوثيقة فكانت كل هذه الصبارات تكتب بقلم جليل بخط نصخي كبير هو خط الثلث بقلم القاضي الصوثق • وفي الصادة كان احد شاهدي المقد هو كاتسسب الوثيقة كما اتضح من الدراسة الباليوجرافية لفطوط الموثائق وبالنسبة لدراسسسمة الخط من الخاحية الباليوجرانية فهناك ظاهرة لخوية املائية في كل الوثائق كانست مسائدة في ذلك المصروهي تسهيل الهمزة وعم اشباتها في الكتابة جان يحتجسسسدل

بها حرف العلة الملائم بالحمل واوا او الفا ومن المعروف ان هذا التسهيل هسو ليهجة قريش ومايزال موجودا حتى الان في الكتابه مثل البايع مايه مورخ شانه . واحبانا نحذف الهمزة المفردة نهائيا من الكلمات مثل شراء الما والبنيا ولقد اهتم كتاب الوثائق بالبسمله وبالفوا في تحسينها تعظيما لاسم اللــــــ سبحانه وتعالى فاطالوا حرف الباء لتدل على الالف المحذوفة منها لكثرة الاستعمال واشبات اسنان السحين وافراد البسمله في سطر مستقل متبوعة بالحمد لله والصبلاة

 $M^* \Sigma$ 

على النسى ـ ملى الله عليه وسلم ـ .

### الاعجـــــام والشكــــل

لم يعتنى به كتاب الوثائق في افلب الاحيان فقد يمر السطر دون نقط فــــ كثير من الاحيان ولقد وردت لنا وثيقة ضير منقوطه نهائيا ( وثيقة رقم ٣٢ دار الموشائق ) · ولم يهتم كتاب الوثائق ايضا بالشكل الا في القليل النادر وهذا هـو السبب ولقد اهتم الكتاب بتشكيل العبارات الدينية كالبسملة والحمد لله ، والملاة على النبي محمد ـ صلى الله عليه وسلم ـ وايفا البروتوكول الافتتاحي الخــــاص سوشاشق السلاطيــــو وكان الكاتب في بعض الاحيان اذا صادف موضوع مهم في العقد فانه يكتب اول كلمة فيه بالخط الكبيـر عن بقية خط الوثيقة فهي( اشترى) قبل اسم الشارى(وجميع) قبل المتمرف فيه المبيع (والحد) قبل الحدود الاربعة ( وشترا محيحا شرعيا) قبــل الشمسسن .

علامات المعدالأختاموالتوقيعات إ

واما علامات المحة من اختام وتوقيعات للشهود والمنعاقدين والموثيقيسسسن فاهميتها ليست بخافيه ، لمالها من اثر في افغا ً المحه على الوثيقة ، كسمــات او اصارات لمحتها ، وينبغى ان يبذل الوثائقي جهده للتعرف على الاختام الموجودة على الوثيقة موفع الدراسة ، وهل هي التي كانت سائدة في الفترة التي تؤرخ بها الرثيقة لاكتشاف مدى صحة هذه الاختام كما يهمل الوثائقي لمعرفة مااذا كانـــــ الوثبقة قد زودت بالتوقيعات الخاصة بالشهود والمتعاقدين والموثقين المالوفة فسسي تشفس فتشرة الدراسسة .

ولم يفت الفقها التنبيه على تحرى الدقة في مقارنتها ولاكتشاف الصحبح من المزور ، فكان القضاة المسلمون في عصور الاجتهاد الفقهي يحتفظون بنصادج لشهادآ الشهود في دواوينهم ، وذلك ضمانا لعدم تزوير التوقيعات والشهادات ، ولهقارستها بما يظهر من توقيعات شهادات نفس الشهود اذا لزم الامر مستقبلا .

 $-\sqrt{v}$ 

ولقد وضع مولنو ونقها ً علم الشروط ( مصطلح وشاهق التصرفات الخاصه) فـــي مرلفاتهم قراعد لاخراج الوثائق بطريقة مستوقية لجميع شروط الصحة الشرعية مــن

والممسلفة سين السطور وانجاهات السطسور .

المقصود بإخراج الوثيقة هو الشكل اللديخرجت عليه من حيث الكتابة والهوامش

طريقسسة اخراج الموشلة

 $T^* =$ 

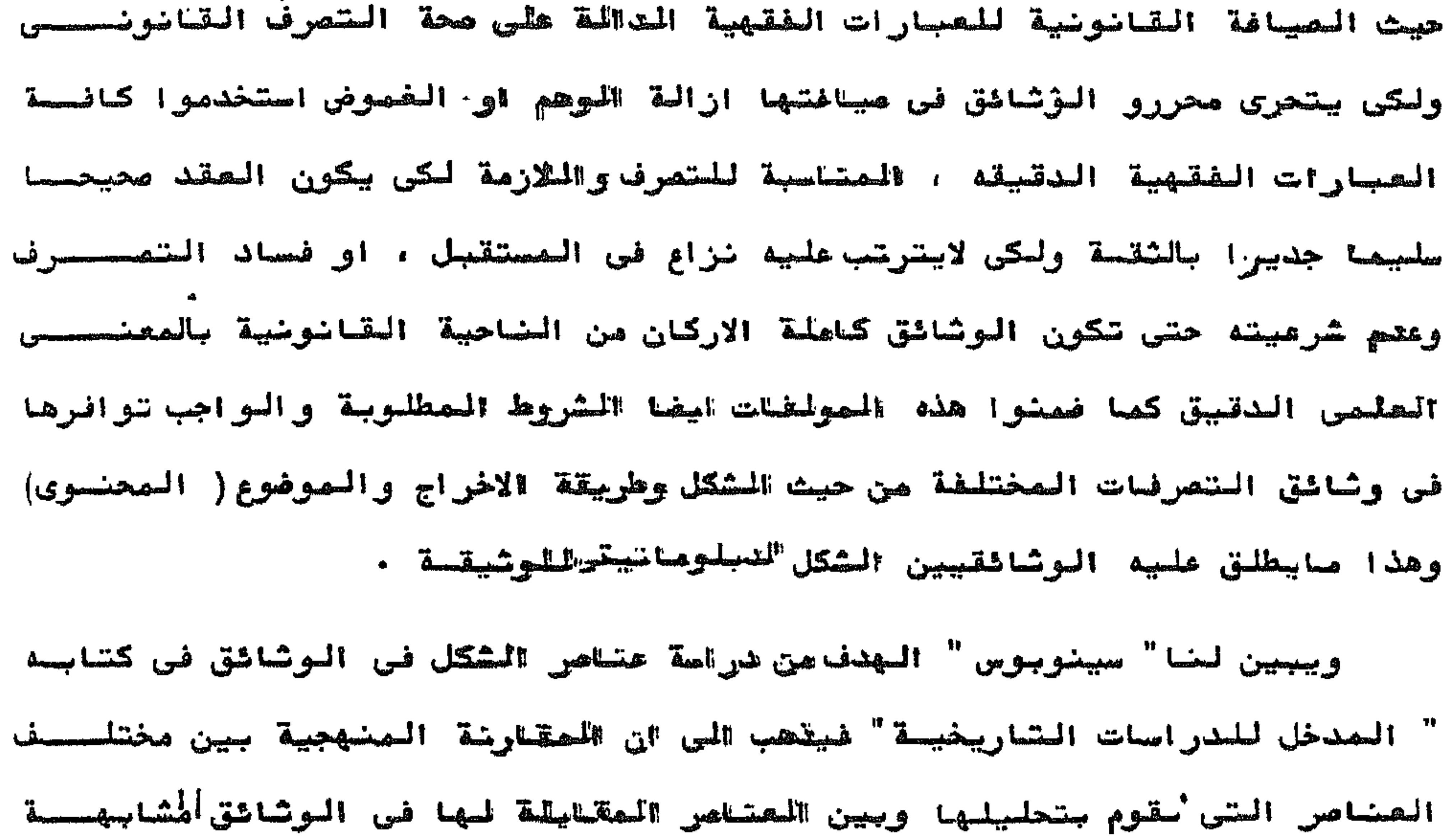

ومن حبيث الخصائص الخارجية للوشائق العربيسة :

فقد وضعت القوامد ضماضا واحتياطا من تزوير غي الخط يمكن ان بعتذر مصصن تفيير فيه وذلك بعدم ترك بياض او فراغ في ختام او خهاية الوثيقة او في اواخص

**Contract Contract** 

السطور ، خشيه ان يضاف اليها ماليس منها وذلك لكي تنرج الوثيقـة علي"الاوضــاع الشرعيستة " وقد روعي في طريقه اخراج الوثائق العربية في العمور الوسطى من ميثالشكل العام . ا- عدم ترك بياض في اخر السطحور :

لمستحدث بالمثابة العبيرية في العصور المسطر على استكصال سطور المشاهدة

 $-\gamma$ 

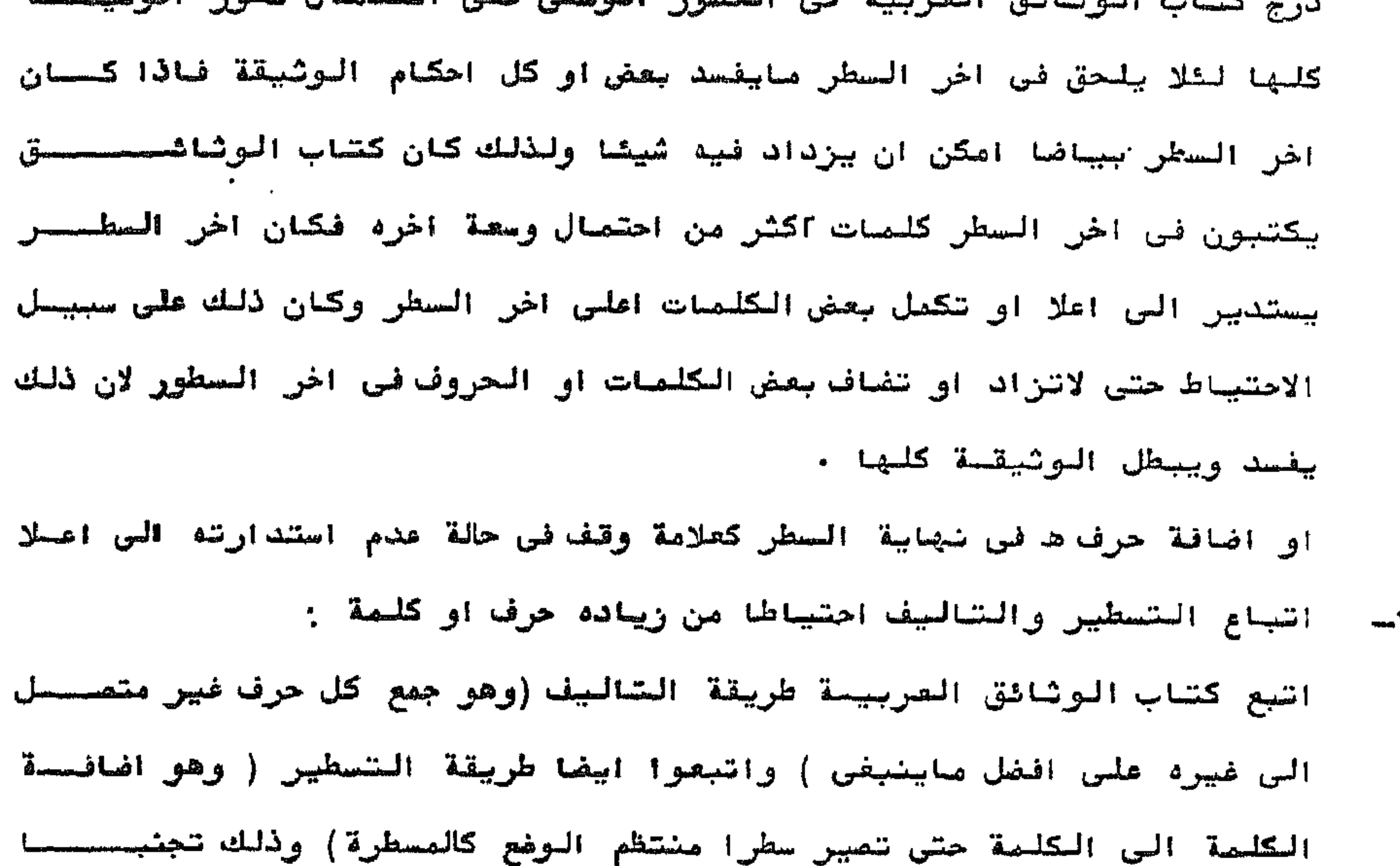

واحتياطا من زيادة حرف او كلمة في اهد سطور الوثيقة مما يبطلها ويفسدها . ولعل ماكتبه عمر بن عبد العزيز الى عماله" اذا كتبتم فارقوا الاقــــــــلام واقلوا الكلام واقتصروا على المعاني وقاربوا جين الحروف فان اجود النسسط ابينه " بريد بذلك تنبيه عماله الى التعرز والاحتياط من زيادة حرف او اقحام كلمه او الحاق عباره فتفسد المكتوب وذلك واضح من قوله" وقاربوا بين الحروف والراجح للن وصل الحروف المفردة بالسابقة عليها والمتالية لها ووهل وتشابستك الكلمات مع بعضها كما راينا في بعضالوشاشق اشنا ً المتدريب احتياطا وتحريزا من اضافة او زيادة حرف هذا بالاضافة الى سرعة الكتابة التى تتج منهسسسا اختصار وتحوير او اغفال بعض الحروف .

 $\sim$   $\sim$   $\sim$ 

عرفي الموثيقة سوا<sup>ء</sup> كان المدرج من القطع الكبيـر ( ٣٢×٤٣ سم) او من القطــــــع المتوسط (٣٧x٢٨ سم) وذلك من اجل كتابسة بصض الموضوعات ذات العلاقه بالتصرف الام. وغالبا ماكان يكتب في هذا الهامش تاثيرات القضاة بالاحالة او عبارة التدجيل او كتابة الثهادات الفاصة بتقدير قيمة العقار او شهادة بعلكية البائع للصبيح وجريانه فى ملكه وحيازته وفصل الحصم وفصول الانتقالات والشيادات الخاصة بععرفة السمتمرضيسسن . ٤- مراعماة بداية او اشل المعطور . حرص كتاب الوشائق على الابتركوافي اول سطور الشهاده بياضا يخرجها عسسـن

نصبة للصطور الممتن فخجد بدايات اسطر الشاهد الأيمن تبدأ بمحاذاة امطر الوثيقلة ٥- مراعاة المسافة بين السطور واحد الع لابغصح كاتم الرشبقة بين السطر والسطر الذى بلبه افصاحا زائدا مراعبا ذلك عند آول شروعه في كتابة سطور الوثبقة وفالبا مايكون متوسط المسافستستسق ببين السطور واحدا .

٧- الاحتياط من الحاق زيادة في الشهادات :

عادة ماترد الشهادة الواردة في الجانب الابسر عن الوثبقة ملتمقة بنامسش الوثيقة الابصر احتياطا من الحاق او اقحام زيادة في اصطر الثهادة ولايقتصـــر الامر على ذلك بل نجد الشاهد الايمن يفع شرطتان في بعض الاحيان عند نهاية كــــل سطر من اسطر میقة شهادتـــ

درجين بياضا لاحتمال كتابة تصرفات لاحقه تتضاول بالتغيير او التبديل او التعنيس

يترك كاتب الوثيقة احيانا عقب البروتوكول الختامي وبعد تصامه درج او

- ٨- ترك بعض الدروج بياضا فن نهاية الوثيقــة :
- زيادة في صيغ الشهادات .
- وفد اشترط الشروطبون ان تكتب شهود الموتصيقة صيفة شهاداتهم بنغص الصيفــة الشي ادي بها الشاهد الاول سيادته ، وهذا بجعل الامر متعذرا الالحاق او اقحـام

 $-\frac{1}{2}$ 

التصرف الوارد بالوثيقة .

۹ــــ ذكر فصلى الاعذار والجريان عقب البروتوكول الختامى :

درج بعض كتاب الوثائق على اسراز فصلى الاعذار والجريان احياضا عقـــــــ البروتوكول الختامي للوثيقة بعد الشهادات وتصديق الموثق عليها والبعض الاخسر يكتبون هذين الفصلين على الهامش الايمن للوشيقـــة .

وبصفة عامه فقد جرى الحال في اخراج الوثائق في العصور الوسطى علي كتابة

متن الوثيقة تباعا مع اهمال النقط احيانا والحفال الفواصل تصاما بين كل عباره

والتى تلبها او بين كل موضوع واخر فالوثيقة تبدأ وتنتهى دون ان نعرف لها وقفا

او تبويبا وقد يؤدي هذا الى الخلط في فهم الصعني عند البعض .

وتتميز وثائق الاستبدال بمفة خاصه بورود قمه ملصقه بطريقة افقيصصحصه

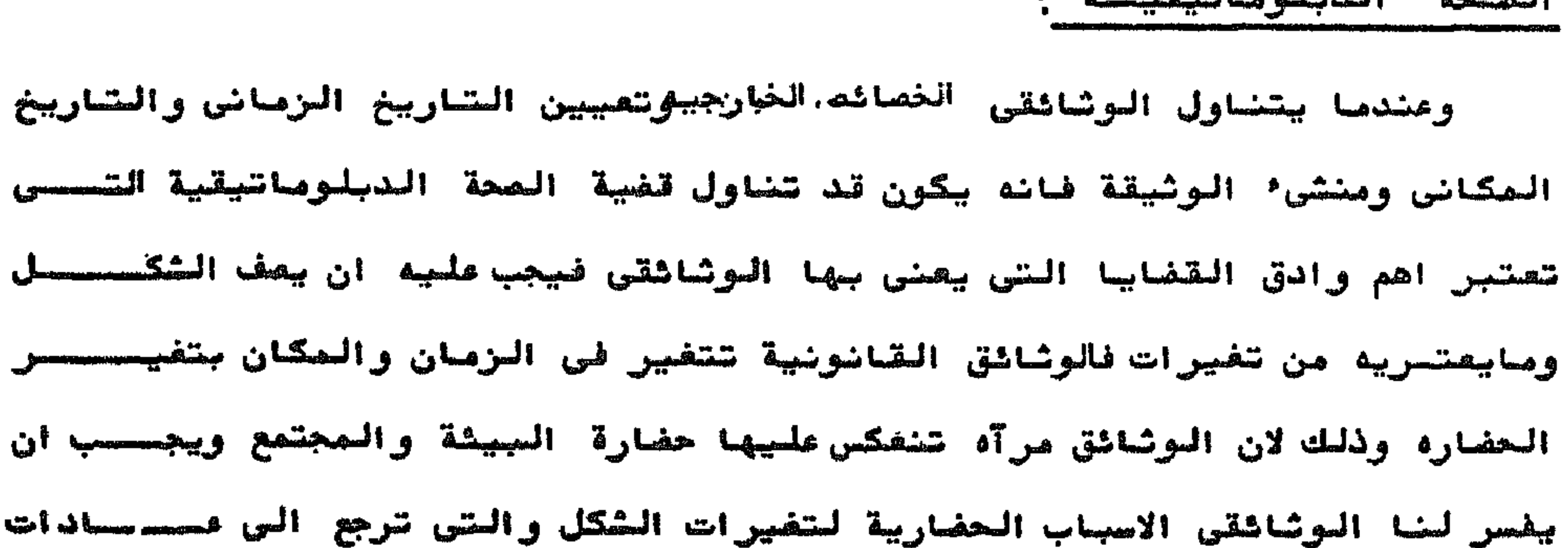

المصحة الديلمياتية

او راسيه في اغلب وشائق الاستبدال في بداية الوثيقة في الوجه ملصقة على الدرج، الاول من وثبقة الاستبدال فيها طلب المتصرف ( المستبدل) بالاستبدال ، وهي معروض بقدم للقاضى للحكم بالصحة والموجب ء

ويقتضى الرصف والتفسير ( التحليل) من الوثائقى ان يكون على المام واسع بمعارف متنوعة منها حساب الازمنة والنظم والاثار والكتابة Palaeography واللغه philology والقانون المام والخاص في ازمنة واماكن متنوعة واسماء الاشخاص والالقاب والمفات والخطط ( اسماء الاماكن) وطريقة الانشاء وتطورها حتسس

وتقاليد العصر او البلد والدواوين المنثثة ومفات الاشفاص الذين يقومون بالكتابه او الانستاء .

 $\frac{1}{2}$ 

استقرارها جاوضاع وضوابط يختص جها ديوان دون فيحصره م

鬬擬擬

الوظيفة الاولى لنقد خصائص الشكل الداخلي للوثيقة هي تقرير مااذا كانصحت الوثبقة نحتوى على اكاذيب Lies او اخطاء Errors ويفكن تطبيق نقد خصائصيوس الشكل الداخلي للوثيقة فقط عندما نتعامل مع الكتابة Writing سواء اكانت Documents أو في النقوش Inscriptions العوجودة علمي في الوثائق Coins والسبيداليبات Medals او على الاختام Stamps الاشار والتنقود

" النقسد الداخلي او الخصائص الداخليه"

 $\sum_{n=1}^{\infty}$ 

ويطلق على نقد الشكل الداخلي للوثيقة النقد التفسيري التاويلي وفيصحه الوشائقي من مدى مطابقة المعلومات والحقائق الواردة في الوشيقة للواقسيسيع وفي نقد خصائص الشكل الداخلي للوثيقة ينظر الى الوثيقة من الداخل بغرض Genuine اكتشاف مااذا كانت الرسالة المتضمنه في الوشيقة اصلية حقيقية ويبمكن دراية خصائص الشكل الداخلي في نسخة من الادل ، كما أن نقد خصائص الشكسل فاصاله وصحة كل وثبقة مثل خلوها Individual الداخلي فردى في طريقته من الاخطاء بمكن تعبينها فيها وهو لبس مملية منفصلة فيحدث كل وقت وهو في الواقع جزء من العمليسة التي نصبر بها من الأثار الى الأحداث . واذا تم النقد الداخلي للوثيقة بعناية فانه يقدم لنا افكارا كافيحججة للدلالة على مصدرها كما تزودنا وتمكننا المقارنة المنهبية بين عناصر الوثيقـة المدروسة ومابناظرها في الوثائق المشابهة لها المعروفة المصدر من الكثف عصن

الفترات والتي لايستخدم كثير من تصبيراتها في الوقت الحاضر كاللفة العربية فسي العمر الجاهلسسى . ومعظم المزيفين ينونهم جهلهم في هذه الناحية لتبدر منهم الفاظ وتراكيحب حديثة

يجب علي الوثائقي فحص لغة الوثيقة ، فبعض التراكيب اللغوية لم يستعصل الا في بعض الاماكن وفي بعض العصور وكثيرا ماتكون لفة الوثيقة معيزة لفترة مئ

اللغة والمسافة اللفظيسسة :

والوقائع التاريخية والقانونية ·

واما العناصر المكونة للنقد الداخلي للوثيقة فهي اللغة والصيافة اللفظية

عدد كبير من المزيفات وتحديد الظروف التي انتجت فيها معظم الوثائق المحيحة .

المعتادة والمالوفة في الوثائق في فترة الدراسة وبرى الاسلبب المنطوبة على

كما بنبغى على الوثائقى فحص الميغ المستعملة والعبارات الاصطلاحية

الرائف فيهما لدقة النحرى المعروفة عنهم .

ولابد ان يكون الفقهاء:العربَ المحدثين كما سبق ان ذكرنا قد ظبقوا منهجهم فى علم الحديث على الوثائق وذلك بنقدها وتحقيق نصوصها لمعرفة الصحيح مصصين

 $m\xi$   $\gamma$ 

مفارقات تارينية . فلقد كانت هناك صيع مسينة تسعمل في انشاء الوشائق لزيادة السبيان او للاحتياط والخروج عن الخلاف قطعا للنزاع والخصومات .

الوقائق التاريخية والقانونية .

ويمكننا ملاحظة كل المعلومات الايجابية الموجودة في الوثيقة ، الوقائـــو الممذكور فيها اشارات الس احداث ، فاذا كانت هذه الوقائع والاحداث معروف يستق عن طريق اخر بواسطة مصادر لم تكن في متناول من تنتسب اليه الوثيقة فانه بهذا تثبت صحتها ، ويعدد التاريخ بطريقة تقريبية بين الواقعة الاحدث تاريخا التــس عرفها الصولف ويين الواقعة الاقرب من هذه والسّي كان لابد له ان يذكرها لو انه عرفها .

ولقد استخدم فقهاء الصطمين الوقائع والشواهد التارينية الموجـــــودة بالوثائق في نقدها والاستدلال على صحتها وسلامتها ، فعندما عرض ابو القاسم علــي

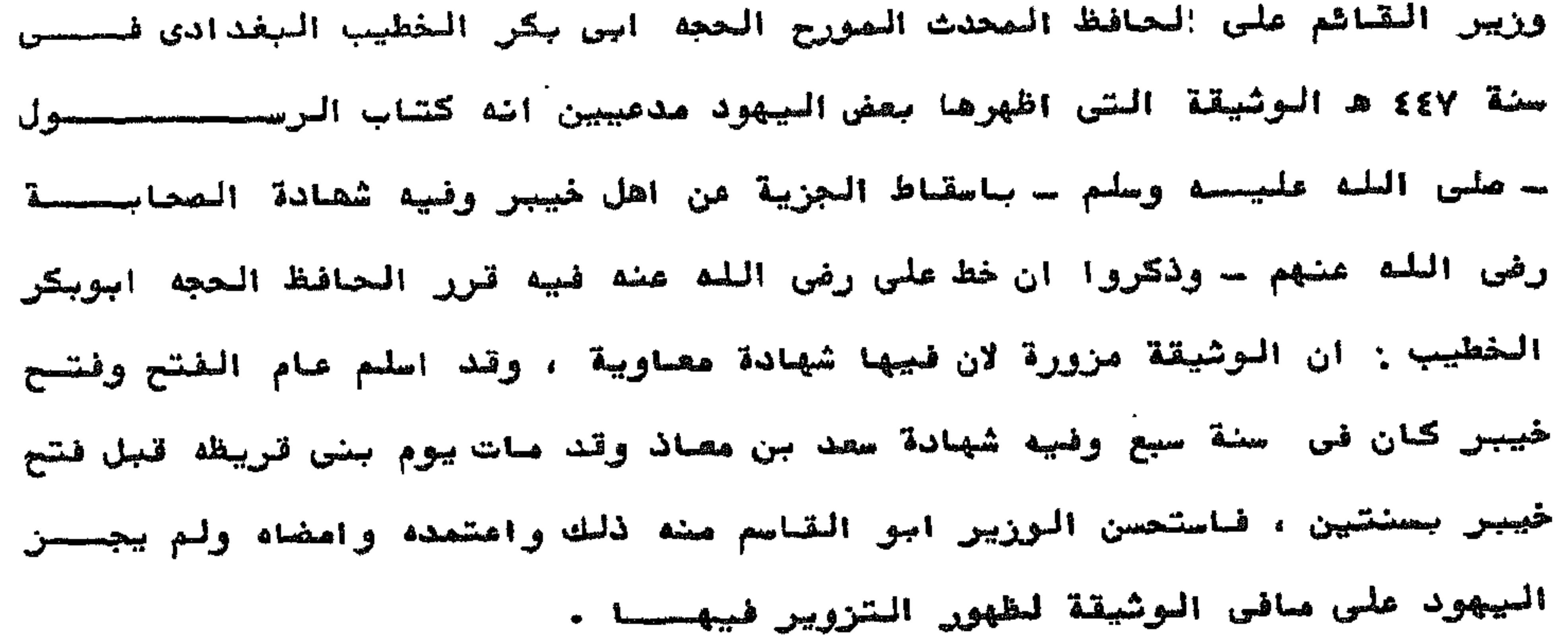

 $\mathbf{S}^{(n)}$  and  $\mathbf{S}^{(n)}$  and  $\mathbf{S}^{(n)}$ 

and the contract of the con-

٢ــ هل الكاتب جاهل لبعض الاشياء التي ينبغي لكاتب تلك الايام ان يذكرهــا ٣ــ هل الاحداث التى لم يسرفها فى تاريخ كتابة الوثيقه مالوفة للكاتب .

١- هل هذا المحتوى الموضوعي بتغق مع ماعرفناه من الممادر المحيحة الأخرى لسفس التاريسخ والمكسان ؟ .

وبعد معالجة كل مايتمل بشكل الوثيقة المادى نتناول المحتوى الموضوعي لها ولابد أن نسال الاسثلة الشاليسة .. **Contract Contract** 

 $-55 -$ 

وبعدها يحاول الوثائقى تعيين تاريخ ومكان وكاتب الوثيقــة Localization of the source وعندما يتم ذلك فان الوثائقي يمكنه الاعتماد على الوثيقة كشاهد او برهان او بينة ذلك ان الوثيقة ليس لها قيمة اذا لم يعرف تاريخها الزمنى وتاريخها المكاني ومنشئها ومن الواضح ان شعيين التاريسسسسخ الرماني والمكاني له ارتباط وثيق بتقرير امالة الوثيقسة . Authenticity واذا وحد التاريخ الزمانى والمكانى المنشى فى الوثيةة فلا دامى للبحسث **. Announcement** 

 $\sim$   $-$ 

" التاريخ الزمانى للوثيقسة" غالبا مايكون تقرير تاريخ الوثيقة امرا صعبا ، وتاتي هذه الصعوبة عندما نحاول تقريره بواسطة المحتوى الموضوعي للوثيقة الذي تحكمه المعلومات العامسة وابضا عن طربق دراسة الشكل ، واللغة والاسلوب ، وبهذا نستطيع ان نفع الوثيقـة في قرن معين او حتى في جيل ، وهنا تظهر اهمية علم الكتابة الخطية القديمــة Philology دلك ان علم الكتاباً anill else Palaeography

 $m\xi$   $\xi$ --

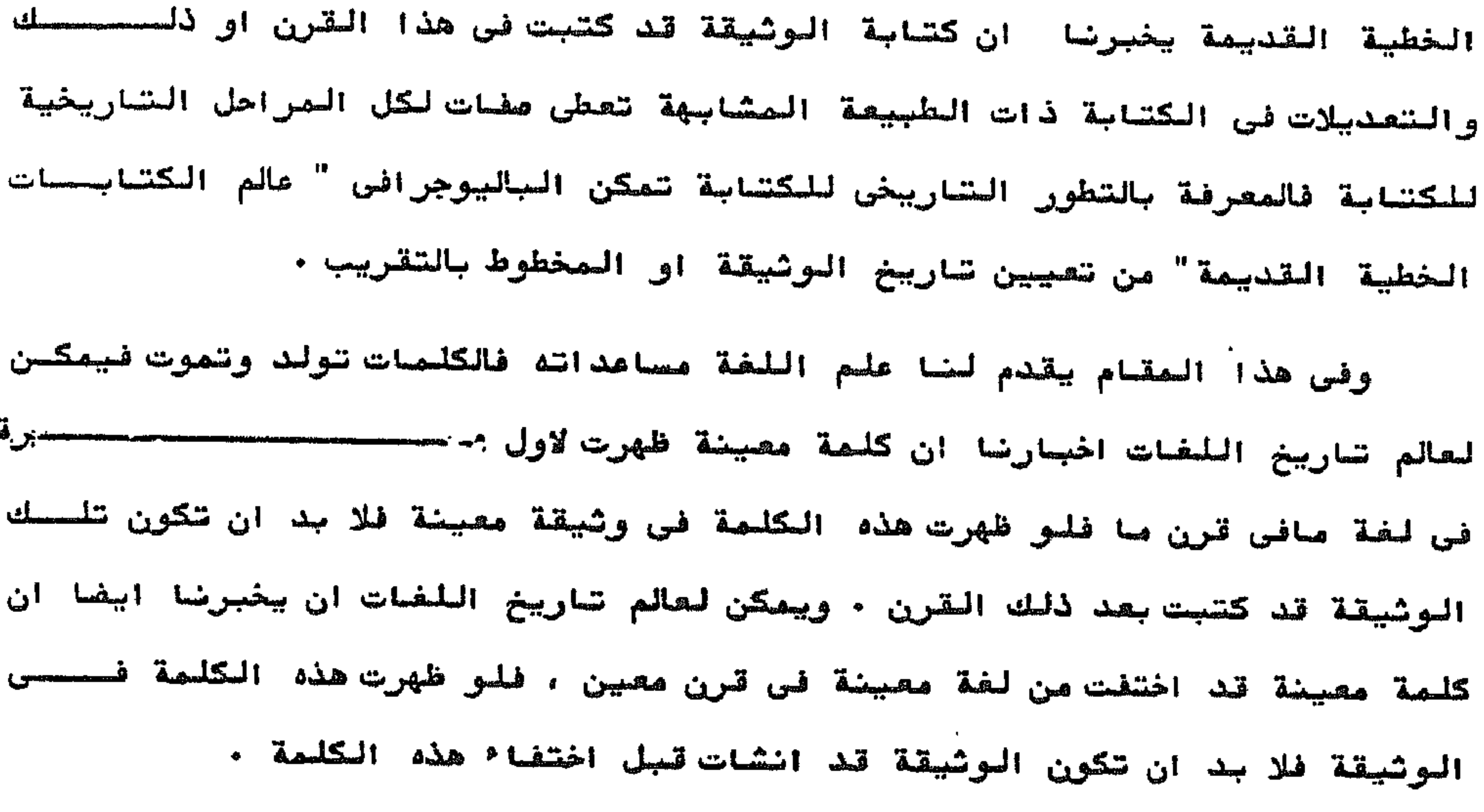

ولكن في بعض الاحيان لايستطيع " علم الكتابات الخطبة القديمة" ولاعل تاريخ اللغات ولاحتى الاسلوب ان يمكننا من تعيين اكثر من نمف القرن الاول اوالنصف الشاني من القرن ، ولكن كيف نتمكن من تشبيت التاريخ بتحديد اكثـر ؟ وهنا يمكننا الامتعاد اكثر على المحتوى الصوضوعى للوثيقة ، فالاثارات الى الاحداث المعروفة لخا من مصادر اخرى تشبت ان الوثيقة قد انشات بعد الاحتسسدات التى وقعت او في وقت الاحداث ويمكننا روية هذا بالطريقة التي اثير بها للاحداثه كما بمكن شاريخ الوثيقة قبل تاريخ وضاة كاتسها . وملي هذا فان كل وشيقة انشاها شاهد ميان ولكنه حررها بعد الاحداث يحتمسل ان تزودنا بمثل هذه المفاتيح كما هو اعلاه ، " حتى تاريخ التحرير" واستعمال مشا الشعبيرات الشالية (

#### $-50 -$

حتى الوقت الحاضر او بالاشارة الى شتائج تصرفات معينة تلك الذى ومفتوهذا بعضى الوشاشقسسس .

وفي بعض الاحيان تكون أشارة واحدة كافية لتثبيت التاريخ وغالبا مايكحون

الاجراء معبا ويجب ان بقرر الوشائقى الحدود التي في فلالها انشأت الوشيقة •

التاربخ العكانى للوشيقصة :

ان تقرير التاريخ المكاني للوثيقة الاصلية عادة مايكون اكثر صوبـــــة من تحديد التاريخ الذماني لها وهو المكان الذي انشأت فيه الوثيقة ، وفي هلأا العقام تمدنا اللغة والاحداث والبيئة المحيطة بالكاتب وصفات الاقليم او المدينسة والمحتوى الموضوعي بالادلة القيمية عن مكان كتابة الوثيقة وتحريرها .

كاتب ال*و*ثيقــــة :

ان تقرير لذكر كاتب الوثيقة او منشوها امر له اهمية عظيمة فاذا امكننصحا بسهولة معرفة اسم المنشيء او المعرر فلا بد من البحث عن معلومات عنه ، فبجسب . ان شعرف اى شوع من الاشخاص بكون ؟ وماهى مكانته الاجتماعية ؟ وسهذه المطربيقسسة فقط نستطيع ان نقصرر ماذا تساوى شهادته ؟

وهذه المعلومات بنبغى الاستفادة مضها حتى مندما نعلم اسم الكاتب اوالمحرره والطرق المالوفة لتقرير ومعرفة الكاتب او المعرر للوثيقة هي مقارنشهسسا

مع الوثانق الاخرى وهنا يلقى التاريخ الزمانى والتاريخ المكانى للوثية————————————————————————————————— الفو٬ على منشى٬ الوثيقة ويعكننا من تحديد كيان الوثيقة التي ندرسها ·

الصحة الشاريخيسسة :

تتحقق الممحة الشاريخية مندما تكون المعلومات الوارده في الوثيقة مطابقة للواقع ويستغيد الوثائقي من الصحة التارينية في الحكمعلى الصحة الديلوماتيقية وفي تقويم الوثيقة باعتبارها شاهدا تاريغيا .

فقد تكون الوثيقة محيحة دبلوماتيقيا ( شكلا) وصحيحه تاريخيا (موضوعكسا)

او لمبر صحيحة دبلوماتيقيا وتاريخيا او صحيحه شكلا غير صحيحه تاريخيا اوصحيحصه تاريخيا غير محيحه دبلوماتيقيا . فترقي بذلك الى مرتبة الاصل الصادق (فمحصن الاصول مايشتمل على معلومات فير مطابقة للواقع ، ويعرف هذا المخف من الوثائحق

باسم" مزيفات الدواوين " وهو صعب تمييزه ، لكنه نادر )- يطمئن البه المــورخ -عند استخدامه او تهبط الی مستوی النسخة التی تدیی انتساب عناصر الشکـــــــ والموضوع فيها الى عصر سابق على العصر الذي انشات فيه فتمد المورخ مع ذلــك بمعلومات قيمة عن مظاهر الحضارة فيالعصـر الذى وقع فيه التزييف وبذلك يمكــن تحديد قيمتها عند استخدامها كشاهد ، وتحديد قيمه الوثيقة كشاهد تاريخى امــر

 $f(x) = 1$ 

جوهري للوشائسيق .

# بنمد به بذل عناية خاصة بالوثيقة المراد تحقيقها حتى يمكن التشبيت مصحن استيفائها لثرائط معينة مضها أن يكون ضصها أقرب مايكون الى الصورة التـــــــ تركها محرر او كاتب الوشيقـــة .

 $-x\xi$   $\gamma$ --

التحقيحق واقامة النصصحص

القراءات الخاطئة لاتنتج الاخطآ  $\blacklozenge$ وعلى الوثائقي ان بحافظ على شخصية الوثيقة وطابع العمر الذي انشحصحات نبه عند اقامته لنصها فيعجم (بنقط ) حيث ينعدم الاعجام اتقاً اللتصحيف وهسسو الالتباس في نقط الحروف المتشابهة في الصورة والرسم الاصلائي كالباء والتاء والثاء والجيم والمحاء والخاء والدال والراء والزاى والسين والشين والصاد والفسسساد والطاء والظاء لان صور هذه الحروف واحدة ولايفرق بعضها عن بعض في الكتاب————ة الحديثة الا المنقط او مقدارها . وعلى الوشائقي ان بشكل الحروف متى راي فسرورة للتشكيل ويصحح أخطأ االممالى ويكمل النقص حيث يفتقد الحروف او الكلمات لسبسب من الاسباب انقاً ًا للتحريف ــ الذي قد يلحق المنص ـ وهو تفير شكل ورسم المحـــوف القريبية الموره والرسم الاملائي كالدال والمرأ والدال واللام والنون والزاى والحروف المتباعدة الصورة الميم والقاف واللام والعين على ان ينبه الموثائقي المستحص التعديلات التى يجريها من اعجام او تشكيل وضبط او تصحيح او اكمال او اضافحصـة او حذف بالطريقة السناسبة . ومما لاشك فيه ان الحكم على الوشائق المحرفة او المزيفة الحتى نشجت عصصن مجهود متعمد لتحريفها كلية من الامور المعبة ولكنها مع ذلك تسبب للوثائقــــــ المحقق ارهاقا اقل عما لو كانت الوثيقة غير صحيحة في جزء منها نتيجة لخطألحير مقصود والذى ينتج عادة الحذف والتكرار والاضافة وبعدث هذا خاصة فينحخ الوثائسق النبي اختفت او ومولها وفي بعض الاحيان لايرجع عدم صحة الوثيقة في جزء منها السي

وبعاول الوثائقي اقامة نص الوثيقة لتقتيمه واضحا قدر الامكان ولهذا ينجفي على الوثائقي النمرس بقراءة الكتابات القديمة وذلك لان كتابات وخطوط الوثائق العربية في العصور الوسطى تحتاج الى مران طويل ومراس خاص وخبرة كافيحة لأن ل

### $= \frac{1}{2} \lambda$

المعتمدة لتعديل او الحاق واضافة عبارات الى عبارات الصحرر او كاتب النسخــة الام او اكمال او استمرار الشص الاصلين. •

وبالاضافيات رسما تدل على ان الوثيقة من انشاء شخصين وهي على نوعين الاول الإلحاق والاقحام والشاني الاكمال ، ويمكن تمييز الالحاق والاقحام من الاكمال بدون

بعفه في بعض • وفي هذه الحالة يكون من الحكمة ان يعترف المرء بعجزه عن تمييز بدلا من افتراض بعض المفروض . ويمكن وصف الاسلوب الفني الذي ينبغي اتباعه لتحقيق الوثيقة ولاقامة تصهــا بايجاز في ان الراجب الاول هو جمع اكبر عدد من النمخ ذات النص المشكوك فيــــ كلما امكن البحث الجاد ثم تقارن هذه النحخ وصندما نجد ان بعضها يحوى كلسمسات او عبارات او فقرات لم تشتمل علیها النسخ الاخری عند ذلك بثار الصوال الاتی : هل وجدت تلك الكلمات و المبار ات و الفقر ات طريقها كبعض لنسخ كاضافــــــــ للنص الاصلي ام انها محذوفات من النسخ الاخرى ؟ . وللاجابة على ذلك السوال فمن ألمهم تقصيم النحخ التي في متناول اليسسسمد الى مائلة أو اكثر وبمقارنة النص في كل مائلة يمكن ببعض المجهود اقامة مصصصر عقسارن لكل ضحفة طبقا لملاقاتها مع " الأخريات " ،

تحتويها او محذوفات من النسخ التي لاتحتويها ؟ . وعندقذ تعد اكثر العبارات الدقيقة التي بمكن الحصول فليها من الفقــرات التي تضاف او تحذف مأملا مساعدا في الوصول للنص الأصلى للوثيقـة فالتفييرات في الكتابة البدوية والمغارقات التارخية في الاسلوب والقواعد والرسم الاملائــــــ او التغاصيل الواقعية ولاراء ولاخطاء المتكررة التي لا يحتمل ان تكون للمولـــف الاملي تكثف الاضافات بايدي اخرين وعندسا تكون ضصائص الاسلوب ومحتوى الفقستصرة موضوع المناقشة والتحقيق لها المفات الخاصة بالكاتب او محرر الوثيقة فعسسسن المامون افتراض انها اجزاء من النص الاصلى ولكنها حذفت بواسطة ناسخ متاحسية ولكن عندما لاتكون لها صفات الكاتب الاصلــي فمن المامون افتراض انها ليصت جزءًا من النص الاملي ، وفي بعض الحالات فالقرار النهائي ينبفي ان ينتظر اكتشاف المزيسد من النسخ وكثبر من الحالات امكن اقامة النص الاصلي كلية تقريبا وبذلك بصيحتكر تحقيق النص امر هين •

ثم يشار السوال من جديد هل هذه الكلمات والعجارات اضافات للنسخ التـــ

 $-5.9-$ 

 $-C$  )  $-$ التقسسسم الاول تنقسم الوشائق من حبث مدى صحة الوثيقة ومبلغ الاعتماد علي هذه الصحصصة الى وثائق رسمية ووثائق غير رسميحصنة . الوشائق الرسميـــــة : هي ضوع من الوشائق قام بتحريره وكتابته او اشرف عليه وراجعه موظف رسمحي مكلف بندمة عامة ( الموثق Notary ) واثبت هذا الموظف الرسمي ماتم علي يديسه او مانلقاه من ذوي الشان في حدود سلطته واختصاصه وطبقا للاوضاع الني قرر صحا القانون . وهذا النوع من الوثائق ضير مثكوك في صحته لانه صحيح ورسمي وموثق واصلحو غالبا ، ولايجوز الطعن في هذه الوثائنق ، ويعد الطعن فيه اصرا بالغ الخطورة · الشسروط الراجب تواضرها في الوثائق الرسميسسة : اولا : ان يقوم بكشابة الوثيقة موظف صام او شخص مكلف بخدمة عامة والموظمسسك المصام كل شخص تعينه الدولة للتيام بعمل من اعمالها سواء اكان ذلك باجر كالموثق والمحضـر او كان بفير اجر كالماذون والمعدة وشيخ السلد . ثانيا : أن يكون هذا الموظف المام أو الشخصي المكلف بخدمة صامة مختصا بكتابة الوشيقسسة •

فسدخل في هذا الضطاق كل موظف عام فسما يتعلق بالاوراق التي يفتحصحو بكتابتها كالقاضي بالضمية الى الادكام الشي بقوم بها وكاتب الجلمه بالنصبصسحة الى محاضر الجلسات التى بقوم بتحريرها والموثق بأسسبة الى المحررات المتسسى بقوم بتوثيقها والمحضر بالنسبة الى اوراق الصرافعات التي بقوم باطلنهسسسا ومحاضر تنفيذ الاحكام والسندات الرسية والصاذون بالنسبة الى مقود الصسسوراج واشهادات الطلاق المقى بقوم بكتابتها .

ناذا حرر الموظف وشيقة لاتدنل في نوع الاوراق التي يختص بكتابتها فلا تكحون وثبقة رسسية كما لو حرر الصيدة محضر عقد زواج او كتب الماذون عقد رهن رسسسس واذا اثبت الموظف في وشيقة يختص بكتابتها بيانا لايسدخل في اختصاصه فان هستاً الببان لايكسب صفة رمميسسة. •

ثالثا : مراعاة الاوضاع القانونية في تحرير الوثيقــة : هناك اوضاع وقواعد تجب على الموظف العام مراعاتها عند تحريره وثيقة يختص بتحريرها فالقضاة عند كتابتهم للاحكام والماذونون فى كتابتهم لعقود الـــورواج والمصوثقون في توثيقهم للمحررات كل هولاً وامثالهم يخفعون في كتابتهم لاوضــــاع مقررة تجب مراعاتها حتى تكتسب الوثيقة مفة الرسميتة .

 $-0$   $\sqrt{2}$ 

ويمكن تقسيم الوثائق الرسمية بحسب الموظفين المختصين بتحريرها الى اربعة

انـــــــــواع .

أسب الاوراق السبياسيسسة :

التى تصدر من السلطات العليافي الدولة كالقوانين والمراسيم والمعاهــدات ب - ا<u>لاور اق</u> الافاريـــة :

التى تصدر من السلطات الاداريسة وفروعها كدفاتر الانتخاب ودفاتر قيسسسد المواليد والسوفيات واوراق الامتحان ودفاتر التوفيسر وحوالات البريد وحوافسسظ شحن السبضائع وتذاكر السكك الحدبسسدية .

جــ الاوراق القضائيـــة :

التى تحررها السلطات القضائيه واعوانها كالاحكام ومحاضر الجلسات وعرائسض الدعاوى ومحامل الخبسراء .

التى يقوم بتوثيقها الموثقون المختصون باشباتالتصرفات القانونية المدنية والاقرارات الصادرة من ذوى الشان كعقد الرهس السرسمي ووثائق الزواج والطـــلاق

الوثائـــق الفير رسميــة( الاوراق العرفيــة ):

هي الوثائق التي قام بتحريرها وكتابتها افراد دون الرجوع الي موظـــــف رسمی مختص او غیر مستمده من جهة رسمیة او هی للك التی تصدر من اشخاص عادیبصن اصحاب مصلحة لفيما يدون فيها فليس هناك ضمان يكفل صحتها ولهذا فان ححيتهسسا متوقفه على الاقرار بها او ثبوت صحتها بعد انكارها ويجب التمييز بين ثلاثة عناصر في الوشيقة ضير الرمصيصصة :

 $\mathbb{Z}^{\mathbb{Z}^d}$ 10 : نسبة التم قبع والخط الى دن صدرت مغه الوثيقية :<br>- المستحدث المستحدث فالوثيقة ضيرالرسمية تكون حجة ملى الشخص الذى شنسيا اليه مالم ينكر هسسلاا الشنصى النوقب وفي احيار اخرى الحتوقيع والفط . ثانيا : حجية الجيانات المدونة في الوثيقحة لحبر الرسسية : اعتراف الخصسم سنسبة الرئيقة او ثبوت هذه النسبة بعد الانكار بجصحصل  $1<sub>0</sub>$ **PERSONAL DISCUSSION CONTINUES** 

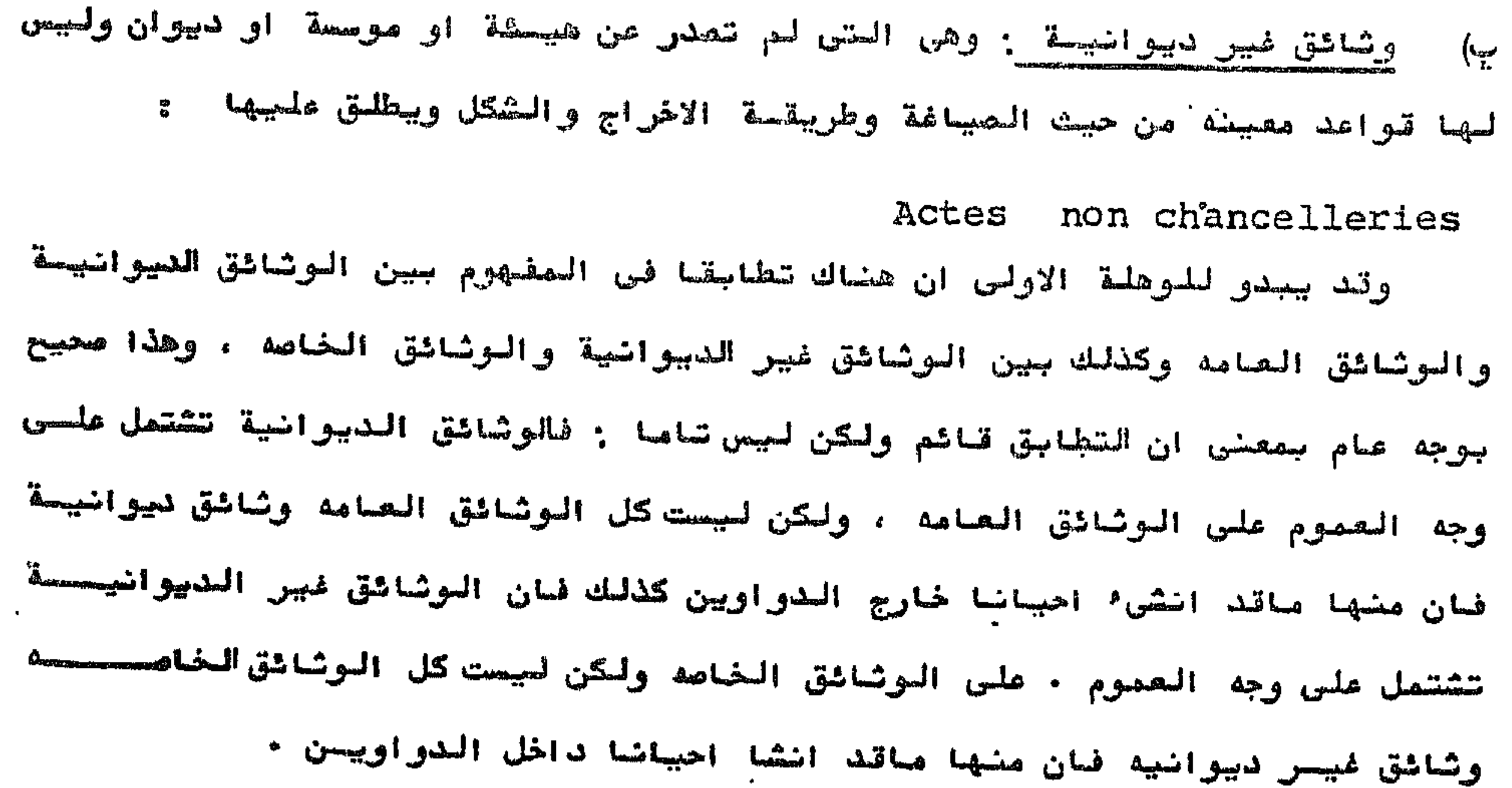

والسبيل الرئيسي للتعيز بين الوشائق الديوانية وغير الديوانية وإسطانية وكذلك بين وشائق دبوان معين ووشائق الدواوين الاخرى هو دراسة الخط والاسلوب دراسسسسة مقارنة دقيقة مصيقة فيها يقع الدبلوماتيشي ملي خصائص كل كاتب او منشى ويتعرف على وشائقه وبها يتوصل الى خصائص الكتابات الاقليمية المحليه ويتعرف علصصصحي وشائقها ومحور هذه الدراسة هو التشابه فالتشابه في الخط والاسلوب بين وشائسسسق متعددة صادرة عن منشى واحد وموجهة الى اشخاص مختلفين لارابط بينهم يكون بمثابة

 $-0.5$ 

شهاده ميلاد لهذه الوثائق فيعا ورد بمصدرها ويعنى بكل تاكيداتها صادره فــــــى دبوان واحد هو الدبوان المنشئ المذر . كذلك التشحابه في الخط والاسلوب بين وثائق متعددة صادره عن منشئين مختلفين

وموجهة الى شخص واحد بعينه يكون دليلا قاطعا على انها انشئت بمعرفة الشخسسسس المذكور لاسيما عندما يلاحظ نفس التشابه ببن هذه الوشائق ووثائق اخرى صادره عسن الشغص المذكور باعتباره منشئا هذه المرة .

التقسـبم الثالث : الوثائق المثبته والوثائق المنشئة :

تقسم الوثائق من حيث الفرض الذي يرمي اليه الفاعل القانوني من كتابــــة الوثبقة والسبب الذي من اجله حررت وكتبت الى قسميس

الوشائق العشبته ( الاثباتيـــة ):

الاثبات هو تاكيد الحق بالبنية ويعنى ايفا تقديم الحجة واعلاء الدليل علنى أمر حتى يعنى حد اليقيسى .

والوثائق المثبته هي التي تخلد التمرف القانوني وتشبته عند الحاجة ويقصد بها ان تكون مستندا او دليلا Instrumentum اى وشاشق للمبرهنسسة والأشبات لتكون دليلا أمام القضاء يثبت بها الفعل أو التصرف القانوني الذي تحصم بمجرد توافق الأزادتنب مستسمست ويصح أن ينشأ التصرف القانوني بدونها ( الوثيقة) حيث يمكن اثبات التصـــــوف القانوني بالاقرار او الشهاده او اليعين وذلك لان الكتابة والاقرار والشهسسادة واليمين والقراشن والمعاينتة ادلة اشبستات .

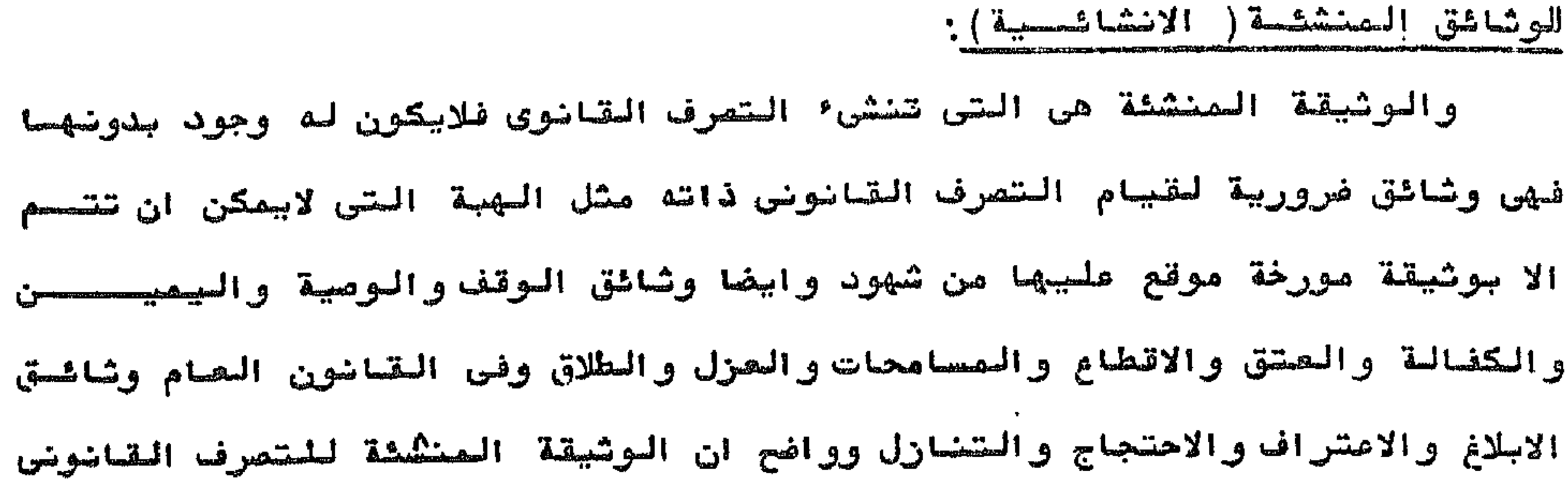

 $\blacksquare$ 

هي في الوقت عينه مشيتة له اذا اما اقتفى الامر ذلك .

القسـم الرابع : يقسم الوثائقي الوثائق من حيث نوع التصرف الوارد في الوثيقة الى وشاخق عامه ووشائق خاصـــه .

الوثائسسق العامة والوثائق النامة

يصنف الوثائقى الوثائق الدبلوماتيقية الى وشائق عامه ووثائق خاصه وهسو

في مذهبة هذا بنظر الى الشصرف القانوني من حيث تعلقه بالقانون الحام فيعتبسر

ان الوثيقة الصامه هي كل وثيقة يتعلق المتصرف القانوني فيها بالقانون العــــام

وان الوثيقة الخاصه هي كل وشيقة يتعلق التصرف القانوني فيها بالقانون الخصاص

سواء زودت بعلامات الاشبات ام لم تزود والوثائقي حينما بصنف وبقسم الوثائسستي

الى مامة وخاصة يدخل فى اعتباره :

أولا : طبيعة الفاعل القانوني الذي صدرت عنه الوثيقــة .

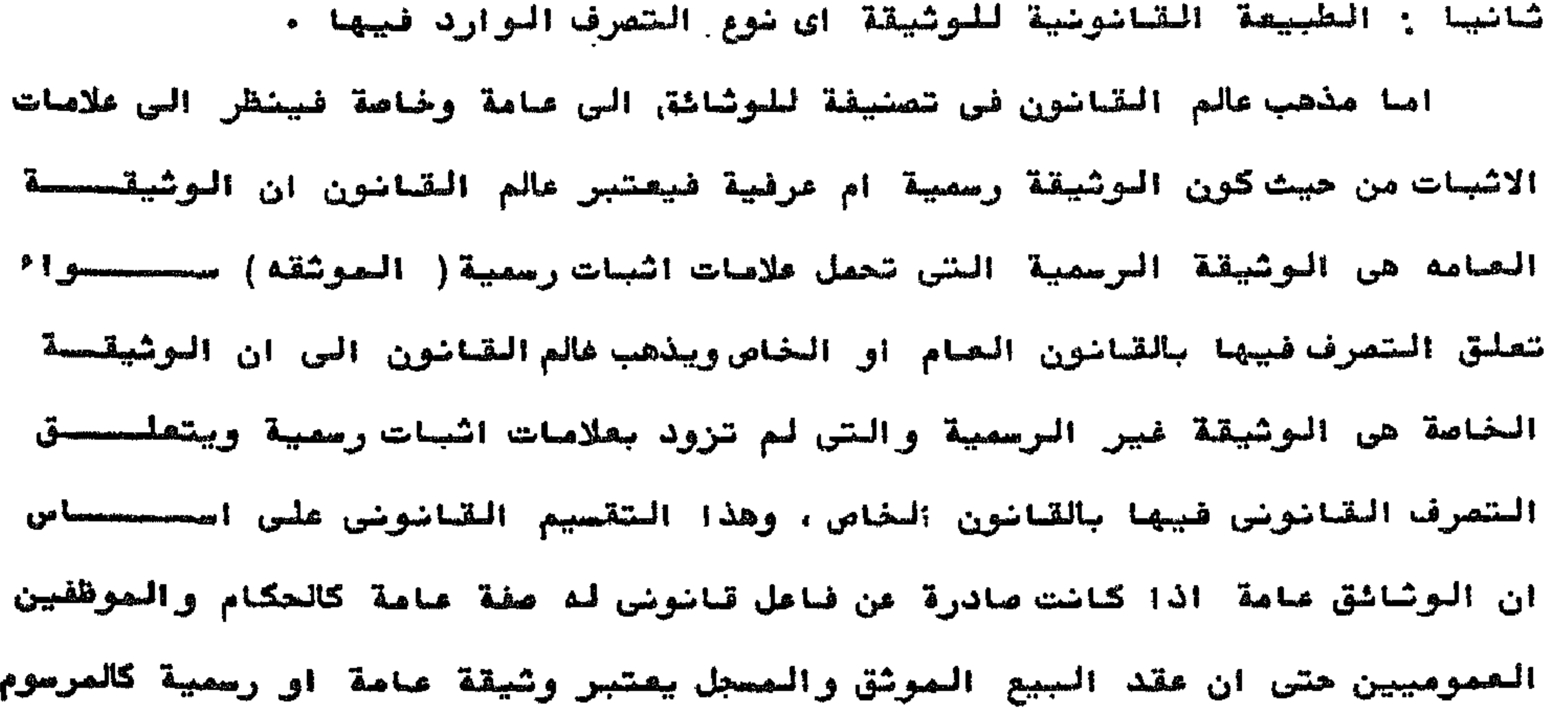

وبدلك بكون هضاك فارق جومرى لدى الوشانقى ببن الوثيقة المصاصة والوثيتحة

تماصا على صابينهما في فارق كبير من حيث نين الشمرف ، اما وثائق اليدين لصحنى الوشائقي فتعتبر خاصه سواء توجه المتعاقدون الى الييضات المصاصة لتدميب هذه العقود بعلاصات الاثبات الرسمية اولم يفعلوا ، وبهذا يصحب على الرثاثقــي ان يفع في كفة واحده المرسوم او الفرمان وعقد البيع او عقد الزواج الموثـــةي والمسجسسل

 $\begin{picture}(20,20) \put(0,0){\line(1,0){10}} \put(15,0){\line(1,0){10}} \put(15,0){\line(1,0){10}} \put(15,0){\line(1,0){10}} \put(15,0){\line(1,0){10}} \put(15,0){\line(1,0){10}} \put(15,0){\line(1,0){10}} \put(15,0){\line(1,0){10}} \put(15,0){\line(1,0){10}} \put(15,0){\line(1,0){10}} \put(15,0){\line(1,0){10}} \put(15,0){\line(1$ 

الخاصه في المفمون فلا يقيل ان يفصل جين وشيقتين من وشائق السمع بشخصت حة ان احداهما انبعت فيها اجرا ات تختلف عن الاخرى م

والوثائقي من منظوره الواسع هذا الي الوثائق يعضر الوثيقة مرآة تسكــس حضارة العمر الذي انشات فيه فيذرس الوثيقة من حيث الشكل وطريقة الاعسسسداد للتحقق من صحتها وتعديد قيمتها باعتبارها مددرا تاريخيا وبنمل يسمح مذشحصحت الوثائقي بعزل مجموعة وشائق التانون المفاص ودراسة تطورها مرحلة مرحلة فسحلال النقرون ، وهي مجموعة ضخمه متميزه في نظر الرشاشقي لانبها تطورت على حده وتتظلب مستهجا شقدسا منصراسيه

بينما يقوم مذهب عالم القانون على نظرة ضيقة النطاق فيعتبر ان الوثيقـــة مجرد اداة اثبات فيدرسها من حيث تيمتها الأثباتية في كتب القانون المدنـــــ وكتب الاجراممات المدنيسة والتجارية لفى فصل الاثبات وهو بذلك لايسمح بتصنيحسني

الوثائق تصنيفا ذا قيمة .

وبالتالي يتضح ان كلا من الوثائقي وعالم القانون بستعملون كلا من مصطلحـــو " الوثائق العامة" والوثائق الخاصة " في مفهومين متباينيين تصاما وينبغـــو ان يستبدلاهما بمصطلحين اخرين هصا " وشيقة القانون العام" و" وشيقة القانصون الخاص ويذلك يختفي اللبس الشآشي \* عن أستعمال المعطلم الواحد في مفهوميستنسن

مشباينين .

اخرى تظهر بعظر السيادة .

وهي الوثائق الصادرة من احدى هيئات او متظمات الدولة الرسمية وتحتسوي على تصرفات تتعلق بالقانون العام الذي ينساول الدولة وغيرها من الهيئــــــات العامة بصفتها سلطة عامة وينظم العلاقة التي تدخل فيها الدولة كاحد الاطـــراف باعتبارها صاحبة السيادة او السلطة العامة صواء اكان الطرف الاخر فردا ام دولة

ناتق التاشون الصام :

 $-0$   $\sqrt{m}$ 

وينقسم القانون العام بدوره الرقسمين : أ) قانون عام دُولس ( خارجی ) • ب) قانون عام داخلـــــ أ- القانون العام الدولي( الخارجي) . وهى وشائق القانون الذى بنظم الروابط التى تنشأ بين الدول في حالصــة السلم والحزب والحياد ويشتمل على الوثائق التأليسة . (ـ المعاهدات : ينصرف لفظ معاهدات الى الاتفاقات الدوليـة الهامة ذات الطابع السياسي كمعاهدات السلام والصلح والمتحالسف . ٢- الانفاقياً من الشرمة الدول في حير الشئون السياسية ويقصصصصه بالاتفاقية وضع قواعد قانونية ويكون اطرافها اكثر من دولتين اتفاقية لاهاى١٩٠٧

لحل المنازعات الدوليسة سلميسا .

٣- الميثاق : اصطلاح حديث يطلق على الاتفاقات الدولية التي يراد اففــاء الجلال على موضوعها كميشاق عصبة الامم وميشاق الامم المتحدة . ٤ــ البروتوكول : اصطلاح شائع بطلق على مختلف الاتفاقات الدولبة ويتنسساول تارة تسجيل ماحدث في الموتمرات الدوليه ويتناول تارة أخرى أتفاقـات دوليـــة بالمعني الصحيح غير انه كثيرا مايستعمل كوسيلة تكميلية لتسجيل توافق ايسرادات الدول على مصائل تبعية لما صبق الاتفاق عليه في المعاهدة المنعقدة بيضهما. صـ النظام : اصطلاح حديثايغا يظلق على المعاهدات الجماعية ذات المصفــــة الانشائية كنظام المحكمه الدائمة للمدل الدولسي . ٦- التصريح : يطلق مادة ملي الاتفاقات التي يكون موضوهها تاكيد مبسادىء تانونية وسياسية مشتركسة .

## ٦- الاتفاق : اصطلاح عام شائع كثيرا مايستعمل لتنظيم مسائل ذات سبغــــة + Burmannumghass Immediate ٨- التسوية الموقتـه : امطلاح يقصد به التعاقد الذي يتناول بالتنظيـــو الموقت مسائل سياسية واقتصادية والامطلاحات مترادفة(لجنة القانون الدولى البهميه العامة للامم المتحده بونيه ١٩٦٢)

ma ju

ب) وشائق القانون العام الداخلـى :

- 
- وهي وثائق القانون الذى يتناول المدولة ومرافقها المسامة والهيئات العامة
- من حيث انشاؤها وتنظيمها وادارة شئوئها والروابط التى تنشا بين الدولـــــــة
- او احدى هيئاتها العامة وجين الافراد موينظم القانون العام الداخلى العلاقـــة
	- بين الدوله والافراد الخافعين لسلطانها .

وفروع القانون العام الداخلي هي :

- ١-- القانون الدستوري ٢- التقاتمون الادارى
	- ٣- القانون المالى أو التشريع المالى

٤ــ التانون الجنائي او قانون العقوبات ٠

يختص بنشاط الدولة السياسي ويبين شكل الحكم في الدولة وينظم سلطسيسيات

الحاكمين ويضمن حريات المحكومين وحقوقهم وقد تعارف فقهاء القانون العام علبى تسمية هذا القانون بالدستور وليس الدستور في الدولة الا مجموعة القواعد الخاصـة بطرق تعيين وتنظيم كيفية عمل السلطة السياسية ( القانون البرلماني )

> القانون الادارى :  $-5$

يختص بنشاط الدولة الادارى تحت اشراف السلطات السياسية ويحكم الادارة باعتبارها هيئة او منظمه ذات نشاط ويبين كيف تعمل الادارة الحكومية فهو بهتمم أساسة بالسلطة التنفيذبة وبوظيفتها الادارية بالذات اى فى اشرافهاعلى الصرافـــة، المعامة ويتناول السلطات المركزية للوزراء والمحافظيـن والمديرين والسلطــات اللامركزية كمجالس المديريات والمجالس البلدية والقروية وغير الاقليمية كالموسماته **della de la Caracción de la Caracción de la Caracción de la Caracción de la Caracción de la Caracción de la Ca**
ينتص بنشاط الدولة المالى الذى يتناول نفقات الدولة وايراداتها ولموازنة بيضهما فحصين طرق الانفاق ووجوه الابراد المحفتلفة من رسوم وضرائب ، وقروض ويضح الضوابط لتحصيل كل دذه الايرادات المتنوعة ثم يعين القواعد التى تتبع في تحضير المميزانية السنوية وفي تضفيذها وفي الرقابة علي هذا التنفيلد .

٣- القانون العالى او التشريع العالى :

 $-09-$ 

٤ــ التانون الجنائي او قانون العقوبات : قانون العقوبات هو مجموعة القواعد القانونية التى تحدد الجرائم ومايترتب علي ارتكابها من عقوبات وقد بسمي القانون الجنائي ويسمب هذه التسمية انهسسـا تقسمر القانون على نوع واحد من الجرائم على ان التسمية الشائعه في معظــــــ التشريعات الاوربية والصربية هي" قاضون العقوبات ". على ان الوقائع المنهى عنها بواسطة قواعد قانون العقوبات هي التسسسي بطلق علييا الجرائم بينصا الاثر القانوني المترتب على ارتكابها هو العقوبـــــة ولم يعد ينحصر هذا القانون في العقوبة بالمعنى الدقيق وانما جاوزها الى شكــل جديد هي الشدابير الاحترازية التي تتواجد حنبا الى جنب مع العقوبة في القوانين الحديثـــة .

هي وثائق القانون الذى ينظم العلاقات والروابط القانونية بين الافراد بيضهم وبير الدول باعتبارها شخصا عذبا . " ويشمل فروعا مختلفة اهمها : ١ــ القاشون المدنى ٢- القانون التجارى . ٣- قسسانون المرافعات المدنية والتجارية .

 $\sum_{n=1}^{\infty}$ 

ا او

وشائق القاشون النصحاص

٤-- القاضون الدولي الخاص .

1ــ القانون المدنى :

وهو الجزع الاملى للقانون الخاص وبشمل مجموعة القواعد التى تنظم علاقصــآ الاشخاص فيما بيخهم الا مايتناوله بالتنظيم فرع اخر من فروع القانون الخاص يشتمل القانون المدنى الذى بعتبر الاصل المعام لجميع فروع القانون الخاص — علـــــــ المبادى القانونية المصامة او المشتركة بين جميع فروع القانون الخاص كتعريسف الاشخاص والاشياء وتقسيمها وبيان سريان القوانين من حيث الزمان وكثبرا ماتضحانا اليه يعنى القواعد التى تدخل بطبيعتها فى احد فروعــه .

ويتناول القانون المصدنى تنظيم نوعين من الروابط ويشمل تبعا لذلصصصصحك مجموعتين متميزتين من القواعد .

اولا : مجموعة قواعد الاحوال الشخصية او قانون الاحوال الشخصية وهي تنظيسسسسم الروابط الخاشثة من صلة الشخص باسرته وتعيين اهلبه الشخص . ثانيا : مجموعة قواعد المعاملات او الاحوال العينية وهي تنظيم الروابط المتعلقة بالنشاط المالي للشخص وعلاقات الشغص بغيره فيما يتعلق بالمال فتعرف المال وتحلدد أشواعه وتحدد سلطة الشخص على الأشيساء .

٣- القسانون التجارى :

هو ذلك الفرع من فروع القانون الخاص الذي يحكم فئة من الاعمال تسمسسس الاعصال التجارية وطائفة من الاشخاص تدعى طبقة التجار .

٣- قانون الاجراممات أو المرافعات المدنية والتجارية ( قانون التنظيم القضائي)

هو مجموعة القواعد القانونية التى تنظم القفاء المدنى وتيين وظيفتسسم

ووسيلة اداشه لهذه الوظبفة والقانون المدنى بعرف اجراءات ابرام العقسسود

- لاشان له بذات الدول او بکیاناتها او بعلاقاتها وانها مداره هو العلاقــات والاوضاع الخاصه بافراد الدول المختلفه من حيث تحديد جنسيتهم وبيان كيفيحتنة المتساب جنسية معينة وكيفية فقدها وبيان القانون الواجب التطبيق والقضحصاء
- 3 القانون المدولي الناص:
- مراجراعات الزواج والوصية والقانون التجارى بعرف اجراعات تكوين الشركات .
- $-11-$

المختص في الدعاوى والمنازعات التى بكون اطرافها من جنسيات مختلفه والتصحى

بلازمها عنصر اجنبي ما ، كما لو تنازع مصرى وفرنسي على عقد حرر بينهما فنصحي

انجلتسراء

潑盥麴

سمى ديوان الانشاء في اول أمره بديوان الرسائل ثم اطلق عليه بعد ذلــ لل ديوان المكاتبات واخيرا استقرت تسميته بديوان الانشاء وديوان لفظ فارسى معصرب بمعنى الدفتر او السجل وانسحب هذا اللفظ على المكان الذي تحفظ فيه الدفاتــر والسجلات وذهب البعض الى ان اصل كلمة الديوان مربية وهي مشتقة من دون اي اثبت ولقد اورد البعض ان الديران اسم للشياشين في الفارسية وسمي الكتاب لالمســـك لحذقيهم بالامور ووقوفهم على الجلى والخفى مضها .

دبوان الانشاء والوثائق العامة

 $\mathcal{L} = \mathcal{L}$ 

والدبوان اصطلاحا هو البلاط السلطاني وفروعه او الوحدات الادارية الرئيسية في الحكومــــة .

واما كلمة الانشاء نمصدر انشا الشيء بنشئه اذا ابتدأه واخترعه ولقد تولي ديوان الانشا<sup>ء</sup> امور المكاتبات الرسمية التى ترد الى الدولة وانمتى يصدرهــــ الحاكم والمتعلقة بالنواحى السياسية والدينية والاقتصادية والمدالي الملوماسيستنت والعسكرية مما يجعل هذه الممكاتبات مراة تعكس المورة السوائعبة للصدولة وذلك لان اختصاصات هذا الدبوان تشبه الان اختصاصات ديوان رساسة الحسهبرية ووزارة الخارجية مجتمعين .

ولقد كان لديوان الانشاء نظما وتقاليدا مرعية كما كان لـ ـــــــــــــ

s. بناءه التنظيمي الداخلي وكان يعين لكل وظيفة الكاتب الذي نوعله كفائته اذان الوظائف كانت متدرجة فيه حسب أهميتها ولقد إحتل صاحب أو رسيس ديوان الانشساء مشصب خازن أسرار أو كاتم أسرار الدولة وتمتع بمركز قيادى ملير فى الدولســـة وكان براعى في اختياره مواصفات هامة وثقافات معينية .

ولقد صدر عن ديوان الإنشاء في المعصور الوسطى ولابات ومنها العهود والبيعات والتقاليد والمراسيم والتفاويني والتواقيع هذ: بالإضافة إلى الفرامات وعقـــود التملح والبهدن والإيمان والتمسامحات والمنشورات والامانيات والتثالات والمطلقيسيات و التحويلات وكانت تتلقى القصص والتذاكر وهى المطالم التى يمدر بناء عليها بعسنى الوثائق السالفة الذكر وهي بالتفصيل .

تمدر الولايات الكبيرة عن السلطان والعفيرة عمن دونه والولايات طبقسسات فيناك طبقة الخلافة اما بعهد من الخليفة السابق واما ببيعه اهل العقود الحسل في المملكة وابنا طبقة السلطنة اما بعهد من الخليفة السابق او السلطان السابق وبدخل في الولايات ايضما بالاضافة الى العهود والبيعات التقاليد والمراسيس ويستحم والتفاويض ، والتواقيع .

 $-\frac{1}{2}$ 

العهود نوم من الوثائق الديوانية التي كانت تعد في ديوان الانشا<sup>ء</sup> وتصدر عن الخليفة او السلطان لمن اختاره لولاية الخلافة او السلطنه ابتنا كان او غيره لولاية العهد .

والاصل في العهد ماكتب به ابو بكر الصديق رضي الله عنه لامرا هجة للحيسسن وجههم لقتال اهل الرده وعلى طريقته سار الناس بعد ذلك .

" هذا عهد من ابي سِكر خليفة رسول الله ـ صلى الله عليه وسلم ـ لفلان حين بعثه لقتال من رجع عن الاسلام عهد اليه ان يتقى الله مااستطاع ، ثم عهد عمسسر بن الخطاب الى ابي موسى الاشعرى بولاية القضا<sup>ء</sup> . وكانت العهود في مصطلح كتــاب المغرب والاندلس تسمى " بالظهائر " وهي كثيره منها مايكتب لارباب السيوف ومنهما

مايكتب لارباب الاقلام من اصحاب الوظائف الدينية والوظائف الديوانية وكـــــــان الفاطميون بطلقون على هذه العمود اسم" السجلات" . وللعهود ارجعة انواع :

> ١- عهود الخلفة للخلفاء ٣- مهود الخلفاء للملوك .

> > ٣- مهودالملوك بالسلطنة للملوك المنفردين .

٤-- عهود الملوك لولاة العهد .

البيهمات :

البيعات حمع بيعة وممناقر الصعاقدة والمعاهدة وقد عظم الله تعالى شانهسا وحذر من نكثها فقال لرسول الله ــ صلى الله عليه وسلم ــ ّان الذين يبايعونـــك انما يبايعون الله يد الله فوق ايديهم فمن نكث فانما ينكث على نفسه ومن اوفى بيما عاهد الله مليه نسيئرته اجرا عظيما ".

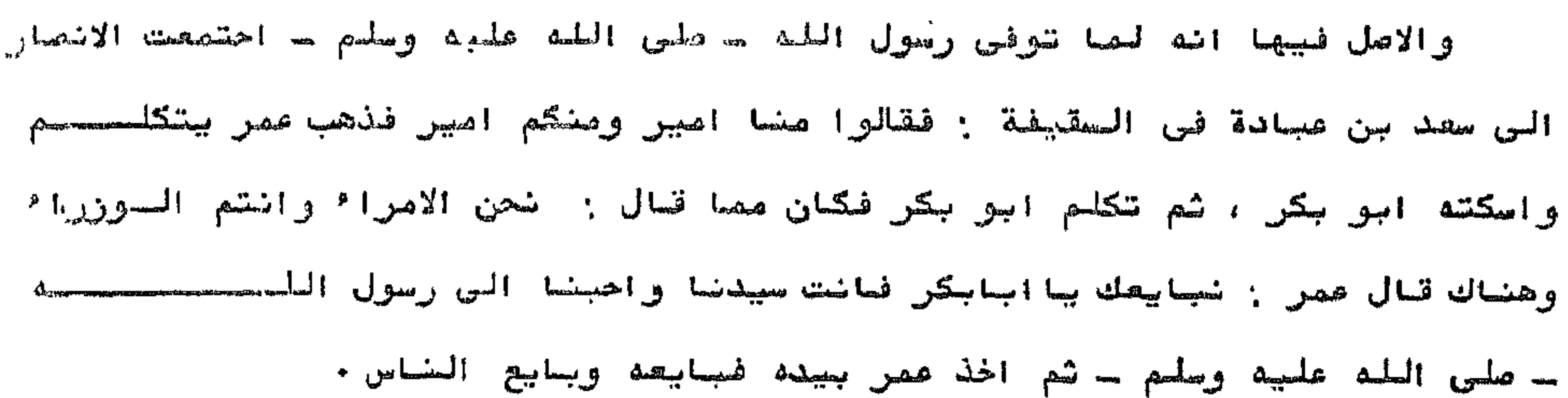

 $\mathcal{L} = \mathcal{L}$ 

المراسيـــــم :

هي نوع من الولايات استحدث زمن المماليك ولم بگن موجودا اباع الايوببيسن وهي على نمط التقاليد ليس بينهما اختلاف وهو يدخل ضمن الحكاتبات العامة التسعى بصدرها السلاطين المصاليك بالرلايات لارباء السبوف والاقلام وغيرهم والمرسوم هستنس صايصدره رئيس الدوله كتابة في شان من الشئون له قوة القانون • ويعرفه سشيرن Stern بانه مكتوب بصدره الحكام بنا<sup>ء</sup> على قمة يقدمهسسسا المتظلمون تحكى شكواهم ويسالون حمابتهم وبعض الامتيازات لهم ، وقد بطلـــــــــق المرسوم بالتالي على مايكتب في صفائر الامور التي لاتتعلق بالولايسة . والمصراسليم تنقسم الى قسميحن : ا۔ مراسیم مکبسرہ ٢؎ مراسيم مصفرة

يوجد في سمض المراسيحم المسلوكيه والمثمانية طرة في اعلاها وهي مبسسحارة

- وهى ماتكتب في قطع العادة ويكتب بها لارباب السيوف والولايات المغيسسرة صثل نظر الاوقاف . طريقة كتابة المراسيم :
- ٢- العراسيم الممغرة :
- ان هذه المراسيسم تكتب اما في قطع النصف بقلم الثلث الخفيف لنواب القــــــلاع ومقدمى الالوف والطبلخانات او ان تكتب في قطع الثلث بقلم النوقيعات لنــواب القلاع من امرا\* العشرات .

هي في صورتها مثل التقاليد لاتختلف عنها في شيء الا في اشياء صفيرة وهــو

1- العراسيم العكبرة.

في وسط السطر بقلم الرقاع وهذه الصيغه تشير الى ان العلامة بالاسم ثم تكتـــــ الطره بعد ذلك من اول عرض الدرج الى اخره دون هامش عن يصين ولا عن شمسسسسال وهكذا الى ان ينتهى مضمون الطـرة .

 $\mathbb{R}^n$  (  $\mathbb{C}^n$ 

عن طرف الدرج من اعلا شم ممطلح الطرة على مايكشب في راس الدرج تسمية للشــس:

باسم محله مجازا وهي ملخص لصا برد في المرسوم وتبدأ صيغتها " بالاسم الشريسسف"

وبترك بياضا بين الطره والبسمله في اعلا الرسالة ويكتب فيه السامي بغيرياء او مجلس الاميــــر .

الستقاليك إ

وترجع اهمية التقاليد على انها امر تعيين يعدر الى موظف من موظفي الدولة او تسجيل لهذا الامر او تجديد له ، ويكتب على لسان السلطان بقلم صاحب ديسوان الانشكسساء

والتقاليلد جمع تقليد يقال " قلدته امر كذا اذ وليته اياه " وهي تشتمــال على طرة ومت وعنوانها " تقليد شريف لفلان بكذا ".

وكانت هذه التقاليد من اكثر المكاتبات الديوانية فدروا لما تتعرض لصحته الدولة من تصيين وعزل .

طريقة صياغة التقليد :

يتكون التقليد من الطرة ومتن التقليمد .

أ) <sub>مر</sub>الطرة :

يكتب فيها كما سبق ان اشرنا" تقليد شريف لفلان بكذا " وتذكر وظيفتـــــ 

" تقليد شريف بان يفوض الى المقر الكريم العالى الاميرى الكبيرى الكفيلسي الفلاني فلان الدين بلقب الاضافة الى لقل الصلطان كالناصري مثلا ، كفالة السلطنسسة الشريفة بالممالك الاسلاميـــة .

ثم تتوالى بعد ذلك في جميع التقاليد وتصير على هذا الضعط مع ذكر المنصب اللذي سوف بتولاه الشغص .

ويفهم انه هو الصقدم الوصف " ويقول " رسم بالامر الشريف العالى المولـــــــوي السلطاني الصلكي الفلاني وسدعي له ان بقلد كذا او ان بفوض البه كذا ثم يوصحي بها بناسب تلك الولاية ويختتم بالدعا<sup>ء</sup> للمولى ·

يذكر " صايستح من حال الولاية وحال المولى وانه لم ير احق من ذلك المولسسسي

کل التقالید لاتفتح الا بالحمد لله لیس الا ثم یقال بعدها ـ اما حمد ـ شحم

مشن الشقلميسد  $\overline{\mathcal{C}}$ 

 $\mathbf{u} = \int_{0}^{\infty} \mathbf{u} \, d\mathbf{x}$ 

ويقول " وسبب كل واقف عليه العمل به بعد الخط الشريف اعلاه شم المشيئة والتاريخ والمستند والحمد له والملاة ملي الخبي حالي الله عليه الله الله وسلم لوالعصبلة" واما عن مقادير قطع الورق الممستخدمه في التقاليد فهي لاتنرج عن مقداريسسن منها قطع الشلثين ويستخدم معه قلم الشلث وفيه كانت تكتب تقاليد نواب السلطنسسة والوزير وكاتب السر وقاضي القضاة الشافعية والحنفية بالديار الممريسسة. والاخر قطع المنصف ومعه بستخدم قلم الشلث الخلابيف وفيه بكتب لذوى التقاليصد من امراً العرب وامراً مكة والصدينة والمعلمية والله ففل من عرب الشام ، ولايكتب من التقاليد شَيَّ فَسِما دون هذا المقدار صن قطع الورق . الشفسساويض :

جمع تفويض وهو مابكتب لعامة القضاة من نمط التقاليد غير انه لابقال بعسد

الخطبة الا : وبعد ـ فان ـ ولابقال : يقلد وتكون مغتمرة عن التقالبد " ويقال فسى تعريفها " تفويض شريف لفلان بكذا ".

المشوقبيع :

يذهب خليل الظاهرى الى ان التواقيع لتحظى للارساب المناصب والوطائف وامسا الستواقيع الشريفه فهي التي تقرر الحق وترفع الظلم .

والمتوقيع لفظ يطلق على كل توليه صوا٬ مناشير او مراسيم او تفاويسسسمش والتوقيع ماخوذ من التوقيع على حواش القصص وظهورها بما بكتب به ولاة الامسسور كالخليفة والسلطان وغيرهم ، واصله الكتابه على السرقاع والقمص بما بعتمد الكاتب هن امر الولايات والمكاتسات المتعلقة بالمعلكة والتحدث في المطالم " عفاف ص ٩١ " ويحتملان يكون مافوذ من قولهم ووقع الامر اذا حق ولزم كما في قوله تسقالي "ووقع القول مليهم بما ظلموا " اي حقّ ووجب •

- ١ــــ اطلق التوقيع على مكاتبات ديوان الانشاء التي يصدرها لان التوقيع هو الاصل الذى يبيى) / الكاتب المكاتبات طبقا لما يوقع به صاحب الديوان .
- وقد استخدم مصطلح التوتيع في اكثر من معنى صنها :
- تواقيع لميزه السيوف على الاقللام .
- ولقد خصص ابن فمل الله العمرى التواقيع بالمراتب والوظائف الدنيا فقسال " والذى ارى ان بكون لمن لحق بشأن الكبار سنهم تفاويض وللصفار مراسيم وللادنى

 $m\gamma$ 

- ٢- . اطلق التوقيع على بعض موظفى دبوان الانشاء وهم موقعي الدست وموقعي السدرج
- ٣ـــــ كتبت التواقيع بالوظائف لارساب السيوف من النياسات وفيرها قبل ان تحسسدت
- المراسيم المكبره ثم خممه التواقيع بالمتعممين واصبح من يكتب لمهم مسسسن ارساب السيوف فقط هم ناظر الحرمين الشريفيين ساظرا ببنما رستان المنمسوري
- والجامع الجديد الناصرى .
- كان الشوقيع يطلق على الامر الذى يصدره الحاكم او طريقه اعداد هذا الامسر  $\frac{1}{2}$ لاحتواء الوثيقه على امضاء او علامه مساوية لامضاء الحاكسم .
	- التوقيع يعنى الدلالة على القاب الحاكم فيصاوى طفراء الل عثمان  $-4$  $\bullet$
- التوقيع يعنى مايكتب على ظهور القصص وذهب خليرل الظاهري الى ان" التواقيع  $\mathcal{F}_{\text{env}}$
- لارباب المناصب والوظائف المنمفين على مظلوم والرادعين على خائف والتواقيع
	- الشربيفة الموصلة كل حق ذي حقـــــــ "

والراجح ان التوقيع اقل درجة من المرسوم وهو اما علي ظهور القصي او علمي ورقة مضفصله .

الشراسانسسات :

الفرمان في اللغة هو مايمدره السلطان او الملك من الكتب للولاة والوكسيلاء والقضاة يعلن فيها تنصيبهم ومهامهم ومسئولياتهم والجمع فرامانات وفراميحسسن وتخرامنـــــه

وكما ورد في دائرة المعارف الاسلامية هو الامر المكتوب او خطاب امتيـــــاز او قد یرد جمعنی شهادة .

كشرت فى مهود الدولتين الايوبيه والمملوكيه الحروب المليبيية والمغوليةة وغيرها مما استتبع وجود اليلاد فى حلة استعداد دائم ولكن كان هذا لايستمر حتيى تعقد عقود صلح بين الطرفين المشحاربين لاسباب معينةوصيم عقود المهلح كانصحت تحرر بديوان الانشاء على يد كتاب متخصصين في ذلك طريقة صيافة عقد الملح .

## عقود الصلصصح :

وبطلق على الفرامان ايضا لفظ النيشان ·

 $-\sqrt{1}$ 

الهسسدن .

الهدن تكون بين ملكين احدهما مسلم والاخر كافر او بين احدهما ونائب الاشر، الابسمسسسمان. الابعان هي مابحلف به الخليفة ، والسلطان او ارباب السيوف والاقلام المتولين لصناصبهم و السبب في ابراذها بديوان الانشاء ان نسخ الابعان التي كانت يحلــف عليها المنصب للمنصب تخرج منه ويحلفها بقاعه الديوان . الممسامحات :

معناها ان بسامح السلطان جهة من الجهات عن شي مطلوب منها كضرائب او اي مقرر ات سلطانية .

**السنشور :** 

وعلى العموم فان المناشير هي الكتب الخاصه بالاقطاعات وجباية ضرائبها . والمنشور لغة خلاف المطوى منه قوله تعالى " وكتاب مسطور في رق منسحور" سوره الطور ابة ٢٠٢ ، ونخرج له يوم القيامة كتابا يلقاه منشوراً الاسراء ابة١٣ . وفى بداية الحثم المرس لمي والمحار تي المختشور يعطي للمسبحيين لأشبات شخصيتهم وفي العمص الفاطمي اطلق المنشور على السجلات غبر المختومة وغير المطوية وكحان الابوبيون بطلقون اسم المنشور على المكتوب بالاقطاع والولاية والحصاية وفي عصر المماليك اطلق الخاشير على الاقطاعات خاصة . ومن خصائص المناشير في هذا العهد أنها كانت لاتكتب الا من السلطان مشموله بخطبه وليس لفيره فيها تصرف الا مايكتب فيه النائعي المراسكافل . وكانت للمناشبين اربعة هي : مايكتب في قطع الثلثين - وهو الاعلى المراتب من الامرا  $\sim$ مابكتب في قطع النمف وفيه يكتب للامرأ والطبلخانات بممر والشام.  $\sim$ ماتكتب في قطع الثلث ، وفيه يكتب لامراً العشرات بسائر الممالك .  $-1$ مايكتب في قطع العاده المنصورى رفيه يكتب للماليك السلطانيه ومقدمــــ  $\cdots$ الحلقيه

 $-19-$ 

ولتقد تطورت المناشير حتى اصمت خامة بالحلد فقط وكانت تخرج لبها مشسالاه

من ديوان الجيش ترسل لديوان الانشأء حتى يصدر منشور باقطاع من يستحق اقطاعـــ وفي العصر العثماني كان مصطلح " المنشور يعني الشهادة بالتعيين ولكن استخدامه كان قلبيلا فقد حلت مصطلحات ومسميات جديد محله مشل الفرمان ·

### الامانات :

كانت المكاتبات السائده في العصرين الايربي والمملوكي وصبغ الامانات تنقسم

### الي قسميسسسن .

- - ب امانات الكفار .

### المشالات :

جمع مشال وهو ادل مايكتب من ديوان الجيش في امر الاقطاع وهي تلك المكاتيب التي بامر كبار الامراء أو النواب بكتابتها بناء على أمر من السلطان نفسست

ومن هنا بتضح لنا ان المثالات كان بصدرها كبار الامراء او النواب على مثال مايعدره السلطان من مراسيسم .

 $\sim V$ 

نوع من المكاتسات الديوانية يصدر من ديوان الانشاء الى اجزاء الدولــــة واتسامها ويقصد بالمطلقات مخاطبه طائفة من الناس جعلة وهى على ثمانية أقســام: الى الوجه القبلى والى الوجه البحرى والى الديار المصرية عامه والى بعسم البلاد الشامية والى كل البلاد الشامية والى اولياء الدوله كالامراء يدمس او حلب والی قبائل العرب او الشرکمان او الاکراد او الی بعضهم .

لسندوبيسسلات

$$
\mathbf{w} \mathbf{A} \mathbf{I}
$$

وجبابته منوطان بالزرع ، والزرع منوط بالشهر من شهرر السنة الشيسة وجبايتة الخراج فى الدولة الاسلامية مضوط جتاربيخ الهجرة النبوية وشهور السنة لهوبية. والمعلوم ان الصنة الشمسية ثلثمانة وخمسة وستون بوصا وربع بوم تقريبا والسنة الهجرية ثلثمائة واربعة ومهسون يوما وسدس يوم تقريبا ، فسكونالتفاوت ببشهما احد عشر بومسا وسدس بوم ، وتغتج زيادة السنين الشمسية على الصنيحين القصرية فى كل ثلاث سنوات شهرا واحدا وثلاثة ايام ونعف يوم تقريبا ، فحاذا تمادى الرمان تفاوت ماجين السنين تفاوتنا قبيعنا الجبورى السلطان مند ذليساك ان تنقل السنة الشمسية الى السنة القمرية بالاسم دون الحقيقة توفيتابيضهما وازالة للشبهة في امرهما ، وهنا تصيء الرغبة ظنها بالسلطان وتاخذ نصححح التشنيع عليه ، فيامر السلطان بكتابة مراسيم يوجه فيها الصلطان كلامسسسه للناس حتى بفهم منهم الفين ويبمر الاعمى •

وعلى هذا الاساس فسر القلقشندي قوله تعالى في سورة الكهف ( ولجثوا فسي كهفهم شلشماشة سنس وازدادوا تسعا ) بقوله : انصا خاطب الله مز وجل نجيسه بكلام العرب وساتعرفه من الحساب • فمعنى هذه التسع ان الثلثمائة كانسست شمسية بحصاب الحجم الذين لايعرفون الصنة التلمرية . وزيادة التسع تصبح بهسا السنين شمسية .

منذ أدرك خلفاء بنى المساس منذ الخليفة المتوقل هذأ الفرق بين السنة الشمسية والسنة القمرية اضطر بعضهم السي نقل السنة التي هو فيها الي سناة أخرى · فخقل المعتفد بالله سنة شمان وسبعين ومائتين الى سخة تسع وسبعبسس ومائتين ، وامر( الصطيع لله) ان تنقل سنة ست وثلثمائة الي سنة سع وثلثمائة

والشلائين والغيت السنة الرابعة والثلاثين م

اما في الدبيار المصرية فقد كان شقل السنين قد اغفل بها حتى كانت سنة تصع وتسعين واربعمائة قمربة ، فنقلت سنة تسع وستعير الخراجية الى سنحصح احدى وخمسمائة ، ومابرح الملوك والوزراء يعنون بنقل السنبن في اوقاتهــ الى اليوم(اي الى زمن المولف) والقاعدة في ذلك انه اذا مضي ثلاث وثلاثــون سنة حولت السنة الثالثة والثلاثون الى السنة التالية لما بعدها اي الى الخامسة

 $\sim$   $Y$   $\sim$ 

هكذا استحدث نوع من المكاتبات في ديوان الانشا<sup>ء</sup> القصد منه نقل السنيسن القمرية على نحو مارلينا واصبح لهذا النوع الأخير من المكاتبات مواصلحتينا فنيه او خصائص كتابية لابد لكاتب الانشا<sup>ء</sup> من الالمام بها هي الاخرى .

التذاكــــــــ

والمتذاكر جمع تذكرة ، وقد جرت العادة ان تتضمن التذكرة جميع الاقسوال

التي بسافر بها الرسول ليعود اليها ان اغفل شيئا منها نسيه ، او گتکـون حجة له فيما يورده ويمدره .

وعنوان التذكرة يكتب هكذا بعد المسلمة :" تذكرة منجحه صدرت على يلد فلان عند وصوله الى فلان بن فلان · ثم يقال : قد استخرنا الله عز وجل وضدبناك او وجهناك الى فلان لايصال ما اودعناك وضافهناك به من كذا وكذا · ويقضى جميح الاغراض التى القيت اليه مجملا" ، ثم يكتب" ان شا<sup>ء</sup> الله تعالى " ، ثم يكتـــب

التاريخ ، ثم الحمد لله والصلاة على ضبيه ثم( حسبنا الله ونعم الوكيـــــل) على نحو ساتقدم فى المكاتبات السابقه كلها . وكتب القاضي الفاضل عن السلطان صلاح الدين الابوبي الي دار الخلافة ببغداد وكان الرسول الذي يحمل هذه التذكرة هو الامير شمس الدين الخطيب : " تذكرة مباركة ولم تزل الذكرى للمومنين نافعة" ولعوارض الشك دافقسة ضمنت الهراضا يقيدها الكتاب الى ان يطلقها الخطاب ء على ان السائر سيسسسار البيان ، والرسول يمضي على رسل التبيان . والله سبحانه يسدده قائلا وضاعسلا ويحفظه بادئا وعائدا ومقيصا وراحلا · الخ · وطبيعي ان تكون هذه المكاتبات او التذكرات على انواع ) فعنها مايمدر عن السلطان : ومنها صايصدر عن نائب السلطان ، ومنها مايكتب للولاة ، ومنهسا صايكتب لخواب القسلام ، وهكذا .

دن الممروف ان اى وثيقة لابد ان تمر بعدة مراحل تبدأ من القصــوب القانوني حتى تصل الى الوثيقة الصدونة في شكلها النهائي وهي .

" مراحل تدوين الوشائق المساسه"

 $-Y^*$ 

مرحاءة الشهرف القانونس . رفع الشمسمة تابيد القصه والمتوقعيع علييها مردلمة المتدويسسين : الامر المسادر بالشحرير وتدوين القصحمه المسسسودة immentagement مراجعة الوشيقسة التوتيعات

بطلق على الورق التى ترفع بنقل المعنى مجازا عن الحكاية والامر على الورقـــة التى تحمل الحكاية والامر . والقصه هي الملفظ الشائع استعماله في الموراسيم المملوكية والعثمانية بمفـه خاصه كما ان للقصه مترادنات تودى نفس المدلول وهي الرقعه ، الرنبعه ، المظلمه الحكايه ، والرقعة اكثر هذه المترادفات وبالذات في المناشير الفاطمية .

القصه اصطلاحا كما يعرفها القلقشندي هي : المظلمة التي ترفع السسسي ولاة الامور بحكاية صورة الحال العتعلق بتلك الحاجة وسميت تصصا على سبيل المجسسان من حيث ان القصة اسم للمحكى في الورق لالنفس الورقة ويتضح من هذا ان القصـــه

: ammunuaill

 $-W\xi$ 

دبوان القاضحسسس

والموشائق الخامسسسسة

في خلافه عمر ابن الخطاب انخذت الندواوين ونصبت الكتاب واجريت الارزاق على المعمال فدخل من ذلك الوقت في الدول الاسلاميه نظام ضبط الاعمال وتقييدها قياسا على ماكان جاريا في مملكة فارس ومن ثم تعتبر خلافه عمر بن الخطاب تاريخــــــا لانتشاء السجلات .

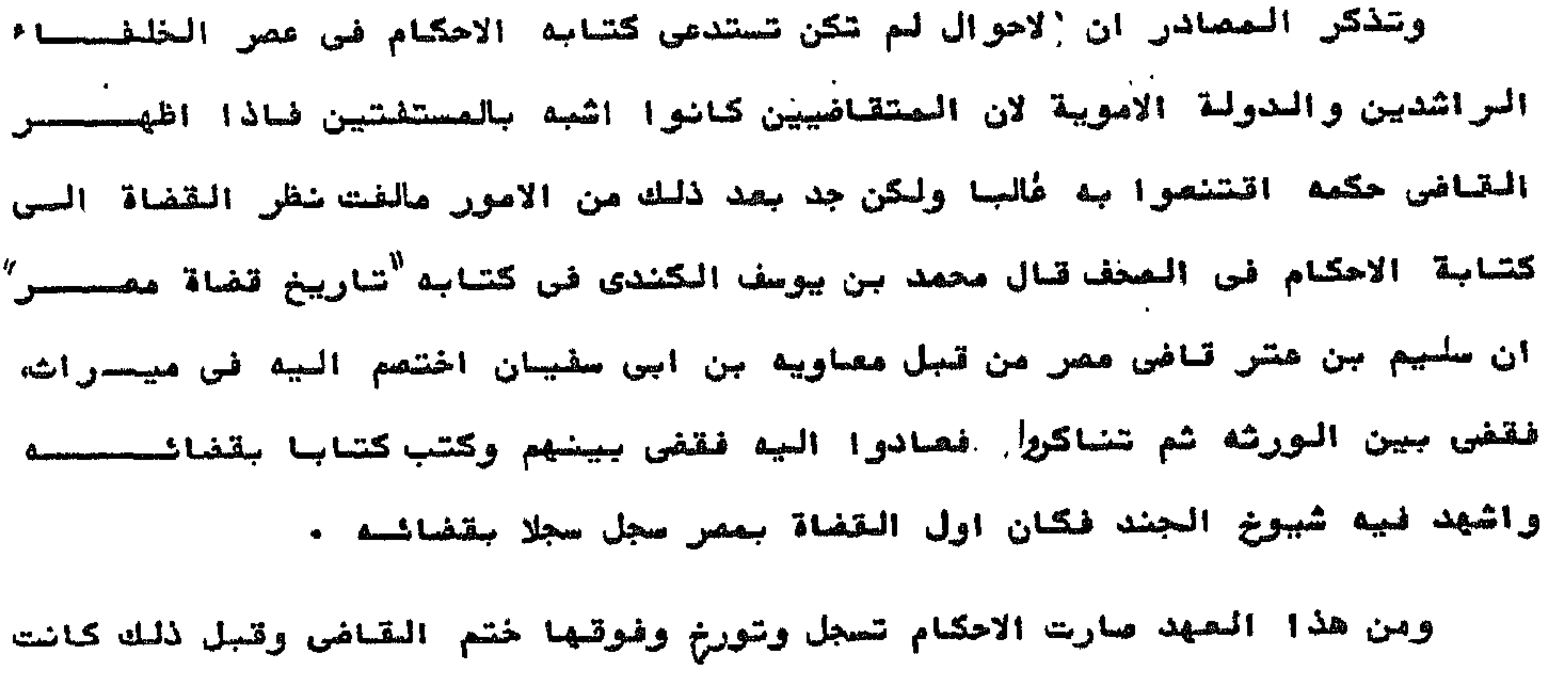

الاحكام مهملة لاضبط ولاشاريخ ولاتسجيل .

 $-40 -$ 

الشحسروط

السمحاض والسحلات

واشهدوا اذا تدابختم

الرشائسسة الخامسسه

وشائق الصيصصع .

بعنبر الجبع من اهم المقود المصماه واقدمها واكثرها شيوعا ، ولم يسقصه في الظهور عند الامم المختلفة الا عقد المحقايضة ، وفي الحمور الحديثة اصبح اهم أداة للتعامل والاتجار .

(- تعريف البيح :

الببع عقد بلتزم به البائع ان سنقل للمشترى ملكية شيء او حقا ماليسسسا

اخسر في مقابل ثمن نقسدي .

واما تعريف البيع فى الشريعة الاسلامية فهو " تمليك الباعمائع مالا للمشتــوى يكون شمنا للمبيع " وهذا التعريف يفيد ان البيع ينقل الملكية بذاته ولايقتمصر على انشاء التزام بنقل الملكية او التزام بتسليم الصبيع وبذلك يصير فــــــ التعريف اقرب الى اعطاء الفكرة الصحيحسة عن اثار البيسع في القانون الفرنسس الحديسست .

٢- ويجب ان يتوفر في العقد اربعة انواع من الشروط لكي يترتب على البيـــع سائر احكامه واشاره فور انعقاده وهى شرائط الانعقاد والصحة والنفاذ واللزوم ·

د بشرائط الانعقاد مايشترط تحققه لكى يعتبر العقد منعقدا شرعاءفاذا **Contract Contract State** فقد بعض هذه الشرائط كان العقد باطلا ، كانما لم يوجد فلا يترتب عليه حكمـــم والشزاماتسسه . ب - شرائط المصحسة :

$$
-\lambda_0\lambda_0-\lambda_1
$$

وهي مايشترط تحققه لكي يعتبر العقد سليما من الشوائب التي تمنع وجسسوب تنغيذه وجوب نصفه ، فاذا فات بعضها كان العقد فاصدا .

جد شرائط النفاذ :

شروط نفاذ الجيع لايوجد شيء مضها الا بعد استيفاء العقد شروط انعقاده وشروط صحته ، لان النفاذ وصف للمقد الصحيح ، فالجميع الضافذ هو بيع منعقـــــب لابتشاف به حق الفيس

د - شراشط اللروم :

شرائط اللزوم في البيع هي : خلو المحقد من الخيارات التي تسوغ لاحـــــــ المحتعاقدين فسفه وذلك بعد توافر ثروط الانعقاد ، والصحة والنفاذ ، واذا فقــد البيع شرطا من شروط اللزوم كان ناضذا واذا فقد الجيع شرطا من شروط اللصحروم

d= المتزامات السائع والمشترى :

التزامات البائسع :

عند حصول الايجاب والقمول بين المتعاقدين تنشا بينهما التزامات متقابلت خالتن اصات الباع هي .

وعلى المشترى الالتزامات الاتيسة :

الشزامات المشترى :

المسيح ، وضمان العيوب الخفية .

ب - ضمان سلامة المبيع وذلك بضمان عدم التعرض للمشتري وضمان استحقيصاتي

أسد تسليم المبيع ونقل الماكيسة

 $-\sqrt{N}$ 

أـــ دفع الشمن . ب ــ تمليم المسيح وشائق الموتسسف : كان انتشار الوقف من اهم مميزات عص المعاليك فكادت تصبح معظم اراضعسى مصر اوقافا ، وساعد على ذلك عده عوامل مضها : الطابع الديشي الذي ساد القصصي واعناء الاوتاف من الفراج والمضرائب، والممتافسة بير سلاطين الصماليك والامـسراء للظفر بالسمعة الطيبة والصيت الذائع والتهرب من دبوان المراريث المحشريت المشرب والوقوف ملى منشآت الخدمات الهمات المتامة لفصان استمرارها فى تاديغ خدماتها .

(۔ مصنى الرقف :

للوقف مسنيان احدهما لفوي والاخر اصطلاحي : المعنى اللغوى .

هو الحبس مطلقا ، سواءً كان حسبا ، او معنويا ، وهو ممدر وقفت اقف بمعنى حبست ، واوقفت لفة غير مقبولة حتى ان بعض العلماء انگر وجودها فن لغة العــرب شم اشتهر اطلاق هذا المعدر على نفس الشيء المهوقوف فتقول هذا البيت وقف اي موقوف ت

المعنى الاصطلاحي :

حبس العين على حكم ملك الواقف والتصدق بالمنفسة ، وهذا تعريف اصحاب نظرية التبرع وهم الامام ابو حنبغة والملكية ، اما تعريف اصحاب نظرية الاسقحاط وهصم المساحبان ابو بوسف ، ومحمد والامام الشافعي فهو حبس العين على حكم ملك اللسمه تعالى والتصدق بالمنفعة وقريب من التعريف السابق تعريف المرجوم الشيخ ابو زهـرة وهو" الوقيف هو منع التصرف في رقبة العين التي يمكن الانتفاع بها مع بقــــــــــــــــــــــــــــــــ هينها وجعل المنفعة لجهة من جهات النير ابتدائ وانتهائه

٢- اقسام الوقف : يشقسم الوقف بالنسبة للموقوف عليهم الى : أــ الوقف الحْيرى : وهو الذي وقف على جهات الخير من حين انشائه كالوقــف) علي المساجد والمستشفيات ودور العلم من مدارس ومكاتب او خوانق وربط وزوايسا وعلى الفقراء والمحتاجين .

> $\mathbf{1}$  and  $\mathbf{1}$  $\overline{AB}$  $111$  $\mathbf{I}$  . The state  $\mathbf{I}$

#### $-Y\lambda$ -

خیر موریہ

تفاذ الوتف :

الوقف المنافذ هو وقف صحيح ، وهو تصرف من له الاهلية وحق الولاية على اصداره وبذا يكون الوقف مبرما ماضيا ، فير محتاج الى اجازه احد ورضاه وذلك بعد تحقـق **+ Question of Page** 

اصا اساس النظرية الفقهيه في نفاذ الوقف ضهو :

أ- وجوب صيانة حتى الفير ، عندما يكون في وقف الواقف مايعس لفيره حقا عينيا متعلقا بعين المال الموقوف .

ب - وجوب صيانة حق المتعرف نفسه ، كما في وقف المكره . جــ وجوب صيانة حق الورثة ، كما في وقف المريض مرض الموت ، فيتوقف نفسـاذ

نلا بد أن يكون الواقف هرا عاقلا بالغا وذلك لان الوقف من الشهرفات التصحي دس من قسيل التسرعات . ولابد ان يكون الواقف مفتارا لامكرها على الموتف لان الاكراه يفسد الاقتيسار وبعدم الرضحصا . ولابد ابغا ان يكونالواثف غبر معجور عليه بسبب دبن علينه ولي عليه البلجا السمسي التهرب من الدين بوقف سابعلك ، ولايكون ايضا محجور صليه فيلجا الى التهوب محن الدين بوشف مابعلك ، ولايكر ايضا محجورا عليه لصفه ، لان تصرف الصفية غير نافذ محافظة على امواله وحق الغير ( السورتحمة).

الوقف حتى برض به وبحزه اصحاب الحقوق .

 $-\sqrt{9}$ 

ولقد كثر الفساد في الاستبدال ، فجعله الطّلمة من القضاة حيلة لاجطالي الاوتاف وجهذا اصبح الاستعدال طريقا لانها الاوقاف مع انه شرع لابقائها وتكثير فلاتهــا

عند الاستبدال .

ولقد اختلف الفقهاء في جواز الاستبدال ، مابين مانع ـ الا في احتسستوال استشنائية قلبلة الوقوع وماسين صجيز لاشتراط الواقف ذلك ، او لكثرة الريسسع

شراء عين اخرى تكون وقفا بدليا .

الاستبدال هو اخذ العين الثانيه ( البدل) لنكون وقفا مكان الاولى او هـو

وشائق الاستندال :

وريعها ، وعلى هذا اشترط بعض الواقفين الا يعتبدل بوقفة ولو بلغ من الخصصيراب مابلغ وكان كثيرا مايرد في وشائق الوقف في الفقرات الفصاصية الناهية ومنهــا أنه لايستبدل به ولابيعفه ولايناقل به ولا بيعفه بوجه من الوجوه ولابسيب من الاسباب ولابطريق من الطرق ولابحيله من الحيل الستوطل بها الى استبدال ذلك ومناقلتــــ وعلى ذلك ذهب بعض الفقها " الى عدم جواز الاستبدال اصلا ، سدا لباب التراقــــو وتجنبا للمفاسد ، وقد درج كتاب وشائق الوقف على ايراد قوله تعالى في معظــــ الموشاشق " فمن سدله بعدما سمعه فانعا اشمه على الذبن يسدلونه "، على انتشدد في صنع الاستبدال بجر الى ابقاء دور الاوقاف خاوية لاينتفع بها ، وبقاء الارض صيتة لايستفاد منها وذلك خراب وتعميمه فساد في وسائل الاستغلال ، واضرار بالمستعقيب وجهات البصمر .

واجاز فقهاء الاحناف الاستبدال لنضرورة اولسهلمة . الاستبدال والمضروره والمصلحة :

على الحاكم كالمفسوخ المختلف فيبها .

عامة ، لان الاستبدال فسخ لعقد لازم ، في موضوع مختلق فيه اختلافا قويا ، فتوقف

ولعل هذا مما جعل فقهاء المسلمين يشترطون ان يتولى الحاكم او القاضحت بيع الموقوف عند الاستبدال ، وشرأ ً مايقوم مقامه ، إذا كان الوقف ملى مملحسة

was a current

أتفق الفقهاء على أن للقاضي جواز أستيدال الموقف بشيء اخر تعود منفعتــه على الموقوف عليهم عندمايصير الوقعسعف غير منتفع به ، جان تصير الارض سبحنسة او فعيفة ويقل ايرادها ، ويصير ريعها لايكفى لمونتعاوتكاليفها ، وليس للوقف ريسح اخر بيصلح سه ۰

كما ان الفقها٬ اجازوا استبدال الوقف بوقف اخر ، اكثر منه ربعا ونفعــا لجهة الوقف ،وهذا لمصلحة الموقوف عليهسم .

الذي بهمنا في دراسة الوثائق هو الدارسة الصدبلوماتيقية اي دراستها مسن ناحية (١) انتقال هذه الوثائق الينا (٢) سُكل هذه الموشائق (٣) اعداد هستنسنده الموشائق .

وسنركز بعفة خاصة على الشكل من حبث افتتاحياتها وصلبها وختامها وطريقة اخراج الوثائق وانواعها والصيغ القانونية الواردة فيها وصيغ تحريرها ونظـام

والواقع ان معظم المجموعات التي وصلت البنا من الوثائق العربية في <sup>العمو</sup>د الرسطى تخفع للقانون الخاص لان ارثيف الدوله وديوان الانشاء لم يعشر عليصصحه والوثائق العربية موزعة في اماكن مختلفة في القلعه ، في دير سانت كاتريـــن في الاوتاف والمحكمة الشرميه ومن هذه الوثائق اصول ومنها مور ، مجموعة كبيلرة مثلا خاسه بالوقف والبيع والشراء والاستبدال ، اما الوثائق الرسمية الخامسسسه بالدولة سواء في سياستها الخارحية والداخلية في السهور الوسطى مثل مساهستات سياسية بين الدوله وجيرانها المفول ايطاليا ـ البندقيه ـ الرثائق التــــ هلس مستوى القانون المام( مساهدات) لم يصل الينا منها شيء ، وكذلك الوثائسوق الخاصة بالسياسة الداخلية مثل : التقاليد والتغااويض مناشير الاقطاع هذه كلهسسا هقدت عند المنح المشماني لمصر او بعده بتليل .

الشهاده والشهود .

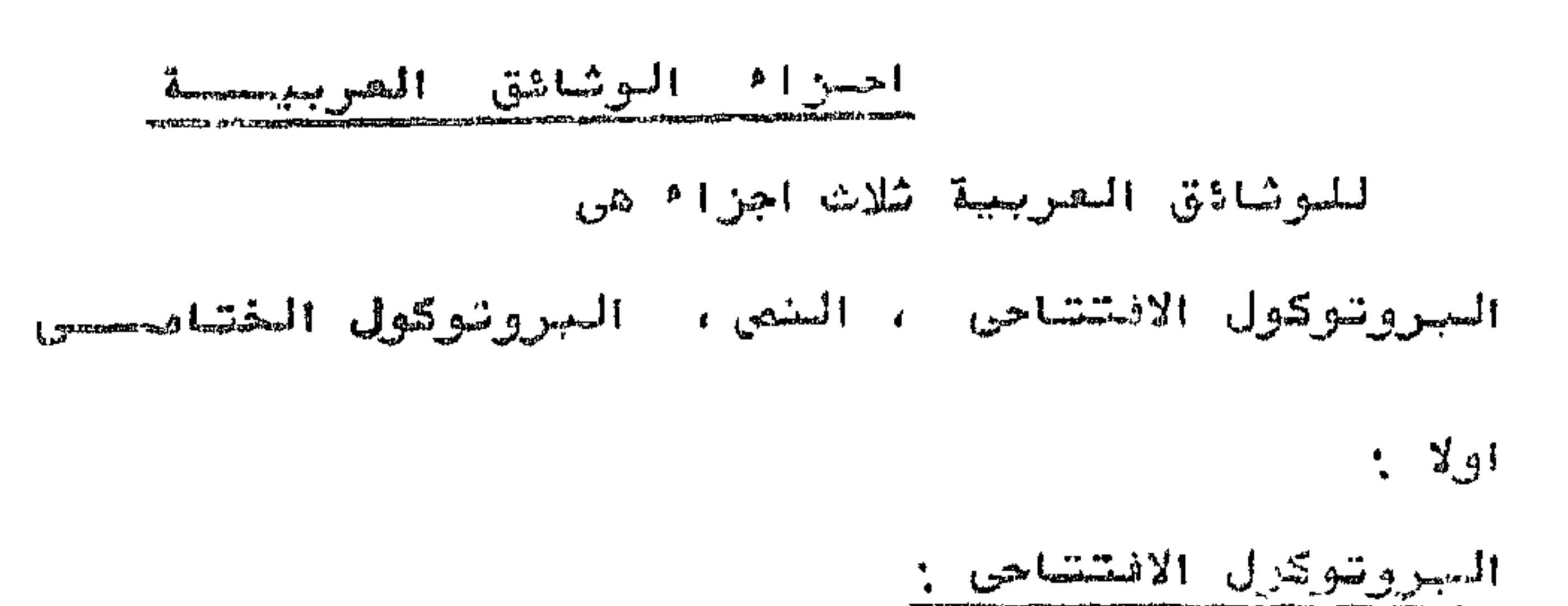

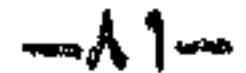

ان ای وثبقة رسمیة مضد تقسیمها لاجزا ٔ رئیسیه من وجمة نظر علم الوثائیق لأشفرم فن جزئين رئيجيين الجزء الاال وهو الحنفر( Pexte ) والبزء الشاني ويطلق - ( Protocole علسيه السروتوكول(

ونص الرنجيتة بحدد الطبيعة المشانونية للشهرف الزل بها اصا السروتوكسول شير لابختلف الا تيعا لحما بجرى علميه الاضراد والحدراوين حلاقة له بالتعرف القاضونى الوارد في الوثبتة ولنلك ضان نتد المنص ستم السا من الناحية الوثائقية ولكنسسه بتسبح فرصه اقبر لمقده من الضاحينين اللاذانونيه والتاربينية. اصا البروتوكول نهو بقمم الى تسمين اوليهما السيزاليني ترد في بدابستة الوثيقة وتسمى بالبروتوكول الافتتاحي .Protocol initial ثم المصيغ التصحي تنتشم بها الوثيقةوتصمى البروتوكول النتامى ( Protocol final).

المروتوكول الافتتاحي فانه يحتوى على عنصرين اساسين هما الافتتاحيستة

والصنصرفون ، او كما في مصطلح الموشائق الفاعل القاضوني ، او الممكشوب عنصحه ، الافتتناحيسة Invocatio ترد البسمله ( بسم الله الرحمن الرحيم) كصيغه افتتاحيه شابته في الوشائسق الاسلاميه بلا استثناء ، وهي عادة ماتكتب في سطر مستقل لتكون اول مايقرأ ويتسرك تبليا مسافه درج او اکثر بدون کتابة . وظاهرة استحباب الابتداء بها في المكاتبات ورد فيها كثير من الاحاديسست الشريفه وقد حرص الكتاب على الاهتمام بكتابتها وبالفو في تحسينها . وقد ترد البسمله مستقلة في سطر واحيانا يرد معها صيغ الحمد له والصـلاة او المصلاة وحدها .

تسدأ جميع الوثائق المربية الخاصه في المصور الموسطى بالاعلان او التنويسة الى موقوع التمرف القانوني الرارد في كل منها بلفظ الاشاره" هذا" مصحوبا بكلمة

" كتاب او هكتييب" وهو الوثيقة الدبلوماتية او الشرعية التي تحوي تصرفا قانويا

بدايسة الوشيقسة :

وترد صيفة الملاة" وصلواته على ساير الانبياء والمزسلين" عندما بكحصصون احد الممتصرفين من الذين يدينون بالمسيحية او اليهودية ·

 $-M$   $\sim$ 

### القاعل المقانوني في وشائق الوقف هو الواقف وفي وشائق البيع هو البائسسع

الفاعل القنانوني : Suscription

- " هذا مكتوب هبه صحيحه شرعيه معتبره ناجزه مرضيه " هذا مكتوب تواجر شرعى مضمونه ان "
- 
- " هذا كتاب "ستبدأل شرعى معتبر محرر مدعى مفمونه أن "
- " هذا كتاب وقف صحيح شرمي وحبس تام مصتجر مرمي "
- عرعى ".
- ن سواء من جاتيبين مثل البيع والاستبدال والايجاراو من جانب واحد مثل الوقف او الهبه وهذا المعطلح شائع بين المشتغلين بالوشائق العربية في العصور الوسطى ، وحـــــ محلَّم لفظ " حجة " بالضم في العصر العثماني " هذا كتاب تبايع شرعى تام معتبــر

والمشترى إالممتصرفان) وفي وشائق الاستبدال فيكون الفاعل الوثيقي هو قافسسسس القضاة وليس المتصرف ( المبدل) .

وتبدأ الفقرة الخاصة بالغاعل القانوني في وثائق البيع وفي وثائق الوقــف بذكر القاب المتصرف ثم الوظيفة ثم الدصاء له وذلك في كافة طبقات المجتمع ولكسن لكل ناعل قانوني مايشاسه منها والالقاب هي اهم مافي السروتوكول الانتتامــــو فانها تمدنا بما كان عليه العمل في الدواوين في المكاتبات الرسمية ومايجـرى في التعامل بين الناس في الوثائق الشرعية ومنها وشائق البيع فيسبق اسفم الفاعصل القانوني القابه ثم الدماء له ووثائق البيع التي ترجع للعصر المعلوكي تعج بعد تقخم من الالقاب التي استخدمت احيانا باسراف وهذه الالقاب بعضها القاب رسميتــة وظيغية ومنسها القاب .

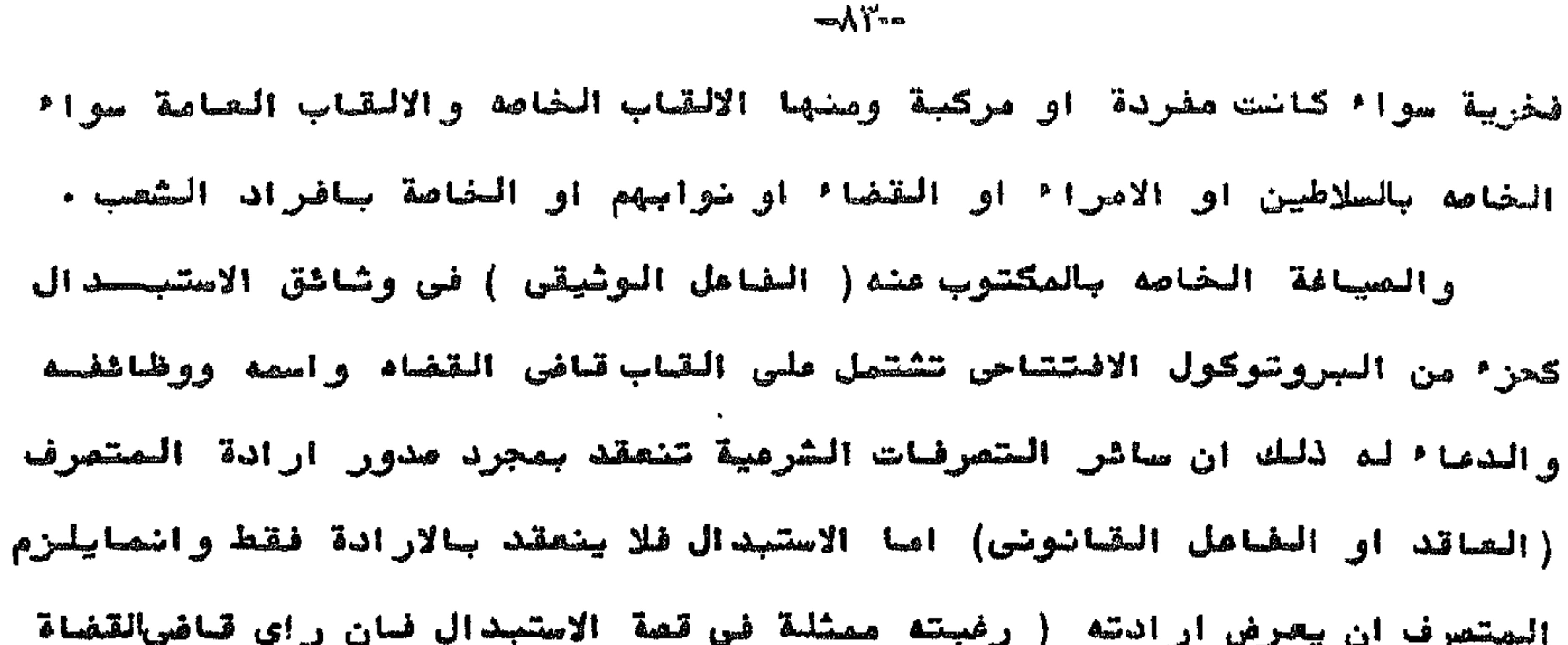

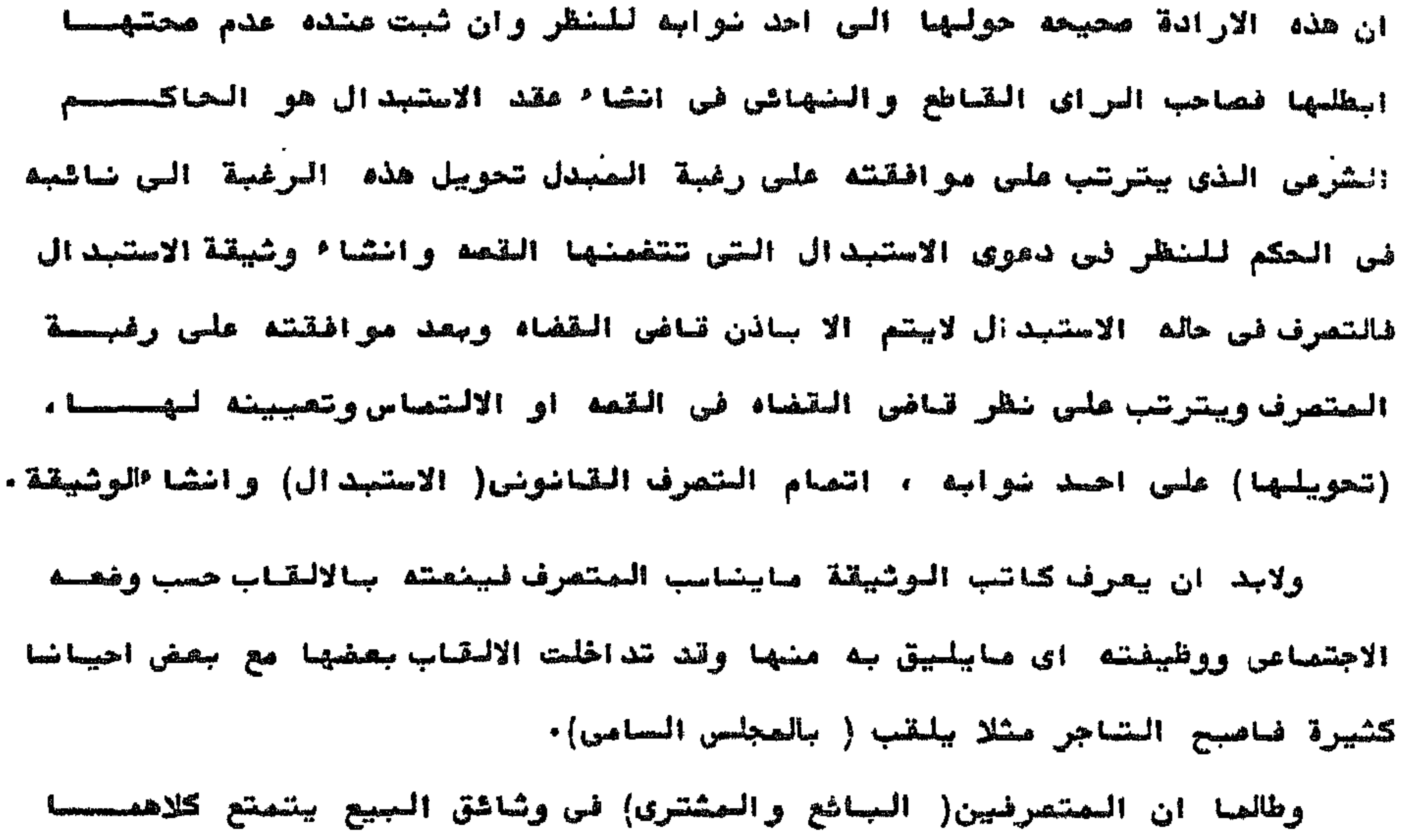

بكامل الاهلية ينعقد البيع بسهولة ويسر اصا في حاله عدم الاهلية لاحد الافــراد كالابتام والمحجوز مليهم فيلزم وجود وصى ولكن ارادة الوص ليست كافيصحة لان يتصرف الا بعد حصوله حلى اذن ثرعى من القاضي لتصير الارادة تصرفا بالطريسستي الشرعى وفي حالة المنمرف بالوكاله عن كاملي الاهلية فانه يجبان بتوفر في الوكيلل نفس ثروط المتمرف بالاصلة عن نفصه وهو تصام الاهلية ، وبالنصبة للبيع من املاك بيت المال فان وكيل بيت المال لايدلك المتعرف الا بعد صدور الامر له بالبيست من السلطان وهوالولي الشرعي على املاك المعلمين تاطبه كحالة التاضي بالنسبسة للوصى تماما اذ بلزم لعقد البيع ان يكون هناك طرفان الجائع والمشترى امصا الاوامر او الانن لهما بالبيع فهي مجرد اجراً ات لاتوشر في شخصية الفاعسسسسل القانوني المنتصتح بكامل الاهلية . اصا في وشائق الرقف ضهو من التعرضات الاسقاطيه التي ينبغي فيها ان يكون

الراتف متمتعا بكامل الاهليسية.

#### $\cdot$  is  $\lambda$  from

#### ثانيا : النصحص : Texte

الضص او الممتن وهو القصم الثاني سن اقصام الصوتيةة وهب اهم جزء في الوثيقة اذ يعتبر جوهرها وصليها لاشه يحتوى على الشهرة، القانوبي الذى بدونه لاتيجتسم الوثبةة ويتكون الضص في الوثائق العربية من الممقدمه(  $\mathfrak{g}$  (  $\mathfrak{t}_1$  )  $\mathfrak{g}$ ) ويشبعهما المصيفة الدالة ملس الفعل القانانوني

ثم الفقرات الفتامية وقد لاتستدعى طبيعة الفمل المقانونى وجود كل هذه المناصر. المقدمه او مدخل النص : Prologue يبدأ النص عادة بمدخل او متدمه انشائية بليفة تتفمن اعتجارات دينيجسين وتانونيه عامه لتجرير الفعل المقاضوضي الذى سبرد الونيقة وهذا المدمزل لاوجسيود لمه في بعض التصريحات القانونية ويصمي هذا الجزء بمدخل الوثيقة هذا بالنسجسية للرشائق الشرعية عامه اصا وثيقة الاستبدال فتثنتمل المعتدمه فيها علي تصمين ضص القصد باعتبارها مجرر النعلى وتسيينها على الناضي الحموثق وصيفة عرضها عليه. ولايوجد هذا الممدخل فى وثائق الصحيح الا فى الحالات الفير عادية النص تحضاج

الى تبرير التصرف القانوني بيع امرال يشيم او بيت المال وفي هذه الاصــــرال بلزم وجود مدخل للنصم .

> العسرض : Exposé

هو عبارة عن الاسباب والمبررات الخاصة والدوافع الحقيقية والمباشسسرة التى من شانها انشاء التصرف وضرورة أتمامه فهي المبرر المباشر له ويرد العـرض فى وثائق الوقف متضمنا اعتبارات ودوافع او اسباب دينية متمثله فى رغبة الواقف في شيل الشواب والمغفرة في الحياة اخرى ، لقول الرسول ـ صلى الله عليه وسلسم اذا مات أبن ادم انقطع عمله الا من ثلاث صدقه جاريه وعلم ينتفع به وولد صالــع اما في البيع قلا يرد العرض الا في الاحوال الاستشنائية مثل بيع اموال بيست الصال لصرف ثمنه في كلفة العساكر المنصورة القائمة بحفظ الثغور . وفي وثائق الاستبدال يقسم العرض الى جزئين اـ ثبوت المسوغ ، ٦ـ اذن القاضي الىموشق .

هو الذي يتحقق به سبب استبدال العبر كصبر حقيقي ملموس ومباشر لاتمـــو الشمرذ، وذلك بعد قبام ارباب النبرة بالكثف طي العس ، وتقديم تقريرهم وتجس، هذه الصحفة مصدقة لحراي هولاء الخجراء ومد كية له وتختلف صيفة ثجوت المحصحوم في وضائق الاستجدال المملوكيه من نوع لاخر ففي الخوع الاول نجدها تبدأ لعبسارة " ثميت عنده بالبينة الشرعية" اي عندالقاضي الموثق بشهادة المهندسين، واحيانكا تهدأ وحمارة " شبت لحديه أحسن الله تعالى الجسه ••• ثبوتا شرعبا ". اما في الخوع الشاني فناتي هذه الصيفة في محضر الكشف اكثر لتفصيلا فتحكي عن توجه الصهدندسين الى العين ووصفهم لما شاهدوه ورابيهم فيما شاهدوه. ٢ـ اما اذن التاضي للصبدل في انمام الاستبدال فيعتبر خطوه مباشرة تودي الـــو انمام النعل التانوني وجعله حتيقة واقعه وياتي في الوثيقة المملوكية بصيغصة النعل الماضي " اذن" ثم اسم المجدل وهو الصانون له واحيانا لايذكر بالاستحصام ويرد سعد ذلك موضوع الاذن وغالصا مايكون بلفظ في ابدال او" في استبدال" والاول ادق لفة ثم يلى ذكر الاجراً أن الفانونية التاليه لانجاز الفعل القانوني والتســن تودى الاستجدالات الصصائله وبختيجى الاذن بعبارة" اذنا صحيحا شرعيا".

(… شبوت المعسوغ;

⊸∧⊙∽

الفعل القانونى : Dispositif

الفعل القانوني هو اهم جزء في الوثيقة وبدونه لاتكون هناك وثيقة وفيصحه يبين الفاعل القانوني العمل القسانوني الذي يريد القيام به وليس أدل علـــو . اهمية هذا الجزء ان الوثيقة كلمها شممي باسه وصيحفته تتحكم في باقي اجـــوزاء الوثيقة بل اكثر من ذلك ان كل تصرف اصبح له لون ضاص من الوثائق والفعل القانوني بكسب الوثبقة معناها الدبلوماتي .

وبرد في وشائق الوقف والبيع والاستبدال بصيغه الصاضي وهي صيغة الزم فحصر الاضعقاد ولقد ورد في وشائق الوقف .

" وقف وحبس وسبل وابد وحرم وتمدق " و" وقف وحبس وسبل وابد حرم وتصحصتن وخلد "。

الفقسسرات الختامية

وهى عباره عن صيغ قانونية فقهية منتلفة الانواع خاصه بالامتناع اوالالتزام او الجزا<sup>ء</sup> ، او التوثيق والاثبات ترد بعد موضوع التمرف وترمى الى تنفي<del>ست.</del> العقد بضمان حقوق معينه لمما ورد في التصرف القانوني واعلان الممفة الرسميتــة للوثيقة ، والاجراً أت التى اتخذت حتى تصبح محيحة ونافذة ، وسميت بالفقـــــــرات الختامية لانها ترد عادة في ختام النص اي بعد التصرف القانوني ، وهذه الْفقرات تعكس نظم العصر وثقافته القانونية والهدف من هذه العيع تامين تغيذ العقيب المعت ومنع اي ضرر بلحق به وضمان صحة التصرف وحفظ حقوق الغير وتاكيد تنفيذ الاجراءآ اللازمة ، واخيرا سيان الوسائل المستخدمه لاعطاء قيمة اثباته لفمان العمسسل a Juminima S Lang

" واقتضى راي ••• ان يستبدل ذلك فبمقتضى ذلك استبدل ".

وفي وثائق الجيع " هذا مااشترى " اشترى" اشترت ". اما وشاشق الاستبدال فيرد بالصيفة الاتية :

╼┸┖╼

وتوجد هذه الفقرا والصيعُ مختصرة وقليلة في عدد من الوثائق كما نجدهــا متعدده في عدد اخر وقد تزيد احيانا زيادة لهير عادية وقد تنتهي النص في بعــض الوثائق بانتها٬ صلب الوثيقة دون ورود لهذه الصيغ .

والراجح ان هذه الطقرا مشتقة من ملم الشروط وبعض مبادىء هذا العلـــــــم مستمدة من الفقه الاسلامي من حيث كون ترتيب معاخبة موافقة لقوانين الشيخسسسرع وبعضها ماخوذ من علم الانشاء لدقة معطلحه ، فبعضها من الرسوم والصادات والتقاليد والاصور المستحسنة . وتتعيز الفقرا فليناصبة في وشائق الوقف الاسلامية خاصة بوجود فقسسسسرة ترضب في المحاضظة على التصرف ( الوقف) وتشبيت المحافظ عليه ومن الافضل اطعسلاق عبارة" الفقرة الترغيبية الشوابية " على هذه الصيغ . كما تنفرد الوثائق العربية بوجود فقره بين فقراتها الفتامية لضمان صححة ونفاذ ولزوم التمرف التانوني الوارد بالوثيقة وهذه الفتره عبارة عن صيغوعبارات فقهيه توكد المله الوثيقية بين علم الفقه وعلم الوثائق العربية .

كما نجد بين الفقرات الختامية احيانا فقرة اعتذار عن التصويبات وهذه الفقرة مرتبطه بتصحيح وبتصويب ماوقع في الضص من زيادة او اصلاح او الحمساق او ضرب هلی الگلسات .

ومهما بكن من امر فان هذه الفقرات الختامية في الوشائق المرجع تنگون من .'-

 $-\lambda$   $\lambda$ 

أولا : فقرات التنويه الى الاجرا ات المتبعه كتحرير الوثيقة وتسليم المتعسرف فيه وقبض الشمن ونقل الملكيسة . ثانيها: فقرة الاعلان عن علامات الاشبات الشرعيسة . ثالثا : فقرة الاوامسر . راستا : فقرة الشواهي . خامسا : الفقرات الجزائية أست المترهبينية الشهديدية العقابية ب ب - الشرفببية الشو المنواجة صادمها : فقرات المخالفات(الاستشنائية). سابعا : المقرات الشنازلبة . شامنا ; الفقرات المتحفظيه .

> تاسعا : الفقرات الشعهدية . عاشرا : فقرة فصان صحة ونفاذ ولزوم التصرف القانونى حادي هشر : فقرة الاعتذار من التصريب

وسميت هذه الفقرة بالاعتذار لانه يعتذر فيها عما لحق الوثيقة من نقصصصص او زيبادة او اصلاح ( التصويبات ) وقد التزم الموثقون وكتابالنوشائق ( الشرطبون) بالاعتذار مند وقوع كثط او محو شطب او اضافة او اقحام او الحاق في صلب الوثبقة وكل تلك (لتعويبات محلها في فالب الاحيان نهاية الوثيقة وقبل شهادة الشهود .

وتتفصن المفقرات الختاصية الاعتذار :

الاعتذار :

 $\lambda$ 

ذلك ان الكاتب العالم بفقه الوثائق يحتساط كثيرا مما يودى الى اسقاط الحقوق أو الخلل في صياغة الوثائق ، وليس بخاف أن الوثيقة المحررة بخط واضح الخاليسسة من الكشط او الاقحام والالحاق تكون بعيدة عن شبهات التزوير ، والتزوير لايتسعم الا بفعل معسوس ظاهر كتقليد الخط او الامضاء او الختم ، او الشطب او اضافـــــ کلمات ص ۱۲۰ ۰ والاعتذار عن التصويبات في نهاية الوثيقة من زينة الونيدة ، ويدل علسسسي مبالفة كاتب الوثيقة في الحرص على مراجعة الفاظها وتصحيح نصوصها وانه لم يكتب فيها الا ماوافق المراد ، ونهب البعض الي ان المحور البشرى واللحق في الموثيقة بعتبر كالحل ليها ومن اقوى الادله على صحتها وسلامتها منه تعتبر موضع ريبة ويذهب اخرون الى ان سلامة الوثيقة من الكشط والنهرب والالحاق والاقحام دليل على التمهل

وامعان النظر والشامل قبل كتابة الوثيقاة .

غالبا صا بكون محل الاعتذار لعصا يلحق الوثبقة من الحاق او اصلاح او كشــط او ضرب قبل التاريخ ليكون التاريخ خاتما للوثيقة باعتباره مانعا لاى زيادة ذلك اضبط للوثيقة وقد يعتذر عن الالحاق والاصلاح بعد المتاريخ ، لمثلا يقع في المناريسخ مايجب الاعتذار عنه ، واذا الهفل الاعتذار الى ان وفع الشهود شهاداتهم على مست الوثيقة فيكون محل الاعتذار عقب شهادة الشهود مصطوفا عليه بالواو فيقول الكاتسب ( الشاهد ) : ويعملح وسعلحق او جمقحم . الصوافع التى يجوز فيها الامتذار :

اذا وقع في الوثيقة بشرا ولحق او فرب او محو له مواقع الارقام العدديسسة

مكان الاعتذار في الوثائق: :

مثل عدد الدنانير في الثمن او تاريخ الوثيةة او على مالاتتم الوثيقة الا بــصه كاسماء الصتصرفين اوالشىء المنصرف فيه فتكون الوثيقة باطله الا اذا اعتصصدر كاتبها عما لخقها من بشي او لحق او ضرباً او محو اما اذا وقع اللحق او الصحو في اسم هن اسماً الجلالة او في اسم النبـــو ـ صلى الله عليه وسلم - لايعتذر عنه ويقطع الكتاب ويسدأ الكاتب من اول الوثيقة اجلالا للمه نتطلى ورسوله - صلى الله عليه وطم - واعظًا ماله ومن الكتاب مصصصين

 $-\lambda \lambda -$ 

مكان الحرف او الكلسة التى يضرب عليها :

تعارف الموثقون على ان خط الضرب على الحرف المكرر يصص تصريفا واختلفوا

# في المغروب عليه من الحروف فذهب البعة الى ان الحرف الشانى اولى بالثطب لانسسسه

هناك عدة طرق للغرب ملي الحرف او الكلمة اهمها واكثرها اتساعا في الوثائق

طرق النهرب على الحرف او الكلمة :

خطأ وذهب البعض الاخر الى ان الحرف الاجود صورة اولى بالابقاء واذا وقعت كلمسة او حرف في اخر السطر وكررت في اول التالي فليضرب على الذي في اخر السطر فسان أواشل السطور أولس بالمراصاة .

 $-A9-$ 

٣- الاقحام والالحاق :

والاقحام ادخال الحرف بين الحرفين او الكلمه بين الكلمتين لفرجه بينهما واما الألحاق فهو مايزاد من كلمـه او گلمتين او اكثر بين السطور في الوثائــق او مايزاد بالطره او الحاشية في الكتب او قد يضاف بين الكلمتين وبسمي منصصحه علماء الحديث باللحق ، وفي مصطلح الموثقين يسعى المخرج ولاتزاد بين الكملتيـــن لان هذا يعد اقحاما وليس الحاقا وقد يكتفي بذكر الالحاق : " فيه مَلْحق " وفيه ملحق .. " معتذ به " فيه ملحق " صحيح الملحق " فيه ملحق محيح ذلك معتد به في موضعه " فيه ملحق .. محيح ذلك معتد به معتذر **Communication** 

شللثما : السروتوتحول السفتسامين :

 $\frac{1}{2}$  . The set of  $\frac{1}{2}$ 

اشتعاه والمتعصاص والما تقفن بالصرويين من صاحب دنا مع الدلم جان التاريخ في الوشيقة الديلوماتيه يدل على الزمن الذي تـــحم فيه تدريخا ، ووقت الشهادة على ماورد جها من تدرف . ولم ينت فقهاء المصلحين هذه الاهمية فاستعملوا التاريخ كوسيلة لمعرفـــة الخطأ في الوثيقتين المتفقتين دليلا وكذلك استعمله ائمة الحديث لتحقيد مساق الاخسبار فقال سفيان الشورى :" لما استعمل الرواة الكذب استعملنا لهم التاريخ، وذكر حسان بن زيد:" لم يستعن على الكذابين مثل التاريخ والفاية من التاريــخ كما ذهب اليها السيوطى : هي معرفة الاحال وحلولها وانقضاء العدد واوقاتهـــا ومواليد الشبوخ والرواية عنهم ، ومن ذلك يعرف كذب الكاذبين ومدق المادقين. ولقد استعمل التاريخ فى العربية الجنوبية قديما لاثبات الوثائق واقرارها وهو عند الفقهاء المسلمين وسيلة للتحقيق من صحة الوثائق وظريق لمعرفة التزوير

فیها ، بان یعلم ان الحاکم الـذی نسب الیه الثبوت او الشاهد او غیرهمــــــ مات قبل تاريخ الوثيقة ويذهب القلقشندي الى ان " هناك اجماع على وجوب كتابـة التاريخ في جميع المكتتبات " ونقل على النويري انه " لاغنية عنه لان التاريسخ يستدل به علي بعد مسافة الكتاب وقربها ، وتحقيق الاخبار علي ماهي عليه ". تعريف التاريح :

التاريخ في اللفة الاعلام بالوقت وهو بيان توقيت الوثيقة وهو عدد الليالسي والايام بالنظر الى مامضى من الصنة او الشهر والى ماتبقى منها وعرفه الصولـــو بان تاريخ كل شيء لحايته ووقته الذي ينتهر اليه زمنه والمعنى الاصطلاحي للتاريخ هو التعريف بالوقت الذي تضبط فيه الاحوال ، من مولد الرواه والائمه ، ووفاتهم ومحتهم ومقلهم والرحله ، والحج والحفظ ، والفبط ، والتوقيق ، والتجريسسسس وتعريف تناريخ الوثبقة هو بيان الوقت والمكان الذى حزرت وكتبت فيه .

- الشاربخ المكانسي للوثيقة :
- **.** Latinaus

هو شاربخ الوثيقة الوارد في البروتوكول الختامي للوثيقه وهو الوقــــ ألذى تم فيه تحريرها وكتابتهاوالشهادة على ماورد فيها من تصرف قانوني ويذكـر قبل الشهاده بالبوم والشهر والصنة وهذا من متتضيات صلاحبة الوثيقة وتاكينننا

التاريخ الزمانى للوثيقة :

 $-9$  )  $-$ 

هو بيان المكان الذى حررت فيه الوثيقة وعذم ذكره يقلل من شيمتها وقسسد يرد توقيت الوثيقة الزمني ، وتاريخها المكاني مسا ، في صيغة خاصة او منفصلين تُصاما ، وقد برد التوقيت الزماني - علي صبيل المثال - في البداية والتأريسيخ المكاني في ضهاية الوثيقة او العكس . والراجح ورود التاريخ المكاني في جل الوثائق العربية ، التي صدرت فـــ اقاليم مصر المختلفة عدا العاصمة مقر الحكم وقضاة القضاة ، اما الوثائق التسي صدرت في عناصهة السلاد وورد بها الاشهاد الحكمي كلجزء من ختامها ترد به اشتاره الى المكان الذى صدرت فيه الوثيقة " وثبت اشهادهما على انفسهما بذلك لـــــ ابي البقا صالح ٥٠٠ طُبِيفة الحكم المعزيز بالديار المصرية "وهذا كتاب تبايســـع شرعي •• صدر الاشهاد به من عند سيدنا •• خليفة الحكم العزيز بالديار المصرية. واذا وردت وظيفة القاضى الموثق بعد اسمه في الاشهاد ذكرت " الناظر فحصني

الاحكام الشرعيه بالديار المصريه " او" خليفة الحكم العزيز بالديار المصريسسـة" مرتبطة بالمكان وذلك لان القاضي خارج محل ولايته ومجلس قضائه لا ولاية له ،واخباره في غيرمحل ولايته لايثبت حجة .

وهكذا شرى ذكر الحكان واورد في اشهاد القاضي علي نفسه . ويرد التاريخ المكاني لوثائق الاستبدال في اعلى وجه ( باطن) هذه الوثائيق فخجد على سبيل المثال في احدى الوثائق " هذا كتاب استبدال شرعي لازم معتبـــــــ الناظر في الاحكام الشرعية بالمملكه الشريفة الحموية ".

مكان التاريخ فى الرثيقة :

يرد تاريخ الوثيقة في البروتوكول الختامي لها التاكيد قيمتها كسند قانوني وهذا امر ضرورى لملاحيتها ، وقد استقر كتاب الوثائق العربية في العمور الوسطى

### مضامسر التوقيحت :

على اثبات تاريخ الوثائق في اخرها بنطوطهم وقد ترد صيفه توقيت الوثيقة بعصط فقره الثنمويه الى علامات الأثجات الشرعيه وقعل العيارات الدعائبة المختاصين وترد في احبان اخرى بعد الققرات الختاميه وتبل الاعتذار وقد يذكر بعد التاريخ مباثرة شهادة الشهود وفى وثائق الوقف قد يذكر الخصم بعد التاريخ في بعصنت الاحييان •

 $-45$ 

بتكون توقيت الرثائق من عضاصر ثلاثة وهي : الصنه والشهر واليوم ويذهصصب القلقثندي الى ان فائدة التاريخ ، لاتتحقق الا بذكر السنه بعد اليوم والشهر . (١) المعسام والمسنة : لفظه العام مرادفة للسنة ، وذهب السعفي الي : ان العام اخص من السنسسمة فتقول كل عام سنة " ولبس كل سنه حماما ، والمحام يطلق على الشهور العربيبـــــة بنلاف السنه ، وذكر البعني الأخر : ان العام لايكون الا شتّه او صيفنا لكن كثيــوا ماتستعمل السنه في الحول الذي يكون فبه الجدب ولشدة " الصحل " ولهذا يعبــر عن الجدب بالسنة والعام فيها فيه الرخاء والخصب والصحيح انها اسمان موضوعــان على مسمى واحد قال الله تعالى : "فلست فيهم الفسنة الا خمسين عاما " وقسست استعمل العرب الشاظا مرادفة للسنة منها الحول والخريف والحقبة والعادة انتذكر

لفظة سنة قبل عدد السنين ولكنها في بعض الاحيان قد تذكر بعد عدد الصنين .

وقد يرد مع صيفة التاريخ( توقيت الوثيقه) عبارة دعائية بحسن عاتبــــــ . ainmunead 1

الشهسسون

العدد المعروف من الابام سمى بذلك لانه يشهر بالقمر ، وفيه علامة ابتدائــه وانتهائه وقال البعض :" سمى الشهر شهرا لشهرته وبيانه ولان الناس يشهــــون دخوله وخروجــــه ".

تسمية الاشيــــــ

المحرم : انتتاح الصنه الهجرية وقد ورد بالصلات التالية والصيغ الاتيحصة: " شهر الله المحرم الحرام " ،" شهر الله المحرم الحرام الذي هو افتتاح سنه ".

" شهر الله المحرم الحرام المتشاح مام " <u>منــــر:</u> ورد بالعيغ الاتيه" مفر الخير " ، " مفر الخير المبارك " مفر الخيــــر المسارك من شهورسنه `` . ربيع الاول : ورد بالعيغ والحفات التاليه : "شهرربيع الاول " " ربيع الاول الشريف" "شهر رسيع الاول المشرف" " شهر رسيع الاول الثالث من شهور سنه " • <u>فهر رجع اخر : ور</u>د بألهغ التأليه<sup>"</sup> شهر رجع الاخر <sup>"</sup> شهر رجع الاخرة " " شهـــر

 $\mathcal{L}$ 

ربيع الاخر المبارك" ثهر رسع الثانى الصبارك " ، جمادي الاول : ورد بألصيغ التقية " جمادىالاول " جمادي الاولى " " جماد الاول قمبارك يثيين ورد بلمبغ التلية :" رجب الفرد " رجبالفرد الحرام " رجب الفـــــرد الاصب الحرام الساجع " رجب الفرد الحرام الاصب الميمون " .<br>تصبحان : ورد بالمرغ التقسم : " شبعان المكرم " رمفان : ورد بألميفة التقية " ريضان المعظم قدره " " ريضان المعظم قدره وحريته" ثوال : ورد بالميلة التاليه : " ثوال المبارك " ثوال المبارك الماثر من ثبت من  $\overset{\bullet}{\bullet}$  . All the  $\overset{\bullet}{\bullet}$ فو القعدة : ورد بالصيفة التالية " ذو القمدة الحرام""ذو القمدة الحرام الصبسارك" فو الحجة : ورد بألميفة الشاليه ;" فو الحجة تحرام " " فو الحجه الحرام المبارك"

" Typelist is late the style of "

داب اهل التعصر الوسيط الاسلامي على تضمين وشامقنهم بمض المبارات الدماميسة الدينية او اتتياس بعض اى الذكر الحكيم وذلك للتيمن والتعرك منها : الحميلسسة والحمد لة والملاة والعلام على الشبي … على الله هليه وسلم … . . Lipsel يلحب بحض فقيها ً معظم علم الوشائق المرجعة الى انه اذا وجد في السطسسر

الاخهر من المكتوب فراغ بمكن ان يمثذر فيه دن تفيير في الرئيلة من فيستستسر المتعاقدين والمرثق فيجب ان بملاء هذا الفراغ بمبارة حسبنا الكة ونقم لوكيسل او جاهمه لله مع میهٔ ذکر الله ه
والاصل في كتابة الحسيلة قوله نجالي " الذين قال لهم الفاس ان الساس كت جمعوا لكم فاخشوهم فرادهم اسصانا وتلوا حصيتا الله ونعم الوكيل فانقلبـــو بنعمة من الله وفغل" ، " ومن قيال حسننا اللهونعم الوكيل لم يخب قصــــــــ وجعلت سببا لحسن المنقلب ، والصيانه من الصوء وتكتب بلفظ الجمع لان ألمتكلسم يتكلم بلسانه ولسان فيره من الامه لا للمتعظيم ".

 $-9.5-$ 

والراجح ان الحسيلة صيفة او عجاره ديغية مناسبة لروح المصر الوسيط فقصـد وردت ني بسفى الوثائق تنترة اساسية في ختاصها وجا ممت في احدى الوثائق في ضهاية السطر واستعملت الواو قبل وصبغا الله ونعم الوكيل كاداة للربط ، فقد وردت في اغلب وثائق الدراسة ولكن بعضها لم برد قبله حرف الواو على ان حرف الوابع المحوض بستعمل للعطف فقد ذكر القلقشندى انه لاعلاقة بسين المحسبله وماقبلها حتى بعطسيف عليهيسسا .

وقد وقعت المدات في بعض احرف وحسبنا الله ونعم الوكيل والراجح انها لاتعام السطر الاخير المكتوب لاللتفخيم كما في حرف السين وكما في حرف اللام وكما في حرف السبن واللام مجتمعين .

للشهادة مكان الصداره بين وسائل الاشبات طس صدور التصرف من اعلم في محلد وذلك لان الكتاب قد يكون موفع تزوير وافتعال ، وكذلك الخط يشبه الخط والخاتسم يشبه الخاتم وعلى القاضي الا يقضي الا بعلم ، وبوجود الكتاب مع احتمال تزويــر وافتعال لايحصل لمه العلم الكافي ، والمحتمل لايكون عجة للقضاء ومنعا من التزويسر

 $\int$  deal  $\int$ 

وسسسالس الأسسسال

 $-2$ 

والمحاكاة والألتجاس ، لم يعتمد العمل بالغط المجرد من الشهادة لان الهسسسدن من ورود شهادة الشاهدين في الوشائق التوثق من صحتها .

ولقد انفردت الشهاده من بين ادلة الأثبات ووسائله طوال العصر الأسلامسسسي الوسيط بالاعتماد الكبير عليها ، لانها سبب قطع التظالم وتثبيت الحقوق ونظـــرا لستغشى الامية وشيوع التقليد في الفقه الاسلامي في ذلك العمر خاصة المشاخر منسسه مما دعا فقها المصصر الوسيط المتاخر الى جعل لفظة بينة مرادفة للفظة الشهادة، حيث خمص الفقها · السنية بالشاهدين او الشاهد واليمين ولكن البينة في كلام اللسسه تعالى اسم لكل مايبين الحق من شهود وادلة أثبات اخرى ، فلا يقف ظهور الحق علىسى دليل مصيحن لكي لاتتعطل معالج العباد، ولاتضيع حقوقهم .

تعريف الشهادة و

الشهادة اخبار عن مشاهدة وعيان لا عن تخمين وحسبان ، وهي ماخوذة عـــــ المشاهدة المنيثة عن الصحابنة ، وللشهادة في اللغة عده مصان منها : الاطلاع على الشيء : تقول شهدت كذا ، اي اطلعت عليه وعابينته . ادراك الشيء : تقول شهدت الجمعة اي ادركتها .  $\blacksquare$ ٣-- العلم أي الاخبار القاطع : لأنها مشتقه من المشاهدة . تادية الشهادة : تقول شهد مند القاضي اي ادي ماعنده من الشهادة .  $\sim$   $\sim$   $\sim$ والشهادة هي بيان الملم سواء بمعناها المالوف وهو شهادة الشاهـــــــــ ( من الفعل) " شهد " ای صابن ) او بمعناها الدبنی والفقهی . التعربف القضائى( الشهادة القضائية ):

الشهادة اخبار صادق في مجلس الحكم بلفظ الشهادة لاثبات حق على الفيسسسر ولو بلا دموى ويدخل في هذا التعريف الثهادات التي تصمع حسبة وذلك لانها مسموعة

للشبير على الفبيس . " wewit " Line ركن الشهادة بموجب الفقه الحنفي هو اللفظ الخاص الذي يصدر من الشاهـــد سنبرا به عما بشهد به وهو قوله اشهد بكذا وكذا ولابد فيه من كلمة اشهــــــ والراجح أن اشتراط لفظ اشهد لصحة الاداء في الشهادة بسهل الموافقه والمطابقة

سرعا وان لم تتقدمها دعوى · وللشهادة تعريف اخر هو الشهادة اخصار بحسستي

 $-97 -$ 

سين الشهادات ، ولقد اعتبر بصضيفقها ً الشريعة الاسلامية ان لفظ الشهادة شــرط لصحة الاداء بينحما اعتبره اخرون ركنها واجمع فريق ثالث على ان اللفظ شرط وركن لمحة الادائمومحل اشتراط لفظ" اشهد " انماهو في الشهادة الملزمة المتي يترتــب عليبها وجوب الحكم دلى القاضي عنداستيفاء شروطها .

صبغة لفظ اشمهد :

ورد لفظ اشهد بصيغة الصضارع في بعض وشائق الدراسة " اشهد علي" لان الصيغة الموضوعد لانشاء الشهادة هي صيغة الممضارع ، وذهب البعض الي انه لايجوز ورود اللفظ بصيفة الماضي لانه موضوع للاخبار عصا وقع في الصاضي لا الحال فلا يصححح اداء الشهادة بالخبر لان الماضي خبر والخبر بحتمل الكذب والعدق كمالايجــــــوز تاديتها بصيفة المستقبل لانه وعد

" قد ورد جميعة الماضي " شهد على" و " شهد عليهم " غير اننا نجد لفظ " اشهد و" شهد بذلك" وشهدت عليهم " .

اسباب استعمال لفظ اشهد :

أَــ ورود المنصوصالقرآنية بلفظ " اشهد "

نطق القرآن الكريم بفضل الشهادة ورفعها ونسبها الله تعالى الس نفسه وخوف

بها ملائكته ورسله وافاضل خلقه فقال تعالى " لكن الله يحشهد ابما انزل اليسسطك

انزله بعلمه والملائكه يشهدون " و" فكيف اذا جئنا من كل امة بشهيد وجئنا بصلك

علی هولا ْ شهیدا " و" واشهدوا اَذا تبایعتم "،" واستشهدوا شهیدین من رجالکسسسسم و"اشهدوا ذوى عدل منكم ".

ب ــ لفظه الشهادة اقوى في تاكيد متعلقها من ميرها :

## لايقبل اداء الشهادة بفيرها من الالفاظ كلفظ الاخبار والاعلام ، أن ان له

الشهادة اقوى في تاكيد متعلقها من غيرها من الالفاظ كاعلم واتيقن لما فيهـــ من معنى المشاهده والمعاينة والحلف .

 $-\sqrt{y}$ 

ج - لخيظ الشهادة تصبد ولابجزى غيره عنه :

ذهب البعض الى ان اداء الشهادة بلغظ اشهد تعبد لا ادراك عند العلمـــاء لمعناه ولايجزى غيره عنه وهناك أجماع على أن ألمرجل لو قال للحاكم أنا أبيــن مندك او اعلم عند ك لاسعفي السه ولم يقضي بقوله حتى بيقول اشهد •

$$
\frac{1}{\frac{1}{\sqrt{1-\frac{1}{\sqrt{1-\frac{1}{1-\frac{1}{\sqrt{1-\frac{1}{\sqrt{1-\frac{1}{\sqrt{1-\frac{1}{\sqrt{1-\frac{1}{\sqrt{1-\frac{1}{\sqrt{1-\frac{1}{\sqrt{1-\frac{1}{\sqrt{1-\frac{1}{\sqrt{1-\frac{1}{\sqrt{1-\frac{1}{\sqrt{1+\frac{1}{\sqrt{1+\frac{1}{\sqrt{1+\frac{1}{\sqrt{1+\frac{1}{\sqrt{1+\frac{1}{\sqrt{1+\frac{1}{1+\frac{1}{\sqrt{1+\frac{1}{1+\frac{1}{\sqrt{1+\frac{1}{1+\frac{1}{\sqrt{1+\frac{1}{1+\frac{1}{\sqrt{1+\frac{1}{1+\frac{1}{\sqrt{1+\frac{1}{1+\frac{1}{\sqrt{1+\frac{1}{1+\frac{1}{1+\frac{1}{1+\frac{1}{\sqrt{1+\frac{1}{1+\frac{1}{1+\frac{1}{1+\frac{1}{1+\frac{1}{1+\frac{1}{1+\frac{1}{1+\frac{1}{1+\frac{1}{1+\frac{1}{1+\frac{1}{1+\frac{1}{1+\frac{1}{1+\frac{1}{
$$

هي سمات او اصارات تثبت سلامة الوثيقة من كل مايبطلها او بعيبها وتـــدل علي خلوها من كل ريبة فيها ·

وتتكون علامات الصحة في الوثائق موضوع الدراسة من : الاختام والتوقيعات ، ورقم او تاشيرة او تصديق الصوثق على توقيعات شهود التحرير والتصرف ، وهناك فارق كبير وجوهرى بين ادلة الاثبات في وثائق الدراسة وبيـــن علامات المصحة فيبها .

1- الختسسسم :

لقد كانت الاختام علامه من علامات المحة ولاتزال الاختام الى بومنا هذا منتشرة

معنى الختم :

اً) المعنى اللغوى :

الختم هو طبع او وفع نقش الخاتم على الوثيقة او العك حتى لايجرى عليسسة التزوير ومن مصانى الختم اللغوية ايضا الفراغ من العمل ، وسد الاناً بالطيـــن وبلوغ اخر الشيء وقراءة الكتاب واتمامه والطبع عليه بالخاتم لمون المكتسوب مسن الاطلاع على مافي باطنسة .

تطلق لفظة ختم Seal لوصف كل من الالة المصيتندمه في عمل الانطباع ونفحص الانطباع على المادة المكتوب عليها ، ومن الافضل اطلاق لفظة ختم على الانطبـــاع أو النقش أوالصورة الناتجة عنه كما بستحسن اطلاق لفظ الاكلشيه على الخاتـــــ او القالب الذي يكون الانطباع او الاثر خاصة ويذهب البحث الى انه يستحسن في اللفة العربية اطلاق لغظة ختم على الانطباع ، ولفظة خاتم على الالة communications

ب ـ المعنى الاصطلاحي :

 $-9A-$ 

احد اشالائسن .

والنتم علامة من علامات الصحة في اخر الصحيفة غالبا اوفي بدايتها احيانــا ار علي هامشها عند مناطق التصاق الدروج في حالة الوشائق المطوية ، وتعنصنصص صحة المكتوب ، ويتم العمل بالمكتوب بهذه العلامات ، وهو بغيرها ملغى لبين بتــام ولايعتد به كحجه او مستند - وسيقتصر البحث هنا على الجانب الذي يتناوله علــم الوثائق من دراسة الاختام ، وهو الانطباع كعلامه من علامات الصحة ، اما الالــــة المستخدمة في الطبع وماعليها من نقوش واشكال فهي جوانب اخرى لدراسة الاختصام ببحث عنها الاثريون والمورخون والدارسون لتاريخ الفحن · النتم فى الدولة العربيسة الاسلاميــة :

لقد استعمل الختم كعلامة من علامات اضفاء الصحة على المكاتيبي الوثائسسق)

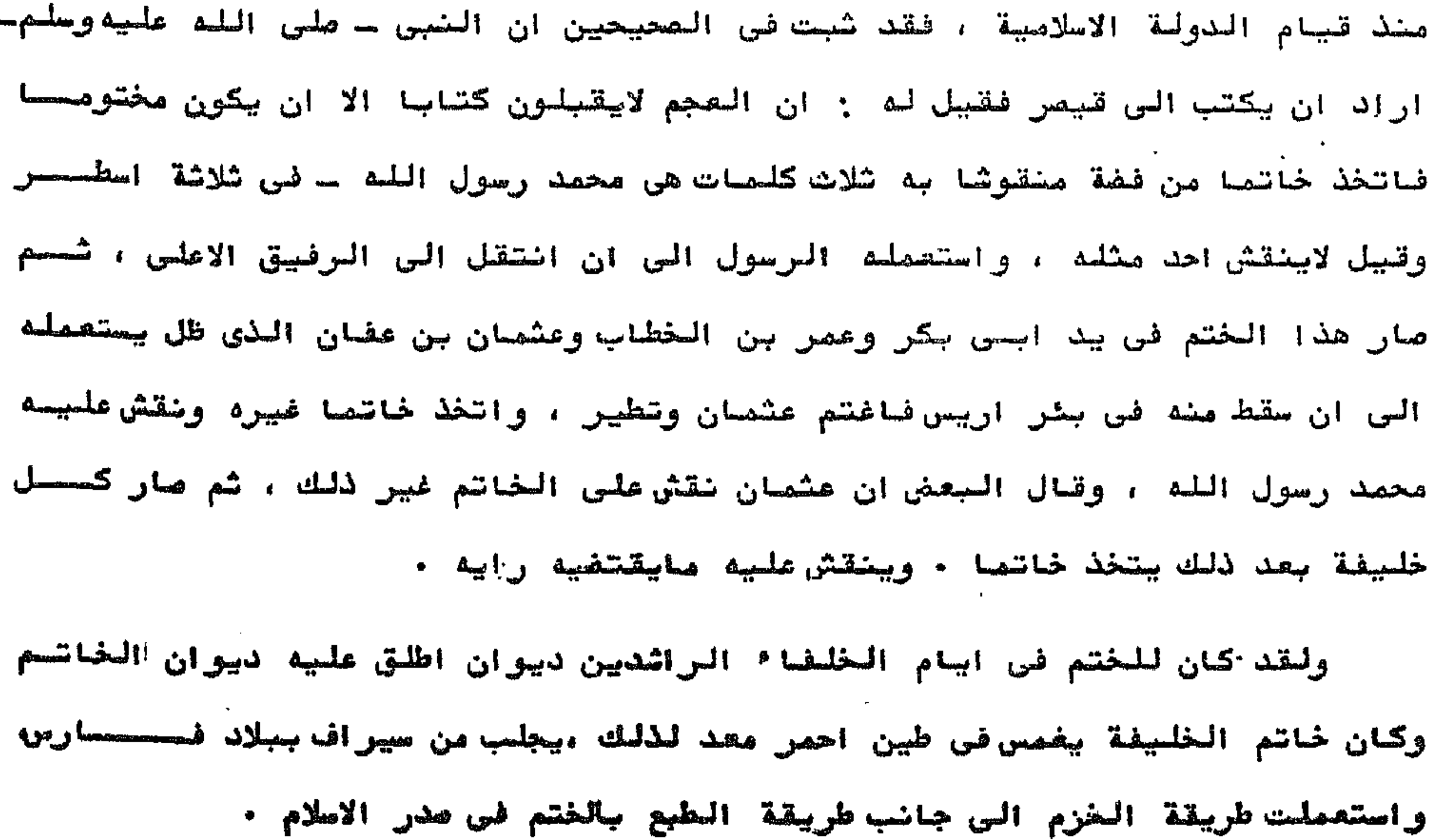

 $\sim$ 

ثم استخدمت احدى طرق الختم وهي خرم المكاتيب وسدادها في العصر الامسسوى فقد امر معاوية لعمر بن الزيير صد زياد بالكوفة بمائة الف فلتح عبر بن الزيير الكتاب وصهر الصائة مائتهن ورفع زياد حسابه فانكرها مصاوية وامر بعد ذليبيسك بالحزم للكتب واتخذ ديوان الخاتم . وفي المصر المجاسي كان للخاتم ايفا ديران وهو مباره عن الكتاب التائميين على انفاذ كتب الملطان وهذا الفاتم فاص بديوان الرسائل وكان ذلك للوزيستسر ثم صار لمن اليه صناعة الترسل ( رشيس الديوان) وعلى الرفم من استعمال الختسم فقد كان له اهمية بسيرة في الأشهات مندالفقها ً في ذلك الوقت وذلك لان الخشسسم بشابه الختم ويمكن ستزوير فيه ، ولان كتاب القاضي الى القاضي صار حجة شرمسا في المعاملات ، فيذهب ان فرحون( تا ٧٩٩ هـ ) الى ان اثبات الحقوق في الاصتصرر البسيرة اصبح بالخط والمختم ، ولقد ذهب الاصام مالك بن انس رضي الله هنه الي انه. كان من امر الناس القديم اجازة الاختام ، حتى فسدت الاخلاق واتيهم الناس، فصحار لابقبل الكتاب الا بشاهدين واحدثت الشهادة على خاتم القاضي انه خاتمه . ولم بقتص استخدام الختم كطلامة من فلامات المعة على الوشاشق والمكاتبيسب بل استخدم ايضا في القرن العاشر الهجرى للختم على الفتاوى احتباطا من تدليسي او المتنباس .

-9q-

طسسرق المغتم مند المرب :

هناك خص طرقي اتبعها الصرب في الختم ، طريقتان للختم خارج الوثيقــــــــة بعد الفها وطيها ويطلق مليها " نفب المقم " وثلاث طرق للختم في باطــن" داخل " الوشيقسسة .

> طرق المختم خارج الوشكسة :  $\int$   $\cos \theta$ 1) الحزم او الملفي:-

وذلك بان يلف على الكتاب بعد ظيه بقصامه ورق كالسير في عرض الخنصـــــــ ثم يلمق راحها بما لف منها ، ويكون ذلك فى الرقاع المفيره المترددة بين الاخوان، وتسمى هذه القصاصه التى يلف او يحزم بها سعاءة ويحتمل ان يختم بالغاتم فسسسى جسم لمين ويبجعل على موقع الحزم من الكتاب فتنتقش فيه حروف الخاتم وهو من المسداد وقد استعمل الحزم فى ديوان الانشا<sup>ء</sup> .

والمزاد شد راس الكتاب والطبع مليه بالغاتم حتى لايطلع اهد ملى مافيسسمه حتى بغضه المشكتوب السه وهو اس مظلوب مرفوب فيه فقد بجعل ملى مكان اللمسسق علامة بومن معها من فتحه والاطلاع على مانيه فاهل المغرب بجعلون ملى مكان الديسن تطعة من الشمع ويختمون مليها بخاتم نتشت ضيه ملامة للحلك فيرتسم نتش الختصصصم

 $\frac{1}{2}$  +  $\frac{1}{2}$ 

في الشمع او قد بلمق راس الكتاب علبه بالنشا المطبوخ او الكثيرا ً المذابعة بالصاء ونحو ذلك ، وهذا هو المستعمل بالدبار المصرية وبلاد تشرق في الكتسسسب السلطانيه وضيرها حتى مصرالقلسقشندى اللماقي خضيفا كالدهن لثلا ينكرس ويكتنسسف فني جانسب الورقي وقت استعملت هذه الطربقة كذلك في دبوان الانشا<sup>ء</sup> .

- ٢ طوق المغتم في باطن الوث<del>ية م</del>سمة :
	- أ) السطبيع او السنةشا:

بيطبع هلس سطح القراطبس والمكاتبب بالخاتم الذى نقشت به كلمات اواشكسسال بعد فمسه في مداف من الطين او المداد وتبقى اكثر كلمات الفاتم على ذلك لسطح

<u>. ejemeintl</u> (...

ب ـ لمق رأس الكتاب :

وهو أن يخزم المكتوب من وسطه بالمنظذ عشي بينفذ في بعض طيات الكتسسساب

شم بخرج من رجه الريق ايفا ويدخل نسه دسرة من الورق كالسير المضير ، ويقسسط طرفا الدسرة ، ثم بلصق على ذلك شمع احصر ويختم علمه بخاتم بطهر نقشه فيه ، ولي هذه الطريقة يجعل الفتم طي نفس الفزم وفي وصف الكتاب -\* Asmatedi (p

وهذه الطريقة استعملت لحفظ المهكاتبب في تسطر ( دبوان) القاضي الموسسسل اليه ، فقد كانت المكاتب الواردة الى القاضي المكتوب البه لاتفتح الا بمعفسس من الخصم فاذا قراة مليه وعلم مافيه فانه ينجفي عليه ان يغرم المكتوب ويختمسه للتوثق ، وليكيلا بفير شي فيه بالزيادة او النقصان ، وينبقى عليه ان يقتصصحب عليه اسم صاحبه ، <sup>ليتب</sup>سر للياء وجرده في تصطره مندالحاجه اليه ل

وهو رسم معين شرسمه اليد اختص به صاحبه واصبح دلالة على شخصية الموقـــو وهو ابقا الشكل الكتابي ، او العلامة التي اتفذها الموقع رمزا لنفسه ، وعرفــه البعض بانه اشارة مخطوطة ، اعتاد شخص ان يستعملها للتعبير عن موافقتــــــــ

### مسالمنوقببسسم :

 $\frac{1}{2}$  and  $\frac{1}{2}$  and  $\frac{1}{2}$ 

على اعمال او تصرفات تعنيه ، ويشمل عادة اسم الموقع واسم عائلته ولكنـــــــ بقتص احبانا على الاسم فقط او على اللقب اذا كان الشخص معتادا على التوقيـــع بهذا الشكل .

ويذهب القلقشندي الى ان الاصل في التوقيع هو الكتابة على حواش القـــمص وظهورها ، مما يكتب به عظما ً ولاة الامور كالخليفة والسلطان والوزير او صاحـــو ديوان الانشا<sup>ء</sup> ، او كتاب الدست ، او من جرى مجراهم بما يعتمد في القضيه التـى رفعت القمه بسببها، شم اطلق التوقيع على كتابة الانشاء .

<del>شــروط وعناصر التوقيع :</del>

بشترط في الشوقبع ان يكون بخط الموقع ، وان يشتمل على اسمه ولقبه كاملين فان كفي التوقيع بعلامة رمزية او بامضا٬ مختصرة مكونه من الاحرف الاولى للاستعم

واللقب ، ويجب ان يستقل التوقيعجدن متن الوثيقة ، لكي يوكد فيه الموقع فسعى الموافقه على جميع ماورد بها ، ولذلك فرق بعني العلماء في النوقيع بين عنصرين. الاول : عنصر معنوى: وهو توافق ارادة الموقع مع محتويات الوثبقة ، وهذا العنصر الأخير هو الذى يثبت نية الشعاقد عند الموقع ، وهو في نفس الرقت مختلف عنهسسا لانها سابقة له ، وقد تكونت عند المتئام ارادة المتعاقدين وموافقتهما على اجراء العقد قبل انشاء الوثيقة ، او على الاقل قبل التوقيع كما ان العنصر المعنسوى متعلق بالشوقيع ، فماذا زالالشوقيع زال معه ، ولم يشبقن للوثبيقة غير المعوقعــة قيمة شبوتيبه بذاتها .

الشاني : عنصر مادي : وهو بقوم في الاشارة الظاهرة التي يكتب بها التوقيـــوم ، ويفيد بنوع خاص حفور الموقع مجلس العقد .

لکی تعد الوثيقة صحيحه لايکفی ان تقترن بالتوقيع :، بل يجب ان يحصل هسسل ا التوقيع في المكان اللازم فيه بحيث يشمل كل الوثيقة ولذلك يكون التوقيسسسج على الوثيقة وصدور التصرف الذى تحويه من اهله في محله في نهاية العقسسسك او الوثيقة اي في خاتمتها والتوقيع في بداية الوثيقة او على هامشها او نسسي اى مكان اخر غير نهايتها على صدور التصرف من اهله في محله لايعد كافيا ، امسا الوثيقة التي لم تكف صفحاتها لتدوين محتصوبات التمرف ، وقد أكمل على الهامسش باتجاه الطول فيصبح التوقيع في نهايته على العلاعش .

مكان التوقيع وزمانه :

 $\rightarrow$ 

ولايشترط ان يكون توقيع اطراف العقد جميعا في زمان ومكان واحد وتعتبـــر الوثيقة دليلا على كل من وقع فيها ، ولايعتج بها على من لم يوقعها من فيسسسو الصتصرفين المشهود عليهم فيها ، ولو ذكر قي الوثيقة اسمه .

اصحاب التوقيعات في الوثائق :

الشهسسود

توقيع الشهود لازم لاشبات شخصية الصتعاقدين ( المتصرفين ) اذا كان نافــب الحكم ( الصوشق ) يجهل شخصياتهم ، وشهادتهم تصبح مغيده في بعض الاحو ال لفصــل النزاع ولكن الشهادة لاتعد تامة الا بالتوقيع عليها لان معنى التوقيح الاشتصراك

في الفعل التوثيقي ، وخلع صفة الصحة على الوثيقة ، والشهادة على الوثائسسسق هي شهادة على صدور التصرف من اهله في محله ، شم هي ايفا شهادة على تدويسسسن الوثبيقة المشتملسه على النمرف بمعرفة للشهود وفي حفورهم .

توقيع المتمرفيس :

توقيع المتمرفين امحاب العلاقة المتعاقدية فرورى لانه الطريقة الش يعبس بها هولاء عن رضاهم بمحتصوبات الوثيقة ولايتتبع عدم توقيعهم انتفاء المفتحصة الرسمية للوثيقة فقط ، بل ايضا انتفاء قيمتها كمستند ، واذا كان التوقيحــع غیر واضح ای غیر مقرو قهو لایفقد قیمته ، بل بوخذ به کتوتیع واضح ، مسسادام الموثق قد صادق عليه بعد ان تحقق من شخصية الموقع ، هذا ولم خصادف ُفي وشائسق الدراسة توقيعا لاحد المتمرضين الاتوقيع الشيخ نور الدين على بن سليف مستان

وهو نائب الحكم ، او خليفة الحكم العزيز ( القاضي) او قاضي القضـــــاه

# توقيع الموثـــق :

الابشادي الراقف المتمرف فىوشيقة وقف بمحكمة الاحوال الشخصية بالقاهــــــــرة برقم ٣٧٨ كذلك في احدى وثائقالبيح بلفظ " الصنسوب الي فيه صحيح" وثيقة برقم ٦٤٩ بيع جدبده بارشيف وزارة الاوقاف .

 $\rightarrow$   $\uparrow$ 

- ویوجد فی شلاشة اماکن :…
- النوتيع بالامر ( ليسجل) في بداية الوثيقة وفي باطنها .
	- الستوقيع بالعلامة في ظاهر الوثيقة .  $-\sqrt{y}$
	- الزقم او الشاشير ( التمديق على الشوقيعات)  $-\tilde{r}$

وتتصل دراسة توقيع الصوثق بالامر ( لميسطل ) بد النسجيل في الوشائــق وامادراسة توقيع الموثق بالعلامة ، فتتمل بدراسة التوثيق او الاشهاد في الوثائق العربية حيث يترك كاتب الوثيقة ، في اثناء كتابته لها ثلاثة اماكن بياضــــا ليكتب الموثق فى الاولى علامته ، وفى الثانية التاريخ وفى الثالثة يكتب الحسبلة بخط بده بقلم جلبل في العصر المملوكي .

وتوقيع الموثق على نهاية الوثائق العربية هو الرقم( التصديق على توقيعاً الشهود او تاشيرة القاضى الموثق ).

٣- الرقم ( التصديق على توقيعات الشهود ): الرقم هو التصديق على التوقيعات ، وهو ليس الا وسيلة يقصد بها الاطمئنـان الى نتيجه معينه ، هي صحة التوقيعات ، لذلك كان التسجيل والشهر للوثائق غيـر ممكن الا بعد التصديق على التوقيعات والاختام ، ويجب على الموثق قبل التوقيـع او الرقم( وضع تاشيرته) ان يستوثق من ذوى الشان والشهود الذين يصدق علسسسسي توقيعاتهم ، فاذا اتضح للموثق ان المتعاقدين يجهلون مدى ماتضمنته الوثيقـــة من التزامات جهلا فاحشا يجعل رضاهم معيبا ، فيمكن الامتناع عن التصديق علــــــــــــــــــــــــــــــ التوتيعات .

ونيما يتعلق بتوقيع المتعاقدين والشهود، فالعوثق يثبت في العد في عبارة، التصديق ان الحاضرين قد وقعوا اصامه لانه المسئول من توقيعهم ، وذلك يجـــــ

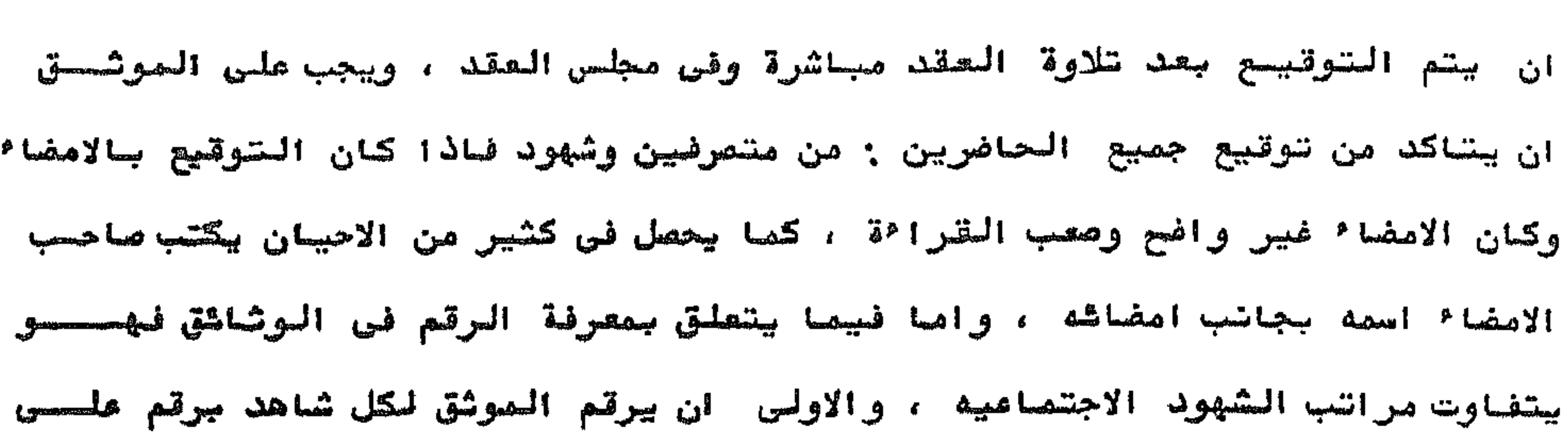

 $-1 - 5 -$ 

حده ويكون وضعه تحت شهادة لشاهد وتوقيعه باسعسط .

致深致

## كتحب المصطلح الوشائقس واهصيتها

لم يصل الينا من وشائق الدواوين الخاصه بالدوله في العصور الوسطى الاصحا حوته بطون الكتب التاريخية والادبية التي كتبت في العصور الوسطى ، والتي جمسع بعض منهافي الدراسات القيمة التي قام بها محمدحميد الله الحيدر ابادي فسنستى كتابه مجموعة الوشادق السياسية في العهد النبوي والخلافة الراشدة وايضا ماقسام به جمال الدين الشيال في كتابه " مجموعه الوثائق الفاطميه " ولايمكننا دراسسه الوثائق الوارده في كل من مجموعه الوثائق السياسية ولامجموعة الوثائق الفاطميه دراسة دبلوماتيقيه لان الدراسة الدبلوماتيقيه تعتمد على دراسة الشكل الخارجسي

والشكل الداخلي والشكل الخارجي لايدرس الا في اصول الوثائق كما ان هذه الوثائيق الوارده في الكتابين المثال اليهما لاتعتبر وشائق ارشيفية بالمعنى الاصطلاحسسس المتفق عليه ولكن وصل الينا مجموعة من كتب الممطلح الوثائقي للوثائق المسامحة. الصادره عن دواوين الدوله وهذه الكتب تفيدناً في رسم صوره لما كانت عليه الوثائق في هذه الحصور كما يمكن استعمال كتب المعطلح كاداة للتحقيق من صحة الوشانسق التي تكتشف وتكون مورخة بفترة العصور وتبكن من نقد هذه الوشائق المتعلقسسسه والمادره عن دواوين الدوله في العصور الوسطس -ويجدر الاثاره الى المجموعه القبيعه من الوثائق الموجوده في دير سانسسست

كاترين واغلبها من الوثائق العامه الصادره عن دواوين الدولة وهى عبارة مسسسن

منامير ومراسيسم .

(ـ الحرائق : التي اصابت الدواوين التوابين الصلي المعافظ فيها الوثائق والسجلات ومضجحا المحربيق الذي اصاب الدبيوان الذي بحوي السوشاغة في عهد عصر بن الخطاب ١٣ هـ. ٢٣ هـ رضي الله عنه في بوم الجماجم ٨٣ ه فقد حرق فيه الصندوق الذي بحوى كــــل

العصر الوسيط فهى :

اما الاسباب التى ادت الى عدم وصول الوشاشق المغاصه بدواوين الدوله فـــي

 $\rightarrow$  0  $-$ 

كتب الرسول والمحالفات والمعاهدات التى تنمت وحررت في عهد الرسول الى التباشيل والممالك المجاورة .

وايضا المصريق الذى اصاب ديوان الكتفدا بالقلعه في رعضان ١٢٣٥ ه يونيسسمه ١٨٢٠ م قد اضاع كثير من الوشائق الهامه التي برجع تاريخها الى العهد الثثماني قىل محمد علـــــــــــ

٢- الحروب والشزوات : النتى اجتاحت المنظقة ابان العصورالوسطى .

المغول : ومنها الاعصار التترى الذى اكتسح اجزاء من اسيا بزعامة المفــول واحرق المغول ببست الحكمه في بغداد وقذف بما تسبقي من التراث في النبهر ولسسم يرد هذه الغزوة الشرسة سوى هزيمتهم فى عين جالوت .

المليبيون : اتلفت الحملات المليبية ذخائر لاتعوض من تراثنا الى جانب ماحملته

الفزاة معهم الى الفرب . الاسبان : همل الاسبان على تخريب وتدمير صروح العلم والدواوين عندما سقطـــــ دولة العرب والاسلام بالاندلس بين ابديهم . العثمانيون : اما البدايا التي التي سلمت من التدمير والفياع وكانت مبعثرة فسدى الخزائن فحاء سلاطين الى عثمان ونهبوها وحملوها الى مراكز الثقافة فى تركيا ومنها الوثيقة التي كتبها الرسول الي رهبان دير سانت كاتريسسن ٠ ٣-- الصراع المذهبي واختلاف نظم الحكم : لم تنج بقايا التراث من مصارك الصراع والفتن المذهبية فكان اصحــــــاب المذهب إذا تملكوا نفوزاوسلطانا دمروا واتلفوا وحرقوا وثائق وكتب خصومهستم وكانوا يقومون بحرق مايخص سابقيهم كلية لتعذر فحص الملايين منها ولقد سطــــا

لقد اخذت تتسرب الوشائق ضمن مواد التراث الى دول اوربا عن طريق قضاصط

- 
- الذخائر بففل من تطوع بشرائها صيانة للتراشم

عسكر الابوبيون عند زوال الدولة الفاطمية هلى هذا التراث فحملوا منه ماحملسوه وباعوه في الاسواق بابنس الاشمان واتنشد اجلودها نعالا ولم ينج الا القليل من هذه

 $m$ <sup>2</sup> +  $\sim$ 

الدول الاورجية والمستشرقين وعن طريق حراس الكتب وخدام دور المبادة لجهلهستسم بقبيعة التراث ومنها ابغا اوراق البردى الموجودة في جميع مكتبات الملمسسسس ومتاحفه

ومن اهم ممادر المهلح الرشائص فوشاشق دواوين العوفسسمه . ابن المسيرفي : امين الدين ابو القامع على منجب ت 81ه ه . تانون دیوان الرسائسسسل ء كان الفرني من تأسف التعريف سهذا الحموان وسط نظام الممل به وهو صحوبه صادقه ليبيان اشواع الممل في ديران الانشا ً في الممر القاطمي ذلك ان القاطميين

تد منوا بتسجيل دقائق اخبارهم ومعلوا ملي الدماية لمقاندهم من طريق سطاقهسم

محمد اهمد حسين : الرشاشق الشاريخية ص 10 •

ابن صاتی : ابو المکارم اسد بن مذہب بن مضیا تا ۲۰۲ ه. ه هوانيين الدواويسن :

خلف لخا المهد الابوس مرجعا هاه من الدراوين المصرية وهو قواضين لخمواوين الذي شهد مولمة مصر الانتقال من الفاطميين الى الايوبيين وورث من ابيه وجسسسته ريعامه ديوان الجيش ، ويعد ماكتبه ابن مماتي في كتابه تمريفا للمكاتيات للديرانيه في العصر الأبوس ولسوء الحط اندقد ضاع الجزء الأكبر من هذا الكتاب الاستخدمسا المقريزى ان مابايدينا منه هو مختمر للكتاب الاصلى ، وان فقدان الخصة ابسواب الانيره ضياع لاهم مرجع من ديران الانشا " الايريسسي •

ابن فضل الله السمصري ت ٧٤٩ ه :

والمصطلحات الديوانية وطرق تاريخ الوثائق .

ابن شيث القرشى ٦٢٥ هـ عسد الرحيم بن على القرشسس : معالم الكتابه ومغانم الاصابصحة تناول ابن شيت القرشي الرسائل الديوانية وصياغتها فشرح اجزاء الرمالسسية

 $\sim 1 + V_{\text{max}}$ 

الشعربف بالمعطلح الشربف المسالك والممالك •

ولقد شغل أبن فضل الله المعمري وظيفة صاحب ديوان الانشاء بمصر والشسسسام وبعتبر هذا الكتاب مرجعا هاما عن ديوان الانشا<sup>ء</sup> في العمر المعلوكي ولقد وضلع فبه ابن فسفل الله العمرىانواع الوثائق وحجم الورق المخصص لكل وثيقة ونستوع القلم الذى كائت تكتب به .

محمد احمد حسين : الرشاشق التاريخية ص ٦٦ .

التقليقشندى = ٨٢١ هـ، أحمد بن على بن أحمد ت ٨٢١ هـ

صبح الاعشى فى صناعة الانتســا !

يعتبر الكتاب موسوعة واسعة تضم ضمانج للوثائق في العصور المختلفــــــــ ويشتمل الكتاب على دراسة مفصله لكل مايتصل بديوان الانشاء منذ نشاته الى وقحت الفراغ من تاليف الكتاب في سنة ٨١٥ هـ، لذلك فان الكتاب بالاضافة الي اهميته الشاريخية فهو يعطي صوره صادقة مفصلة لديوان الانشاء يكمل الصورة التي رسمها ابن شيث في عصر الابوبيين ، وابن فضل الله في عصر المماليك عن ديوان الانشسساء وقد اشتغل القلقشندي بديوان الانشاء كما ناب في الحكم وقد رتب الكتاب علينني مقدمة وعشرة مقالات وخاتمه ونشرته دار الكتب المصرية في ١٤ جزء .

 $-1 - \lambda$ 

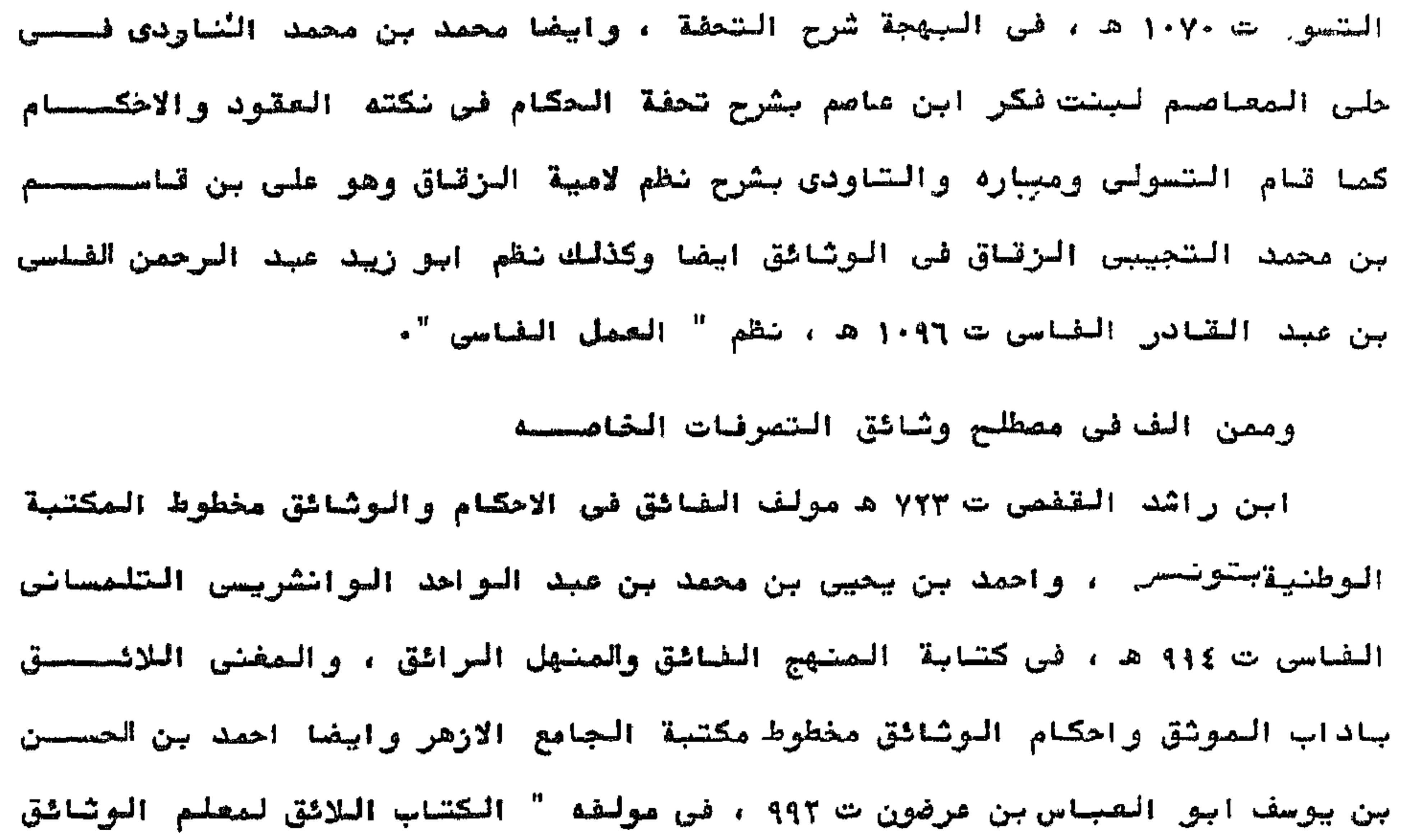

دار الكتب الوطنيه وممن الف فيه ايفا محمد من احمد من على بن عبد الخالسسسق شمس الدين السيوطى المنهاجي ٨١٣ ب ٨٨٠ ه مولف جواهر العقود ومعين القضـــــ والمصوقعين والشهود .

وكتب علاء الدين ابي الحسن على بن خليل الطرابلس الحنفي ت ٨٨٢ ه مصيسن الحكام فيما يتردد بين الخصين من الاحكام وابن بن فرحون ابراهيم بن علي بــن محمد بن ابن القاسم بن محمد البصرى ابن فرحون ٧٩٩ ه تبصرة الحكام في اصحول الاقضية ومشاهج الحكام .

ولقد امر الله سبحانه وتعالى في كتابه الكريم في سورة البقرة اية المداينة ٢٨١ - العناس بكتابة الديوان للتحرز والاحتياط فقال تعالى : يا ايها الذينأمسنسوا اذا تدايشتم بدين الى اجل مسمى فاكتسوه وليكتب بينكم كاتب بالعدل ولايتآب كاتسب ان يكتب كما علمه الله فليكتب وليملل الذى مليه الحق وليتق الله ربه ولايبخس

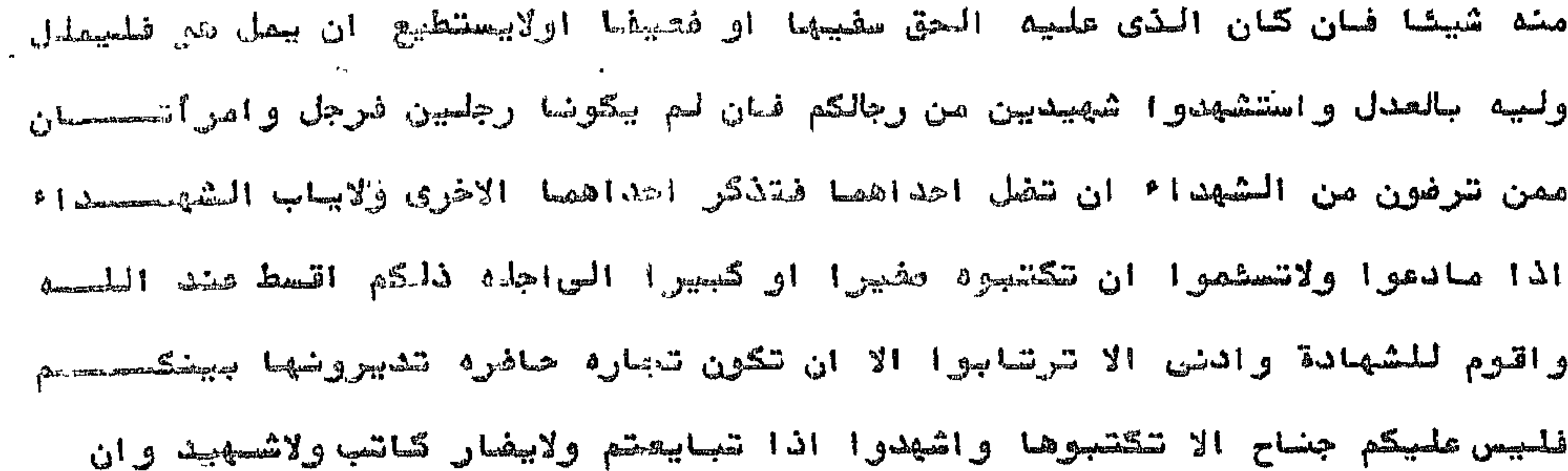

 $-\frac{1}{2}$  or  $2-\frac{1}{2}$ 

تفعلوا فانه فسوق بكم واتقوا الله ويعلمكم الله والله بكل شيء عليصحم".

ولقد وصل الجنا الكثير من وثائق التصرفات الفاصه جين الافراد من العصحور الوسطى وهى خاصة بالبيع والشراء والاستبدال والوقف ولقد عثر عليها في وزارة الاوقاف وفى محكمه الاحوال الشخصيحة وغيرهسسا .

嫩粱羧

دراسات الرشائق العربيسسسة ومن الذين اهتموا بدراسة البردى العربى الاستاذ ادولف جروهمان Adolf Grohmann فقد نشر المجلد الاول من السلسلة العربية - Corpus المعلم Papyrarum Ralmari وقد ننفذت طبيعته منذ زمن بعجد وكذلك نشر الاستاذ كرابتشك (١٠ستاذ حروهمان) مجموعة من اوراق البردى العربية فى مجموعة رينر ١٨٩٤م وعصل بعد ذلك المرحوم ادولف جروهمسان

 $= \frac{1}{2}$ 

في نشر مجموعات البردى العربى وفي دراساته العميقة في هذا الفراغ .

وقد نشر ستة اجزا<sup>ء</sup> من اوراق الجردى مجموعة دار الكتب المصريه وترجـــ  $Arab$ ic Papyrai in بعنوان المعربية بعنوان المعربية بعنوان بهن the Egyptian Library وقد كان الاحتاذ جروهمان يصمل فى جامعة براغ فى تصيكوسلوناكيا اصتححاذا للفات الساميحة والثقافة الشرقية وبعث له MOrtiz الاستاذ مورتس مدير دارالكتب المصربة ببعض صور رسمية لبرديات لم يستطع جروهمان وصفها جيدا وحضر سنة ١٩٢٥، بعد الحرب العالمية الاولى بمساعدة رئيس جمهورية تشيكوسلوفاكيا ومعهد الدراسات الشرقية في براغ وعاش جروهمان بين كنوز البردى العربي في دار الكتب المهريسة واستعان بالاراء القيمة التى ادلى بها الاخصائبون بعد ذلك في علم البـــــوت في موتمر المستشرقين المنعقد في مدينة ليدن في هولندا سنة ١٩٣١ ، في تفهـــم

ويرجع الفضل في انشا٬ وجمع واقتنا٬ مجموعة البردبات في دار الكتب لمصرية الی الاستاذ برنارد مورتس عندسا کان مدیرا لدارالکتب المصریة وهی عبارة عصـن خطابات ومراسلات مكتوبة على برديات في ضاية الاهمية عثر عليها في كوم اشتصحاو من عهد الامير قرة بن شريك والى مصر في عهد الوليد بن عبد العلك وقد نشحصص Arabic palaeography الاستاذ مورقس بعض الاوراق البردية في كتابه

 $= | | |$ 

وقام الدكتور الدالى بعمل رسالة دكتوراه عن للبرديات في دار الكتب العمرية التى لم يتناولها الاستاذ ادولف جروهمان . محمد حميد الله الحيدرابامادى . مجصوصة الوثائق الصياسية ، في المصهد النجوي والخلافة الراشدة القاهـــيرة مطبعة لجنة الشاليف والشرجمة والمنشر (١٩٤١ .

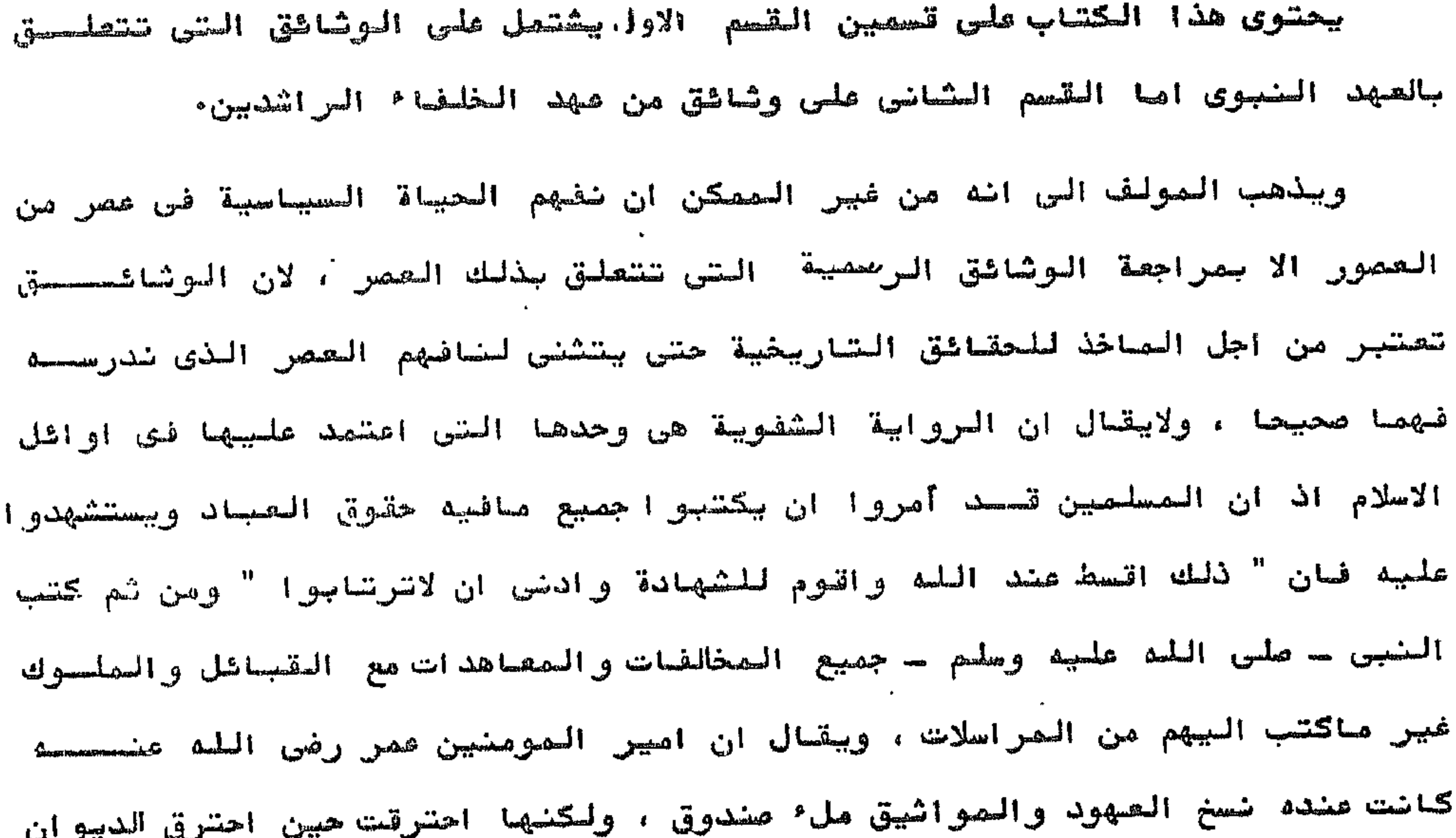

يوم الجماجم سنه ٨٣ للهجرة ، والذي بقي بعد ذلك قضت عليه صروف الزمن وغمسارة الشمسسان ه

ولم يمل البنا الا اصل اشنتين أو ثلاث أولها كتاب النبي محمد صلى اللمسه عليه وسلم - الى المقوقس الذى وجده المستشرق الفرنسي بارتيلمي في كنيسة قسرب اخصيم في مصر ، والوثيقة الثـانية هي كتاب النبي الي المنذر بن ساوى وقــــد نشر فلا بشر المستشرق الالماني صورتها واما الثالثة فهي كتاب النبي الي النجاشسي الذى نشره الاستناذ دنلوب الانجليزى .

> مراد كامل : فهرست مخطوطات ووشائق گدیر سانت کاترین ــ ۲ جـ القاهرة ۱۹۵۱ .

وقد قام الاستاذ الدكتور جمال الدين الشيال بنشر مجمومة الوثائق الشاطمية وهي في الواقع صور من الوشائق جمعها من امهات الكتب التاريخية ودرسها مـــــ الكتب التارينية الادبية الخاصة بالتاريخ الاسلامي مثل " هين المحاضرة في اخبصار الادبية الناصة بالتاريخ الاصلامي مثل" حصن المحاضرة في اخبار مصر والقاهرة للسيوطى وكتاب صبح الاعشى في صناعة الانشاء للقلقشندي وكتاب الاشارة لمن نال الوزارة لابن الميرفى وكتاب اتحاظ الحنفا بافسار الائمة الفلفا للمقريزى وذيل تاريخ دمشحق. لابن القلانس ومفرج الكروب في اخمبار بني ايوب لابن واصل والروضتين في افسححار الدولنين لابي شامة والنجوم الزاهرة في اخيار مصر والقاهرة لابن تفرى بردى وهذه الوثائق ، الترحواها كتاب الشيال غير ارشيفيه بالمعنى الدقيق وغير اصلية جمعها من كتسب السساريبسخ . وهناك دراسات فردية متقطعة مبر مستمرة على نطاق ضيق ومنها الدارسة الثى قام بيها الدكتور Myer في لندن ١٩٣٨ حيث نشر جزء من وثيقة وقف السلطحان قابتهاي بارثيف وزارة الاوقاف برقم ٨٨٦ والتى هي عبارة من صورة بعضوان The Building of Kaytbai as Discribed in Indoment ومنقولة من النسخة الرة، رقم ٨٨٨ بنفس الارثيقاص الاصل الورق نشرها مابر فصصي ٨٧ صفحة دون تحقيقي او تعلميق ملس نشر الخعروهو موضع اعجاب وتقلمير واهتمام لمكل المثتفلين بالوشائق والاشار ومهما يكن من امر ضير همل بثكر علمبه وبالرهم مسحنان هضاك اخطاء وقع فيها وقد وعد بنشر Glossary للمعطلحات الفنية السوجودة في الوشيقه ولكنه لم يفعل ء 1911 als we Bernard Moritz وقد قام الاستاذ سرنارد مورتس بخشر مرسومات من ممر عمر السلطان قابتنهاي •

 $-117-$ 

Alex Moberg اکسیل موبرج فی مام ۱۹۱۸ بسنوان"وثبیقتی وكذلك ششر وقف مص يشبين " ترجمان الى ٦٩١ ه ٠ ومن الذين اهتموا بدرامة الوثائق فسسسى Journal of Ythe was all Bernard Lewis المعصور الوسطى برنارد لويس The Ottoman يعنوان Asiatic Society Archives as a source of the History of Arab Lands

ولقد وضح في بحثه هذا اهمية الارثيف العثماني في دراسة تاريخ الــــول الحربية التى خفعة للعثمانيين . ولقد استفاد على مجارك مند تاليفه الخطط التوفيقية من وثائق الوقف مندما

كان وزيرا للاوتياف .

وكذلك استفاد الدكتور ابراهيم سلامه من عدد قليل من وثائق الوقف المحفوظة

 $=11$ 

في ارثيف الاوقاف في بحثه البيليوجرافي في التعليم في مصر وهي على سبيل الحصر اربعة وثائق واحدة للامير الناصرى والسلطان حسن ابن قلاوون وبرسباى والاشتـــرف قساییننیسای ه

وقد نشلا الاصتاذ الدكتور / احمد دراج وثبقة السلطان برسباي وحصل علبهسا بها على درجة الدكتوراة وهذه الوثسيقة محفوظه في دار الكتب المصريه وهي صورة صفيرة وموجزه جدا من وثيقة السلطان برسباى ويوجد لها تفصيل قبم وهام في نسخة أخرى برقم ١٧٣ محفوظه في دار الوشائق ضن مجموعة المحكمه الشرمسية .

السحوث والدراسات التى قام بها دء ميد اللخيف ابراهيم على حمل ملى جائزة الدولة التقديسيوية .

دراسات تاریخیهٔ واثریهٔ فی وشائق من مصر الفوری ، رسلة دکتوراه ۱۹۵۶ 翻

المتوثبتات الشرميه والأشهادات في ظهر وثبتة الفورى . صجلة كلية الاناب جامعة القاهرة مجلد ١٩ ج ١ صابو ١٩٥٧ . وشيقة السلطان قابقهاى " درامة وتعليل ".  $\frac{1}{2}$ ملسلة الدراسات الوشائقية ٣٠٠ - الموتمن الثقث للاشار في البلاد المربيسة المنعقد في مدينة ضاى نوفعبر سنة ١٩٥٩ . وثيقة وقف مسرور بن ميد الله الشبلي الجمدار ، درامة ونشر وتحقيق مجلسة 翻 كلية الاداب جامعة القاهرة ، مجلد ٢١ ديسمبر مام ١٩٤٩ . من الوشادق المربية في الحمو<sub>د</sub> الوسطى ، وثيقة استبدال . 劉 مجلة كلية الاداب جامعة القاهرة مجلد ٢٥ جـ ٢ ديسمبر صام ١٩٦٣ . من الوثائق العربية في العمور الوسلى ، فمس وثائق ترمية مجلة جامعــــة 勤 ام درصان الاسلامية مدد ؟ لسنة ١٩٦٩ .

- من وشائق دبر سانت كاترين ، ثلاث وشائق فقهية ، مجلةكلية الاداب حامعسسة 燃
- جامعة القاهرة ، مجلد ١٨ جـ ٢ ديسمبر ٢٩٥٧ .
- وثبتة الامير اخور كبير قراقجا الحسيني ، نشر وتحقية مجلة كلية الاداب ، 策
- 
- $+ 190Y$
- وثيقة بيع ، دراسة ونشر وتحقيق ، مجلة كلية الاداب مجلد ١٩ عدد ، ديسمبر 涨

 $-1!$ 

- القاهرة ، مجلد ٢٥ جو ١ ، صايو ١٩٦٢ .
- نصان جديدان من وثيقسة الامير صرفتمشي ، مجلة كلسية الاداب جامعة القاهرة ※ مجلد ٢٨ سنة ١٩٦٦ .
- دراسات في الكتب والمكتبات الاسلامية ، القاهرة دار مطابع الشعب ، ١٩٦٢ ، 滋
- الوثائق في خدمة الاشار ــ كتاب الموتمر الشاني للاشار في البلاد العربيسة 科  $+ 190Y$
- الوثائق القومية المنظمة العربية للتربية والتعليم والثقافة الحلقحصاة 磁 الدراسية للخدمات المكتبية والوراقه والتوثيق والمخطوطات العربيسسسة

والوثائق القوميسة دمشق ١٩٧٢م .

دكتور حسن على حسن الحلوة ، الدبوماتيقا مجلة اداب القاهرة مجلد ٢٧ ، 报 صابيق ، ديسمبر عام ١٩٦٥ .

ولقد قام الدكتور محمد محمد امين بدراسة للوقف والخدمات الاجتماعينسسة عن واقع الوثائق الشاريخيــة . والواقع ان العحال متسع وفصيــــــ للدراسات المبتكرة والاصلية التى ينصفى القيام سها مستقسلا .

 $-110-$ 

ويضيق بنا المقام عن ذكر الاضافات والنتائج العلمية الشي توصل اليهصحصيا العلماء العرب الافذاذ ، خلال الفترة من ق ١٠ م ، الى ق ١٣م ، فى ميادين العلوم النظرية والتطبيقية ، ولقد استهلمت جميع الحركات الفكرية التى قامت فى اوربعا لاسيما نهضة القرن الشانى مشر المبلادى ، والنهضة الاوربية الحديثة الثراث المربي فعندما ظهرت الجامعات الاوربية منذ ق ١٢ م كان التراث والعلوم العربية يشكــلان فيها معظم مناهج الدراسات العليا المتخصصة سواء اكانت علوم نظرية ام تطبيقيحة وظل الحال كذلك حتى مرحلة متاخرة ، وربصا الى مابعد القرن السابع عشر الميعلادى ومما ساعد على ذلك سياسة التسامح الاسلامية التى ساعدت غلى ظهور المستعربيكتن الذين مهروا فى الثقافة العربية ونظموا الشعر بها مولم يتعلموا العربيننسسة لکی یدحضوها بل لکی یکتسبوا نطقا عربیة سلیما .

ولم يكن اقبال الغرب على العلوم العربية وليد الجوار او اشتباك الممال

فتنضما سقطت طلبطله عام عدام في ابينتي اليميان ازداد تدفق ظلب العلم مس مختلف بلدان فرب اوربا على اسبانيا الاسلامية للاستفاده من الدارسات الاسلاميسسة فنشطت حركة الترحمة نشاطا منقطع النظير وفي عام ١١٣٠م ، أششت مدرسة للترجمة ني طليطلة بعضاية ربموند رئيس الاساقفه واخذت تترجم الى اللاتينية اشهر مولفات علماء السرب خلال ق ١٢٠١٣،١٣٠

<sup>o</sup> imenumacionalis

المترجمة وعن طريق الرياارات التى قام بها المعلماء الاوربيون الى بلاط الاستصراء

بالاضافة الى الشجارة سوهى اسيانيا ومقلية وجنوب ابطاليا ، وذلك من طريستسحق

ولشد اتمذ الذكر المربى الاسلامى معاصر شلاسة الى العالم المفرس الاوربصحين

 $f(x)$  and  $\int_{0}^{x} f(x) dx$ 

فالي العرب وحدهم ـ لا الى رهبان القرون الوسطى ممن كانوا بجهلون حتى وجود اللاتية ، برجي الفضل في مصرفة علوم الاقدمين ، وحفظ التراث اليوناني ، وذلــك لأن اوربا كانت تتخبط في ظلمات الجهل كما يقال وتّان الشعوب الأوربية لاتــــرال تحاول محاولتها الاولى للخروج من العصور المظلمة ، وتسابقت الشعوب الاوربيـــة

للاخذ من علوم العرب وترجمتها للافادة منها ٠

والسبب في تناخر اوربا انها كانت ترزخ تحت سلطة البابوات بنصرفون فيهــا باهوائهم ويتحكمون في الارواح والأشباح والضاس تائهون كما قال دوزى : في ظلمات الجهالة وكان اهل الطبقة العليا في اوريا أصيين لايقراون ولايكتبون وكانت المراكز العلمية الوحيدة في بلاد الفرب ابراجا بصكنها سادة يفاخرون عبارة عن رهبــان فقراً تجهلة يقضون الوقت بالتكسب في اديرتهم بنسخ كتب في مسائل لاتتمل بتطوينان العلم وترقيته وانصب تفكيرهم على ماعرف باسم الخلاص الروحى للانسان • ولقد كان شارلمان اعظم ملوك اوربا وصاحب فرنسا وحرمانيا وشمالى ايطاليــا اقرب الى الامية وهو عصاصر للرشيد وذكر روبرنشون انهم عثروا على عدة قوانيــن ووشائق صادرة من اهل الطبقة الاولى منالاعيان يستدل منها انهم كانوا امييـــن ولذلك كانوا يعمدون الروفع صورة المليب علسى الوثائق المادرة عنهم ، بــا ان هريسون اعظم قضاة الدولة كان اميا وكان وجسلين رئيس الجيوش الفرنسية في ق ١٤ واعظم رجال عصره اميا وكان كل من يطلب منصبا بسال ان كان يقرأ الانجيل .

هشا ميشما بلفت حضارة العرب في القرنين ٢،٤ ه / ١٠٠٩ م ذروتها في الازدهار فلقد كاتت ممر وضارس وبغداد ولبسره وسمرتضه ودمشق والتبروان ومرضاطه وترطيحه

تحبيل تلتيفة الاوربية في القرن النامس عشر المبلادي ·

و<u>وصف</u> هذه الفترة بالصور المظلمة ، وليس حديث العيد ، وانما كت<del>ر</del>ات اوربيا هي القرن الصندي عشر الميلادي هم الذين سُتوها بذلك لتشمل العمور الوسطى تتي

 $\rightarrow \gamma$ 

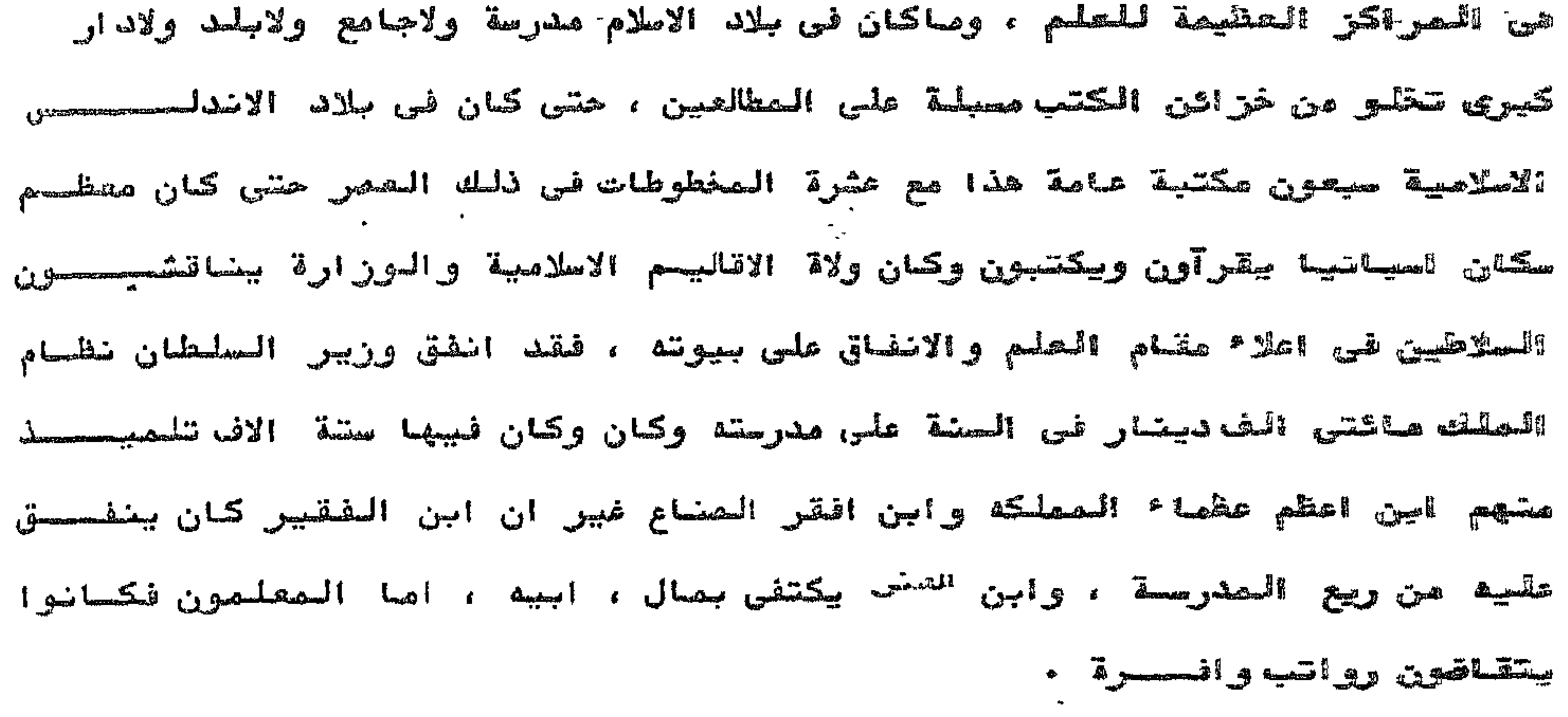

ولقد بلغت الحضارة الاسلامية ذروتها في الاندلس في النصف الشاني للقرن ١٠ م عتتما اصيحت قرطيه عاصمه الخلفاء الامويين من اعظم مدن العالم المتحضر وسكنهسما عليون تحصة ، وصارت الرقعة الاسلامية تزهو بحضارتها على كل حضارة سبقتها لانهصا حَلاصة حصَّارات محَتلفة ، ولامرأ شي أن لذلـك اثرا كبيرا في الفقه الاسلامي الـــفي يلغ تروته في هذه الفترة .

وهق الصيادى الصلم بها الطة القويه بين علم الوثائق! الشروط) فــــــ ألسعور الوصلى والقانون بمفة عامه والشريعة الاسلاميسة بمفة خاصة ، وذلك لانعلـم الوشائق( علم الشروط) قرعا من فروع الققه الاسلامي فلا شك انه قد تاثر بما اصاب الققه من الازدهار في عصور ازدهاره اذا اشتغل بالتاليف فيه كبار اشمة الفقـــــ الاسلامي سمن هم افقه اهل زمانهم وممن فاقوا معاصريهم في تصانيفهم ، وسعة علمهم وكثره فهمهم ، ومن الف وصنف في الوثائق والشروط والحجج والمماضر والسجلات كــل هن هلال الراى ، ت ٢٤٥ هـ، وابو جعفر احمد بن عمران قاضى الديار المصرية تـ ٨٠؟

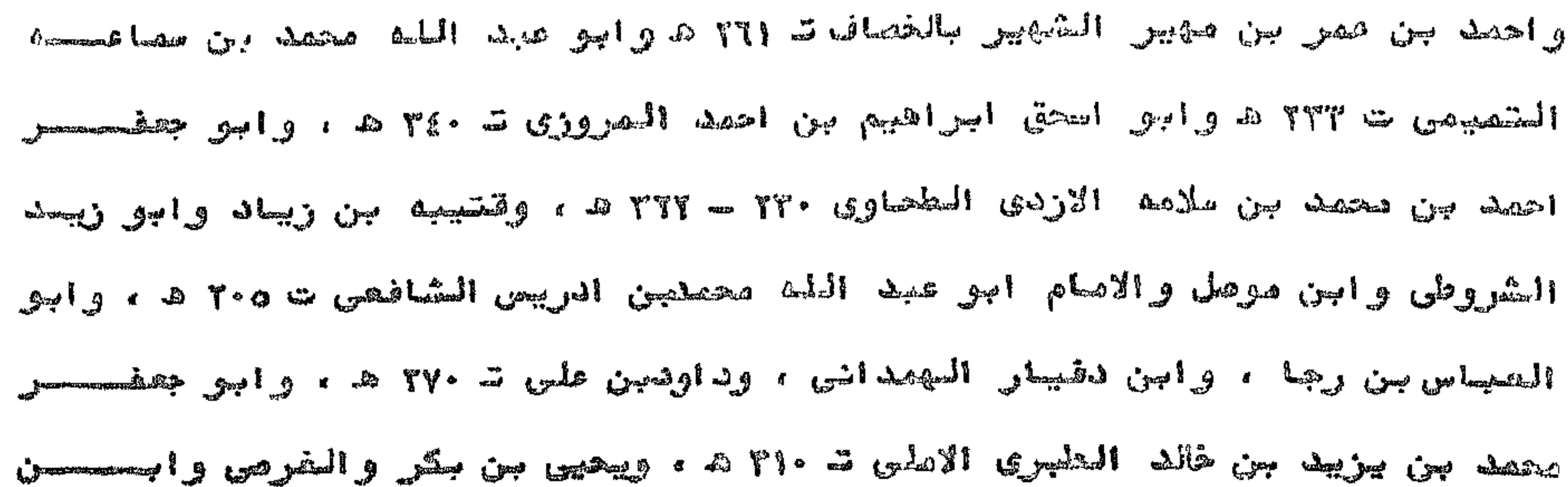

 $\mathbb{R}$   $\mathbb{R}$ 

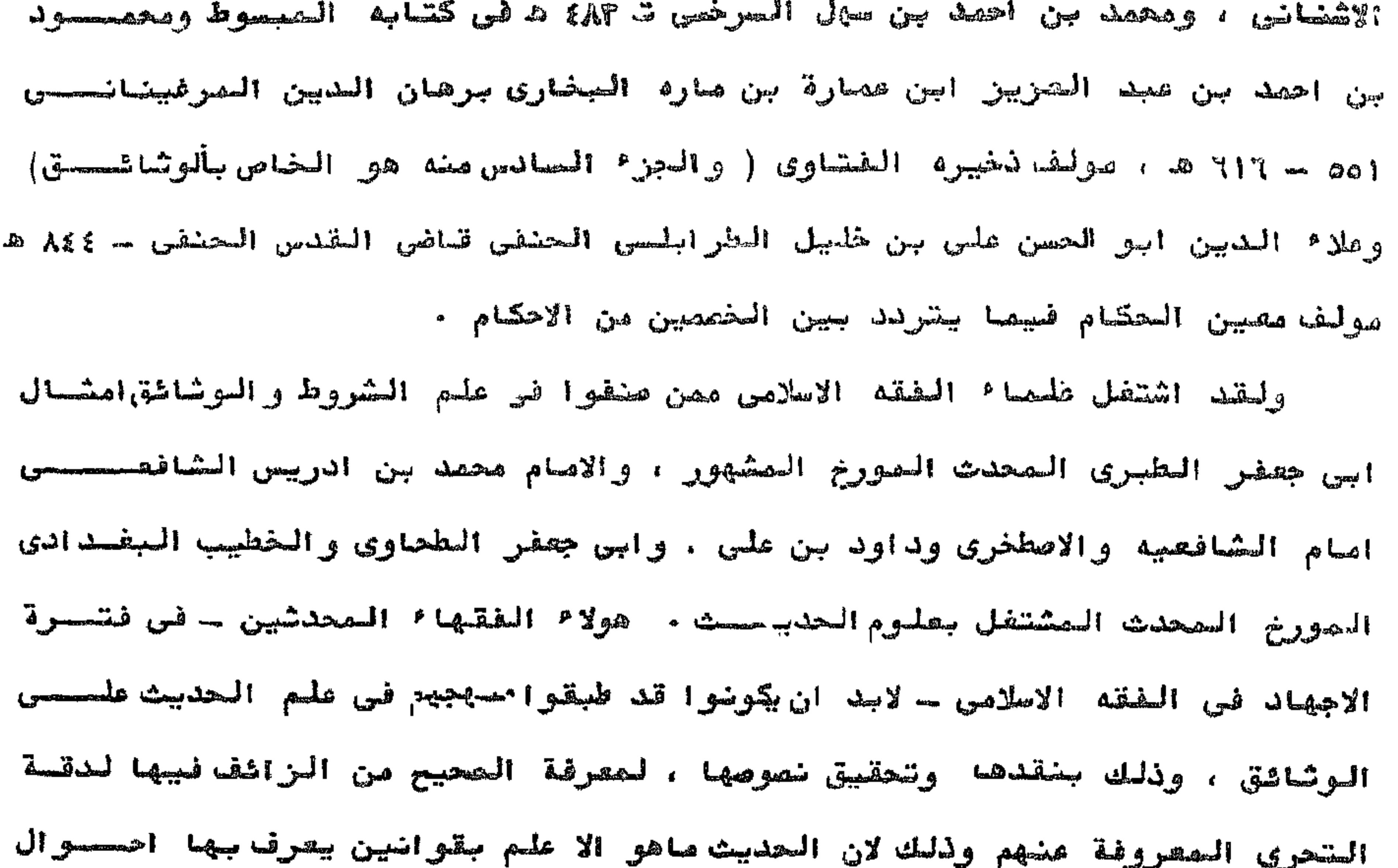

الصند والمتن وموضوعه الصند والمحتن ، وغايته معرفة الصحيح من غيره ، والمقصود منه تحقيق مصانى المتون .

ولقد اتخذ الفقهاء المصلحون من شكل الوثيقة وسيلة لنقدها والتحقق مسحن الوثائق الصحيحة والمزورة وذلك باستعمال خصائص الوثيقة الخارجيه فى نقدهــا وهي الممادة التي كتبت مليها وكتبت بها والاختام والتوقيعات وطريقة الاخــــراج كصا استخدم الفقهاء والمسلمين الوقائع والثواهد التاريخية الموجودة بالوثائحق في نقدها والاستدلال على صحة الوثائق وسلامتها .

واذالمعنا النظر في اجزاء الوثائق العربية التي مثرنا عليها نجد تقسيسم

المعمور

Giry : Manuel de Diplomatique اجزاشها هو نفس المنقسيم الذى اورده Paris, 1925

> Von Sickel الالماني لاجزا<sup>ء</sup> الوثيقة . عن تقسيم

البروتوكول الافتتاحي والملب والبروتوكول الختامي هذا بالاضافة الصصصين المشايهة والتطابق بين الفقرات الختامية بين سااور ه جيرى وماهى عليه وثائقنا العربية ، مما يوكد المصلة القوية بين علم الوشائق العربية ، وبين علم الوشائق ۱۳۳۲ Jean Mabillon، ۱۹۳۳ - ۱۷۰۷م هو اول من وضعیتم الاوربيه مع العلم بان اُسس علم الوثائق الاوريية في كتابة القيم De Replomatica أَلْذَى أَلْقه قَيتُماً بِبَينَ صامى ١٦٨١ ـ ١٧٠٤ م وضمنه اسس نقد الوشائق والتحقق مـــن صحة تواريخها ، وتحقيق المخطوطات ، واسس علم الكتابـــم . Mabillon ولاشك ان الوشائق التى وصلتنا من العصس المملوكي تسبق ظهور ماسيلون لان العصر المملوكي بنتهي ١٥٢١ / ١٥١٧ م وفي فترة الحكم المملوكي تمكنت.روح التقليد في الفقه الاسلامي من نفوس العلماء الفقهاء ، وكان لابجوز لفقيـــــــــ ان يختار ولا ان يرجح ، ولاشك ان تلك الروح التقليدية التي سادت بين فقهـــــــــــــــــــــــــــــــــــ الشريعة الاسلامية في العصر المملوكي المتاخر والتي ابتدات مندما تركــــــــرت جهود الفقهاء على نصرة مذاهب اشمتهم قد صبحت الوثائق العربية بصبغة التقليسد والاتباع في الصياغة ، وذلك لانها فرع من فروع الفقه الاسلامي وعلى ذلك ترجـــع هذه الصيع الوثائقية الفقهية التي وردت في الوشائق ـ لكي تكون مرعيا فيهـــ الضوابط الشرعسيه ، ومحررة على الاوضاع الشرعية والقوانين المحررة المرعيــة الى القرنين الثالث والرابع الهجريين وربما قبلهما وعلى ذلك لم تاخذ الوثائسق الصربية صيفها او اجزاءها عن الوثائق الاوربيـــة . ويذهب المستشرق الاسباني لويس سيكودي لوشينا الي ان كتب الوثائق اوالشروط العربية كانت واسعة الذيوع عظيمة الازدهار في اسبانيا الاسلامية ، ولقد تطــورت هذه التاليف الشرعية تطورا فائقا وتقدم هذا اللون من الكتابة الفقهيه تقدمـا عظيما وانتشرت انتشارا واسعا في جميع انحاء اسبانيا الاسلامسة، وقد بدا الشوسع قيها منذ القرن ١٠ م حيث بدأت العناية بها وهي تطلعنا على ماجري العمل بـــ من التقاليد الفقهية السائدة في مختلـف مناطق وجهات الاندلس العربي الاسلامــــ حيث عاش مولفوا كتب الوشائق وباشروا وظائفهم .

 $-119-$ 

وببذهب ابن جبير فى رحلته التى استفرقت عامين فيما بين ١٧٨هم ، ٥٨١ هـ ، ١١٨٢ - ١١٨٥م ، الى أن بدش ملوك صقليه قد استعملوا علاصة مربية للتوقيد تست بها على مكاتباتهم ومنهم الملك وليم الشاني ملك مقلية الذى كان يقرأ ويكتسب بالعربية وكانت طلعته : الحمد لله حقّ حمده " وكانت علامة ابيه " الحمد للمسلَّف a anna i

 $\sum_{n=1}^{\infty}$ 

ويتفصح ابغا من وثائق ديوان التحقيق في صقليه في القرن 7 ه التي اوردهـا المستشرق المقلى Savatore Cusa شيوع الاعتماد على الرشائق المربية فستسي المعاملات حتى بين فير المسلمين I Diploma Graci ed Arabi di Sicilia سلات حتى بين فير وبذهب الشيخ رفاعه رافع لطهطاوي ١٨٠١م - ١٨٧٣م الى ان" العلوم الحكميسه العملية التي يظهر الان انها اجنبيه هي علوم اسلامية نقلها الاجانب الى لغاتهم من الكتب الحربية ولم تزل كتبها الى الان في نزائن ملوك الاسلام كالذنيره بل لازال بقرائلتها ودراستها من اهل اوربا حكماً الازمنة الاخيرة" وفي مكان اخر من نفس الكشاب .

يذهب الى ان" من امعن الخذر في كتب الفقه الاسلامية ظهر له انها لاتخلـــو من تنظيم الوسائل الخافصة من المضافع الصومية حيث بوبوا للمعاملات الشرعيسه اسواسا مستوعبه للاحكام المتجارية كالشركه والمضاربه والقرض والمخابرة والمعاريبة

والصلح وغير ذلك ولاشك ان قواضين المعاملات الاورباوية استنبطت منها كالسفنجسسة الغتى علميها مبغى معاملات اوربا ".

وتذهب المستشرقة الالمانيه المعاصرة صيجر يدهونكه

في كتابها " شمس الله على الغرب " الى :" ان اوربا تدين للعرب والحضارة العربيه وان الدين الذى في عنق اوربا وسائر القارات الاخرى للعرب كبير حداه وكان يجسب على اوربا ان تعترف بهذا الصنيع عنذ زمن بعيد ".

واذا كانت الظروف الحضاربية التى احاطت باوربا جعلتها لاتعطى الحفسسسارة العربية شيئا من العلوم في العصور الوسطى ، بل اخذت من ينابيع الحضارة العربيحة في تلك العصور ، واذا كان علم الوثائق قد ازدهر في البلاد العربية في الصحـور

الوسطى ، بل اخذت من بنابيع الحضارة المربية في تلكالصحور ، واذا كــان علم الوثائق قد ازدهر في البلاد العربية في العمور اليوسطى بصا فيها اصاكـن عجور العلوم الى اوربا وهي اسبانيا ومقليه وجنوب ايطليا ، فان صادهب اليه المستشرق لويس سيكودى لوثينا الاسباني وابن جببر والمستشرق المقلصصصصي ، ورفساعه رافع الطهطاوى وسيجريد هونكه يجعل اخذ اوربا لمولم الوشائق عن العرب في الصمورالوسطى امر لاشك فيه .

 $\mathbb{Z}$  )  $\mathbb{Z}$  )  $\mathbb{Z}$ 

#### $-TT$

#### **J**

مصححان ومراجع المدراست

きょうしんしょうしょう けいし<br>サイトルスト こうしゅう ディング

أولا : المخطوطسات:

 $\mathcal{L}(\mathcal{L})$  and  $\mathcal{L}(\mathcal{L})$ 

اب التقييد اللائق لمعلم الوثاشق .

ีชื้ أتخصت وبنواخشة فالمتحدث فالشاش المتركبات والتجاري والمتناول والمتناسب والمراقي والمتحدد والتواث المتحدث المعاملات الشرعبة المالية · الشاهرة · التمادرة الممطبعت  $1$ (Prigman pyratomiska) je površeno se na podržavanje i prezideljene po poznatnosti sposta po stale s

 $-174-$ 

المطبعة السنسفيسة ، ١٣٤٧ نمد أحمد أير الرفسسسسا المرافعات المدنية والتجاربة ط ٦ . القاهـرة ، دار المعارف ١٩٦٢٠ د… أحمد العربسسسسري الخطوط والمتوقبعات المزورية القاهرة ، مطبعة  $\cdot$  )  $901$   $\cdot$   $\cdot$   $\cdot$ ٦- أحمد فتحى سسسسوور أصول قانون العقوبات ، القسم العام ، النظرية العصامة للمجربمة ، القاهرة ، دار النهضة العربية

$$
y = \int_{\cos \theta} \sin \theta \, d\theta
$$

قصة السورق • التساهرة ، دار القلم ( د ، ت) .

قانون ديوان الرسائل ، مطبعة الوعظ ، ١٩٠٥. ١١- - ابن اياس ( محمد بن احمد بن اياس الحنفي المعصري ت ٩٣٠ هـ ) بدائع الزهور فى وقائع الرهور، المطبعة الاميرية ١٣١٣ هـ جـ ٣ ، ط ٣ د ار احيا الكتب العربيــة ،

• (== ابن المسموق المشركة المسمح

 $-1 Y 2 -$ 

 $\cdot$  0  $\approx$  1971

۱۲۔ الانساری ( ابی یحیی زکریا۔ ۸۲۵ – ۹۲۵ ه ) فتح الوهاب بشرح منهج الطلاب · القاهـــــــرة ، دار اهيا ً الكتب العربية ( د. ت). جزءان. ١٣- التسولي ( أبو الحسن على بن عبد السلام ت ١٠٧٠ ه ) حاشية على شرح محمد المتاودى على لامية الرقساق. تونس ، المطبعة التونسية ، ١٣٠٣ . ١٤... البهجة في شرح التحفة . القاهرة ، المطبعة الخيرية ، ١٣٠٤ ه جزاان. ۰/۵ التاودی ( محمد بن محمد ۱۱۱۱ ـ ۱۲۰۹ هـ) حلي المعاصم لبنت فكر بن عاصم · القاهــــــوة، المطبعة الخيرية ، ١٣٠٤ هـ ٢ جـ .

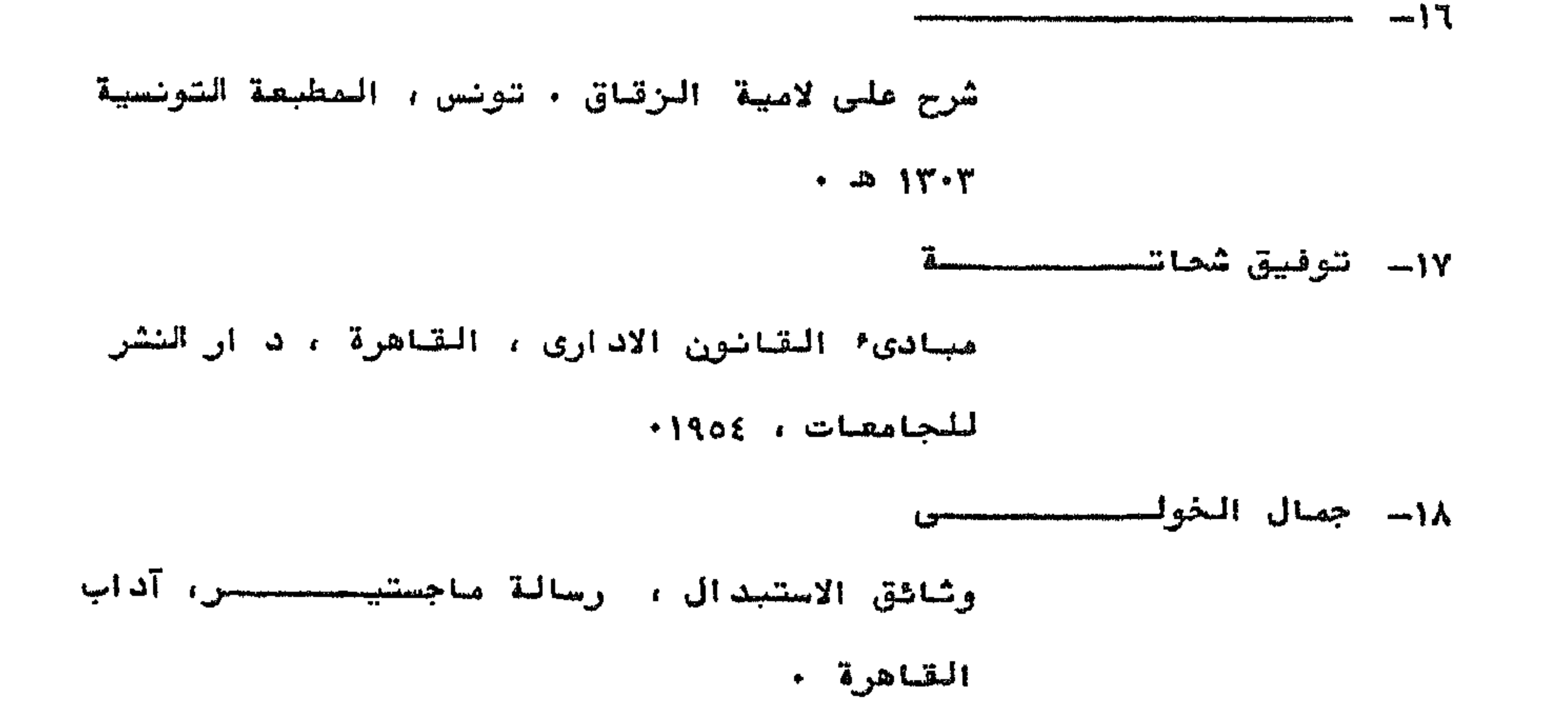

$$
M = -\epsilon M
$$

$$
-\qquad \qquad \mid Y \circ -
$$

والشقافي • بفداد ، هطبعة المجمع العلمسسسي المصراقى ، ١٩٥٩٠ rale alact alud and state القانون الدولي العام في وقت السلم ، ط ه ، . القاهرة ، دار الشهضة العربية ، ١٩٧٢. هصر العثمانية ( بحث في كتاب ) المجمل فــــــ المتاربيخ الممصرى . القاهرة ، المبابي الحلبسي ، ١٩٤٣ (تشرة حسن ابراهيم حسن). **۱۳ - حسين على الاعظمــــــــ** احكام الاوقساف · بفداد ، مطبعة الاعتصاد، ١٩٤٩ ·

٦٤- حسن على حسن الحلــــوه الدبلوماتيقاء مجلة كلية الآداب جامعة القاهسرة مجلد ٢٧ ج ( ، ٣ مايو ، ديسمبر ، سنة ١٩٦٥. لالا حسن المومسسسسس تظرية الاثبات ج ٢ الشهادة ـ القاهرة ، دار الكاتب العربي ، ١٩٥١ ٠ ٣٦- الحمقكي ( محمد علا \* الدين ت ١٠٨٨ هـ) شرح الدر السمختار . القاهرة ، مطبعة الوامسط  $\mathbf{y} \cdot \mathbf{y} \cdot \mathbf{y} \cdot \mathbf{y}$  ،  $\mathbf{y} \cdot \mathbf{y} \cdot \mathbf{y}$ 

 $-177-$ 

 $\sim 10^{-11}$ 

٢٣... زينب طلعسسست دراسة ونشر لبعض وثائق الوقف العشمانية فحصى مصر ، رسالة ماجستير ، آداب القاهــــــوة،  $+1940$ ٣٣ زينب محقسسسوط وثائق البيع ، رسالة دكتوراة ، آداب القاهرة التطور الدبلوماقى لمراسيم دير سانت كاتريسن رسالة ماجستير ، آداب القاهرة .

 $\sim 100$ 

 $-1 YY-$ 

 $\mathbf{f}$ 

 $-1 Y$ 

 $f$ ) = 04-4. Access  $f$ 

 $\mathcal{L}(\mathcal{L}^{\text{max}})$  . The set of  $\mathcal{L}^{\text{max}}$ 

 $-\epsilon A$ 

النظربة العامة للعوجبات والعقود في الشريعـــة الاسلامية ، ييروت ، مكتبة الكشاف ، ١٩٤٨

 $\sim$ 

$$
-1.4-
$$

- ٥٢ عبد الرحمن بدوى االنقد التاريخي القاهرة ، مكتبه النهضة المصريبه
	- ٥٤ عبد القادر معروف الكردى الصنيجى :

الاصاليب الجليلة في التوسيقات الشرمية . مطيعسسسة

التمدن ( د ۱۰ تا )

ده حبد اللطيف ابراهيم على :

ـ التوثيقات الشرمية والاشهادات في ظهر وثيقة الفوري مجلَّسة كلية الأداب - جامعة القاهرة - مجلد ١٩ ج ١ مایو عام ۱۹۵۷م . دراسات تارينيه واثرية في وثائق من عصر الفــــوري ج ١ ( رسالة دكتوراه ) . o۷ - وثيقة السلطان قايتباى " دراسة وتحليل " سلسلة الدراسات الموشاشة بة ٣٠ ـ السوسَمر المثالسست للاشار فى السلاد الصربيه المنعقد فى مدينة فــــــ نوفصبر مام ۱۹۵۹ ۰

.<br>البويج والأنيبال بل ويستخاذ نمسمه فيسوي بعده عددا الان

مجلد ۷۵ ج ۲ دیسمبر عام ۱۹۶۳ .

۵y
$$
r = \frac{1}{2} \int_{-\infty}^{\infty} \frac{1}{2} \left[ \int_{-\infty}^{\infty} \frac{1}{2} \left( \int_{-\infty}^{\infty} \frac{1}{2} \, d\mu \right) \, d\mu \right]
$$

 $\mathcal{L}_{\mathcal{C}}$ 

 $-1942$ 

جامعة ام درمان الاسلامية مسسدد٢ فرميه مع

من الوشائق العربية في الصهور الوسطى ، فمعروشائحق

 $\bullet$ q

$$
m = \frac{1}{2} \sum_{i=1}^{n} \mathbf{1}_{i} \mathbf{1}_{i} \mathbf{
$$

 $+197Y$ 

 $-190$ 

$$
-\frac{1}{2}\left\{ \begin{array}{c} \begin{array}{c} \begin{array}{c} 0 \\ 0 \end{array} \end{array} \right\} \begin{array}{c} \begin{array}{c} \begin{array}{c} \begin{array}{c} \end{array} \end{array} \end{array}
$$

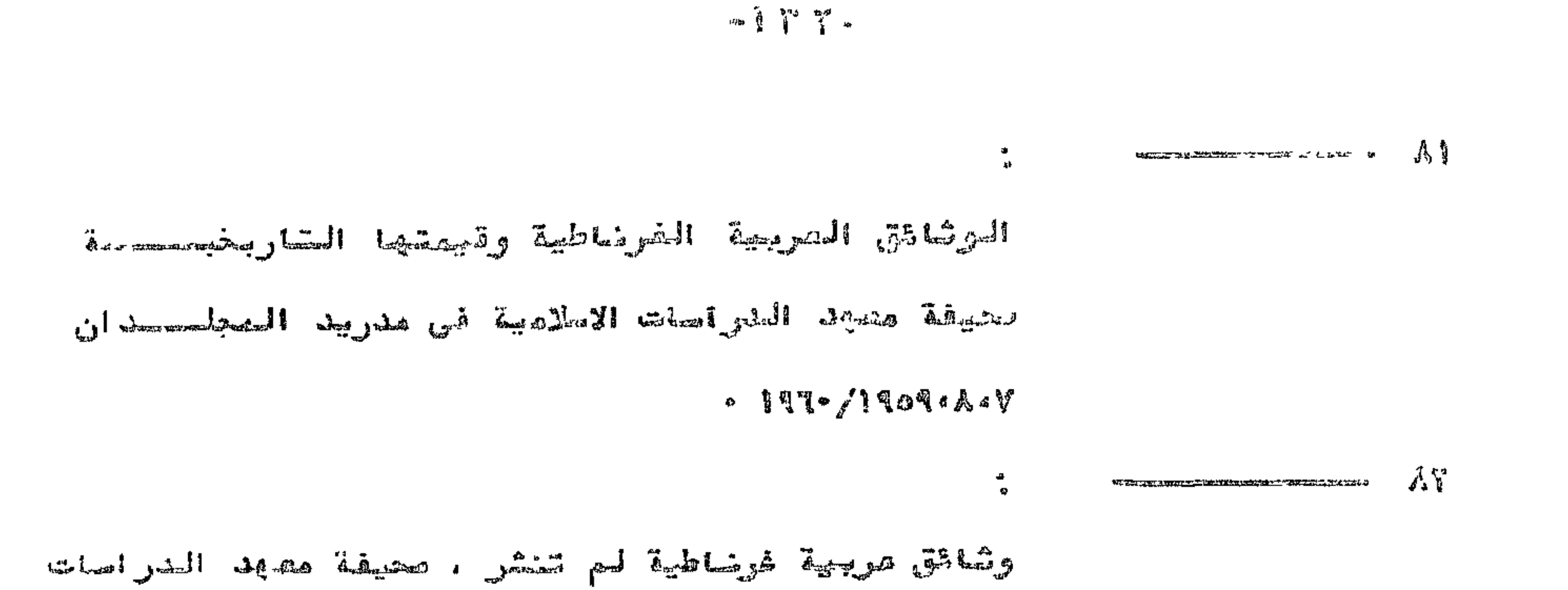

كتبار مجمع الأفلاد في على الشدادة و تونسير المطلب

$$
= \int_{-\infty}^{\infty} \int_{-\infty}^{\infty} \int_{-\infty}^{\infty} \frac{1}{\sqrt{2\pi}} \, dx
$$

 $\mathscr{L}$  is the state of the state of the state  $\mathscr{L}$ **AND MO THAT AND PERSONAL** 

1946. 
$$
1196
$$
 (m/s.  $1196$  )  
\n9  
\n1966.  $1196$  1.  $1196$  1.  $1115$  1.  $1115$  1.  $1115$  1.  $1115$  1.  $1115$  1.  $1115$  1.  $1115$  1.  $1115$  1.  $1115$  1.  $1115$  1.  $1115$  1.  $1115$  1.  $1115$  1.  $1115$  1.  $1115$  1.  $1115$  1.  $1115$  1.  $1115$  1.  $1115$  1.  $1115$  1.  $1115$  1.  $1115$  1.  $1115$  1.  $1115$  1.  $1115$  1.  $1115$  1.  $1115$  1.  $1115$  1.  $1115$  1.  $1115$  1.  $1115$  1.  $1115$  1.  $1115$  1.  $1115$  1.  $1115$  1.  $1115$  1.  $1115$  1.  $1115$  1.  $1115$  1.  $1115$  1.  $1115$  1.  $1115$  1.  $1115$  1.  $1115$  1.  $1115$  1.  $1115$  1.  $1115$  1.  $1115$  1.  $1115$  1.  $1115$  1.  $1115$  1.  $1115$  1.  $1115$  1.  $111$ 

: الأموال ونظرية المحقد في الفقه الأسلامي ، القاهيرة ٧٠٧ محمد بومشاموس مطيعة دارالكشاب الحربى ، ١٩٥٢ . . الفقه الاسلامي ، مدخل لدراسة نظام المعاملات فيسسم  $\bullet A$ التقاهرة، دالا آلكتب اللهديِّشة ، ١٩٥٨ . . فقه الكتاب والصنة ، الينيوع والمعاملاي الماليسية  $1.9$ **Contradicum provinciamente di una contradicum del** الفصامرة ، النقاهرة ، دارّ الكتاب العربى ، ١٩٥٤ .

 $-1$  $\uparrow$   $\xi$   $-$ 

١١٠ محمود رزق سلسيم عصر تلاطين المصطليك ونتاجه العلمي والادبسي ، القاهرة منكتسبة الانزاب ( ن - ت) . ١٢١٠ - مخصود عبانى حموده : دراسات فني وشائق القسرن ١٢،١٢ المهبري ، رسالسسسة دكتور اة من كلية الاداب جامعة القامرة .  $\frac{118}{118}$ المستقدم الميزي المستقدم المستكل أساد الزارا بالأناليجي " مدخل لدراسة الوشائق"، القناهرة ، دار الشقافة ١٩٨٥ ۱۱۳) محمود بن محمد بن عرضوس : تاريخ القضامموالاسلام ، القاهرة ، المطبعة المصرية

الاهليية السحديثسة ( د ٠ ت)

the second control of the second second second and second the second second second and second and second and s

$$
\frac{1}{2}
$$

 $-3$   $17 - 7$ 

$$
-1 \, \gamma \, \omega -
$$

## $\cdot$  1881 . Jegel , Grand  $\cdot$  important  $\cdot$ ١٢١ - الخوبرى ( شهاب الدين بن احصد بن عبد الوهاب ١٧٩ - ٧٣٣) : نسهابية الارساني فشون الادس المداسكة المتاحرة، دار الكتسسيب . japp , Zamysod ١٣٢ اس اليهمام (كمال الدين محمد بن عيد الواحد السيواسي السكنسسدري ت  $\int f(x) dx$ فخج الخدير - القامرة ، مطبعة برلاق ، ٣١٧ .

慈羅終

## $-144 -$

## References

## 1. Causa Savatore,

I Diplomi Greci d Arabi Di Sicilia. Publicati

Nel Testo Originale Tradotti et Ilustrati.

Palemro, Stabiliments Tipografics, 1868.2Vols

(Documenti de

 $2.$  Giry,

Manual de Diplomatiaue, Paris, 1925. 2 Vols.

3. Grohmann, Adolf:

Arabic Papyri in the Egyptian Library.

4. Gottschlk, Louis

Understanding Historyja primer of historical method, 2nd ed. New York, Alfred A. Knopf, 1969.

5. Hulme, Edward Maslin:

History and its Neighbors, London, Oxford

University Press, 1942.

```
6. Renie\mathcal{C}, G.J.
```

```
History; its purpose and method, London, George
Allen & Unwin [nd.].
```

```
7. Salvemini, Gaetano
```
Historian and Scientist. New York. Books for Libraries press, 1967.

8. Vincent, john Martin

Aids to Historical Research. New York, Books for Libraries Press, 1969.

الالاليليان المحرانة في العالميطولة بين اليالين وكان العالم.<br>الالاليليان المحرانة في العالميطولة بين اليالين وكان المستوجب موان والمن المستصرف ومتصر ومالك المستنا خلافيي Prisil William الفلاة للملتز المنافي الموذبين

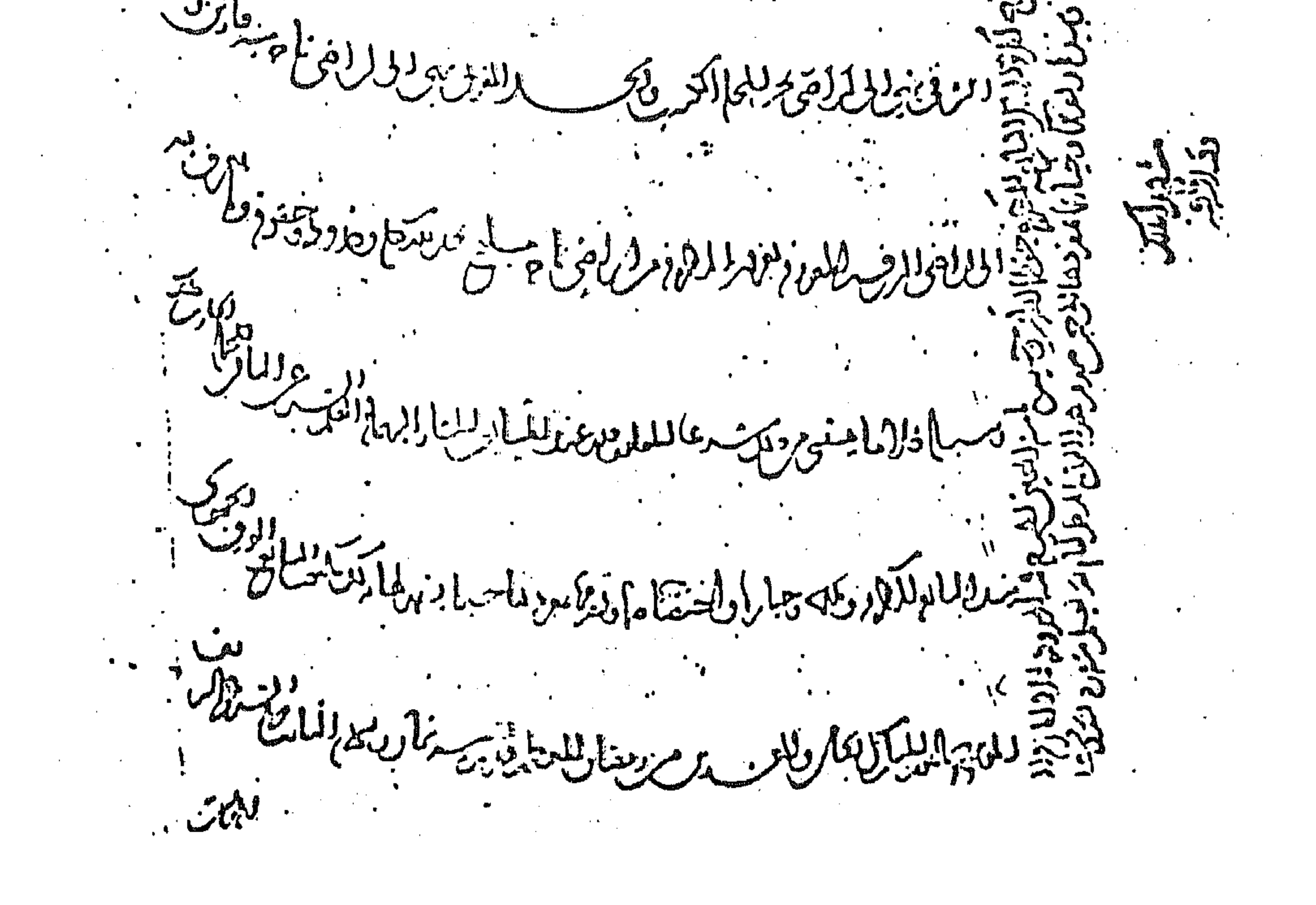

Villen Willely أشر والأراه كهجا المستوضا المدين برق بماكن المناسبة المستوفية دورة الرئيس مواجهة المجاز المحاسب المستور المعادلة المستور المحاسب المحاسب المحاسب المحاسب المحاسب المحاسب المحاسب المحاسب المحاسب المحاسب المحاسب المحاسب المحاسب المحاسب المحاسب المحاسب المحاسب المحاسب المحاسب المحاسب المحاسب المحاس والديد المريح الكرام المحاسب المستر المستر المراكب المراكب المستر المستر المستر المستر المستر المستر المستر المستر المستر المستر المستر المستر المستر المستر المستر المستر المستر المستر المستر المستر المستر المستر المستر ا المردون وين المرابع الكرام وين والمرابط المرابط المرابط المرابط المرابط المرابط المرابط المرابط المرابط المرابط المرابط المرابط المرابط المرابط المرابط المرابط المرابط المرابط المرابط المرابط المرابط المرابط المرابط المرا ريعي التعميل المسلم اللهد للمستعمل المستعمل لدرس برط برفرى ل انِ فَكِيَاتِ مَا السَّفِيسِ الْمِدَارِ الْمَدِينِ بِهِ الْمَسْتَ الْكِلَّابِ الْمُسْتَصَلَّى الْمَسْتَ الْمَس الدر استرمسا . الماكم لله كما كان المدن المحاد المؤسس الموسط المحدث المستعمر المستعمر المستعمر المستعمر المستعمر المستعمر الم ولمن جهر للركز والمن المنا والدوار والأواري المستعمل المنابع Joy 116 الموالضع يلا أفسوك بلأبات بالخلج دوم المناطرة للمروا والمسادر الجورالم جاته شكيلاته والمجال والمنافس

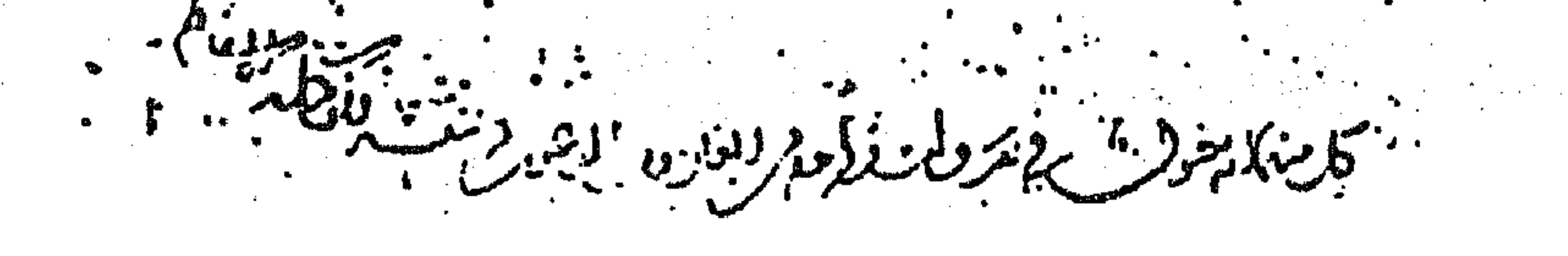

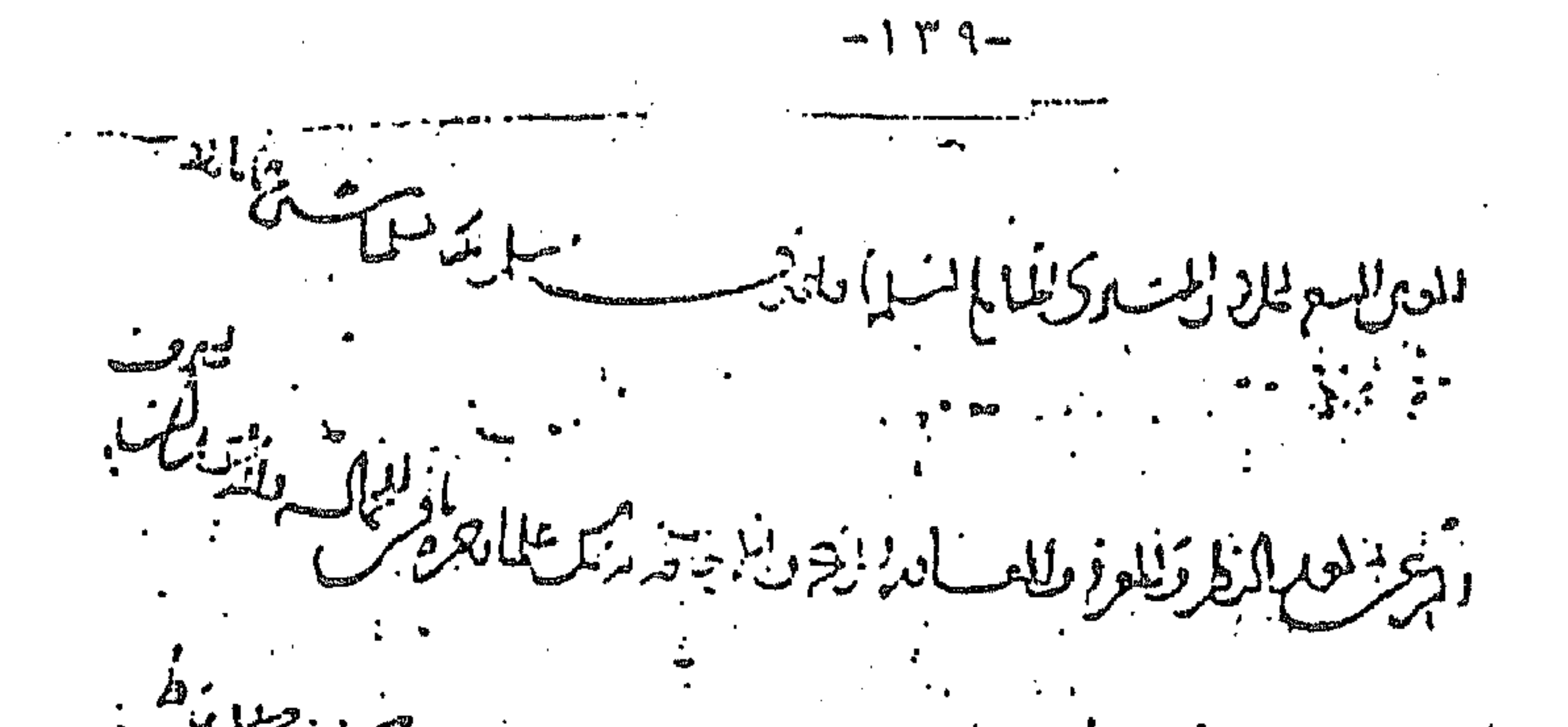

بسبيبها سنتوس  $\mathcal{L}$ كاختلاط المناسي والمنفكر النازيد للحور الرهو ويضطلان بالمحادثة بالمر كما يراد بن المحادث والمحادثة وتقرير اللائقة ပျ الراجع والملائعة المادان والكارين والكاران التخ المساسر الملام من الله در دید استانیال<br>سیاری استانیال يسهو عولانيا موللازالها  $25i$ فعالى ولاس أعادت الحراوير الطايا ألزلا ويركعر ليبارد لمستحد  $1.43$ an  $1.4$ 

تعليل السكل والوفرلين النكالا المحلل والمطلاء

 $\sim 10$ 

 $\mathcal{L}(\mathcal{L}(\mathcal{$ 

 $\mathcal{L}(\mathcal{L}(\mathcal{$ 

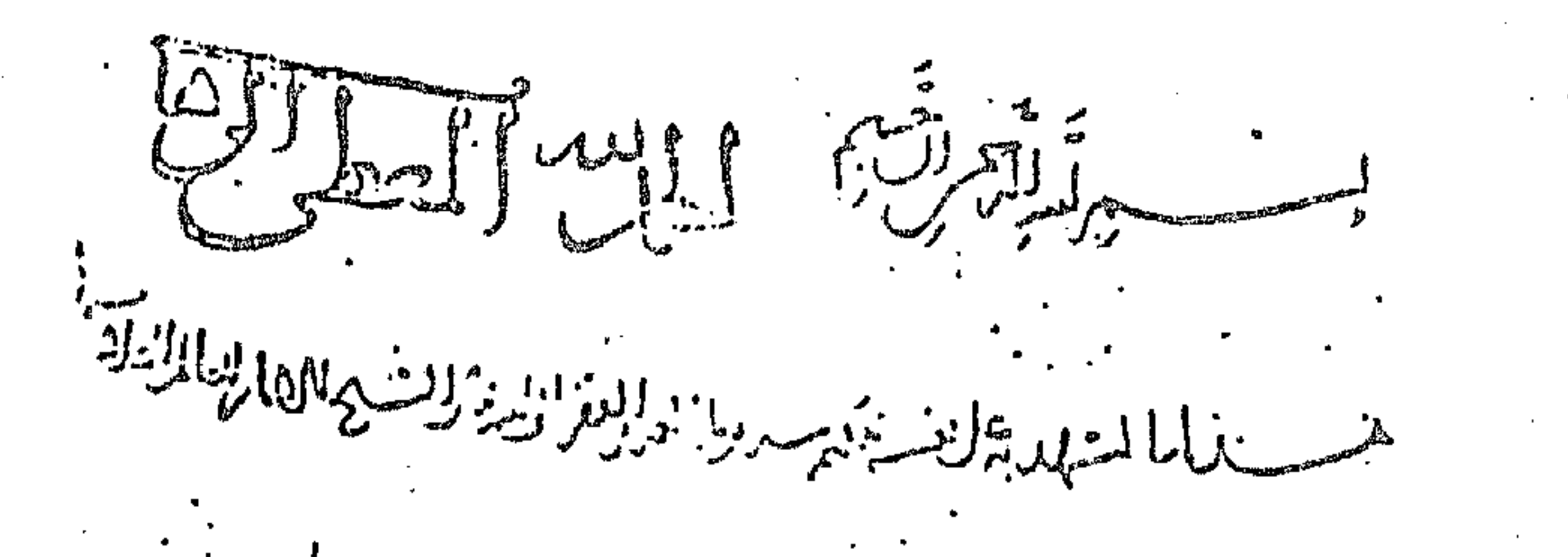

المصادر والمائعان بالمستر والمساور المستنبط المستنب المستنبط والمسج عرسالدن بركا المسلم الالعندسليل كشركت كمبار والماس المار المقدر المقام index de la famille de la famille ا مسلمال مكار واحسولله مرحقة وأنكرماضيها وذلل فرالهوبن فسيدا المدلس اع ای اهراک میشد.<br>ایل اهراک لايم ، كتلسيما لماديب مسد قابل والم والله منزمان مصه وتندقرا كبارانيا الالم المستشر المناسبة والمستعمل المتعارض المتناسب قرقياسوين وبالماباة نسم حندالية والغانوا انين المدار المتعارض النبابع لسلاتشة الغسه الدرب المسالمة المسالة المسالة المسالة المستنبة المستنبة المسابقة المسابقة المسابقة المسابقة المسابقة المستنبة المستنبة<br>المستنبطة المسابق المستنبة المستنبة المستنبة المستنبة المستنبة المستنبة المستنبة المستنبة المستنبة المستنبة الأرجباز يرسلهم الماس النبايع إيا وجكا تدمعيه تذكر مكتما مكافح قبضه بسيس في الله والسيس في المستخدمة المستخدمة المستخدمة المستخدمة المستخدمة المستخدمة المستخدمة المستخدمة المستخد<br>مستخدمة المستخدمة مه ۱۵ لومونۍ مرکز کودنس  $\mathbf{1}$ 

 $-1$   $\sqrt{10}$ سی با اور لیسو کی دانش Caper بالملائمون تزويلة تلميح ت واعد <u>الع</u>مد المدينة بيدارات يجترك سما لمغط . .<br>سىلىنغال<sub>ى</sub> مەن ئىخ<sub>تى</sub>سىدە مەن سىرلىرلىرىلى ئىستىساكەللاسىدا ئىستىمانىي المعالى المتعالى المتعالى المتعالى المتعالى المتعالى المتعالى المتعالى المتعالى المتعالى المتعالى المتعالى الم<br>المستعمل المتعالى المتعالى المتعالى المتعالى المتعالى المتعالى المتعالى المتعالى المتعالى المتعالى المتعالى ال يبه بتلذير قرابان ا اینار  $\mathcal{L}_{\mathbf{Z}}(\mathbf{y})$ الملفو مؤين فيريد اسمانعا  $\frac{1}{3}$  $\frac{1}{3}$ فالراد كالمهراه البرموح .<br>تامامىز لەخسامىسىن!(دونىسىتوفيارلادالىرىشى) ا المالكي المستخدمة المن المالكي المستخدمة المالكي المستخدمة المستخدمة المناسب بالمستخدمة المالكية المستخدمة ا<br>والمستخدمة المستخدمة المستخدمة المستخدمة المستخدمة المستخدمة المستخدمة المستخدمة المستخدمة المستخدمة المستخدمة .<br>· نزید لا تلال<sub>ر</sub> ورل<sub>ا</sub>د علاج مارک منطلب تمام تعمل ابراه تبناه دفاع وحصا اقدر الخاطل سنسا الملته المالية والمسلح الطالع المعادة المالية والمسلمة المسلمة المسلمة المسلمة العالم المضاربين.<br>معلمة المواد المصري المسلمة المسلمة المسلمة المسلمة المسلمة المسلمة المسلمة المسلمة المسلمة المسلمة المسلمة ال<br>مسلمة المسلمة المسلم 

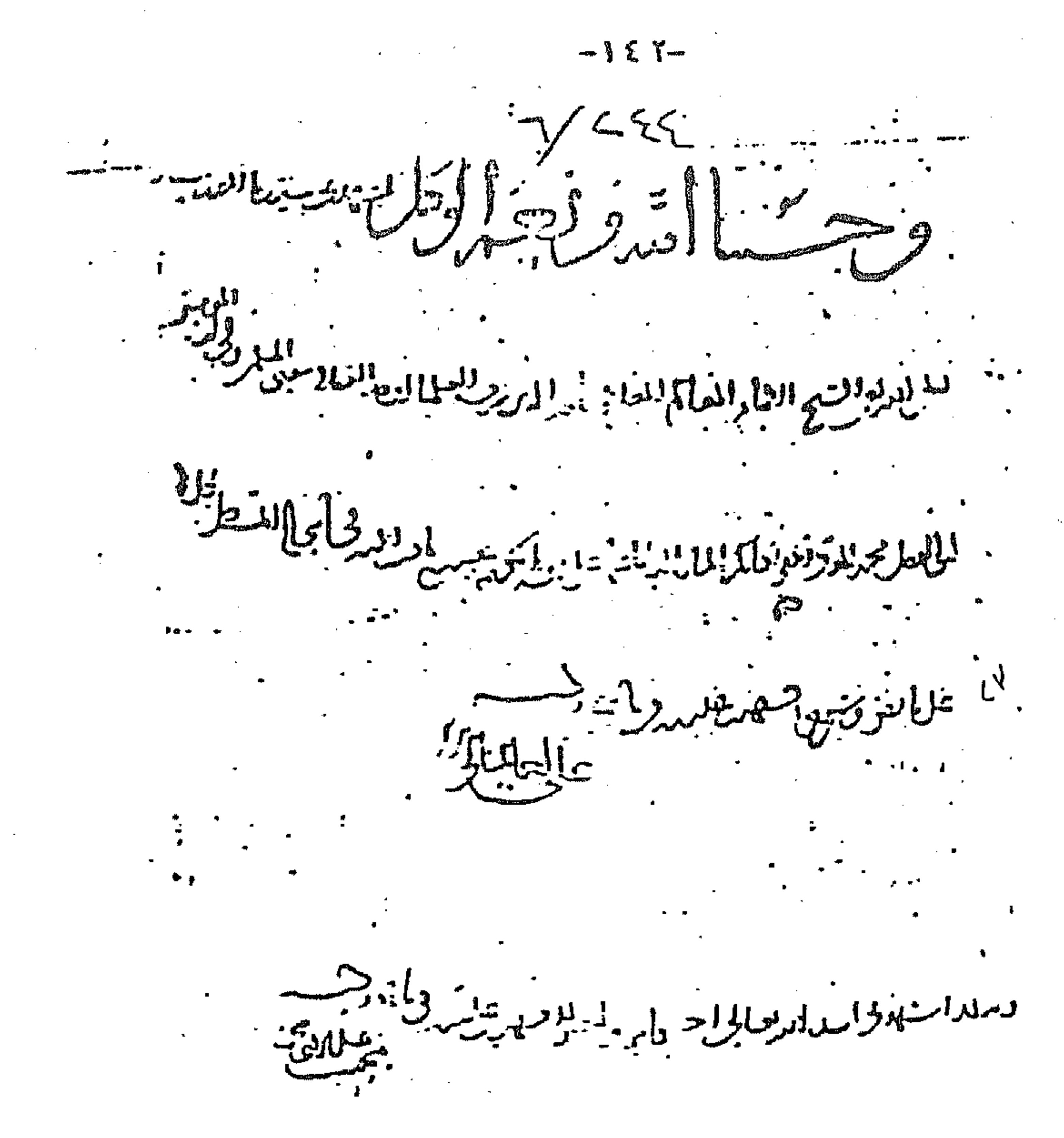

 $\mathbf{H}$ 

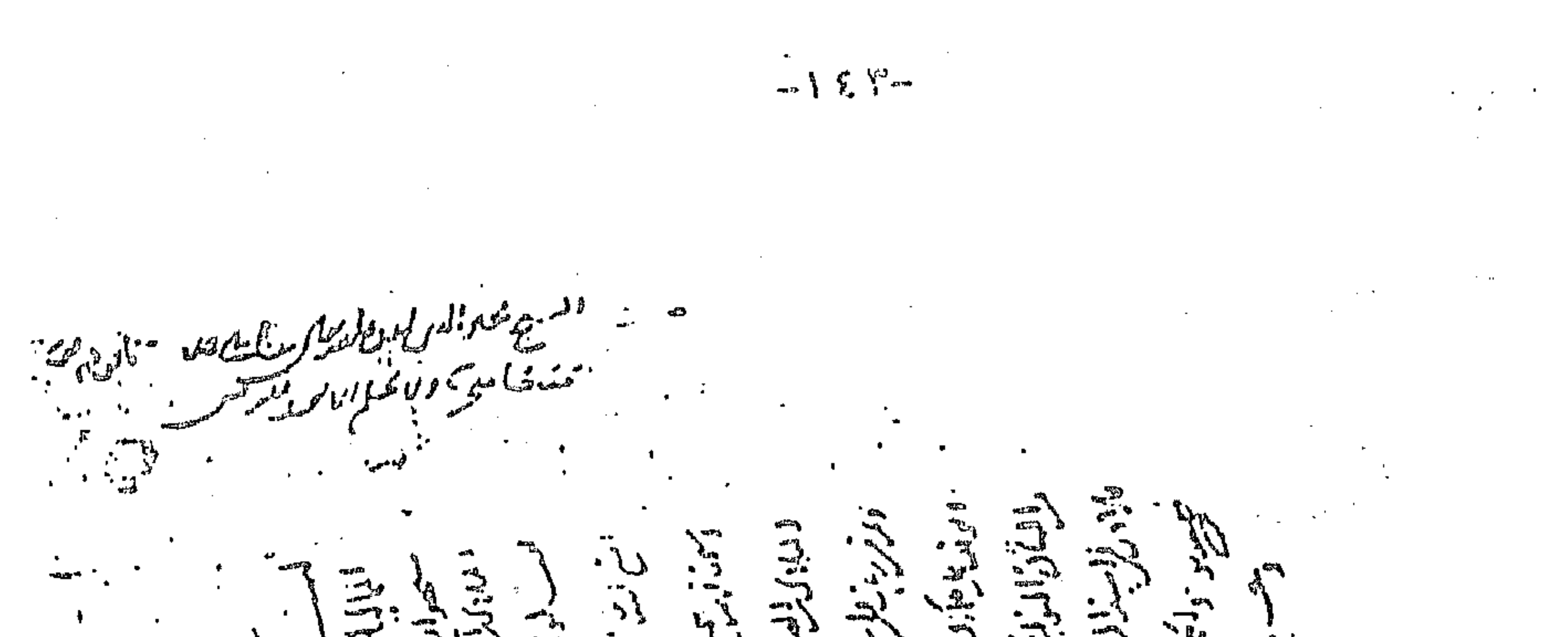

ドミ  $\mathscr{P}$ trong de jard Mary June معسر شهر مرعم  $\int \frac{1}{2}$ الإركيلي لمفهامه لأن بعدا المدقولة الخشارور الاراعا والمرز المط الميدالور المور المتحا المعادلة المستعمل المستعمل المستعمل المستعمل المستعمل المستعمل المستعمل المستعمل المستعمل المستعمل المستعمل المستعمل المستعمل المستعمل المستعمل المستعمل المستعمل المستعمل المستعمل المستعمل المستعمل المستعمل المستعمل المست المادة المسترج المسابق والمحرز المصر المتحدث المستمر المسترج المسابق والمستر والمسترد وين والمستمر المستمر الم<br>في المستمر المستمر المستمر المستمر المستمر المستمر المستمر المستمر المستمر المستمر المستمر المستمر المستمر الم في المادة من المادة المسلمان المسلم المسلم المسلم المسلم المسلم المسلم المسلم المسلم المسلم المسلم المسلم المس<br>مسلم المسلم المسلم المسلم المسلم المسلم المسلم المسلم المسلم المسلم المسلم المسلم المسلم المسلم المسلم المسلم المطرية المحادث المستعمل المستعمل المتعارب الملاحقة<br>مربل المصرفة من المستعمل المستعمل المستعمل المستعمل المستعمل المستعمل المستعمل المستعمل المستعمل المستعمل الم الدبار المقدر بابا الداريد الإبلاين: المنبوح بخاماه المنعور هي المستعمر المستعمر المستعمر المستعمر المستعمر المستعمر<br>بالدبار المقدر بابا الداريد الإبلاين: المنبوح بخاماه المنعور هي المستعمر المستعمر المستعمر المستعمر المس

the control of the control of the

أوزيالهوفا وفيلوا ولينيد يوادكان المذكر التعاليلان والمعادل المستعمل المستعمل المستعمل المستعمل المستعمل المستعمل المستعمل المستعمل المستعمل المستعمل المستعمل ال<br>بالمعادل المستعمل المستعمل المستعمل المستعمل المستعمل المستعمل المستعمل المستعمل المستعمل المستعمل المستعمل ال الماليلام مع مرض المناداد والمطرف مع الملائك المعالم المناسبة ا بايل بايل المدينة المعاشرى بياء وتون ويون المناط المسابق والمن المنافس المنافس المنافس المنافس المنافس والمنافس والمنافس المنافس<br>وسلع شوكت بالمول منع كالمرافس ويون المنافس المنافس المنافس المنافس المنافس المنافس المنافس المنافس المنافس الم المعداد المكر الموز المطرح بستاع للبير بالاستطالية المستعمر المستعمر المستعمر المستعمر المستعمر المستعمر المستعمر<br>المواج الحكم الموز المطرح بستعمل وللبيته بالاستعمال المستعمر المستعمر المستعمر المستعمر المستعمر المستعمر ا كليون<br>مصر سينا تاريخ الملائل المتع الملائل المتع المستعمر الملائل المستعمر المستعمر المستعمر المستعمر المستعمر المست<br>مصر سينا تتعلما المستعمر المستعمر المستعمر المستعمر المستعمر المستعمر المستعمر المستعمر المستعمر المستعم المصدر<br>المصدر كم ين سرعا المدير الماليان الإيالي المالي المستعمر السياسية<br>المصدر كم ين سرعا المدير الماليان الماليان المالي الموارد المدير لىك فىلىدا باق لولايا بولايا بالكروم المستخدم بالمستخدم المستخدم المستخدم المستخدم المستخدم المستخدمة والمستخدمة<br>مستخدمات المستخدم المستخدم المستخدم المستخدم المستخدمة المستخدمة المستخدمة المستخدمة المستخدمة المستخدمة الم

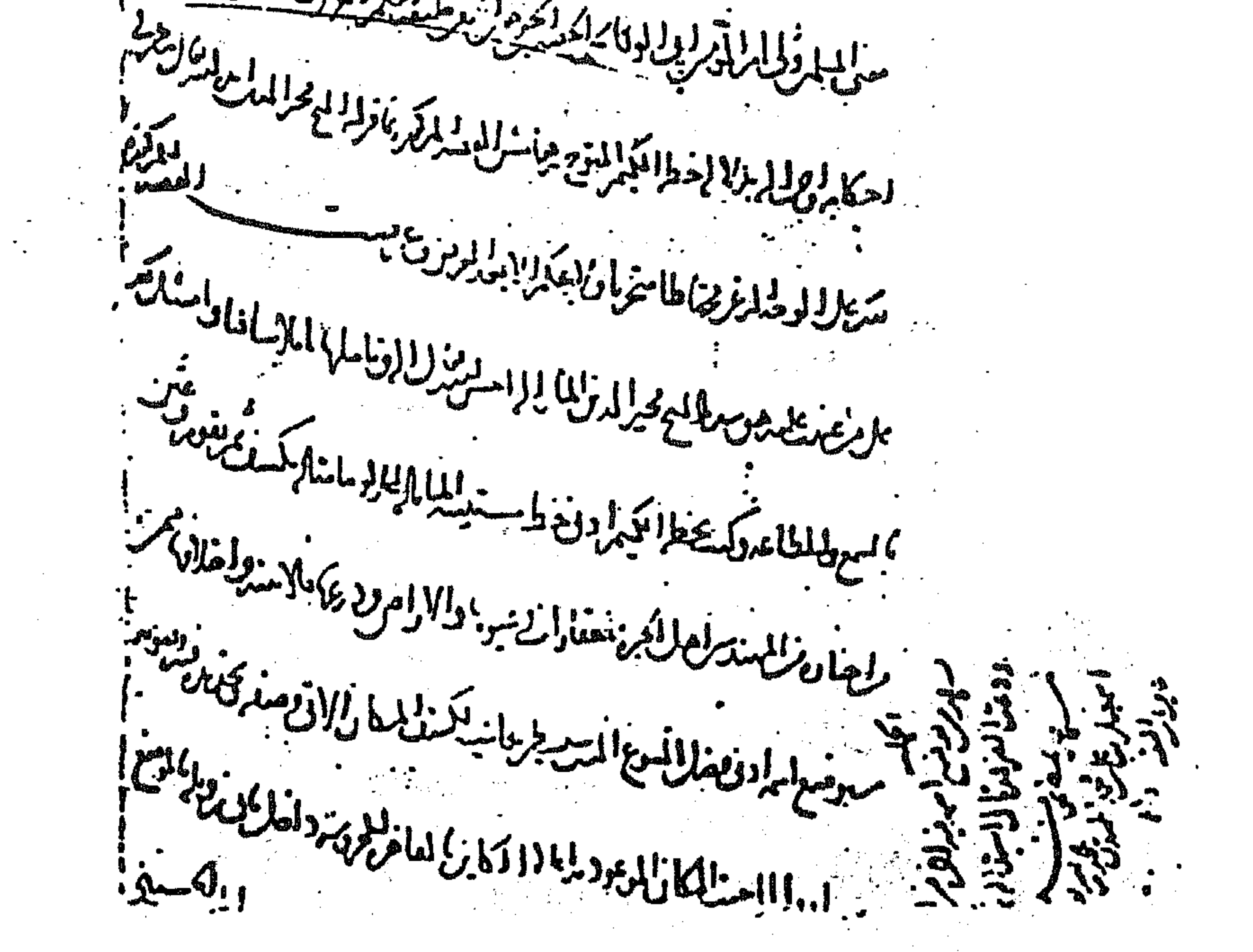

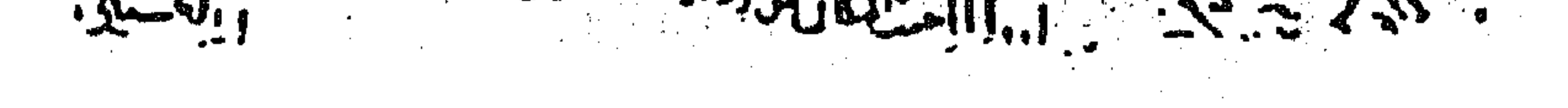

ملجان نلخترها فنجز مناد فتنتوز فالأرام للمستعدد Friday William Collisistics أ تَتَكُلُّلُ السَّلْكَ السَّارَ السَّارِ السَّارِينَ الْمَاحِرَةَ وَالْمَارِينَ الْمَارِينَ الْمَا  $\sqrt{3}$ المستعدد المستن المستعدد الملاح المستن المستن المستن المستن المستن المستن المستن المستن المستن المستن المستن المستن المستن المستن المستن المستن المستن المستن المستن المستن المستن المستن المستن المستن المستن المستن المستن المادر المادر المادر المادر المادر المادر المادر المادر المادر المادر المادر المادر المادر المادر المادر الماد<br>- المساولة المادر المادر المادر المادر المادر المادر المادر المادر المادر المادر المادر المادر المادر المادر ا المجيد ، كما الكوامل فريغ الما الما مركار بعد الأستعمر المستعمل بشكل الموارد وتعامل الموارد .<br>- تحقيد من الماكوامل فريغ الما الما مركار بعد فالمتحدث بالمستعمل بشكل الموارد وتعامل الموارد .<br>- تحقيد قسا المؤلف بيونسان العائد من زير من الماد طرف روحة يكلم من تمكنت.<br>• الكوالويع سونسان العائد من فرومنا الماد طرف روحة يكلم من تمكن المسلمة<br>المسلمة المسلمة المراس المسلمة بعد المسلمة المسلمة المسلمة المسلمة المسلمة المسلمة المسلمة المسلمة المسلمة الم<br>مسلمة المسلمة المسلمة المسلمة المسلمة المسلمة المسلمة المسلمة المسلمة المسلمة المسلمة المسلمة المسلمة

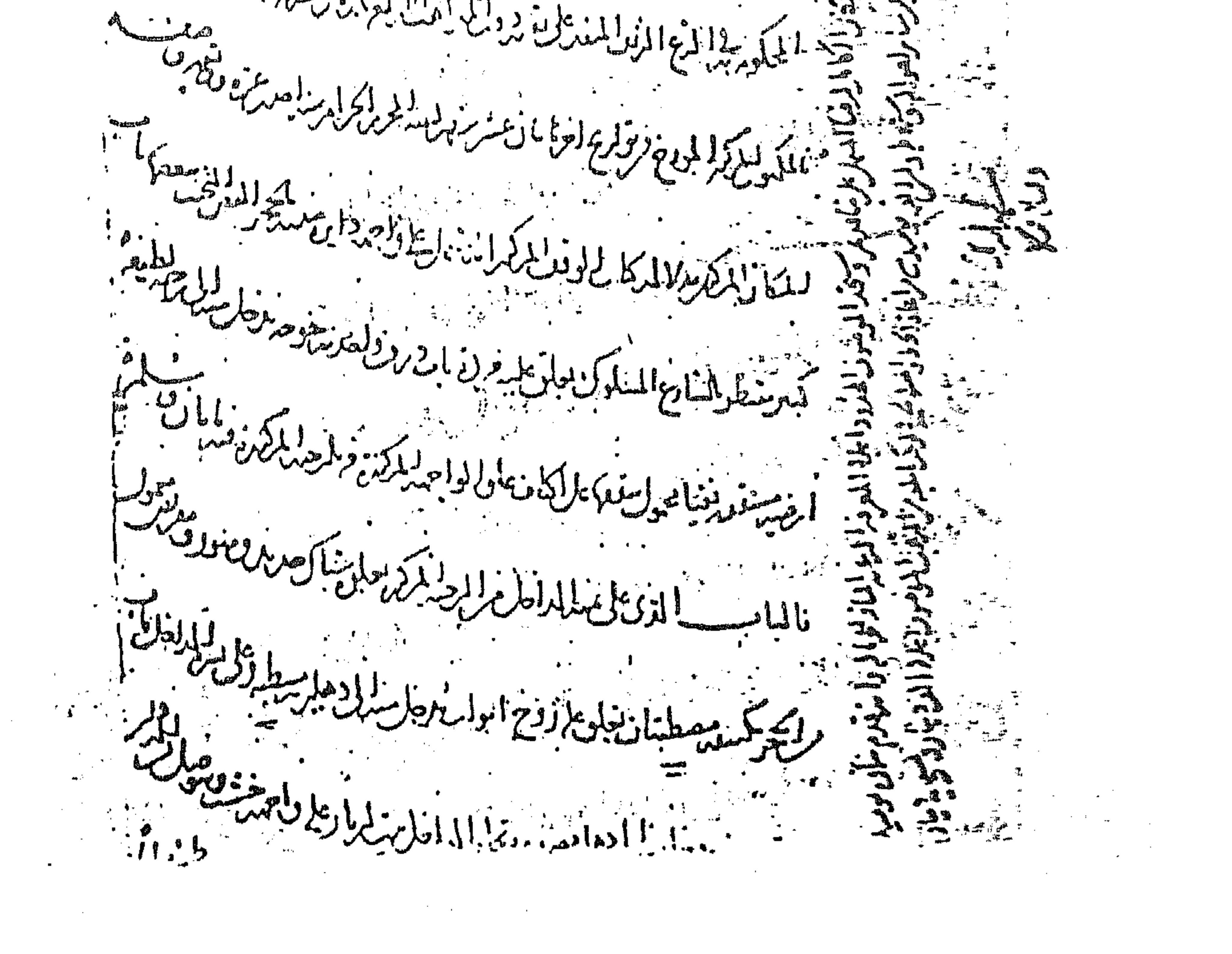

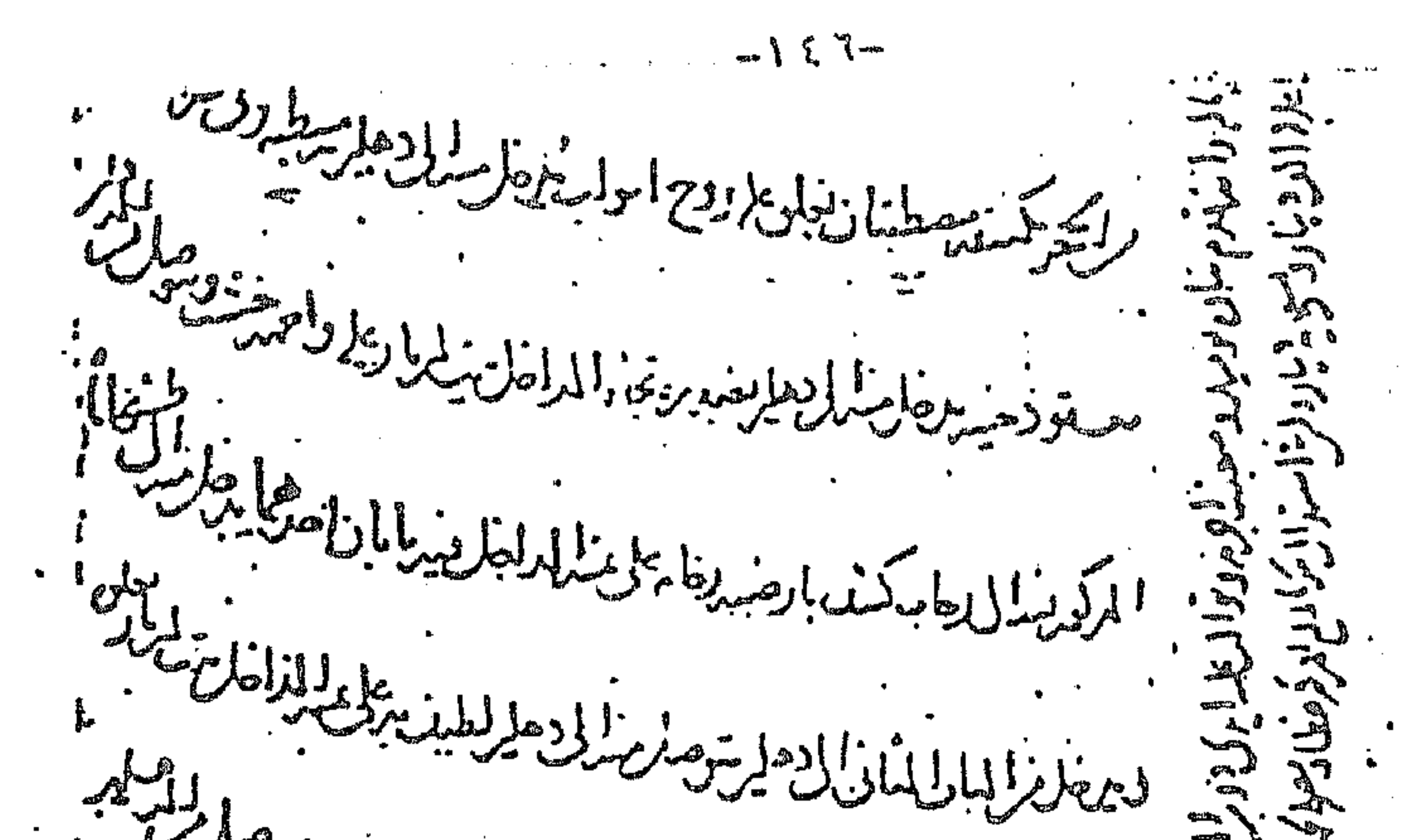

المستحملة المستنا المستنا المستنا المستنا المستناب المستناب المستنا مستشركة المستشركة المناسبة المكرسي موسوع فن المستشركة المنافية<br>المستوسط المستوسط المستعمل المنافي المستوسطة المنافية المستعمل المستعمل المستعمل المستعمل المستعمل المستعمل المستعمل ميل<br>الادل وغار والالاسلاليان بناغاه المطع في سلاح في في معاصر الشد<br>: المدهار الكرال الشهد الادار وساما آباده ها بالمحافظ بالطار منفساً للعقل<br>۱۰ سایکنطلا علایوندالمکردانیا بیروالیا میلفانی بین استفاضل میتوانست.<br>۱۰ سایکنطلا علایوندالمکردانیا بیروالیا میلفانی بین استفاده بین استفاده بین استفاده بین استفاده بین استفاده بین المانع المعادة المنظر المستعمل المستعمل المستعمل المستعمل المستعمل المستعمل المستعمل المستعمل المستعمل المستعمل المستعمل المستعمل المستعمل المستعمل المستعمل المستعمل المستعمل المستعمل المستعمل المستعمل المستعمل المستعمل ا المغلبا<br>التكميل المواطن المنافس المنافس المنافس المنافس المنافس المنافس المنافس المنافس المنافس المنافس المنافس المنافس<br>والمنافس المنافس المنافس المنافس المنافس المنافس المنافس المنافس المنافس المنافس المنافس المنافس المن والا الكرموا و معدد في الكراو العن العبر الاستفاد والمستكر .<br>والعامل المرود المواسط المستوسط المستمر العامل المستفاد والمستفرد المستفرد المستفرد المستفرد المستفرد المستفرد .<br>المستبدار فاركستهود لروا اولا يركد خراسا لع لمثالثا أبيان مهلب المنتجد المواركة ودلروا المواركة وأساس والمستقب<br>المستبدأ والمركسة والمواركة والمستقبل المستقبل المستقبل المستقبل المستقبل المستقبل المستقبل المستقبل المستقب المكرم منان فالبوزا والمصطبار المزولا الماط المطالب المتعاطية المستعمر المستعمل المستعمر المستعمل المستعمل الم المستعمل المستعدد المستعدد المستعدد المستعدد المستعدد المستعدد المستعدد المستعدد المستعدد المستعدد المستعدد ال<br>المستعدد المستعدد المستعدد المستعدد المستعدد المستعدد المستعدد المستعدد المستعدد المستعدد المستعدد المستعدد ال 

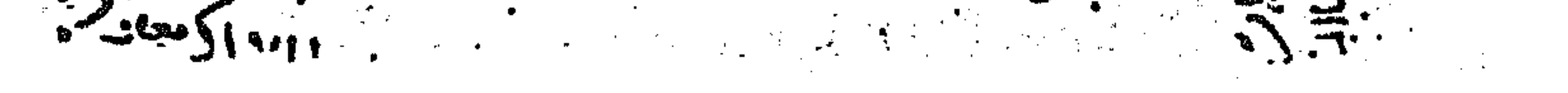

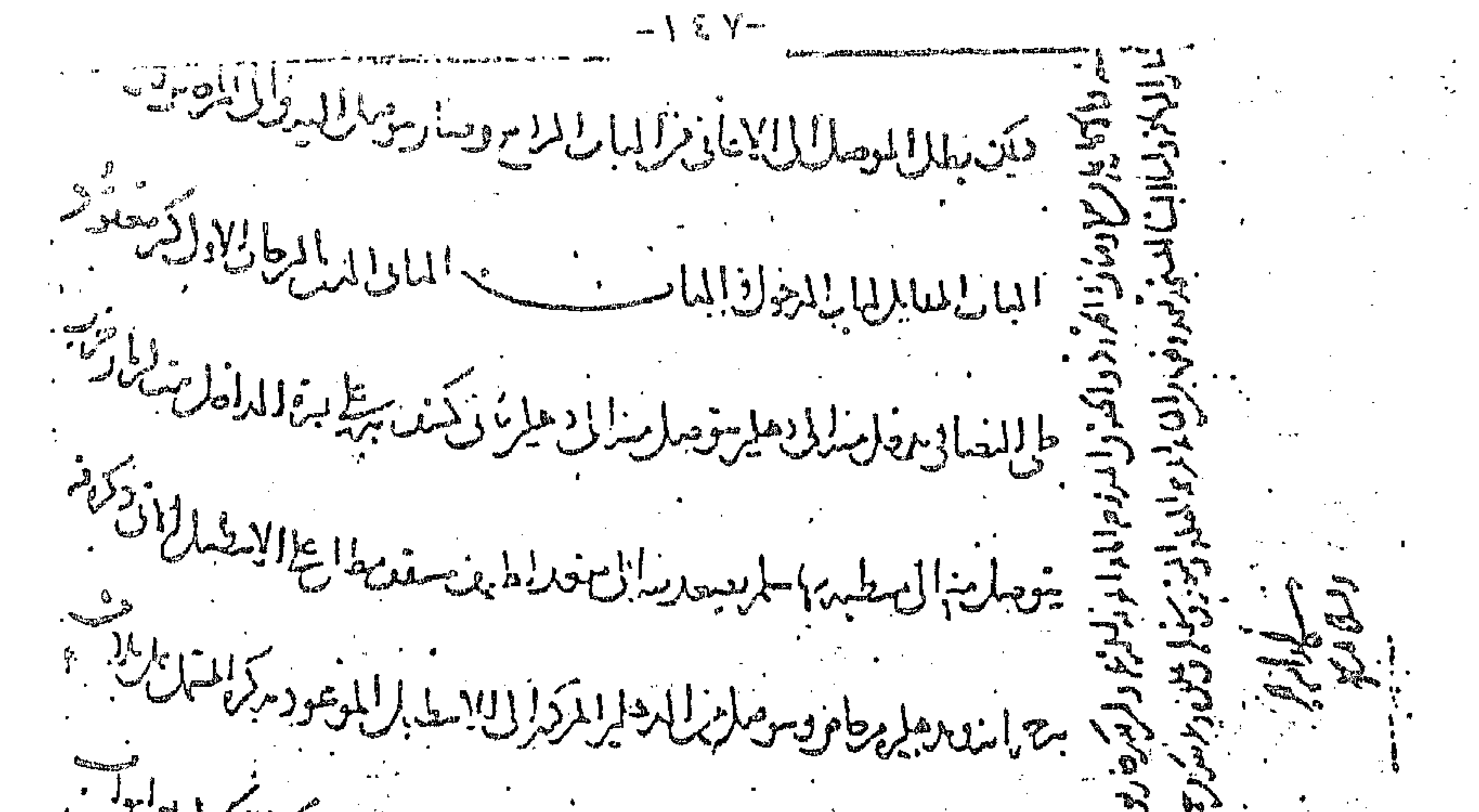

كميت برايك بعضها مول نستكل مول من المرياسي المكر المركبة. السابع المستور المستور المستور المستور المستور المستور المستور المستور المستور المستور المستور المستور المستور<br>المستور المستور المستور المستور المستور المستور المستور المستور المستور المستور المستور المستور المستور المستو وزللانا لسنة ينه بكاملة يستدر السارا المكر الطهر وتلاق بعطائلة المازيرة المنافى المناوبة والمارا لايع ببالان بالمتسلمة  $\begin{array}{c} \n\mathbf{a} \\
\mathbf{b} \\
\mathbf{c}\n\end{array}$ والماديد والاولاكة المدنود اللصا والمكرونز فاستدل والمستعملة<br>. . المستحفظ بالمناع والمستنا والمستنفي المستوان والمستعاد المتكرمين لولىغار بور تون الملاط سلى سعد والمتار الماد الماد الماد الماد الماد الماد الماد الماد الماد الماد الماد الماد<br>من المساجد المكهر بكترانه فنكاف والموجود وواضر والاستخلال المستعمل  $\frac{1}{2}$ وسقطان لقنا أهل المكار الاسط المكركة المشار لازيل مرفقة وسيقودهام  $\frac{1}{n}$ بم ينظرو وخطر ومزوجا مواسط تروي استلالية الملكون والمسترد وأفاراتهم<br>.<br>. المسوار المستوقد الحارالمروضا برلاباريان وكمنفقة المسابل المديد المديد المديد المركز والمديد المنافذ الاستبلاطين A The Context of Context of the Context of the Charles of the Charles of the Charles of the Charles of the Charles

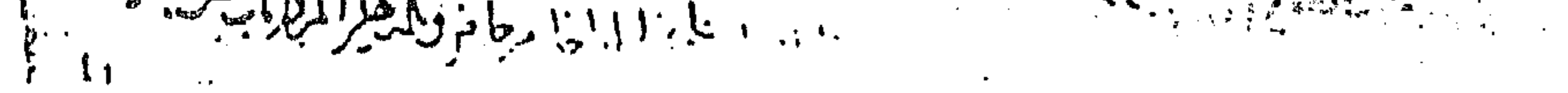

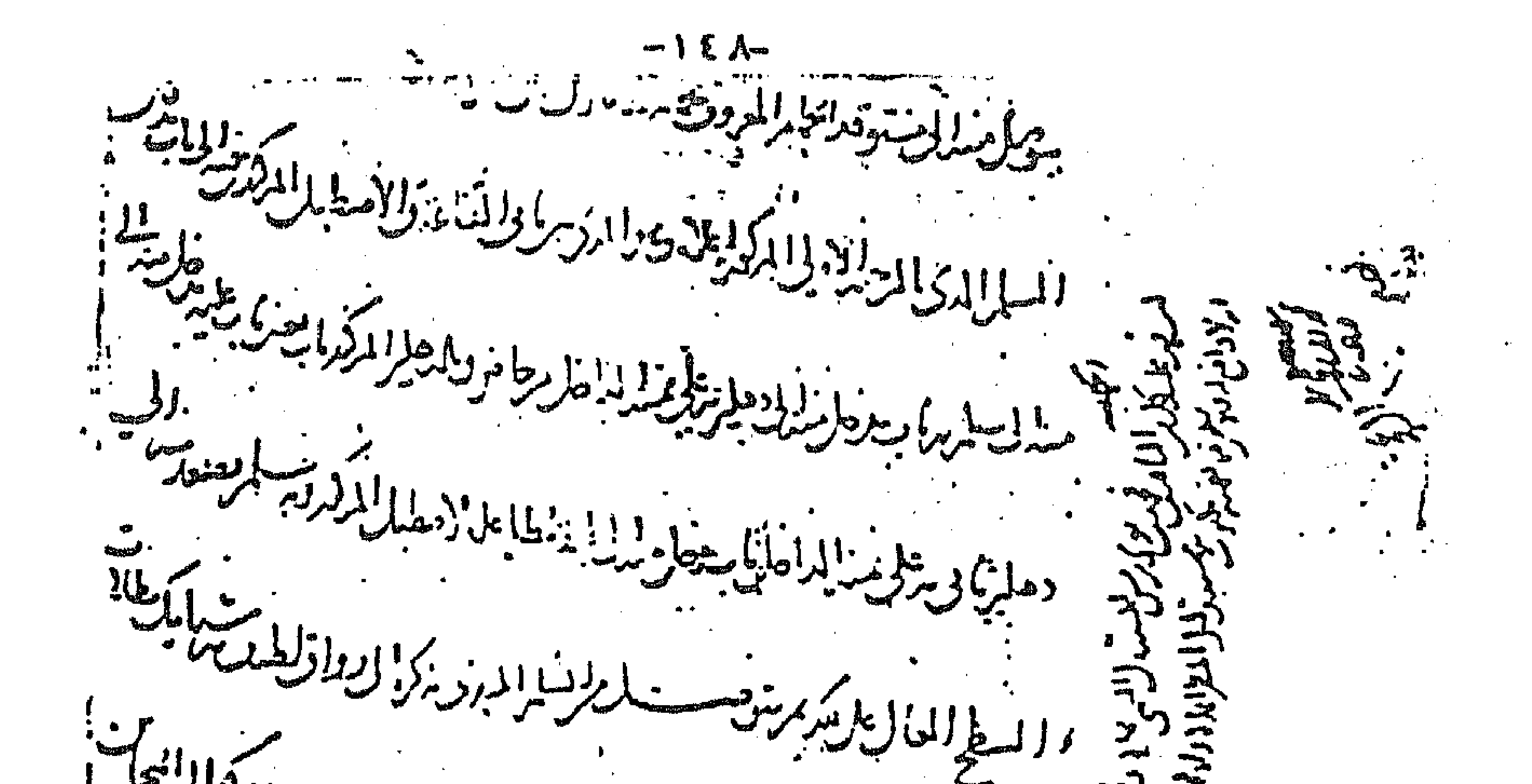

سا الطريباللون وينج سان وجزاينان الرويز مان المديد المتشرك المستقل المستقل المستقل المستقل المستقل المستقل الم<br>- المستقل المستقل المستقل المستقل المستقل المستقل المستقل المستقل المستقل المستقل المستقل المستقل المستقل المس المطلالية الأسا القابليا المغالطان المتعاطية والمر<br>المالخ اللها على كن ومانتي المراكز المراكز المنا والمطهول المستقيل المرادة ومسارتي المراد والمراكز المستقيل ال<br>المستقيل المراد والمستقيل المراكز المراكز المستقيل المراكز المستقيل المستقيل المراكز المستقيل المستقيل ا .<br>والمسلخ ودار الاسط العالية بالشرون وزالكا الكرد واعتمان في المكرد المقاربة والمسلمة المسلمة المسلمة المسلمة ال<br>مسلمة المسلمة المسلمة المسلمة المسلمة المسلمة المسلمة المسلمة المسلمة المسلمة المسلمة المسلمة المسلمة المسلم جيهين ويوافق وترديد به مصادر معدن عربا را فالا الواصالا بموريز لسابة العدر ما الخادر والماكر فيمور الماكر المو<br>جيهين ويوجد به ويديد به ترديد به مصادر معدن عربا را فالا الواصالا بموريز لسابة العدر مهام الخادر والماكر في بد الشريعة المستولى المستعمر الاللاسية المحافظ المراكب المستعمر المستعمر المستعمر المستعمر المستعمر المستعمر المس<br>المستعمر المستعمر المستعمر المستعمر المستعمر المستعمر المستعمر المستعمر المستعمر المستعمر المستعمر المستعمر ال

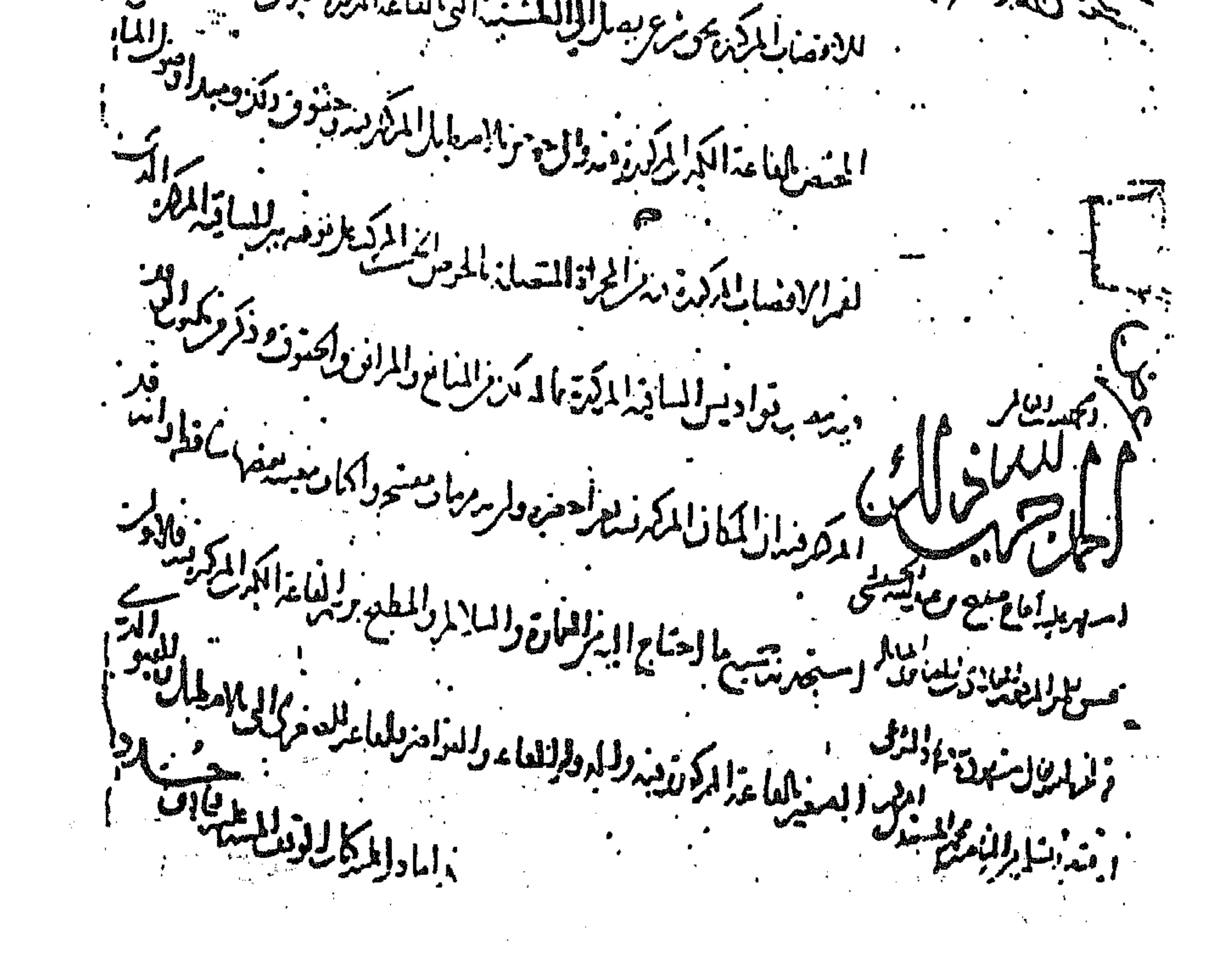

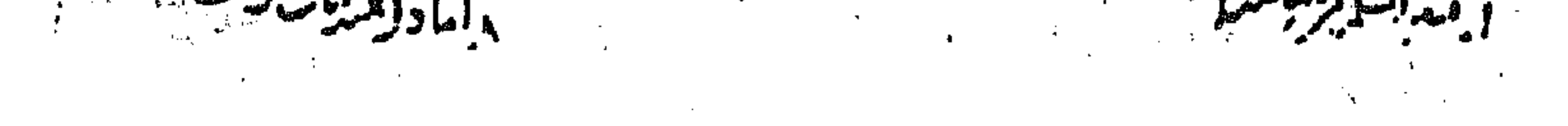

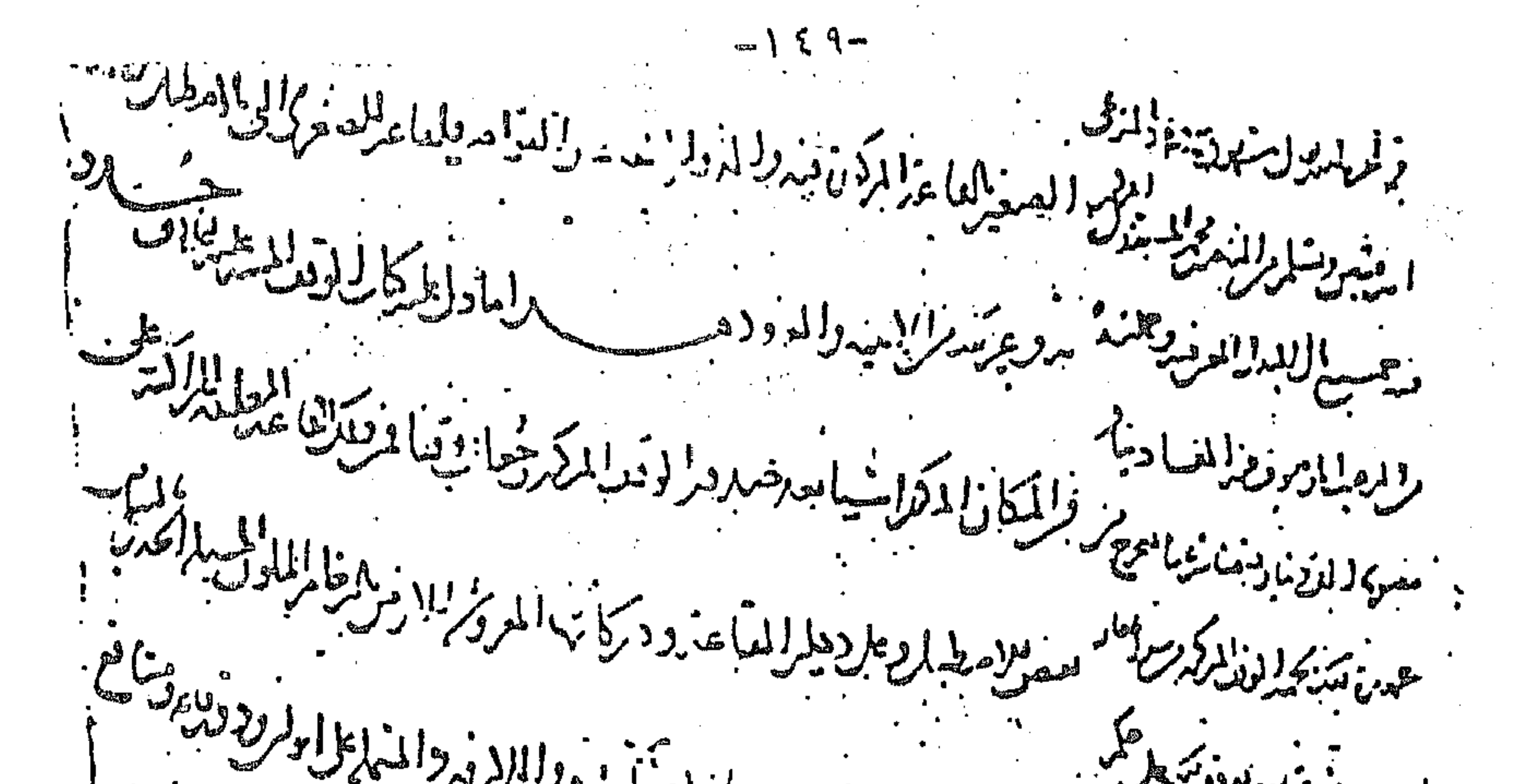

.<br>. سرا المالكرز من تزار المستنبة المريها في مرور الموقع في المرور المتماعل المرودين ومن في المجانبة والمستنبة<br>. سرا المالكرز من تزار المائيل.<br>مه درندي فورو وبركتها لمتعارله مكتوس من المستطاعات والطاوق للمعادلة المتعاركة من المستعاركة والمستعار دا لنروط مدل مدن كريك<br>المحمد المستقبل المناسبة<br>أمددانيا متزمزت عرسه والمرافودا كنون ع يمكن المشي فيكرد لسنجار بحيث مديد بمن الأولي المناسبة<br>والمناسبة والمناسبة ر به من مورد الانصرودال نسان بالان الكردنا به من المرار المرار المرار المرار المرار المرار المرار المرار المر<br>دورها به دالان برسوس بدر الاطرن المائين والما الادا الكمار الجاري والارار المار المائي وكمزام والمناسبة سمبر لمرسع المهرار و المرکز المرکز المرکزی المرکز است از این است از این است از این در این است المرکز المرکز المرکز المرکز المرکز<br>مسلمان است الله المرکزی المرکزی المرکزی المرکزی المرکز المرکز المرکز المرکز المرکز المرکزی المرکزی المرکزی الم<br>

![](_page_163_Figure_2.jpeg)

![](_page_163_Figure_3.jpeg)

![](_page_164_Figure_0.jpeg)

المستر المادين المكان المدينة.<br>المستر المادين المستر المستر المستر المستر المستر المستر والمستر المستر والمستر المستر المستر المستر المستر ا <u>علمی ارزارز ایر</u>زونرکمن ميز الكاكر الما الا المكان المكاني وست المدن والماطر الملاكلين المستخدم المستخدم المستخدم المستخدم المستخدم المستخدم المستخدم المستخدم المستخدم المستخدم المستخدم المستخدم ال<br>محمد المستخدم المستخدم المستخدم المستخدم المستخدم المستخدم المستخدم المستخدم المستخدم المستخدم المستخدم المستخ ` لعز من المطلب كردولة والمتوك للخور ويعزع والمترافق بن من الموافقة.<br>` لعز من المطلب مركز وله فريد المخور ويعزع والمترافق بن من الموافقة. .<br>ومركابلا خلالان يزر بعرد انزود و للمرمر الاستبابل موضعة.<br>.

![](_page_164_Figure_2.jpeg)

![](_page_164_Figure_3.jpeg)

![](_page_165_Figure_0.jpeg)

لا ين الماليان الماليان الماليان الماليان الماليان المستمر الماليان الماليان الماليان المستمر الماليان المستمر<br>الماليان الماليان الماليان الماليان الماليان الماليان الماليان الماليان الماليان الماليان الماليان الماليان ا<br> المساكا الكاكد المال المال المساكن المال المالي المساكن المساكن المساكن المساكن المساكن المساكن المس<br>المساكن المال المال المساكن المساكن المساكن المساكن المساكن المساكن المساكن المساكن المساكن المساكن المساكن ال و في دع و شرو ولم كانيست الي نقطة الوطار الواقعة المكر ما يوسط المن المعنى . المار شعطانها الان بالالزاراء الالصالين وجهال العطيمة المنتها، را بالمسال الملا المنزوج واكتنا للسف الموقت ويتنز الحصر منقلق<br>المنتها، را بالمسال الملا المنزوجين واكتشف المنض وتأويد والمنافس المستعمل المستعمل المستعمل المستعمل المستعمل<br>المستعمل المستعمل المستعمل المستعمل المس

![](_page_165_Picture_2.jpeg)

![](_page_166_Picture_0.jpeg)

مسلة للقنصيطان لتطرع المراديكا كمستضا فصلت ومردولا ( صنعت بار<sup>2</sup>اً به بین مر<sup>1</sup>اریکسی<br>( صنعت بار<sup>2</sup>ا میلی مر<sup>1</sup>اریکسی ست المستورية المستورية المستقرح المستورية المستقرب المستقرب المستقرب المستقرب المستقرب المستقرب المستقرب المستقرب المستقرب المستقرب المستقرب المستقرب المستقرب المستقرب المستقرب المستقرب المستقرب المستقرب المستقرب المستقرب المكار المصروع رودناله رسيالة سود وآلا<br>سوارا وكربر عاليلكه المستوفية الالياء بالالعلما جزيد بالصلم جيست وموالعان واكردوا التلاجهي والكر انتهع زنايان كالطرافي ا بازگرین میزند.<br>ایران کرین خوار بالا و بالا و المراسل الملاسم المستمر<br>جمال المراسل المراسل المراسم المستمر . له دار الدید<br>ماین لایا اتخابال می که ال است به این موسوع الله کار می می است بر است به این موسوع است به این موسوع به این موس<br>در این مست می دارد به موسوع الله به این موسوع الله این موسوع الله است می باشد و است می در این م ، ده دن است شکایم و در در الاریان در الاریان بار در از است بر این در است به در دارد.<br>در دن است شکایم و در در الاری از در است به است به است به است به این در این در است به است به است به است به است<br>در این در دیگر است المال ب

![](_page_166_Figure_2.jpeg)

![](_page_167_Picture_0.jpeg)

المنابه الأكتاب الكرائل وينكحون ويروم الماطينية المنابية المنابعة المنابة المنابة المنابة المنابة ال<br>المنابر المالاكتاب المكراني وينجاب وينجد ويرتبر وفي المنابذ المنابر المنابر المنابر .<br>للنفا بالملكية فرن والهلاك الكرمرية والحقوف مستعملهما<br>المنفا بالملكية فرن والهلاك الكرمرية والحقوف مستعملهما الأرخى المناج والموكد الأفيال الايز وتسعون كم مخاص المستعدد المناس المبينة<br>ماروزها وحضب التصيالا لبدل المكر الجاريح كالجرا الوابل كهام بالمستعمل له الاله.<br>الطرق لمع وقصا وفي استفا فدلر المرذر المعاج المنساء ويحرك وها علاقتها المرض المرض المرض المنافس المرض المرض ال<br>المطرق المرض المستخدمات المرض المرض المرض والمستخدمات المرض المرضى المرضى المرضى المرضى المرضى المرض .<br>ولا لطول بها استادو وكلا وسوسير داندل كريروسوا لالانباد وللالاثين<br>ولا لطول بها استادو وكلا وسوسير داندل كريروسوا لالانباد وللمل المسكلال والمسار المسار المكان والمسر ومرضى من الاستعمال المستعمر المستعمر المستعمر المستعمر المستعمر المستعمر<br>المسكلا لمنع والله مسارا المكان والمسر ومرضى من المستعمر المستعمر المستعمر المستعمر المستعمر المستعمر المستعمر وملا ستان المواكدة والرس الديسول الأستعين الموجود المستعين علت برایا<br>مہمت مهرعلىبالكاكر الأذراب فالالتاليوليو الادرايابالإانكلا ان*ه ال*ککا<sub>م</sub>وزاد ماه مشیط المسيدير الزكري ليدفنها البرياني بزنقريع 

![](_page_167_Figure_2.jpeg)

المركلالة ولايريس كالكلاولغر سوروح المرتزان می میگرداد موسیقی<br>الماد کا میشود است وملايد يومها وذكرة فللمراج علنشيط Jesuan de الأذلاب الايذابر لقال لعكايرو زوءاه ويجم  $\bullet$ ن ا<sub>ز</sub>ادی و ادیک<sup>و</sup>  $-11$ البهيا: عالى تدريج المسدلي د د پارډ پارونيز کړي.<br>د د پارډ پارونيز ک ۇنارىخ

the contract of the contract of the contract of the contract of the contract of the contract of the

 $\mathcal{L}(\mathcal{L}(\mathcal{$ 

the contract of the contract of the contract of the contract of the  $\mathcal{L}(\mathcal{L}(\mathcal{$ the contract of the contract of the contract of

 $\sim 1000$  km s  $^{-1}$ 

![](_page_169_Picture_0.jpeg)

 $\sum_{i=1}^{n} x_{i}^{2}$ لده قسولهم المستجمعة المجالسة واوقف وشقاه ببابه وجهيل لصديش لينبر وسلمابرد ينسئ ال تهرو لا تأثیر روسایر کسیاس ونمي قروا من المروز طبير أن ويملان والتحرير وتو منهم واستكفاف ึช่ تقاركهما نزلتمه يرتزلوه ورعبته فراد وتعزفراتد  $\mathcal{L}$ اللاريس  $\sim 22.$ سواهها المهم وتكامل لباء المردريب 

![](_page_169_Picture_3.jpeg)

- <del>10</del> 10 11

![](_page_170_Picture_0.jpeg)

مرد المستوفر المستوفر المستوفر المستوفر المستوفر المستوفر المستوفر المستوفر المستوفر المستوفر المستوفر المستوفي المس<br>مستوفر المستوفر المستوفر المستوفر المستوفر المستوفر المستوفر المستوفر المستوفر المستوفر المستوفر المستوف كالمخالفة  $\sqrt{\frac{1}{2}}$ .<br>- ويحسب ين من المالي الميس الميسكي سيمي الايرمز الررقرالمبروم فبوفه ١٨ واكترى والالتحادين المركبة المراس المراس والمركب والمراس والمركب والمركب والمركب والمركب والمركب والمركب والمركب والمركب والمركب والمركب والمركب والمركب والمركب والمركب والمركب والمركب والمركب والمركب والمركب والمركب و كالكركل بعرووه فتتوتر مايترض وبالاضلامات كلطفع<br>كالكركل بعرووه فتتوتر مايترض وبالاضلامات كالقمع الانعاملان وكلادمون واصقام وتعرير ليعصل يبزلون العائقة لا المستقار المستول المستقر المستور المتعلم المتعارض المستورج المستقرر المستقرر المستقرر المستقرر المستقرر الم<br>المستقرر المستقرر المستقرر المستقرر المستور المستقرر المستقرر المستقرر المستقرر المستقرر المستقرر المستقرر الم - ع - المونس المكار لون من الطلائل المطل الماس المون في الكريم.  $\mathbf{H}_{\hat{\rho}}$ 

![](_page_170_Picture_2.jpeg)

ضرب العام بالأستفتران الأس السف أو المحمد المراس المستشر المريكة المريكة المريكة المريكة والرز وعافروا رقوا بهارج وتوبر تهركت وكالمتعصمة المهنج وهود والمعارة الملوم شكيل للتفن المان الملاملين الملك المنتجل المكر ∕l\$<sup>2</sup> مكزلملكه مهيميه. مستعلمه الاساع لمصلله والبهار والاستلاب والمسامع وكتفيض<br>مستعلمه الاساع لمصلله والبهار والسيلا والسك والمسامع وكتفيض . كرها وصديرة مماليد بالماعل لمواكو تأويج سماؤلا مرا Erre Japan المسلم من الصن المصرية المسلم المسلمة المعادة والمصنوبة من المصنوبة المسلمة المسلمة المسلمة المسلمة المسلمة ال<br>المسلم من المسلم المسلمة المسلمة المسلمة المسلمة المسلمة المسلمة المسلمة المسلمة المسلمة المسلمة المسلمة المسل الطباك موجود بن مريد كابن علاه الربن متصول الملاهجة في الملاهجة الوافؤانا بالماطله ترال لاده تم تكل لان دادة والان توسط تنافس والمحدث طيعة وكالمعيول تجرح لطبع مسامها المعاد المسارسي المرتبط المناسبة ويستخرجني د الاساف الوفين عُملاً مِنَاع الزَّكْرِ والإنجاب الرائمين من المعالمة من المعالمة المعالمة والمعالمة<br>مسالة معانى الوفين عُملاً منَّاع الزَّكْرِ والإنجاب معالمة من من المعاصر المعاصر المعالمة والمعاصرة المعاصرة و 

![](_page_171_Figure_1.jpeg)

ولوولين والكلمة ويضيع كميكر للووله ودد كمنل نهذا المود ضرح والحادر ولقوتم السكورية كتالمحفاد وحكمتكم فكالمحف فانكرار لفره دره اخرائل نرونى درجرد دوكابي فانكرار وجوشره مستقل<br>فانكبرار لفره دره اخرائل نرونى درجرد دوكابي فانكرار وجشره الولا لكوه المرار بالمرد بن من مبل خور وي فيزه لوقف وتكمالح تجامع من المورد ولدلا<br>الولا لكوح للكور معلى لمرد بن من مبل خور وي فيزه لوقف وتكمالح تجامعته في من المورد معلى لمرد بن من .<br>مله اد کمولان کندولان اوتعطائی داران باری کارتخان استفاده می دران موسیقی استفاده که در این موسیقی استفاده که ب<br>مسلم ادامولون کمیتون استفاده به مسلم استفاده کرده استفاده که به مسلم استفاده به مسلم استفاده که به مسلم استف وزوز فالمراد .<br>وليولده ما مرقي كالمحكّ ووكيّتَوا فأراها تموير للمستولونون في المكون والمحدث . و دومهروز کود دانلو به موسیقید از زن کاره نامه دیده استان به موسیقی به موسیقی به موسیقی به بین استان به بین با<br>د دوله دله د در کامل دانلو به موسیقید از در کامل کامل دیده استان به موسیقی به بین استان به بین با استان به موس .<br>نیویز *لارندان و ابل کندارا، دین علیار نتر*و ۱ الارند دان است کرم کشور به این نقره به است است که است که است که<br>مین محمد الارندان و ابل کشور است که بین است که است که است که است که است که به این موسیق است که است که است که شهر تواكو وتر شر و به زور المرد المرد المرد بر المواكس المرد المرد المرد المرد المرد المرد المرد الم<br>شهر تواكو وتر شروع برز و المرد المرد المرد بر المواكسات المرد المرد المرد المرد المرد المرد المرد المرد المرد <br>مستقبل ال  $\mathcal{N}$ التو الكريم المستقاس المريد المركز المركز المريد المركز الكريم.<br>الشيخ المستمر المستقاس المركز المركز المركز المركز المركز المركز والمركز المستمر المركز المركز المركز المركز ا Jest :

![](_page_172_Figure_1.jpeg)

![](_page_173_Figure_0.jpeg)

میکنیکی کارکار کرده به این موسیقی استان به استان می کنیک میکنی به این موسیقی به این موسیقی به توسیقی به توسیق<br>می بارد بر ارما می<sub>وم</sub> کمامکار المی بارد و میرنسب نی بی توسیقی به توسیقی به این موسیقی به توسیقی به توسیقی به ت .<br>متربع دیا استان استان استان می استان استان می استان و استان استان استان استان استان استان استان استان استان ا<br>متربع استان استان استان استان استان استان استان استان استان استان استان استان استان استان استان استان استان ا - عرزهه<br>أو المنذ في المن من المنداء بالباركة بره ال<sup>عدد</sup> المنظر المنظر المنظر المنظر المنظر المنظر المنظر المنظر المنظر<br>. المن المستنام تكدم المنفود ومرس للنذرار بالوزيع الواقعة فيجل من<br>منام تكدم للفود ومرس للنذرار الورض الواقعة فيجلس .<br>. المفد ا بولا بشاد كم كمده ا دستار من الا المواسع الكلف المقود<sup>ة</sup> ويي.<br>ويكدعه بصر في براز وي وكابتد بملاحظ للعداس النار. .<br>مِعْومِ مَام يَسْرُ لِمُعْرِمَا مِهْ وَلَمْ يَوْمِهِ مِهَا مِعَا لِمَلا لِللّهِ مِيْرِ سَلَّمَا الْوَلَاثِينَ<br>مِعْومِ مَا مِيَسْرُ لِمُعْرِمَا مِيْدِ وَلَمْ يَوْمِهِ مِهَا مِعَا مَعَالِ لِللّهِ صِيرٍ 

![](_page_173_Picture_2.jpeg)

![](_page_174_Figure_0.jpeg)

المستشر والمطر والمناس المسالس المستعدم والمستر والمستر والمستر والمدر والمر والمستقر والمدر و والمستعمل المست المعمر كا كاسر اول ميأواس اج زياد براسم زواد الأنامية المجانبي می استگالی دهدو (علام دولار دولار از استفاده می داده در استفاد می داده در استفاد بازد.<br>می دومرود علام دولار انتظار دولار در استفاده می داده در استفاد می در استفاد بازد.<br>می در استفاده به دولار دولار استفاده می داده در استف الدائر المست وكالان كالرهلا دهود اوعدما الرابر العلم بعد الاعتبر للكر سكت على الانعام للأله المططلّ علمها وموجر ولرم هذا والورد <sub>م</sub>ع لمد<sub>غمة</sub> ا<sub>طام</sub>صور و لرلرسه روموث ومن درج درج درجار محمد بالمر<br>هذا والورد <sub>م</sub>ع لمدغ<sub>مة</sub> ا<sub>طام</sub>صور و لرلرسه روموث ب tog عن فصر والمعرب والمسادا وتعليلا وتعربيع والمسار بنهجتها<br>عن فصر والمساور والمسادا وتعرب وتقربيع المسار وللذبور تروا وسرمرا ولاده ووملكر وعتبده تلهج بحملة المحاد وتدرير المعاني و المعادل المعادل المعادل المركز المركز المركز المركز المركز المركز المركز الم<br>المركز المركز المركز المركز المركز المركز المركز المركز المركز المركز المركز المركز المركز المركز المركز المركز

![](_page_174_Picture_2.jpeg)

![](_page_175_Picture_0.jpeg)

مكان شمير لوكان وتوزكا والطرو بسكل تخوض في المنتجة يومكلاتم منعود الكن في وطينير وتنظيف الواقعة بالمادة في المحل المحدد من المحل المحدد والمستخدم والم وقد خود المعدار رد دواور ومعقد ازک معصر می انگل می داد.<br>وقد خود المعدار بر دواور ومعقد ازک معصر می انگل می به انگل المتبدال وترتيط المكت تعيير والملافى ومعالم الموضع المتعجم الموضع المستعجم المستعجم المستعجم والمحتجم والمستعجم والمستعمل المستعمل المستعمل المستعمل المستعمل المستعمل المستعمل المستعمل المستعمل المستعمل المستعمل المستعمل اومکیاینکه ایجاد نوعها داده ملی برکنه با استریکن دارد.<br>اومکیاینکه ایجاد نوعها داده ملی برکنه با امراسته شد. سكة وموسوع والمعادية والمسرد الكافل لمطول ومنافش وا يستمط لسعة للملاط المحالة لمنساء وكالمستول المتعرفة والحادثة والمحالة المحالة لمنساء وكالمستخدمة والمحادثة<br>والمستمط لسعة للملاط المحالة لمنساء وك<sup>تر</sup> لطمشيل لله <del>و</del>قروضي : وَلَمِنْهُمْ مِنْ مِنْ مِنْ يَقْتَلْتَ يَمْسِنَا لِأَنْفَ وَلَمْ دَمِيمٍ وَلَبْنَ وَلَيْ<br>: وَلَمْ لَهُ مِنْ مِنْ مِنْ يَمْسِنَا لِأَنْفَ وَلَمْ دَمِيمَ وَلَبْنَ مِنْ الْمَرْسَمِينَ مِنْ الْمَرْسَمِين بموافر بالالتكرين مرضها عند مراسد ملك الماسين في الملكر المستخرج المسكر المستخرج المستخرج المستخرج المستخرج ال<br>المستخرج المستخرج المستخرج المستخرج المستخرج المستخرج المستخرج المستخرج المستخرج المستخرج المستخرج المستخرج ال

![](_page_175_Picture_2.jpeg)

.<br>الموافق المسافر بعده فعلى كالاقتصاد المتفاد لمن توسيح المستوفر المستوفين المستوفي كالأقتصار المستوفر المستوفر ا<br>المستوفر المستوفين المستوفر المستوفر المستوفر المستوفر المستوفر المستوفر المستوفر المستوفر المستوفر المستوف ا قلال المريان للمسلوكة المراد والمراد والمراد والملكة المراد والمسلوم والمراد والمسلوم والمسلم والمراد والمسلمة<br>مسلم المريان والمسلم المراد والمراد والمراد والمراد والمنافس المسلمة والمراد والمسلمة المراد والمسلمة المراد .<br>وألو لراهو وعلا را لوبرلز كتوكر الخير عند الوتف دلاسي مسر به المجموع المراجع بالمراجع المستورج المجموع المستورج "سي منظر بعارش ادت منذ واسكان ومقالطان وسند ومحادثهم " في<br>"سي منظر بعارش ادت منذ واسكان ومقالطان وسند ومحادثهم " في Ribe المسلام المسلم الملا الموضوع والمسترد والمستور والدار وشريح الأسلم المسلم المستعمر والمروض والأولاد وشريح الأس<br>المسلم المسلم المسلم والمسترد والمسلم المسلم المسلم المسلم المسلم المسلم المسلم المسلم المسلم المسلم المسلم ال المقدير والأنار منبى ولدنجة بالصارية المناء كالانباطين المريح المناسبة الزكامر والمكرود وزالم المزامل العادين ومراسيس ille سولاني وطره ووكلمها وعاسلا والنكافى وبركسي والكالرة ولسا لداح ونوالموكله يزيد اعملك من المطالع من هم التحرير وتربع ووترا والمستنسب أكهموا لأفتعالملاب ماتىللەنجان ئەلگەن.<br>باتىللەن بىلادى لعلام *غامتلا لحل*ة بحث

Je pouvoir Maggio

![](_page_177_Figure_0.jpeg)

![](_page_177_Picture_1.jpeg)

![](_page_178_Picture_0.jpeg)

المحادث من المعدد المعالج المركز بمع المركز المراجلات المسارع المستهد  $\frac{2}{3}$  $\rightarrow$ وللسفلات المحالي المحادث المعاد المعاد المستعمل المستعمل المستعمل المستعمل المستعمل المستعمل المستعمل المستعمل المستعمل المستعمل المستعمل المستعمل المستعمل المستعمل المستعمل المستعمل المستعمل المستعمل المستعمل المستعمل ال على المستعمل المستعمل المستعمل المستعمل المستعمل المستعمل المستعمل المستعمل المستعمل المستعمل المستعمل المستعمل المستعمل المستعمل المستعمل المستعمل المستعمل المستعمل المستعمل المستعمل المستعمل المستعمل المستعمل المستعمل ا *APROXIMATION* . من محمد عامل من العاب المعلى المسلمة التي يستعمل 

![](_page_179_Figure_0.jpeg)

 $\mathcal{L}(\mathcal{L}^{\mathcal{L}})$  and  $\mathcal{L}(\mathcal{L}^{\mathcal{L}})$  and  $\mathcal{L}(\mathcal{L}^{\mathcal{L}})$  $\mathcal{L}(\mathcal{L}(\mathcal{$ 

 $\mathcal{L}_{\mathcal{A}}$  and the contract of the contract of the contract of the contract of the contract of the contract of the contract of the contract of the contract of the contract of the contract of the contract of the contra
$0.10.49$ 

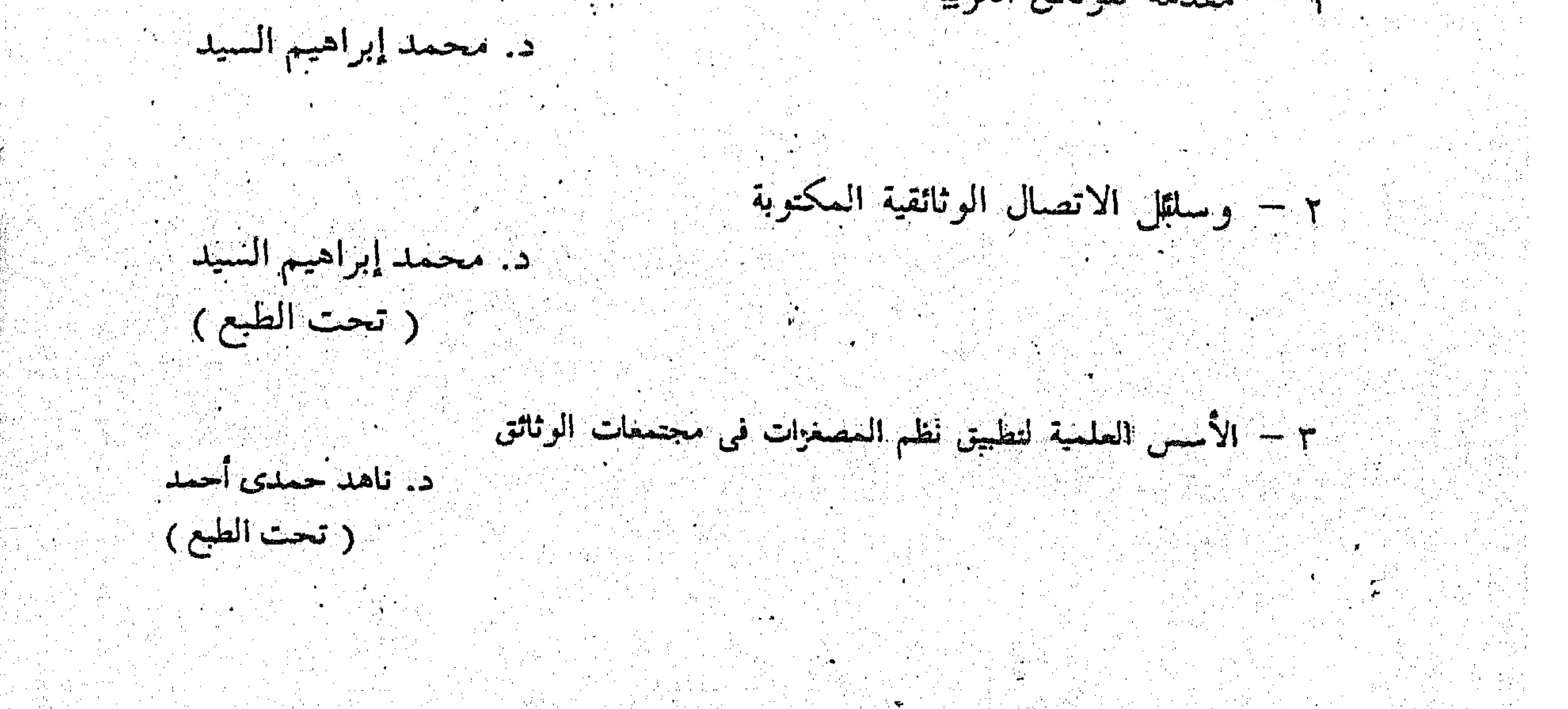

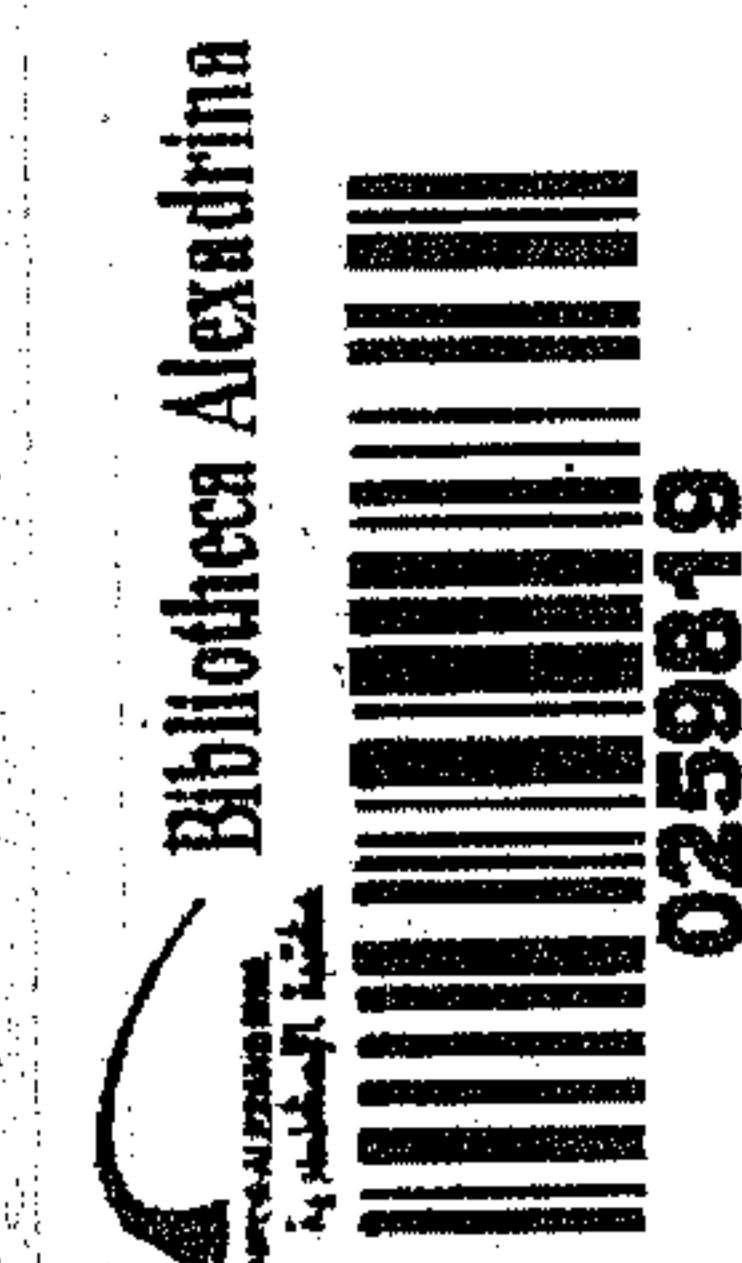

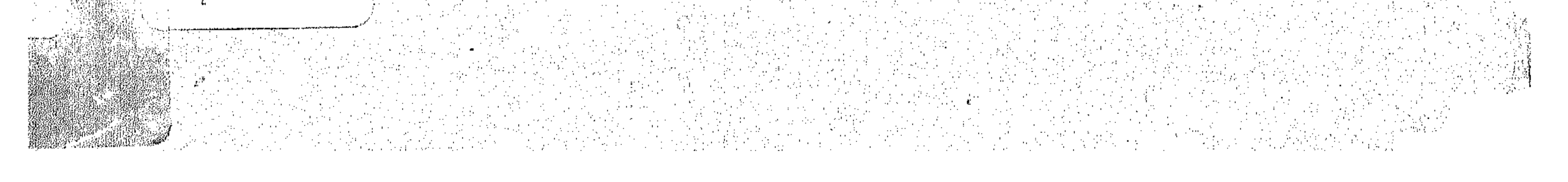